INPUT ..

\$\$ Abort, Diagnostics

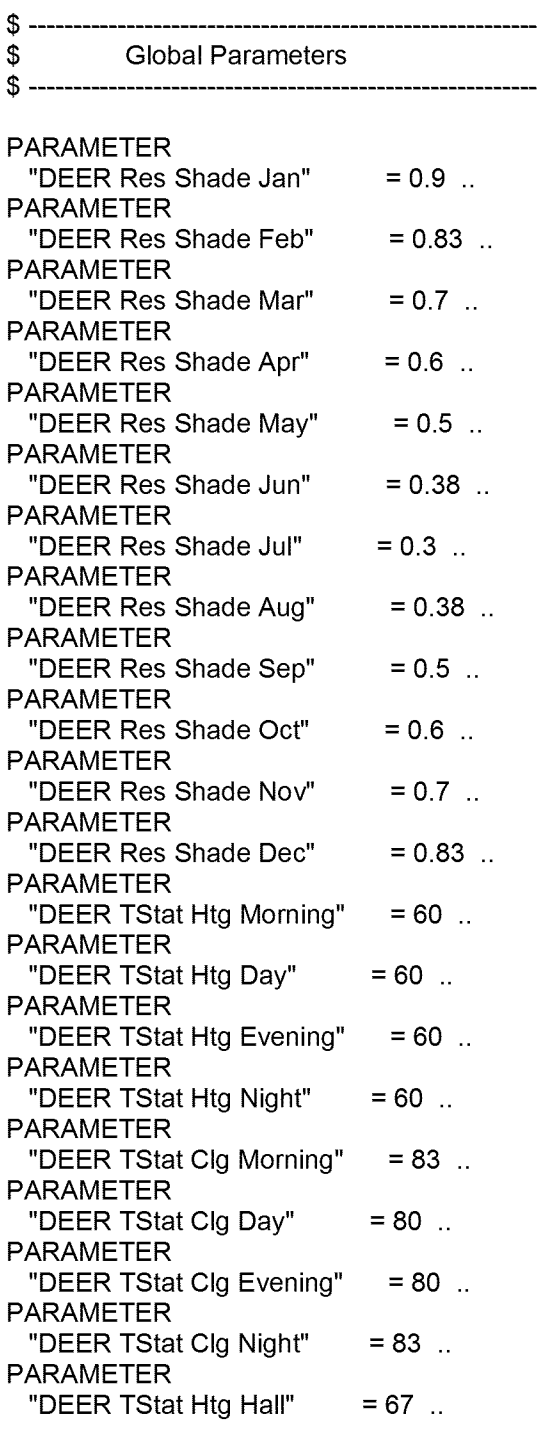

PARAMETER  $"DEER TStat Clg Hall" = 80...$ PARAMETER "Sup&Ret Duct Leakage (pet)" =40 .. PARAMETER "Clg R-Value"  $= 4$  ... PARAMETER "Infiltration  $ACH" = 0.4$ ... PARAMETER "Ltg W Reduced per Residence" =  $0$ ... PARAMETER "DHW Therms Saved"  $= 0$  .. PARAMETER "SEER"  $= 8$  ... PARAMETER  $= 75$  .. "AFUE" PARAMETER "DHW EF"  $= 0.5$  .. PARAMETER "EWall R-Value Add" = 0.001 .. PARAMETER  $"Window U-Value" = 0.95...$ PARAMETER "Window SC"  $= 1$  ... \$---------<br>\$ Title, Run Periods, Design Days, Holidays \$ TITLE LINE-1  $=$  \*DEER Single Family 2\*  $\mathcal{L}_{\mathrm{max}}$ "Entire Year" = RUN-PERIOD-PD  $BEGIN-MONTH = 1$  $BEGIN-DAY = 1$  $BEGIN-YEAR = 1991$  $END-MONTH = 12$  $END-DAY$  = 31  $END\text{-}YEAR$  = 1991  $\sim$ "Standard US Holidays" = HOLIDAYS LIBRARY-ENTRY "US"  $\ddot{\phantom{a}}$ \$ \$ Compliance Data \$ \$

```
"Site Data" = SITE-PARAMETERS
 ALTITUDE
 \mathcal{L}_{\mathcal{A}}"Building Data" = BUILD-PARAMETERS
 HOLIDAYS = "Standard US Holidays"
 \mathbf{r}$ -<br>$
       Materials / Layers / Constructions
$ -"Floor abv Crawl Space M1" = MATERIAL
 = RESISTANCE
TYPE
 RESISTANCE = 0.05
"Floor abv Crawl Space FRV" = MATERIAL
 TYPE
= RESISTANCE
 RESISTANCE = 1.14012"Garage Int Wall M2" = MATERIAL
 = RESISTANCE
TYPE
 RESISTANCE = 0.98
"Garage Int Wall FRV" = MATERIAL
 = RESISTANCE
TYPE
 RESISTANCE = 6.67935"Garage Ext Wall M3" = MATERIAL
 TYPE
= RESISTANCE
 RESISTANCE = 0.98
"EL1 EWall Cons Mat 2 (0.98)" = MATERIAL
 TYPE
= RESISTANCE
 RESISTANCE = 0.98
"EL1 Roof Cons Mat 4 (2.94)" = MATERIAL
 = RESISTANCE
TYPE
 RESISTANCE = 2.94
"EL1 IWall Cons Mat 2 (0.91)" = MATERIAL
 = RESISTANCE
TYPE
 RESISTANCE = 0.91
"EL1 IFIr Cons Mat 1 (0.031)" = MATERIAL
 TYPE
= RESISTANCE
 RESISTANCE = 0.031"EL2 EWall Cons Mat 2 (0.98)" = MATERIAL
 = RESISTANCE
TYPE
 RESISTANCE = 0.98
```

```
"EL2 EWall R-val Material" = MATERIAL
 = RESISTANCE
TYPE
 RESISTANCE       = {7.5+#pa("EWall R-Value Add")}
"EL2 Roof Cons Mat 4 (0.29)" = MATERIAL
          = RESISTANCE
 RESISTANCE = 0.29TYPE
"EL2 IWall Cons Mat 2 (0.91)" = MATERIAL
 TYPE
= RESISTANCE
 RESISTANCE = 0.91"EL2 IFIr Cons Mat 1 (0.031)" = MATERIAL
 = RESISTANCE
TYPE
 RESISTANCE = 0.031
"EL2 UFIr Cons Mat 2 (27.44)" = MATERIAL
 = RESISTANCE
TYPE
 RESISTANCE = 27.44
"EL2 AFIr Cons Mat 1 (0.25)" = MATERIAL
 TYPE
= RESISTANCE
 RESISTANCE = 0.25"EL2 AFIr R-val Material" = MATERIAL
 = RESISTANCE
TYPE
 RESISTANCE = {#pa("Clg R-Value") - 0.25}"EL3 EWall Cons Mat 2 (0.98)" = MATERIAL
 = RESISTANCE
TYPE
 RESISTANCE = 0.98
"EL3 Roof Cons Mat 4 (2.94)" = MATERIAL
 TYPE
= RESISTANCE
 RESISTANCE = 2.94
"EL3 IWall Cons Mat 2 (0.91)" = MATERIAL
 TYPE
= RESISTANCE
 RESISTANCE = 0.91
"EL3 IFIr Cons Mat 1 (0.031)" = MATERIAL
 = RESISTANCE
TYPE
 RESISTANCE = 0.031"EL4 EWall Cons Mat 2 (0.98)" = MATERIAL
 = RESISTANCE
TYPE
 RESISTANCE = 0.98
"EL4 Roof Cons Mat 4 (2.94)" = MATERIAL
 TYPE
= RESISTANCE
 RESISTANCE = 2.94"EL4 IWall Cons Mat 2 (0.91)" = MATERIAL
 TYPE
= RESISTANCE
 RESISTANCE = 0.91
```
"EL4 IFIr Cons Mat <sup>1</sup> (0.031)" = MATERIAL TYPE = RESISTANCE RESISTANCE = 0.031 "EL5 EWall Cons Mat 2 (0.98)" = MATERIAL = RESISTANCE TYPE RESISTANCE = 0.98 "EL5 EWall R-val Material" = MATERIAL = RESISTANCE TYPE  $RESISTANCE = {7.5+#pa("EWall R-Value Add")}$ "EL5 Roof Cons Mat 4 (0.29)" = MATERIAL TYPE = RESISTANCE RESISTANCE = 0.29 "EL5 IWall Cons Mat 2 (0.91)" = MATERIAL = RESISTANCE TYPE RESISTANCE = 0.91 "EL5 IFIr Cons Mat <sup>1</sup> (0.031)" = MATERIAL TYPE = RESISTANCE RESISTANCE = 0.031 "EL5 UFIr Cons Mat 2 (27.44)" = MATERIAL = RESISTANCE TYPE RESISTANCE = 27.44 "EL5 AFIr Cons Mat <sup>1</sup> (0.25)" = MATERIAL = RESISTANCE TYPE  $RESISTANCE = 0.25$ "EL5 AFIr R-val Material" = MATERIAL = RESISTANCE TYPE RESISTANCE = {#pa("Clg R-Value") - 0.25} "EL6 EWall Cons Mat 2 (0.98)" = MATERIAL TYPE = RESISTANCE RESISTANCE = 0.98 "EL6 Roof Cons Mat 4 (2.94)" = MATERIAL TYPE = RESISTANCE RESISTANCE = 2.94 "EL6 IWall Cons Mat 2 (0.91)" = MATERIAL TYPE = RESISTANCE RESISTANCE = 0.91 "EL6 IFIr Cons Mat <sup>1</sup> (0.031)" = MATERIAL TYPE = RESISTANCE RESISTANCE = 0.031 "EL7 EWall Cons Mat 2 (0.98)" = MATERIAL TYPE = RESISTANCE  $RESISTANCE = 0.98$ 

```
"EL7 EWall R-val Material" = MATERIAL
 = RESISTANCE
TYPE
 RESISTANCE = {7.5+#pa("EWall R-Value Add")}"EL7 Roof Cons Mat 4 (0.29)" = MATERIAL
 TYPE
 RESISTANCE = 0.29= RESISTANCE
"EL7 IWall Cons Mat 2 (0.91)" = MATERIAL
 = RESISTANCE
TYPE
 RESISTANCE = 0.91"EL7 IFIr Cons Mat 1 (0.031)" = MATERIAL
 TYPE
= RESISTANCE
 RESISTANCE = 0.031
"EL7 AFIr Cons Mat 1 (0.25)" = MATERIAL
 = RESISTANCE
TYPE
 RESISTANCE = 0.25"EL7 AFIr R-val Material" = MATERIAL
 = RESISTANCE
TYPE
 RESISTANCE = {#pa("Clg R-Value") - 0.25}"EL8 EWall Cons Mat 2 (0.98)" = MATERIAL
 TYPE
= RESISTANCE
 RESISTANCE = 0.98"EL8 EWall R-val Material" = MATERIAL
 = RESISTANCE
TYPE
 RESISTANCE        = {7.5+#pa("EWall R-Value Add")}
"EL8 Roof Cons Mat 4 (0.29)" = MATERIAL
           = RESISTANCE
 RESISTANCE = 0.29
 TYPE
"EL8 IWall Cons Mat 2 (0.91)" = MATERIAL
 TYPE
= RESISTANCE
 RESISTANCE = 0.91"EL8 IFIr Cons Mat 1 (0.031)" = MATERIAL
 TYPE
= RESISTANCE
 RESISTANCE = 0.031"EL8 AFIr Cons Mat 1 (0.25)" = MATERIAL
 = RESISTANCE
TYPE
 RESISTANCE = 0.25
"EL8 AFIr R-val Material" = MATERIAL
 = RESISTANCE
TYPE
 RESISTANCE        = {#pa("Clg R-Value") - 0.25}
"EL1 UFMat (G.1 .U2.M1)" = MATERIAL
 TYPE
= RESISTANCE
 RESISTANCE = 0.276539
```

```
"EL3 UFMat (G.1 .U2.M1)" = MATERIAL
 = RESISTANCE
TYPE
 RESISTANCE = 0.276539
"EL4 UFMat (G.1 .U2.M1)" = MATERIAL
 = RESISTANCE
TYPE
 RESISTANCE = 0.276539
"EL6 UFMat (G.1 .U2.M1)" = MATERIAL
 = RESISTANCE
TYPE
 RESISTANCE = 0.276539
"EL7 UFMat (G.S3.U10.M1)" = MATERIAL
 = RESISTANCE
TYPE
 RESISTANCE = 1.83176
"EL7 UFMat (G.N4.U11.M1)" = MATERIAL
 = RESISTANCE
TYPE
 RESISTANCE = 1.83176
"EL8 UFMat (G.W3.U10.M1)" = MATERIAL
 TYPE
= RESISTANCE
 RESISTANCE = 1.83176"EL8 UFMat (G.E4.U11.M1)" = MATERIAL
 = RESISTANCE
TYPE
 RESISTANCE = 1.83176
"Floor abv Crawl Space Lyr" = LAYERS
 INSIDE-FILM-RES =0.92
 MATERIAL = ("Floor abv Crawl Space M1", "Plywd 1in (PW06)",
    "Floor abv Crawl Space FRY", "Carpet & Rubber Pad (CP02)")
"Crawl Space Floor Lyr" = LAYERS
 INSIDE-FLM-RES = 0.92<br>MATERIAL = ("Light"= ( "Light Soil, Damp 12in")
"Crawl Space Wall Lyr" = LAYERS
 INSIDE-FILM-RES = 0.68MATERIAL = ( "Light Soil, Damp 12in", "Conc HW 140lb 6in (CC04)" )"Garage Int Wall Lyr" = LAYERS
 INSIDE-FILM-RES =0.68
 MATERIAL = ("GypBd 1/2in (GP01)", "Garage Int Wall M2",
    "Garage Int Wall FRY", "GypBd 1/2in (GP01)")
"Garage Ext Wall Lyr" = LAYERS
 INSIDE-FILM-RES =0.68
 MATERIAL = ("Stucco 1 in (SC01)", "Bldg Paper Felt (BP01)",
    "Garage Ext Wall M3", "GypBd 1/2in (GP01)")
"EL1 EWall Cons Layers" = LAYERS
 MATERIAL = ("Stucco 1 in (SC01)", "Bldg Paper Felt (BP01)",
    "EL1 EWall Cons Mat 2 (0.98)", "GypBd 1/2in (GP01)")
```

```
"EL1 Roof Cons Layers" = LAYERS
 MATERIAL
     "Bldg Paper Felt (BP01)", "Plywd 5/8in (PW04)",
     "EL1 Roof Cons Mat 4 (2.94)", "MinWool Batt R30 (IN05)",
     "GypBd 5/8in (GP02)")
               = ( "Wood Shingle (WS02)", "Blt-Up Roof 3/8in (BR01)",
"EL1 IWail Cons Layers" = LAYERS
  MATERIAL
= ("GypBd 1/2in (GP01)", "EL1 IWall Cons Mat 2 (0.91)",
     "GypBd 1/2in (GP01)")
"EL1 IFIr Cons Lavers" = LAYERS
  MATERIAL = ("EL1 IFIr Cons Mat 1 (0.031)", "Plywd 1in (PW06)",
     "Carpet & Rubber Pad (CP02)")
"EL2 EWall Cons Layers" = LAYERS
               = ("Stucco 1 in (SC01)", "Bldg Paper Felt (BP01)",
     "EL2 EWall R-val Material", "EL2 EWall Cons Mat 2 (0.98)",
     "GypBd 1/2in (GP01)")
"EL2 Roof Cons Layers" = LAYERS
               = ("Wood Shingle (WS02)", "Blt-Up Roof 3/8in (BR01)",
     "Bldg Paper Felt (BP01)", "Plywd 5/8in (PW04)",
     "EL2 Roof Cons Mat 4 (0.29)")
"EL2 IWall Cons Layers" = LAYERS
 MATERIAL
     "GypBd 1/2in (GP01)")
             = ("GypBd 1/2in (GP01)", "EL2 IWall Cons Mat 2 (0.91)",
"EL2 IFIr Cons Layers" = LAYERS
 MATERIAL = ("EL2 IFIr Cons Mat 1 (0.031)", "Plywd 1 in (PW06)".
     "Carpet & Rubber Pad (CP02)")
"EL2 GFIr Cons Layers" = LAYERS
 MATERIAL = ("Plywd 5/8in (PW04)", "EL2 UFIr Cons Mat 2 (27.44)",
     "Plywd 1in (PW06)", "Carpet & Rubber Pad (CP02)")
"EL2 AFIr Cons Layers" = LAYERS
 MATERIAL = ("EL2 AFIr Cons Mat 1 (0.25)",
     "EL2 AFIr R-val Material", "GypBd 5/8in (GP02)")
"EL3 EWall Cons Layers" = LAYERS
 MATERIAL
     "EL3 EWall Cons Mat 2 (0.98)", "GypBd 1/2in (GP01)")
             = ("Stucco 1 in (SC01)", "Bldg Paper Felt (BP01)",
"EL3 Roof Cons Layers" = LAYERS
 MATERIAL = ("Wood Shingle (WS02)", "Blt-Up Roof 3/8in (BR01)",
     "Bldg Paper Felt (BP01)", "Plywd 5/8in (PW04)",
     "EL3 Roof Cons Mat 4 (2.94)", "MinWool Batt R30 (IN05)",
     "GypBd 5/8in (GP02)")
"EL3 IWall Cons Layers" = LAYERS
 MATERIAL
     "GypBd 1/2in (GP01)")
             = ("GypBd 1/2in (GP01)", "EL3 IWall Cons Mat 2 (0.91)",
"EL3 IFIr Cons Layers" = LAYERS
```
MATERIAL  $=$  ("EL3 IFIr Cons Mat 1  $(0.031)$ ", "Plywd 1 in (PW06)". "Carpet & Rubber Pad (CP02)") "EL4 EWall Cons Layers" = LAYERS  $=$  ("Stucco 1 in (SC01)", "Bldg Paper Felt (BP01)", "EL4 EWall Cons Mat 2 (0.98)", "GypBd 1/2in (GP01)") "EL4 Roof Cons Layers" = LAYERS MATERIAL = ("Wood Shingle (WS02)", "Blt-Up Roof 3/8in (BR01)", "Bldg Paper Felt (BP01)", "Plywd 5/8in (PW04)", "EL4 Roof Cons Mat 4 (2.94)", "MinWool Batt R30 (IN05)", "GypBd 5/8in (GP02)") "EL4 IWail Cons Layers" = LAYERS MATERIAL "GypBd 1/2in (GP01)") <sup>=</sup> ("GypBd 1/2in (GP01)", "EL4 IWall Cons Mat <sup>2</sup> (0.91)", "EL4 IFIr Cons Layers" = LAYERS MATERIAL  $=$  ("EL4 IFIr Cons Mat 1 (0.031)", "Plywd 1 in (PW06)". "Carpet & Rubber Pad (CP02)") "EL5 EWall Cons Layers" = LAYERS  $MATERIAL = ("Stucco 1 in (SC01)". "Blda Paper Felt (BPO1)".$ "EL5 EWall R-val Material", "EL5 EWall Cons Mat 2 (0.98)", "GypBd 1/2in (GP01)") "EL5 Roof Cons Layers" = LAYERS  $=$  ( "Wood Shingle (WS02)", "Blt-Up Roof 3/8in (BR01)", "Bldg Paper Felt (BP01)", "Plywd 5/8in (PW04)", "EL5 Roof Cons Mat 4 (0.29)") "EL5 IWall Cons Layers" = LAYERS MATERIAL "GypBd 1/2in (GP01)") <sup>=</sup> ("GypBd 1/2in (GP01)", "EL5 IWall Cons Mat <sup>2</sup> (0.91)", "EL5 IFIr Cons Layers" = LAYERS MATERIAL "Carpet & Rubber Pad (CP02)")  $=$  ("EL5 IFIr Cons Mat 1 (0.031)", "Plywd 1 in (PW06)", "EL5 GFIr Cons Layers" = LAYERS MATERIAL  $=$  ("Plywd 5/8in (PW04)", "EL5 UFIr Cons Mat 2 (27.44)", "Plywd 1in (PW06)", "Carpet & Rubber Pad (CP02)") "EL5 AFIr Cons Layers" = LAYERS MATERIAL "EL5 AFIr R-val Material", "GypBd 5/8in (GP02)") <sup>=</sup> ("EL5 AFIr Cons Mat <sup>1</sup> (0.25)", "EL6 EWall Cons Layers" = LAYERS MATERIAL "EL6 EWall Cons Mat 2 (0.98)", "GypBd 1/2in (GP01)") <sup>=</sup> ("Stucco <sup>1</sup> in (SC01)", "Bldg Paper Felt (BP01)", "EL6 Roof Cons Layers" = LAYERS  $MATERIAL =$  ("Wood Shingle (WS02)", "Blt-Up Roof 3/8in (BR01)", "Bldg Paper Felt (BP01)", "Plywd 5/8in (PW04)", "EL6 Roof Cons Mat 4 (2.94)", "MinWool Batt R30 (IN05)", "GypBd 5/8in (GP02)")

```
"EL6 IWail Cons Layers" = LAYERS
 MATERIAL
     "GypBd 1/2in (GP01)")
               = ("GypBd 1/2in (GP01)", "EL6 IWall Cons Mat 2 (0.91)",
"EL6 IFIr Cons Lavers" = LAYERS
 MATERIAL
     "Carpet & Rubber Pad (CP02)")
                = ("EL6 IFIr Cons Mat 1 (0.031)", "Plywd 1 in (PW06)",
"EL7 EWall Cons Layers" = LAYERS
  ET EVEIN COTS Eayers – EXTERS<br>MATERIAL = ("Stucco 1in (SC01)", "Bldg Paper Felt (BP01)",
     "EL7 EWall R-val Material", "EL7 EWall Cons Mat 2 (0.98)",
     "GypBd 1/2in (GP01)")
"EL7 Roof Cons Layers" = LAYERS
 MATERIAL
     "Bldg Paper Felt (BP01)", "Plywd 5/8in (PW04)",
     "EL7 Roof Cons Mat 4 (0.29)")
                = ("Wood Shingle (WS02)", "Bit-Up Roof 3/8in (BR01)",
"EL7 IWall Cons Layers" = LAYERS
 MATERIAL
     "GypBd 1/2in (GP01)")
             = ("GypBd 1/2in (GP01)", "EL7 IWall Cons Mat 2 (0.91)",
"EL7 IFIr Cons Layers" = LAYERS
 MATERIAL = ("EL7 IFIr Cons Mat 1 (0.031)", "Plywd 1 in (PW06)",
     "Carpet & Rubber Pad (CP02)")
"EL7 AFIr Cons Layers" = LAYERS
 MATERIAL = ("EL7 AFIr Cons Mat 1 (0.25)",
     "EL7 AFIr R-val Material", "GypBd 5/8in (GP02)")
"EL8 EWall Cons Layers" = LAYERS
 MATERIAL = ("Stucco 1 in (SC01)", "Bldg Paper Felt (BP01)",
     "EL8 EWall R-val Material", "EL8 EWall Cons Mat 2 (0.98)",
     "GypBd 1/2in (GP01)")
"EL8 Roof Cons Layers" = LAYERS
 MATERIAL = ("Wood Shingle (WS02)", "Blt-Up Root 3/8in (BRO1)"."Bldg Paper Felt (BP01)", "Plywd 5/8in (PW04)",
     "EL8 Roof Cons Mat 4 (0.29)")
"EL8 IWall Cons Layers" = LAYERS
 MATERIAL
     "GypBd 1/2in (GP01)")
                = ("GypBd 1/2in (GP01)", "EL8 IWall Cons Mat 2 (0.91)",
"EL8 IFIr Cons Layers" = LAYERS
  MATERIAL
= ("EL8 IFIr Cons Mat 1 (0.031)", "Plywd 1 in (PW06)",
     "Carpet & Rubber Pad (CP02)")
"EL8 AFIr Cons Layers" = LAYERS
  MATERIAL
= ("EL8 AFIr Cons Mat 1 (0.25)",
     "EL8 AFIr R-val Material", "GypBd 5/8in (GP02)")
"EL1 UFLyrs (G.1.U2)" = LAYERS
 MATERIAL = ("EL1 UFMat (G.1.U2.M1)", "Light Soil, Damp 12in",
     "Conc HW 140lb 4in (HF-C5)", "Carpet & Rubber Pad (CP02)")
```
 $"EL3 UFLvrs (G.1.U2)" = LAYERS$ <sup>=</sup> ("EL3 UFMat (G.1.U2.M1)", "Light Soil, Damp 12in", MATERIAL "Cone HW 1401b 4in (HF-C5)", "Carpet & Rubber Pad (CP02)")  $"EL4 UFLvrs (G.1.U2)" = LAYERS$ MATERIAL  $=$  ("EL4 UFMat (G.1.U2.M1)", "Light Soil, Damp 12in", "Cone HW 1401b 4in (HF-C5)", "Carpet & Rubber Pad (CP02)") "EL6 UFLyrs (G.1 ,U2)" = LAYERS MATERIAL = ("EL6 UFMat (G.1.U2.M1)", "Light Soil, Damp 12in", "Cone HW 1401b 4in (HF-C5)", "Carpet & Rubber Pad (CP02)") "EL7 UFLyrs (G.S3.U10)" = LAYERS <sup>=</sup> ("EL7 UFMat (G.S3.U10.M1)", "Light Soil, Damp 12in", MATERIAL "Cone HW 1401b 4in (HF-C5)", "Carpet & Rubber Pad (CP02)") "EL7 UFLyrs (G.N4.U11)" = LAYERS  $MATERIAL =$  ("EL7 UFMat (G.N4.U11.M1)", "Light Soil, Damp 12in", "Cone HW 1401b 4in (HF-C5)", "Carpet & Rubber Pad (CP02)") "EL8 UFLyrs (G.W3.U10)" = LAYERS  $MATERIAL =$  ("EL8 UFMat  $(G.W3.U10.M1)$ ", "Light Soil, Damp 12in", "Cone HW 140ib 4in (HF-C5)", "Carpet & Rubber Pad (CP02)") "EL8 UFLyrs (G.E4.U11)" = LAYERS  $MATERIAL =$  ("EL8 UFMat (G.E4.U11.M1)", "Light Soil, Damp 12in", "Cone HW 1401b 4in (HF-C5)", "Carpet & Rubber Pad (CP02)") "Floor abv Crawl Space" = CONSTRUCTION = LAYERS TYPE = "Floor abv Crawl Space Lyr" LAYERS "Crawl Space Floor" = CONSTRUCTION = LAYERS TYPE LAYERS = "Crawl Space Floor Lyr" "Crawl Space Wall" = CONSTRUCTION = LAYERS TYPE = "Crawl Space Wall Lyr" LAYERS "Garage Int Wall" = CONSTRUCTION = LAYERS TYPE = "Garage Int Wall Lyr" LAYERS "Garage Ext Wall" = CONSTRUCTION = LAYERS TYPE LAYERS = "Garage Ext Wall Lyr" "EL1 EWall Construction" = CONSTRUCTION  $TYPE$  = LAYERS  $ABSORPTANCE = 0.6$  $ROUGHNESS = 1$ LAYERS = "EL1 EWall Cons Layers"  $\mathcal{L}_{\mathcal{A}}$ 

"EL1 Roof Construction" = CONSTRUCTION  $=$  LAYERS ABSORPTANCE = 0.88  $ROUGHNESS = 2$ <br> $LAYERS = "EL1$ = "EL1 Roof Cons Layers" "EL1 IWall Construction" = CONSTRUCTION TYPE = LAYERS = "EL1 IWall Cons Layers" LAYERS "EL1 IFIr Construction" = CONSTRUCTION TYPE = LAYERS = "EL1 IFIr Cons Layers" LAYERS "EL2 EWall Construction" = CONSTRUCTION  $TYPE$  = LAYERS ABSORPTANCE = 0.6  $ROUGHNESS = 1$ LAYERS = "EL2 EWall Cons Lavers" "EL2 Roof Construction" = CONSTRUCTION  $=$  LAYERS ABSORPTANCE = 0.88  $ROUGHNESS = 2$ LAYERS = "EL2 Roof Cons Layers" "EL2 IWall Construction" = CONSTRUCTION = LAYERS TYPE = "EL2 IWall Cons Layers" LAYERS "EL2 IFIr Construction" = CONSTRUCTION = LAYERS TYPE = "EL2 IFIr Cons Layers" **LAYERS** "EL2 GFIr Construction" = CONSTRUCTION = LAYERS TYPE = "EL2 GFIr Cons Layers" LAYERS "EL2 AFIr Construction" = CONSTRUCTION = LAYERS TYPE = "EL2 AFIr Cons Layers" LAYERS "EL3 EWall Construction" = CONSTRUCTION  $TYPE = LAYERS$ ABSORPTANCE = 0.6  $ROUGHNESS = 1$ LAYERS = "EL3 EWall Cons Layers" "EL3 Roof Construction" = CONSTRUCTION  $=L$ AYERS ABSORPTANCE = 0.88  $ROUGHNESS = 2$ LAYERS = "EL3 Roof Cons Layers" "EL3 IWall Construction" = CONSTRUCTION  $TYPE$  = LAYERS

LAYERS = "EL3 IWall Cons Lavers" "EL3 IFIr Construction" = CONSTRUCTION TYPE = LAYERS = "EL3 IFIr Cons Layers" LAYERS "EL4 EWall Construction" = CONSTRUCTION  $TYPE = LAYERS$  $ABSORPTANCE = 0.6$  $ROUGHNESS = 1$ LAYERS = "EL4 EWall Cons Layers" "EL4 Roof Construction" = CONSTRUCTION  $TYPE = LAYERS$ ABSORPTANCE = 0.88  $ROUGHNESS = 2$ LAYERS = "EL4 Roof Cons Layers" "EL4 IWall Construction" = CONSTRUCTION  $=$  LAYERS = "EL4 IWall Cons Layers" TYPE LAYERS "EL4 IFIr Construction" = CONSTRUCTION  $=$  LAYERS = "EL4 IFIr Cons Layers" TYPE LAYERS "EL5 EWall Construction" = CONSTRUCTION  $TYPE = LAYERS$ ABSORPTANCE = 0.6  $ROUGHNESS = 1$ LAYERS = "EL5 EWall Cons Lavers" "EL5 Roof Construction" = CONSTRUCTION  $=$  LAYERS ABSORPTANCE = 0.88  $ROUGHNESS = 2$ LAYERS = "EL5 Roof Cons Layers" "EL5 IWall Construction" = CONSTRUCTION = LAYERS TYPE = "EL5 IWall Cons Layers" LAYERS "EL5 IFIr Construction" = CONSTRUCTION = LAYERS TYPE = "EL5 IFIr Cons Layers" LAYERS "EL5 GFIr Construction" = CONSTRUCTION = LAYERS = "EL5 GFIr Cons Layers" TYPE **LAYERS** "EL5 AFIr Construction" = CONSTRUCTION  $=$  LAYERS = "EL5 AFIr Cons Layers" TYPE LAYERS "EL6 EWall Construction" = CONSTRUCTION  $TYPE$  = LAYERS

```
ABSORPTANCE = 0.6ROUGHNESS = 1LAYERS = "EL6 EWall Cons Layers"
"EL6 Roof Construction" = CONSTRUCTION
 TYPE = LAYERS
 ABSORPTANCE = 0.88
 ROUGHNESS = 2LAYERS = "EL6 Roof Cons Layers"
"EL6 IWall Construction" = CONSTRUCTION
 TYPE = LAYERS
           = "EL6 IWall Cons Layers"
 LAYERS
"EL6 IFIr Construction" = CONSTRUCTION
         = LAYERS
 = "EL6 IFIr Cons Layers"
LAYERS
 TYPE
"EL7 EWall Construction" = CONSTRUCTION
 TYPE = LAYERS
 ABSORPTANCE = 0.6ROUGHNESS = 1LAYERS = "EL7 EWall Cons Lavers"
"EL7 Roof Construction" = CONSTRUCTION
 TYPE = LAYERSABSORPTANCE = 0.88
 ROUGHNESS = 2LAYERS = "EL7 Roof Cons Layers"
"EL7 IWall Construction" = CONSTRUCTION
 = LAYERS
TYPE
           = "EL7 IWall Cons Layers"
 LAYERS
"EL7 IFIr Construction" = CONSTRUCTION
 = LAYERS
TYPE
           = "EL7 IFIr Cons Layers"
 LAYERS
"EL7 AFIr Construction" = CONSTRUCTION
 = LAYERS
TYPE
           = "EL7 AFIr Cons Layers"
 LAYERS
"EL8 EWall Construction" = CONSTRUCTION
 TYPE = LAYERSABSORPTANCE = 0.6
 ROUGHNESS = 1LAYERS = "EL8 EWall Cons Layers"
"EL8 Roof Construction" = CONSTRUCTION
       = LAYERS
 ABSORPTANCE = 0.88
 ROUGHNESS = 2LAYERS = "EL8 Roof Cons Layers"
"EL8 IWall Construction" = CONSTRUCTION
 TYPE = LAYERS
```
LAYERS = "EL8 IWall Cons Layers" "EL8 IFIr Construction" = CONSTRUCTION TYPE  $=$  LAYERS = "EL8 IFIr Cons Layers" LAYERS "EL8 AFIr Construction" = CONSTRUCTION TYPE = LAYERS LAYERS = "EL8 AFIr Cons Layers" "EL1 UFCons (G.1.U2)" = CONSTRUCTION TYPE = LAYERS = "EL1 UFLyrs (G.1.U2)" LAYERS "EL3 UFCons (G.1.U2)" = CONSTRUCTION TYPE  $=$  LAYERS LAYERS = "EL3 UFLyrs (G.1.U2)" "EL4 UFCons (G.1.U2)" = CONSTRUCTION TYPE  $=$  LAYERS LAYERS  $=$  "EL4 UFLyrs (G.1.U2)" "EL6 UFCons (G.1.U2)" = CONSTRUCTION = LAYERS TYPE LAYERS = "EL6 UFLyrs (G.1.U2)" "EL7 UFCons (G.S3.U10)" = CONSTRUCTION TYPE = LAYERS LAYERS = "EL7 UFLyrs (G.S3.U10)" "EL7 UFCons (G.N4.U11)" = CONSTRUCTION TYPE = LAYERS = "EL7 UFLyrs (G.N4.U11)" **LAYERS** "EL8 UFCons (G.W3.U10)" = CONSTRUCTION TYPE = LAYERS = "EL8 UFLyrs (G.W3.U10)" LAYERS "EL8 UFCons (G.E4.U11)" = CONSTRUCTION = LAYERS TYPE LAYERS = "EL8 UFLyrs (G.E4.U11)"  $\sim$  $\frac{3}{3}$  – **Glass Type Codes** \$ ------------------------------- $$ --$ ------------------------\$ Glass Types

 $$ -$ 

"EL2 Window Type #1 GT" = GLASS-TYPE TYPE = SHADING-COEF

```
SHADING-COFF = {#pa("Window SC")}GLASS-CONDUCT = {1/(1/\#pa("Window U-Value").0.2)}VIS-TRANS = 0.81"EL5 Window Type #1 GT" = GLASS-TYPE
 = SHADING-COEF
TYPE
 SHADING-COEF = {#pa("Window SC")}GLASS-CONDUCT = \{1/(1/\#pa("Window U-Value")-0.2)\}VIS-TRANS = 0.81"EL7 Window Type #1 GT" = GLASS-TYPE
 TYPE
= SHADING-COEF
 SHADING-COEF = {#pa("Window SC")}GLASS-CONDUCT = {1/(1/\text{#pa}("Window U-Value").0.2)}VIS-TRANS = 0.81"EL8 Window Type #1 GT" = GLASS-TYPE
 TYPE
= SHADING-COEF
 SHADING-COEF = {#pa("Window SC")}
 GLASS-CONDUCT = \{1/(1/\#pa("Window U-Value")-0.2)\}VIS-TRANS = 0.81\mathbb{R}^2$-------<br>$
        Window Layers
$
$--------<br>$
 Lamps / Luminaries / Lighting Systems
$
```
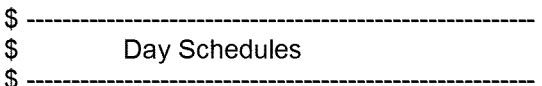

```
"EL1 Occ-1 S1 Ail" = DAY-SCHEDULE-PD
 = FRACTION
TYPE
 VALUES = (0)
"EL1 Occ-1 S2 Ail" = DAY-SCHEDULE-PD
 TYPE
 VALUES
            = FRACTION
             = (0)"EL1 Occ-1 S3 Ail" = DAY-SCHEDULE-PD
 TYPE
= FRACTION
 VALUES = (0)"EL1 ILt-1 S1 WD" = DAY-SCHEDULE-PD
 TYPE = FRACTION
```
VALUES = ( 0.0364, 0.0247, 0.0192, 0.0172, 0.0157, 0.0181, 0.0229, 0.0298, 0.0361,0.042, 0.0456, 0.0463, 0.0462, 0.047, 0.0483, 0.0473, 0.0464, 0.0485, 0.0638, 0.0897, 0.1032, 0.0963, 0.0777, 0.0544 ) "EL1 ILt-1 S1 WEH" = DAY-SCHEDULE-PD = FRACTION = ( 0.0297, 0.0192, 0.015, 0.0145, 0.0159, 0.0213, 0.0287, 0.0319, 0.033, 0.0344, 0.0371, 0.0376, 0.0375, 0.0385, 0.0389, 0.0382, 0.0385, 0.0425, 0.0598, 0.0882, 0.1031, 0.0949, 0.0749, 0.0501 ) TYPE VALUES "EL1 ILt-1 S1 HDD" = DAY-SCHEDULE-PD = FRACTION  $= (0)$ TYPE VALUES "EL1 ILt-1 S1 CDD" = DAY-SCHEDULE-PD = FRACTION = ( 0.0364, 0.0247, 0.0192, 0.0172, 0.0157, 0.0181, 0.0229, 0.0298, 0.0361,0.042, 0.0456, 0.0463, 0.0462, 0.047, 0.0483, 0.0473, 0.0464, 0.0485, 0.0638, 0.0897, 0.1032, 0.0963, 0.0777, 0.0544 ) TYPE VALUES "EL1 ILt-1 S2 WD" = DAY-SCHEDULE-PD = FRACTION = ( 0.0267, 0.0191,0.0146, 0.013, 0.0121, 0.0146, 0.0196, 0.0257, 0.0318, 0.0364, 0.0389, 0.0388, 0.0382, 0.0383, 0.0399, 0.04, 0.0394, 0.04, 0.047, 0.0661, 0.0824, 0.0804, 0.0636, 0.0412 ) TYPE VALUES "EL1 ILt-1 S2 WEH" = DAY-SCHEDULE-PD = FRACTION = ( 0.0237, 0.0164, 0.0127, 0.0123, 0.0137, 0.0197, 0.0273, 0.0282, 0.0298, 0.032, 0.0342, 0.0337, 0.0333, 0.0337, 0.036, 0.0359, &D, 0.038, 0.047, 0.0691, 0.0864, 0.0823, 0.063, 0.0399 ) TYPE VALUES "EL1 ILt-1 S2 HDD" = DAY-SCHEDULE-PD = FRACTION  $= (0)$ TYPE VALUES "EL1 ILt-1 S2 CDD" = DAY-SCHEDULE-PD = FRACTION = ( 0.0267, 0.0191,0.0146, 0.013, 0.0121, 0.0146, 0.0196, 0.0257, 0.0318, 0.0364, 0.0389, 0.0388, 0.0382, 0.0383, 0.0399, 0.04, 0.0394, 0.04, 0.047, 0.0661, 0.0824, 0.0804, 0.0636, 0.0412 ) TYPE VALUES "EL1 ILt-1 S3 WD" = DAY-SCHEDULE-PD = FRACTION = ( 0.0318, 0.0218, 0.0164, 0.0148, 0.0139, 0.0166, 0.0222, 0.0298, 0.0352, 0.0397, 0.042, 0.0419, 0.0421, 0.0423, 0.0439, 0.0433, 0.0423, 0.044, 0.0576, 0.0815, 0.0955, 0.0892, 0.0712, 0.0479 ) TYPE VALUES "EL1 ILt-1 S3 WEH" = DAY-SCHEDULE-PD  $=$  FRACTION  $= (0.0259, 0.0176, 0.0141, 0.0137, 0.0151, 0.0219,$ TYPE VALUES

0.0298, 0.0322, 0.0325, 0.0335, 0.0352, 0.0354, 0.0353, 0.0359, 0.0369, 0.037, &D, 0.0404, 0.0573, 0.083, 0.0986, 0.0914, 0.0701, 0.0446 ) "EL1 ILt-1 S3 HDD" = DAY-SCHEDULE-PD = FRACTION  $= (0)$ TYPE VALUES "EL1 ILt-1 S3 CDD" = DAY-SCHEDULE-PD = FRACTION = ( 0.0318, 0.0218, 0.0164, 0.0148, 0.0139, 0.0166, 0.0222, 0.0298, 0.0352, 0.0397, 0.042, 0.0419, 0.0421, 0.0423, 0.0439, 0.0433, 0.0423, 0.044, 0.0576, 0.0815, 0.0955, 0.0892, 0.0712, 0.0479 ) TYPE VALUES "EL2 Occ-2 S1 WD" = DAY-SCHEDULE-PD = FRACTION = ( 0, &D, &D, &D, &D, &D, 0.5, 0.33, &D, &D, &D, &D, &D, &D, &D, &D, &D, &D, 1, &D, &D, &D, 0.5, 0 ) TYPE VALUES "EL2 Occ-2 S1 WEH" = DAY-SCHEDULE-PD = FRACTION = ( 0, &D, &D, &D, &D, &D, &D, 0.5, 0.67, &D, &D, &D, &D, &D, &D, &D, &D, 1, &D, &D, &D, &D, 0.5, 0 ) TYPE VALUES "EL2 Occ-2 S1 HDD" = DAY-SCHEDULE-PD  $=$  FRACTION  $= (0)$ TYPE VALUES "EL2 Occ-2 S1 CDD" = DAY-SCHEDULE-PD = FRACTION = ( 0, &D, &D, &D, &D, &D, &D, 0.5, 0.67, &D, &D, &D, &D, &D, &D, &D, &D, 1, &D, &D, &D, &D, 0.5, 0 ) TYPE VALUES "EL2 Occ-2 S2 WD" = DAY-SCHEDULE-PD = FRACTION = ( 0, &D, &D, &D, &D, &D, 0.5, 0.33, &D, &D, &D, &D, &D, &D, &D, &D, &D, &D, 1, &D, &D, &D, 0.5, 0 ) TYPE VALUES "EL2 Occ-2 S2 WEH" = DAY-SCHEDULE-PD = FRACTION = ( 0, &D, &D, &D, &D, &D, &D, 0.5, 0.67, &D, &D, &D, &D, &D, &D, &D, &D, 1, &D, &D, &D, &D, 0.5, 0 ) TYPE VALUES "EL2 Occ-2 S2 HDD" = DAY-SCHEDULE-PD TYPE VALUES = FRACTION  $= (0)$ "EL2 Occ-2 S2 CDD" = DAY-SCHEDULE-PD = FRACTION = ( 0, &D, &D, &D, &D, &D, &D, 0.5, 0.67, &D, &D, &D, &D, &D, &D, &D, &D, 1, &D, &D, &D, &D, 0.5, 0 ) TYPE VALUES "EL2 Occ-2 S3 WD" = DAY-SCHEDULE-PD  $=$  FRACTION = ( 0, &D, &D, &D, &D, &D, 0.5, 0.33, &D, &D, &D, &D, &D, TYPE VALUES

&D, &D, &D, &D, &D, 1, &D, &D, &D, 0.5, 0 ) "EL2 Occ-2 S3 WEH" = DAY-SCHEDULE-PD = FRACTION = ( 0, &D, &D, &D, &D, &D, &D, 0.5, 0.67, &D, &D, &D, &D, &D, &D, &D, &D, 1, &D, &D, &D, &D, 0.5, 0 ) TYPE VALUES "EL2 Occ-2 S3 HDD" = DAY-SCHEDULE-PD TYPE VALUES = FRACTION  $= (0)$ "EL2 Occ-2 S3 ODD" = DAY-SCHEDULE-PD = FRACTION  $= (0, 8D, 8D, 8D, 8D, 8D, 8D, 0.5, 0.67, 8D, 8D, 8D, 8D,$ &D, &D, &D, &D, 1, &D, &D, &D, &D, 0.5, 0 ) TYPE VALUES "EL2 Msc-2 S1 WD" = DAY-SCHEDULE-PD = FRACTION = ( 0.0153, 0.0068, 0.0051,0.0034, &D, 0.0102, 0.0205, 0.0307, 0.058, 0.0648, 0.0563, 0.0478, 0.0409, 0.0461, 0.0375, 0.0359, 0.0375, 0.0495, 0.087, 0.1109, 0.0905, 0.0665, 0.0444, 0.0307 ) TYPE VALUES "EL2 Msc-2 S1 WEH" = DAY-SCHEDULE-PD = FRACTION = ( 0.0153, 0.0068, 0.0051,0.0034, &D, 0.0102, 0.0205, 0.0307, 0.058, 0.0648, 0.0563, 0.0478, 0.0409, 0.0461, 0.0375, 0.0359, 0.0375, 0.0495, 0.087, 0.1109, 0.0905, 0.0665, 0.0444, 0.0307 ) TYPE VALUES "EL2 Msc-2 S1 HDD" = DAY-SCHEDULE-PD = FRACTION  $= (0)$ TYPE VALUES "EL2 Msc-2 S1 CDD" = DAY-SCHEDULE-PD = FRACTION = ( 0.0153, 0.0068, 0.0051,0.0034, &D, 0.0102, 0.0205, 0.0307, 0.058, 0.0648, 0.0563, 0.0478, 0.0409, 0.0461, 0.0375, 0.0359, 0.0375, 0.0495, 0.087, 0.1109, 0.0905, 0.0665, 0.0444, 0.0307 ) TYPE VALUES "EL2 Msc-2 S2 WD" = DAY-SCHEDULE-PD = FRACTION TYPE = ( 0.0153, 0.0068, 0.0051,0.0034, &D, 0.0102, 0.0205, 0.0307, 0.058, 0.0648, 0.0563, 0.0478, 0.0409, 0.0461, 0.0375, 0.0359, 0.0375, 0.0495, 0.087, 0.1109, 0.0905, 0.0665, 0.0444, 0.0307 ) VALUES "EL2 Msc-2 S2 WEH" = DAY-SCHEDULE-PD = FRACTION = ( 0.0153, 0.0068, 0.0051,0.0034, &D, 0.0102, 0.0205, 0.0307, 0.058, 0.0648, 0.0563, 0.0478, 0.0409, 0.0461, 0.0375, 0.0359, 0.0375, 0.0495, 0.087, 0.1109, 0.0905, 0.0665, 0.0444, 0.0307 ) TYPE VALUES "EL2 Msc-2 S2 HDD" = DAY-SCHEDULE-PD

TYPE VALUES = FRACTION  $= (0)$ "EL2 Msc-2 S2 CDD" = DAY-SCHEDULE-PD = FRACTION = ( 0.0153, 0.0068, 0.0051,0.0034, &D, 0.0102, 0.0205, 0.0307, 0.058, 0.0648, 0.0563, 0.0478, 0.0409, 0.0461, 0.0375, 0.0359, 0.0375, 0.0495, 0.087, 0.1109, 0.0905, 0.0665, 0.0444, 0.0307 ) TYPE VALUES "EL2 Msc-2 S3 WD" = DAY-SCHEDULE-PD = FRACTION = ( 0.0153, 0.0068, 0.0051,0.0034, &D, 0.0102, 0.0205, 0.0307, 0.058, 0.0648, 0.0563, 0.0478, 0.0409, 0.0461, 0.0375, 0.0359, 0.0375, 0.0495, 0.087, 0.1109, 0.0905, 0.0665, 0.0444, 0.0307 ) TYPE VALUES "EL2 Msc-2 S3 WEH" = DAY-SCHEDULE-PD = FRACTION = ( 0.0153, 0.0068, 0.0051,0.0034, &D, 0.0102, 0.0205, 0.0307, 0.058, 0.0648, 0.0563, 0.0478, 0.0409, 0.0461, 0.0375, 0.0359, 0.0375, 0.0495, 0.087, 0.1109, 0.0905, 0.0665, 0.0444, 0.0307 ) TYPE VALUES "EL2 Msc-2 S3 HDD" = DAY-SCHEDULE-PD = FRACTION  $= (0)$ TYPE VALUES "EL2 Msc-2 S3 CDD" = DAY-SCHEDULE-PD = FRACTION = ( 0.0153, 0.0068, 0.0051,0.0034, &D, 0.0102, 0.0205, 0.0307, 0.058, 0.0648, 0.0563, 0.0478, 0.0409, 0.0461, 0.0375, 0.0359, 0.0375, 0.0495, 0.087, 0.1109, 0.0905, 0.0665, 0.0444, 0.0307 ) TYPE VALUES "EL2 Ckg-2 S1 WD" = DAY-SCHEDULE-PD = FRACTION = ( 0.007, &D, 0.0035, &D, 0.007, 0.0105, 0.0247, 0.0424, 0.046, 0.048, 0.0424, 0.0495, 0.0565, 0.046, 0.0438, 0.0565, 0.0919, 0.1499, 0.1167, 0.06, 0.0353, 0.0247, 0.0155, 0.0105 ) TYPE VALUES "EL2 Ckg-2 S1 WEH" = DAY-SCHEDULE-PD = FRACTION = ( 0.007, &D, 0.0035, &D, 0.007, 0.0105, 0.0247, 0.0424, 0.046, 0.048, 0.0424, 0.0495, 0.0565, 0.046, 0.0438, 0.0565, 0.0919, 0.1499, 0.1167, 0.06, 0.0353, 0.0247, 0.0155, 0.0105 ) TYPE VALUES "EL2 Ckg-2 S1 HDD" = DAY-SCHEDULE-PD = FRACTION  $= (0)$ TYPE VALUES "EL2 Ckg-2 S1 CDD" = DAY-SCHEDULE-PD TYPE VALUES = FRACTION = ( 0.007, &D, 0.0035, &D, 0.007, 0.0105, 0.0247, 0.0424, 0.046, 0.048, 0.0424, 0.0495, 0.0565, 0.046, 0.0438, 0.0565, 0.0919, 0.1499, 0.1167, 0.06, 0.0353, 0.0247, 0.0155, 0.0105 )

"EL2 Ckg-2 S2 WD" = DAY-SCHEDULE-PD TYPE VALUES = FRACTION = ( 0.007, &D, 0.0035, &D, 0.007, 0.0105, 0.0247, 0.0424, 0.046, 0.048, 0.0424, 0.0495, 0.0565, 0.046, 0.0438, 0.0565, 0.0919, 0.1499, 0.1167, 0.06, 0.0353, 0.0247, 0.0155, 0.0105 ) "EL2 Ckg-2 S2 WEH" = DAY-SCHEDULE-PD TYPE VALUES = FRACTION = ( 0.007, &D, 0.0035, &D, 0.007, 0.0105, 0.0247, 0.0424, 0.046, 0.048, 0.0424, 0.0495, 0.0565, 0.046, 0.0438, 0.0565, 0.0919, 0.1499, 0.1167, 0.06, 0.0353, 0.0247, 0.0155, 0.0105 ) "EL2 Ckg-2 S2 HDD" = DAY-SCHEDULE-PD  $=$  FRACTION  $= (0)$ TYPE VALUES "EL2 Ckg-2 S2 CDD" = DAY-SCHEDULE-PD TYPE VALUES = FRACTION = ( 0.007, &D, 0.0035, &D, 0.007, 0.0105, 0.0247, 0.0424, 0.046, 0.048, 0.0424, 0.0495, 0.0565, 0.046, 0.0438, 0.0565, 0.0919, 0.1499, 0.1167, 0.06, 0.0353, 0.0247, 0.0155, 0.0105 ) "EL2 Ckg-2 S3 WD" = DAY-SCHEDULE-PD = FRACTION = ( 0.007, &D, 0.0035, &D, 0.007, 0.0105, 0.0247, 0.0424, 0.046, 0.048, 0.0424, 0.0495, 0.0565, 0.046, 0.0438, 0.0565, 0.0919, 0.1499, 0.1167, 0.06, 0.0353, 0.0247, 0.0155, 0.0105 ) TYPE VALUES "EL2 Ckg-2 S3 WEH" = DAY-SCHEDULE-PD TYPE VALUES = FRACTION = ( 0.007, &D, 0.0035, &D, 0.007, 0.0105, 0.0247, 0.0424, 0.046, 0.048, 0.0424, 0.0495, 0.0565, 0.046, 0.0438, 0.0565, 0.0919, 0.1499, 0.1167, 0.06, 0.0353, 0.0247, 0.0155, 0.0105 ) "EL2 Ckg-2 S3 HDD" = DAY-SCHEDULE-PD TYPE VALUES = FRACTION  $= (0)$ "EL2 Ckg-2 S3 CDD" = DAY-SCHEDULE-PD TYPE VALUES = FRACTION = ( 0.007, &D, 0.0035, &D, 0.007, 0.0105, 0.0247, 0.0424, 0.046, 0.048, 0.0424, 0.0495, 0.0565, 0.046, 0.0438, 0.0565, 0.0919, 0.1499, 0.1167, 0.06, 0.0353, 0.0247, 0.0155, 0.0105 ) "EL2 Prc-2 S1 WD" = DAY-SCHEDULE-PD = FRACTION = ( 0.0093, 0.0074, 0.0037, &D, 0.0074, 0.0112, 0.0224, 0.0486, 0.0729, 0.086, 0.0841, 0.0748, 0.0673, 0.0598, 0.0523, 0.0486, 0.0504, 0.0486, &D, &D, &D, 0.0467, 0.0318, 0.0168 ) TYPE VALUES "EL2 Prc-2 S1 WEH" = DAY-SCHEDULE-PD = FRACTION = ( 0.0093, 0.0074, 0.0037, &D, 0.0074, 0.0112, 0.0224, 0.0486, 0.0729, 0.086, 0.0841, 0.0748, 0.0673, 0.0598, 0.0523, 0.0486, 0.0504, 0.0486, &D, &D, &D, 0.0467, 0.0318, 0.0168 ) TYPE VALUES

"EL2 Prc-2 S1 HDD" = DAY-SCHEDULE-PD = FRACTION  $= (0)$ TYPE VALUES "EL2 Prc-2 S1 CDD" = DAY-SCHEDULE-PD = FRACTION = ( 0.0093, 0.0074, 0.0037, &D, 0.0074, 0.0112, 0.0224, 0.0486, 0.0729, 0.086, 0.0841, 0.0748, 0.0673, 0.0598, 0.0523, 0.0486, 0.0504, 0.0486, &D, &D, &D, 0.0467, 0.0318, 0.0168 ) TYPE VALUES "EL2 Prc-2 S2 WD" = DAY-SCHEDULE-PD = FRACTION = ( 0.0093, 0.0074, 0.0037, &D, 0.0074, 0.0112, 0.0224, 0.0486, 0.0729, 0.086, 0.0841, 0.0748, 0.0673, 0.0598, 0.0523, 0.0486, 0.0504, 0.0486, &D, &D, &D, 0.0467, 0.0318, 0.0168 ) TYPE VALUES "EL2 Prc-2 S2 WEH" = DAY-SCHEDULE-PD = FRACTION = ( 0.0093, 0.0074, 0.0037, &D, 0.0074, 0.0112, 0.0224, 0.0486, 0.0729, 0.086, 0.0841, 0.0748, 0.0673, 0.0598, 0.0523, 0.0486, 0.0504, 0.0486, &D, &D, &D, 0.0467, 0.0318, 0.0168 ) TYPE VALUES "EL2 Prc-2 S2 HDD" = DAY-SCHEDULE-PD TYPE = FRACTION VALUES  $= (0)$ "EL2 Prc-2 S2 CDD" = DAY-SCHEDULE-PD = FRACTION = ( 0.0093, 0.0074, 0.0037, &D, 0.0074, 0.0112, 0.0224, 0.0486, 0.0729, 0.086, 0.0841, 0.0748, 0.0673, 0.0598, 0.0523, 0.0486, 0.0504, 0.0486, &D, &D, &D, 0.0467, 0.0318, 0.0168 ) TYPE VALUES "EL2 Prc-2 S3 WD" = DAY-SCHEDULE-PD = FRACTION = ( 0.0093, 0.0074, 0.0037, &D, 0.0074, 0.0112, 0.0224, 0.0486, 0.0729, 0.086, 0.0841, 0.0748, 0.0673, 0.0598, 0.0523, 0.0486, 0.0504, 0.0486, &D, &D, &D, 0.0467, 0.0318, 0.0168 ) TYPE VALUES "EL2 Prc-2 S3 WEH" = DAY-SCHEDULE-PD = FRACTION = ( 0.0093, 0.0074, 0.0037, &D, 0.0074, 0.0112, 0.0224, 0.0486, 0.0729, 0.086, 0.0841, 0.0748, 0.0673, 0.0598, 0.0523, 0.0486, 0.0504, 0.0486, &D, &D, &D, 0.0467, 0.0318, 0.0168 ) TYPE VALUES "EL2 Prc-2 S3 HDD" = DAY-SCHEDULE-PD TYPE VALUES = FRACTION  $= (0)$ "EL2 Prc-2 S3 CDD" = DAY-SCHEDULE-PD = FRACTION = ( 0.0093, 0.0074, 0.0037, &D, 0.0074, 0.0112, 0.0224, 0.0486, 0.0729, 0.086, 0.0841, 0.0748, 0.0673, 0.0598, 0.0523, 0.0486, 0.0504, 0.0486, &D, &D, &D, 0.0467, 0.0318, 0.0168 ) TYPE VALUES "EL2 Off-2 S1 WD" = DAY-SCHEDULE-PD

TYPE VALUES = FRACTION = ( 0.037, 0.035, 0.034, &D, 0.032, 0.036, 0.042, 0.044, 0.037, 0.032, 0.033, &D, 0.032, 0.033, 0.035, 0.037, 0.044, 0.053, 0.058, 0.06, 0.062, 0.06, 0.052, 0.045 ) "EL2 Off-2 S1 WEH" = DAY-SCHEDULE-PD = FRACTION = ( 0.037, 0.035, 0.034, &D, 0.032, 0.036, 0.042, 0.044, 0.037, 0.032, 0.033, &D, 0.032, 0.033, 0.035, 0.037, 0.044, 0.053, 0.058, 0.06, 0.062, 0.06, 0.052, 0.045 ) TYPE VALUES "EL2 Off-2 S1 HDD" = DAY-SCHEDULE-PD = FRACTION  $= (0)$ TYPE VALUES "EL2 Off-2 S1 ODD" = DAY-SCHEDULE-PD  $=$  FRACTION = ( 0.037, 0.035, 0.034, &D, 0.032, 0.036, 0.042, 0.044, 0.037, 0.032, 0.033, &D, 0.032, 0.033, 0.035, 0.037, 0.044, 0.053, 0.058, 0.06, 0.062, 0.06, 0.052, 0.045 ) TYPE VALUES "EL2 Off-2 S2 WD" = DAY-SCHEDULE-PD = FRACTION = ( 0.037, 0.035, 0.034, &D, 0.032, 0.036, 0.042, 0.044, 0.037, 0.032, 0.033, &D, 0.032, 0.033, 0.035, 0.037, 0.044, 0.053, 0.058, 0.06, 0.062, 0.06, 0.052, 0.045 ) TYPE VALUES "EL2 Off-2 S2 WEH" = DAY-SCHEDULE-PD = FRACTION = ( 0.037, 0.035, 0.034, &D, 0.032, 0.036, 0.042, 0.044, 0.037, 0.032, 0.033, &D, 0.032, 0.033, 0.035, 0.037, 0.044, 0.053, 0.058, 0.06, 0.062, 0.06, 0.052, 0.045 ) TYPE VALUES "EL2 Off-2 S2 HDD" = DAY-SCHEDULE-PD TYPE VALUES = FRACTION  $= (0)$ "EL2 Off-2 S2 ODD" = DAY-SCHEDULE-PD = FRACTION = ( 0.037, 0.035, 0.034, &D, 0.032, 0.036, 0.042, 0.044, 0.037, 0.032, 0.033, &D, 0.032, 0.033, 0.035, 0.037, 0.044, 0.053, 0.058, 0.06, 0.062, 0.06, 0.052, 0.045 ) TYPE VALUES "EL2 Off-2 S3 WD" = DAY-SCHEDULE-PD = FRACTION = ( 0.037, 0.035, 0.034, &D, 0.032, 0.036, 0.042, 0.044, 0.037, 0.032, 0.033, &D, 0.032, 0.033, 0.035, 0.037, 0.044, 0.053, 0.058, 0.06, 0.062, 0.06, 0.052, 0.045 ) TYPE VALUES "EL2 Off-2 S3 WEH" = DAY-SCHEDULE-PD = FRACTION = ( 0.037, 0.035, 0.034, &D, 0.032, 0.036, 0.042, 0.044, 0.037, 0.032, 0.033, &D, 0.032, 0.033, 0.035, 0.037, 0.044, 0.053, 0.058, 0.06, 0.062, 0.06, 0.052, 0.045 ) TYPE VALUES

"EL2 Off-2 S3 HDD" = DAY-SCHEDULE-PD

TYPE VALUES = FRACTION  $= (0)$ "EL2 Off-2 S3 ODD" = DAY-SCHEDULE-PD = FRACTION = ( 0.037, 0.035, 0.034, &D, 0.032, 0.036, 0.042, 0.044, 0.037, 0.032, 0.033, &D, 0.032, 0.033, 0.035, 0.037, 0.044, 0.053, 0.058, 0.06, 0.062, 0.06, 0.052, 0.045 ) TYPE VALUES "EL2 Mtr-2 S1 WD" = DAY-SCHEDULE-PD = FRACTION = ( 0.0093, 0.0074, 0.0037, &D, 0.0074, 0.0112, 0.0224, 0.0486, 0.0729, 0.086, 0.0841, 0.0748, 0.0673, 0.0598, 0.0523, 0.0486, 0.0504, 0.0486, &D, &D, &D, 0.0467, 0.0318, 0.0168 ) TYPE VALUES "EL2 Mtr-2 S1 WEH" = DAY-SCHEDULE-PD = FRACTION = ( 0.0093, 0.0074, 0.0037, &D, 0.0074, 0.0112, 0.0224, 0.0486, 0.0729, 0.086, 0.0841, 0.0748, 0.0673, 0.0598, 0.0523, 0.0486, 0.0504, 0.0486, &D, &D, &D, 0.0467, 0.0318, 0.0168 ) TYPE VALUES "EL2 Mtr-2 S1 HDD" = DAY-SCHEDULE-PD TYPE VALUES = FRACTION  $= (0)$ "EL2 Mtr-2 S1 CDD" = DAY-SCHEDULE-PD = FRACTION = ( 0.0093, 0.0074, 0.0037, &D, 0.0074, 0.0112, 0.0224, 0.0486, 0.0729, 0.086, 0.0841, 0.0748, 0.0673, 0.0598, 0.0523, 0.0486, 0.0504, 0.0486, &D, &D, &D, 0.0467, 0.0318, 0.0168 ) TYPE VALUES "EL2 Mtr-2 S2 WD" = DAY-SCHEDULE-PD = FRACTION = ( 0.0093, 0.0074, 0.0037, &D, 0.0074, 0.0112, 0.0224, 0.0486, 0.0729, 0.086, 0.0841, 0.0748, 0.0673, 0.0598, 0.0523, 0.0486, 0.0504, 0.0486, &D, &D, &D, 0.0467, 0.0318, 0.0168 ) TYPE VALUES "EL2 Mtr-2 S2 WEH" = DAY-SCHEDULE-PD = FRACTION = ( 0.0093, 0.0074, 0.0037, &D, 0.0074, 0.0112, 0.0224, 0.0486, 0.0729, 0.086, 0.0841, 0.0748, 0.0673, 0.0598, 0.0523, 0.0486, 0.0504, 0.0486, &D, &D, &D, 0.0467, 0.0318, 0.0168 ) TYPE VALUES "EL2 Mtr-2 S2 HDD" = DAY-SCHEDULE-PD = FRACTION  $= (0)$ TYPE VALUES "EL2 Mtr-2 S2 CDD" = DAY-SCHEDULE-PD = FRACTION = ( 0.0093, 0.0074, 0.0037, &D, 0.0074, 0.0112, 0.0224, 0.0486, 0.0729, 0.086, 0.0841, 0.0748, 0.0673, 0.0598, 0.0523, 0.0486, 0.0504, 0.0486, &D, &D, &D, 0.0467, 0.0318, 0.0168 ) TYPE VALUES "EL2 Mtr-2 S3 WD" = DAY-SCHEDULE-PD = FRACTION = ( 0.0093, 0.0074, 0.0037, &D, 0.0074, 0.0112, 0.0224, TYPE VALUES

0.0486, 0.0729, 0.086, 0.0841, 0.0748, 0.0673, 0.0598, 0.0523, 0.0486, 0.0504, 0.0486, &D, &D, &D, 0.0467, 0.0318, 0.0168 ) "EL2 Mtr-2 S3 WEH" = DAY-SCHEDULE-PD = FRACTION = ( 0.0093, 0.0074, 0.0037, &D, 0.0074, 0.0112, 0.0224, 0.0486, 0.0729, 0.086, 0.0841, 0.0748, 0.0673, 0.0598, 0.0523, 0.0486, 0.0504, 0.0486, &D, &D, &D, 0.0467, 0.0318, 0.0168 ) TYPE VALUES "EL2 Mtr-2 S3 HDD" = DAY-SCHEDULE-PD TYPE VALUES  $=$  FRACTION  $= (0)$ "EL2 Mtr-2 S3 CDD" = DAY-SCHEDULE-PD  $=$  FRACTION  $=$  ( 0.0093, 0.0074, 0.0037, &D, 0.0074, 0.0112, 0.0224, 0.0486, 0.0729, 0.086, 0.0841, 0.0748, 0.0673, 0.0598, 0.0523, 0.0486, 0.0504, 0.0486, &D, &D, &D, 0.0467, 0.0318, 0.0168 ) **TYPE** VALUES "EL2 SCR-2 S1 WD" = DAY-SCHEDULE-PD TYPE VALUES = FRACTION  $= (1)$ "EL2 SCR-2 S1 WEH" = DAY-SCHEDULE-PD TYPE = FRACTION VALUES  $= (1)$ "EL2 SCR-2 S1 HDD" = DAY-SCHEDULE-PD TYPE = FRACTION VALUES  $= (0)$ "EL2 SCR-2 S1 CDD" = DAY-SCHEDULE-PD TYPE VALUES = FRACTION  $= (1)$ "EL2 SCR-2 S2 WD" = DAY-SCHEDULE-PD = FRACTION  $= (1)$ **TYPE** VALUES "EL2 SCR-2 S2 WEH" = DAY-SCHEDULE-PD = FRACTION  $= (1)$ TYPE VALUES "EL2 SCR-2 S2 HDD" = DAY-SCHEDULE-PD TYPE VALUES = FRACTION  $= (0)$ "EL2 SCR-2 S2 CDD" = DAY-SCHEDULE-PD = FRACTION  $= (1)$ TYPE VALUES "EL2 SCR-2 S3 WD" = DAY-SCHEDULE-PD TYPE VALUES  $=$  FRACTION  $= (1)$ "EL2 SCR-2 S3 WEH" = DAY-SCHEDULE-PD

```
TYPE
 VALUES
             = FRACTION
              = (1)"EL2 SCR-2 S3 HDD" = DAY-SCHEDULE-PD
 TYPE
 VALUES
             = FRACTION
              = (0)"EL2 SCR-2 S3 CDD" = DAY-SCHEDULE-PD
            = FRACTION
              = (1)TYPE
 VALUES
"EL2 GndFIr 2 CookPrc Gas S1 WD" = DAY-SCHEDULE-PD
             = FRACTION
               = ( 0.0078, 0.0072, 0.0036, &D, 0.0072, 0.0108, 0.0239,
    0.0446, 0.0557, 0.0617, 0.0574, 0.0586, 0.0604, 0.051, 0.0468,
     0.0536, 0.077, 0.1134, 0.0921, 0.0559, 0.0401, 0.0327, 0.0214,
    0.0128 )
 TYPE
 VALUES
"EL2 GndFIr 2 CookPrc Gas S1 WEH" = DAY-SCHEDULE-PD
              = FRACTION
               = ( 0.0078, 0.0072, 0.0036, &D, 0.0072, 0.0108, 0.0239,
    0.0446, 0.0557, 0.0617, 0.0574, 0.0586, 0.0604, 0.051, 0.0468,
    0.0536, 0.077, 0.1134, 0.0921, 0.0559, 0.0401, 0.0327, 0.0214,
    0.0128 )
 TYPE
 VALUES
"EL2 GndFIr 2 CookPrc Gas S1 HDD" = DAY-SCHEDULE-PD
 TYPE
 VALUES
            = FRACTION
              = (0)"EL2 GndFIr 2 CookPrc Gas S1 CDD" = DAY-SCHEDULE-PD
             = FRACTION
               = ( 0.0078, 0.0072, 0.0036, &D, 0.0072, 0.0108, 0.0239,
    0.0446, 0.0557, 0.0617, 0.0574, 0.0586, 0.0604, 0.051, 0.0468,
    0.0536, 0.077, 0.1134, 0.0921, 0.0559, 0.0401, 0.0327, 0.0214,
    0.0128 )
 TYPE
 VALUES
"EL2 GndFIr 2 CookPrc Gas S2 WD" = DAY-SCHEDULE-PD
             = FRACTION
               = ( 0.0078, 0.0072, 0.0036, &D, 0.0072, 0.0108, 0.0239,
    0.0446, 0.0557, 0.0617, 0.0574, 0.0586, 0.0604, 0.051, 0.0468,
    0.0536, 0.077, 0.1134, 0.0921, 0.0559, 0.0401, 0.0327, 0.0214,
    0.0128 )
 TYPE
 VALUES
"EL2 GndFIr 2 CookPrc Gas S2 WEH" = DAY-SCHEDULE-PD
             = FRACTION
               = ( 0.0078, 0.0072, 0.0036, &D, 0.0072, 0.0108, 0.0239,
    0.0446, 0.0557, 0.0617, 0.0574, 0.0586, 0.0604, 0.051, 0.0468,
    0.0536, 0.077, 0.1134, 0.0921, 0.0559, 0.0401, 0.0327, 0.0214,
    0.0128 )
 TYPE
 VALUES
"EL2 GndFIr 2 CookPrc Gas S2 HDD" = DAY-SCHEDULE-PD
             = FRACTION
              = (0)TYPE
 VALUES
"EL2 GndFIr 2 CookPrc Gas S2 CDD" = DAY-SCHEDULE-PD
 TYPE = FRACTION
```
VALUES = ( 0.0078, 0.0072, 0.0036, &D, 0.0072, 0.0108, 0.0239, 0.0446, 0.0557, 0.0617, 0.0574, 0.0586, 0.0604, 0.051, 0.0468, 0.0536, 0.077, 0.1134, 0.0921, 0.0559, 0.0401, 0.0327, 0.0214, 0.0128 ) "EL2 GndFIr 2 CookPrc Gas S3 WD" = DAY-SCHEDULE-PD = FRACTION = ( 0.0078, 0.0072, 0.0036, &D, 0.0072, 0.0108, 0.0239, 0.0446, 0.0557, 0.0617, 0.0574, 0.0586, 0.0604, 0.051, 0.0468, 0.0536, 0.077, 0.1134, 0.0921, 0.0559, 0.0401, 0.0327, 0.0214, 0.0128 ) TYPE VALUES "EL2 GndFIr 2 CookPrc Gas S3 WEH" = DAY-SCHEDULE-PD = FRACTION = ( 0.0078, 0.0072, 0.0036, &D, 0.0072, 0.0108, 0.0239, 0.0446, 0.0557, 0.0617, 0.0574, 0.0586, 0.0604, 0.051, 0.0468, 0.0536, 0.077, 0.1134, 0.0921, 0.0559, 0.0401, 0.0327, 0.0214, 0.0128 ) TYPE VALUES "EL2 GndFIr 2 CookPrc Gas S3 HDD" = DAY-SCHEDULE-PD = FRACTION  $= (0)$ TYPE VALUES "EL2 GndFIr 2 CookPrc Gas S3 CDD" = DAY-SCHEDULE-PD = FRACTION = ( 0.0078, 0.0072, 0.0036, &D, 0.0072, 0.0108, 0.0239, 0.0446, 0.0557, 0.0617, 0.0574, 0.0586, 0.0604, 0.051, 0.0468, 0.0536, 0.077, 0.1134, 0.0921, 0.0559, 0.0401, 0.0327, 0.0214, 0.0128 ) TYPE VALUES "EL2 GndFIr 2 MtrsPrc Elc S1 WD" = DAY-SCHEDULE-PD = FRACTION = ( 0.0093, 0.0074, 0.0037, &D, 0.0074, 0.0112, 0.0224, 0.0486, 0.0729, 0.086, 0.0841, 0.0748, 0.0673, 0.0598, 0.0523, 0.0486, 0.0504, 0.0486, &D, &D, &D, 0.0467, 0.0318, 0.0168 ) TYPE VALUES "EL2 GndFIr 2 MtrsPrc Elc S1 WEH" = DAY-SCHEDULE-PD = FRACTION = ( 0.0093, 0.0074, 0.0037, &D, 0.0074, 0.0112, 0.0224, 0.0486, 0.0729, 0.086, 0.0841, 0.0748, 0.0673, 0.0598, 0.0523, 0.0486, 0.0504, 0.0486, &D, &D, &D, 0.0467, 0.0318, 0.0168 ) TYPE VALUES "EL2 GndFIr 2 MtrsPrc Elc S1 HDD" = DAY-SCHEDULE-PD TYPE VALUES = FRACTION  $= (0)$ "EL2 GndFIr 2 MtrsPrc Elc S1 CDD" = DAY-SCHEDULE-PD = FRACTION = ( 0.0093, 0.0074, 0.0037, &D, 0.0074, 0.0112, 0.0224, 0.0486, 0.0729, 0.086, 0.0841, 0.0748, 0.0673, 0.0598, 0.0523, 0.0486, 0.0504, 0.0486, &D, &D, &D, 0.0467, 0.0318, 0.0168 ) TYPE VALUES "EL2 GndFIr 2 MtrsPrc Elc S2 WD" = DAY-SCHEDULE-PD = FRACTION = ( 0.0093, 0.0074, 0.0037, &D, 0.0074, 0.0112, 0.0224, 0.0486, 0.0729, 0.086, 0.0841, 0.0748, 0.0673, 0.0598, 0.0523, TYPE VALUES

0.0486, 0.0504, 0.0486, &D, &D, &D, 0.0467, 0.0318, 0.0168 ) "EL2 GndFIr 2 MtrsPrc Elc S2 WEH" = DAY-SCHEDULE-PD = FRACTION  $= (0.0093, 0.0074, 0.0037, 8D, 0.0074, 0.0112, 0.0224,$ 0.0486, 0.0729, 0.086, 0.0841, 0.0748, 0.0673, 0.0598, 0.0523, 0.0486, 0.0504, 0.0486, &D, &D, &D, 0.0467, 0.0318, 0.0168 ) TYPE VALUES "EL2 GndFIr 2 MtrsPrc Elc S2 HDD" = DAY-SCHEDULE-PD  $=$  FRACTION  $= (0)$ TYPE VALUES "EL2 GndFIr 2 MtrsPrc Elc S2 CDD" = DAY-SCHEDULE-PD = FRACTION = ( 0.0093, 0.0074, 0.0037, &D, 0.0074, 0.0112, 0.0224, 0.0486, 0.0729, 0.086, 0.0841, 0.0748, 0.0673, 0.0598, 0.0523, 0.0486, 0.0504, 0.0486, &D, &D, &D, 0.0467, 0.0318, 0.0168 ) TYPE VALUES "EL2 GndFIr 2 MtrsPrc Elc S3 WD" = DAY-SCHEDULE-PD = FRACTION = ( 0.0093, 0.0074, 0.0037, &D, 0.0074, 0.0112, 0.0224, 0.0486, 0.0729, 0.086, 0.0841, 0.0748, 0.0673, 0.0598, 0.0523, 0.0486, 0.0504, 0.0486, &D, &D, &D, 0.0467, 0.0318, 0.0168 ) TYPE VALUES "EL2 GndFIr 2 MtrsPrc Elc S3 WEH" = DAY-SCHEDULE-PD = FRACTION = ( 0.0093, 0.0074, 0.0037, &D, 0.0074, 0.0112, 0.0224, 0.0486, 0.0729, 0.086, 0.0841, 0.0748, 0.0673, 0.0598, 0.0523, 0.0486, 0.0504, 0.0486, &D, &D, &D, 0.0467, 0.0318, 0.0168 ) TYPE VALUES "EL2 GndFIr 2 MtrsPrc Elc S3 HDD" = DAY-SCHEDULE-PD TYPE VALUES = FRACTION  $= (0)$ "EL2 GndFIr 2 MtrsPrc Elc S3 CDD" = DAY-SCHEDULE-PD = FRACTION = ( 0.0093, 0.0074, 0.0037, &D, 0.0074, 0.0112, 0.0224, 0.0486, 0.0729, 0.086, 0.0841, 0.0748, 0.0673, 0.0598, 0.0523, 0.0486, 0.0504, 0.0486, &D, &D, &D, 0.0467, 0.0318, 0.0168 ) TYPE VALUES "EL2 Occ-1 S1 WD" = DAY-SCHEDULE-PD = FRACTION = ( 1, &D, &D, &D, &D, &D, 0.5, 0.33, 0, &D, &D, &D, &D, &D, &D, &D, &D, &D, &D, &D, &D, &D, 0.5, <sup>1</sup> ) TYPE VALUES "EL2 Occ-1 S1 WEH" = DAY-SCHEDULE-PD = FRACTION = ( 1, &D, &D, &D, &D, &D, &D, 0.5, 0, &D, &D, &D, &D, &D, &D, &D, &D, &D, &D, &D, &D, &D, 0.5, <sup>1</sup> ) TYPE VALUES "EL2 Occ-1 S1 HDD" = DAY-SCHEDULE-PD TYPE VALUES = FRACTION  $= (0)$ "EL2 Occ-1 S1 CDD" = DAY-SCHEDULE-PD  $TYPE$  = FRACTION

VALUES = ( 1, &D, &D, &D, &D, &D, &D, 0.5, 0, &D, &D, &D, &D, &D, &D, &D, &D, &D, &D, &D, &D, &D, 0.5, <sup>1</sup> ) "EL2 Occ-1 S2 WD" = DAY-SCHEDULE-PD = FRACTION = ( 1, &D, &D, &D, &D, &D, 0.5, 0.33, 0, &D, &D, &D, &D, &D, &D, &D, &D, &D, &D, &D, &D, &D, 0.5, <sup>1</sup> ) TYPE VALUES "EL2 Occ-1 S2 WEH" = DAY-SCHEDULE-PD = FRACTION TYPE = ( 1, &D, &D, &D, &D, &D, &D, 0.5, 0, &D, &D, &D, &D, &D, &D, &D, &D, &D, &D, &D, &D, &D, 0.5, <sup>1</sup> ) VALUES "EL2 Occ-1 S2 HDD" = DAY-SCHEDULE-PD TYPE VALUES = FRACTION  $= (0)$ "EL2 Occ-1 S2 ODD" = DAY-SCHEDULE-PD = FRACTION = ( 1, &D, &D, &D, &D, &D, &D, 0.5, 0, &D, &D, &D, &D, &D, &D, &D, &D, &D, &D, &D, &D, &D, 0.5, <sup>1</sup> ) TYPE VALUES "EL2 Occ-1 S3 WD" = DAY-SCHEDULE-PD = FRACTION = ( 1, &D, &D, &D, &D, &D, 0.5, 0.33, 0, &D, &D, &D, &D, &D, &D, &D, &D, &D, &D, &D, &D, &D, 0.5, <sup>1</sup> ) **TYPE** VALUES "EL2 Occ-1 S3 WEH" = DAY-SCHEDULE-PD = FRACTION TYPE = ( 1, &D, &D, &D, &D, &D, &D, 0.5, 0, &D, &D, &D, &D, &D, &D, &D, &D, &D, &D, &D, &D, &D, 0.5, <sup>1</sup> ) VALUES "EL2 Occ-1 S3 HDD" = DAY-SCHEDULE-PD TYPE VALUES = FRACTION  $= (0)$ "EL2 Occ-1 S3 ODD" = DAY-SCHEDULE-PD = FRACTION = ( 1, &D, &D, &D, &D, &D, &D, 0.5, 0, &D, &D, &D, &D, &D, &D, &D, &D, &D, &D, &D, &D, &D, 0.5, <sup>1</sup> ) TYPE VALUES "EL2 Msc-1 S1 All" = DAY-SCHEDULE-PD = FRACTION  $= (0)$ TYPE VALUES "EL2 Msc-1 S2 All" = DAY-SCHEDULE-PD TYPE VALUES = FRACTION  $= (0)$ "EL2 Msc-1 S3 All" = DAY-SCHEDULE-PD TYPE VALUES = FRACTION  $= (0)$ "EL2 Ckg-1 S1 All" = DAY-SCHEDULE-PD = FRACTION  $= (0)$ TYPE VALUES

```
"EL2 Ckg-1 S2 All" = DAY-SCHEDULE-PD
          = FRACTION
            = (0)TYPE
 VALUES
"EL2 Ckg-1 S3 All" = DAY-SCHEDULE-PD
          = FRACTION
            = (0)TYPE
 VALUES
"EL2 Prc-1 S1 All" = DAY-SCHEDULE-PD
 TYPE
 VALUES
          = FRACTION
             = (0)"EL2 Prc-1 S2 All" = DAY-SCHEDULE-PD
 TYPE = FRACTION
          = (0)VALUES
"EL2 Prc-1 S3 All" = DAY-SCHEDULE-PD
 TYPE = FRACTION
           = (0)VALUES
"EL2 Mtr-1 S1 All" = DAY-SCHEDULE-PD
          = FRACTION
            = (0)TYPE
 VALUES
"EL2 Mtr-1 S2 All" = DAY-SCHEDULE-PD
       = FRACTION
            = (0)TYPE
 VALUES
"EL2 Mtr-1 S3 All" = DAY-SCHEDULE-PD
 TYPE
 VALUES
          = FRACTION
            = (0)"EL2 SCR-1 S1 All" = DAY-SCHEDULE-PD
 TYPE
 VALUES
          = FRACTION
            = (0)"EL2 SCR-1 S2 All" = DAY-SCHEDULE-PD
 TYPE
 VALUES
          = FRACTION
            = (0)"EL2 SCR-1 S3 All" = DAY-SCHEDULE-PD
 = FRACTION
TYPE
            = (0)VALUES
"EL5 GndFIr 5 CookPrc Gas S1 WD" = DAY-SCHEDULE-PD
           = FRACTION
             = ( 0.0078, 0.0072, 0.0036, &D, 0.0072, 0.0108, 0.0239,
    0.0446, 0.0557, 0.0617, 0.0574, 0.0586, 0.0604, 0.051, 0.0468,
    0.0536, 0.077, 0.1134, 0.0921, 0.0559, 0.0401, 0.0327, 0.0214,
    0.0128 )
 TYPE
 VALUES
"EL5 GndFIr 5 CookPrc Gas S1 WEH" = DAY-SCHEDULE-PD
 = FRACTION
TYPE
            = ( 0.0078, 0.0072, 0.0036, &D, 0.0072, 0.0108, 0.0239,
    0.0446, 0.0557, 0.0617, 0.0574, 0.0586, 0.0604, 0.051, 0.0468,
 VALUES
```
0.0536, 0.077, 0.1134, 0.0921, 0.0559, 0.0401, 0.0327, 0.0214, 0.0128 ) "EL5 GndFIr 5 CookPrc Gas S1 HDD" = DAY-SCHEDULE-PD = FRACTION  $= (0)$ TYPE VALUES "EL5 GndFIr 5 CookPrc Gas S1 CDD" = DAY-SCHEDULE-PD = FRACTION = ( 0.0078, 0.0072, 0.0036, &D, 0.0072, 0.0108, 0.0239, 0.0446, 0.0557, 0.0617, 0.0574, 0.0586, 0.0604, 0.051, 0.0468, 0.0536, 0.077, 0.1134, 0.0921, 0.0559, 0.0401, 0.0327, 0.0214, 0.0128 ) TYPE VALUES "EL5 GndFIr 5 CookPrc Gas S2 WD" = DAY-SCHEDULE-PD = FRACTION = ( 0.0078, 0.0072, 0.0036, &D, 0.0072, 0.0108, 0.0239, 0.0446, 0.0557, 0.0617, 0.0574, 0.0586, 0.0604, 0.051, 0.0468, 0.0536, 0.077, 0.1134, 0.0921, 0.0559, 0.0401, 0.0327, 0.0214, 0.0128 ) TYPE VALUES "EL5 GndFIr 5 CookPrc Gas S2 WEH" = DAY-SCHEDULE-PD = FRACTION = ( 0.0078, 0.0072, 0.0036, &D, 0.0072, 0.0108, 0.0239, 0.0446, 0.0557, 0.0617, 0.0574, 0.0586, 0.0604, 0.051, 0.0468, 0.0536, 0.077, 0.1134, 0.0921, 0.0559, 0.0401, 0.0327, 0.0214,  $0.0128$ ) TYPE VALUES "EL5 GndFIr 5 CookPrc Gas S2 HDD" = DAY-SCHEDULE-PD = FRACTION  $= (0)$ TYPE VALUES "EL5 GndFIr 5 CookPrc Gas S2 CDD" = DAY-SCHEDULE-PD = FRACTION = ( 0.0078, 0.0072, 0.0036, &D, 0.0072, 0.0108, 0.0239, 0.0446, 0.0557, 0.0617, 0.0574, 0.0586, 0.0604, 0.051, 0.0468, 0.0536, 0.077, 0.1134, 0.0921, 0.0559, 0.0401, 0.0327, 0.0214, 0.0128 ) TYPE VALUES "EL5 GndFIr 5 CookPrc Gas S3 WD" = DAY-SCHEDULE-PD = FRACTION = ( 0.0078, 0.0072, 0.0036, &D, 0.0072, 0.0108, 0.0239, 0.0446, 0.0557, 0.0617, 0.0574, 0.0586, 0.0604, 0.051, 0.0468, 0.0536, 0.077, 0.1134, 0.0921, 0.0559, 0.0401, 0.0327, 0.0214, 0.0128 ) TYPE VALUES "EL5 GndFIr 5 CookPrc Gas S3 WEH" = DAY-SCHEDULE-PD = FRACTION = ( 0.0078, 0.0072, 0.0036, &D, 0.0072, 0.0108, 0.0239, 0.0446, 0.0557, 0.0617, 0.0574, 0.0586, 0.0604, 0.051, 0.0468, 0.0536, 0.077, 0.1134, 0.0921, 0.0559, 0.0401, 0.0327, 0.0214, 0.0128 ) TYPE VALUES "EL5 GndFIr 5 CookPrc Gas S3 HDD" = DAY-SCHEDULE-PD TYPE VALUES = FRACTION  $= (0)$ 

"EL5 GndFIr 5 CookPrc Gas S3 CDD" = DAY-SCHEDULE-PD = FRACTION = ( 0.0078, 0.0072, 0.0036, &D, 0.0072, 0.0108, 0.0239, 0.0446, 0.0557, 0.0617, 0.0574, 0.0586, 0.0604, 0.051, 0.0468, 0.0536, 0.077, 0.1134, 0.0921, 0.0559, 0.0401, 0.0327, 0.0214, 0.0128 ) TYPE VALUES "EL5 GndFIr 5 MtrsPrc Elc S1 WD" = DAY-SCHEDULE-PD = FRACTION = ( 0.0093, 0.0074, 0.0037, &D, 0.0074, 0.0112, 0.0224, 0.0486, 0.0729, 0.086, 0.0841, 0.0748, 0.0673, 0.0598, 0.0523, 0.0486, 0.0504, 0.0486, &D, &D, &D, 0.0467, 0.0318, 0.0168 ) TYPE VALUES "EL5 GndFIr 5 MtrsPrc Elc S1 WEH" = DAY-SCHEDULE-PD = FRACTION = ( 0.0093, 0.0074, 0.0037, &D, 0.0074, 0.0112, 0.0224, 0.0486, 0.0729, 0.086, 0.0841, 0.0748, 0.0673, 0.0598, 0.0523, 0.0486, 0.0504, 0.0486, &D, &D, &D, 0.0467, 0.0318, 0.0168 ) TYPE VALUES "EL5 GndFIr 5 MtrsPrc Elc S1 HDD" = DAY-SCHEDULE-PD TYPE VALUES = FRACTION  $= (0)$ "EL5 GndFIr 5 MtrsPrc Elc S1 CDD" = DAY-SCHEDULE-PD = FRACTION = ( 0.0093, 0.0074, 0.0037, &D, 0.0074, 0.0112, 0.0224, 0.0486, 0.0729, 0.086, 0.0841, 0.0748, 0.0673, 0.0598, 0.0523, 0.0486, 0.0504, 0.0486, &D, &D, &D, 0.0467, 0.0318, 0.0168 ) TYPE VALUES "EL5 GndFIr 5 MtrsPrc Elc S2 WD" = DAY-SCHEDULE-PD = FRACTION = ( 0.0093, 0.0074, 0.0037, &D, 0.0074, 0.0112, 0.0224, 0.0486, 0.0729, 0.086, 0.0841, 0.0748, 0.0673, 0.0598, 0.0523, 0.0486, 0.0504, 0.0486, &D, &D, &D, 0.0467, 0.0318, 0.0168 ) TYPE VALUES "EL5 GndFIr 5 MtrsPrc Elc S2 WEH" = DAY-SCHEDULE-PD = FRACTION = ( 0.0093, 0.0074, 0.0037, &D, 0.0074, 0.0112, 0.0224, 0.0486, 0.0729, 0.086, 0.0841, 0.0748, 0.0673, 0.0598, 0.0523, 0.0486, 0.0504, 0.0486, &D, &D, &D, 0.0467, 0.0318, 0.0168 ) TYPE VALUES "EL5 GndFIr 5 MtrsPrc Elc S2 HDD" = DAY-SCHEDULE-PD TYPE VALUES = FRACTION  $= (0)$ "EL5 GndFIr 5 MtrsPrc Elc S2 CDD" = DAY-SCHEDULE-PD = FRACTION = ( 0.0093, 0.0074, 0.0037, &D, 0.0074, 0.0112, 0.0224, 0.0486, 0.0729, 0.086, 0.0841, 0.0748, 0.0673, 0.0598, 0.0523, 0.0486, 0.0504, 0.0486, &D, &D, &D, 0.0467, 0.0318, 0.0168 ) TYPE VALUES "EL5 GndFIr 5 MtrsPrc Elc S3 WD" = DAY-SCHEDULE-PD = FRACTION = ( 0.0093, 0.0074, 0.0037, &D, 0.0074, 0.0112, 0.0224, 0.0486, 0.0729, 0.086, 0.0841, 0.0748, 0.0673, 0.0598, 0.0523, TYPE VALUES

```
0.0486, 0.0504, 0.0486, &D, &D, &D, 0.0467, 0.0318, 0.0168 )
"EL5 GndFIr 5 MtrsPrc Elc S3 WEH" = DAY-SCHEDULE-PD
            = FRACTION
              = (0.0093, 0.0074, 0.0037, 8D, 0.0074, 0.0112, 0.0224,0.0486, 0.0729, 0.086, 0.0841, 0.0748, 0.0673, 0.0598, 0.0523,
    0.0486, 0.0504, 0.0486, &D, &D, &D, 0.0467, 0.0318, 0.0168 )
 TYPE
 VALUES
"EL5 GndFIr 5 MtrsPrc Elc S3 HDD" = DAY-SCHEDULE-PD
            = FRACTION
              = (0)TYPE
 VALUES
"EL5 GndFIr 5 MtrsPrc Elc S3 CDD" = DAY-SCHEDULE-PD
             = FRACTION
               = ( 0.0093, 0.0074, 0.0037, &D, 0.0074, 0.0112, 0.0224,
    0.0486, 0.0729, 0.086, 0.0841, 0.0748, 0.0673, 0.0598, 0.0523,
    0.0486, 0.0504, 0.0486, &D, &D, &D, 0.0467, 0.0318, 0.0168 )
 TYPE
 VALUES
"EL7 Off-3 S1 All" = DAY-SCHEDULE-PD
             = FRACTION
              = (0)TYPE
 VALUES
"EL7 Off-3 S2 All" = DAY-SCHEDULE-PD
            = FRACTION
               = (0)TYPE
 VALUES
"EL7 Off-3 S3 All" = DAY-SCHEDULE-PD
 TYPE
 VALUES
            = FRACTION
              = (0)"EL7 ZnGrp 2 CookPrc Gas S1 WD" = DAY-SCHEDULE-PD
             = FRACTION
               = ( 0.0078, 0.0072, 0.0036, &D, 0.0072, 0.0108, 0.0239,
    0.0446, 0.0557, 0.0617, 0.0574, 0.0586, 0.0604, 0.051, 0.0468,
    0.0536, 0.077, 0.1134, 0.0921, 0.0559, 0.0401, 0.0327, 0.0214,
    0.0128 )
 TYPE
 VALUES
"EL7 ZnGrp 2 CookPrc Gas S1 WEH" = DAY-SCHEDULE-PD
 TYPE
 VALUES
             = FRACTION
               = ( 0.0078, 0.0072, 0.0036, &D, 0.0072, 0.0108, 0.0239,
    0.0446, 0.0557, 0.0617, 0.0574, 0.0586, 0.0604, 0.051, 0.0468,
    0.0536, 0.077, 0.1134, 0.0921, 0.0559, 0.0401, 0.0327, 0.0214,
    0.0128 )
"EL7 ZnGrp 2 CookPrc Gas S1 HDD" = DAY-SCHEDULE-PD
 TYPE
 VALUES
             = FRACTION
               = (0)"EL7 ZnGrp 2 CookPrc Gas S1 CDD" = DAY-SCHEDULE-PD
 TYPE
 VALUES
              = FRACTION
               = ( 0.0078, 0.0072, 0.0036, &D, 0.0072, 0.0108, 0.0239,
    0.0446, 0.0557, 0.0617, 0.0574, 0.0586, 0.0604, 0.051, 0.0468,
    0.0536, 0.077, 0.1134, 0.0921, 0.0559, 0.0401, 0.0327, 0.0214,
    0.0128 )
"EL7 ZnGrp 2 CookPrc Gas S2 WD" = DAY-SCHEDULE-PD
```
TYPE VALUES = FRACTION = ( 0.0078, 0.0072, 0.0036, &D, 0.0072, 0.0108, 0.0239, 0.0446, 0.0557, 0.0617, 0.0574, 0.0586, 0.0604, 0.051, 0.0468, 0.0536, 0.077, 0.1134, 0.0921, 0.0559, 0.0401, 0.0327, 0.0214, 0.0128 ) "EL7 ZnGrp 2 CookPrc Gas S2 WEH" = DAY-SCHEDULE-PD = FRACTION = ( 0.0078, 0.0072, 0.0036, &D, 0.0072, 0.0108, 0.0239, 0.0446, 0.0557, 0.0617, 0.0574, 0.0586, 0.0604, 0.051, 0.0468, 0.0536, 0.077, 0.1134, 0.0921, 0.0559, 0.0401, 0.0327, 0.0214, 0.0128 ) TYPE VALUES "EL7 ZnGrp 2 CookPrc Gas S2 HDD" = DAY-SCHEDULE-PD = FRACTION  $= (0)$ TYPE VALUES "EL7 ZnGrp 2 CookPrc Gas S2 CDD" = DAY-SCHEDULE-PD TYPE VALUES = FRACTION = ( 0.0078, 0.0072, 0.0036, &D, 0.0072, 0.0108, 0.0239, 0.0446, 0.0557, 0.0617, 0.0574, 0.0586, 0.0604, 0.051, 0.0468, 0.0536, 0.077, 0.1134, 0.0921, 0.0559, 0.0401, 0.0327, 0.0214, 0.0128 ) "EL7 ZnGrp 2 CookPrc Gas S3 WD" = DAY-SCHEDULE-PD TYPE VALUES = FRACTION = ( 0.0078, 0.0072, 0.0036, &D, 0.0072, 0.0108, 0.0239, 0.0446, 0.0557, 0.0617, 0.0574, 0.0586, 0.0604, 0.051, 0.0468, 0.0536, 0.077, 0.1134, 0.0921, 0.0559, 0.0401, 0.0327, 0.0214, 0.0128 ) "EL7 ZnGrp 2 CookPrc Gas S3 WEH" = DAY-SCHEDULE-PD = FRACTION = ( 0.0078, 0.0072, 0.0036, &D, 0.0072, 0.0108, 0.0239, 0.0446, 0.0557, 0.0617, 0.0574, 0.0586, 0.0604, 0.051, 0.0468, 0.0536, 0.077, 0.1134, 0.0921, 0.0559, 0.0401, 0.0327, 0.0214, 0.0128 ) TYPE VALUES "EL7 ZnGrp 2 CookPrc Gas S3 HDD" = DAY-SCHEDULE-PD TYPE VALUES = FRACTION  $= (0)$ "EL7 ZnGrp 2 CookPrc Gas S3 CDD" = DAY-SCHEDULE-PD TYPE VALUES = FRACTION = ( 0.0078, 0.0072, 0.0036, &D, 0.0072, 0.0108, 0.0239, 0.0446, 0.0557, 0.0617, 0.0574, 0.0586, 0.0604, 0.051, 0.0468, 0.0536, 0.077, 0.1134, 0.0921, 0.0559, 0.0401, 0.0327, 0.0214, 0.0128 ) "EL7 ZnGrp 2 MtrsPrc Elc S1 WD" = DAY-SCHEDULE-PD = FRACTION = ( 0.0093, 0.0074, 0.0037, &D, 0.0074, 0.0112, 0.0224, 0.0486, 0.0729, 0.086, 0.0841, 0.0748, 0.0673, 0.0598, 0.0523, 0.0486, 0.0504, 0.0486, &D, &D, &D, 0.0467, 0.0318, 0.0168 ) TYPE VALUES

"EL7 ZnGrp 2 MtrsPrc Elc S1 WEH" = DAY-SCHEDULE-PD

TYPE VALUES = FRACTION = ( 0.0093, 0.0074, 0.0037, &D, 0.0074, 0.0112, 0.0224, 0.0486, 0.0729, 0.086, 0.0841, 0.0748, 0.0673, 0.0598, 0.0523, 0.0486, 0.0504, 0.0486, &D, &D, &D, 0.0467, 0.0318, 0.0168 ) "EL7 ZnGrp 2 MtrsPrc Elc S1 HDD" = DAY-SCHEDULE-PD TYPE VALUES = FRACTION  $= (0)$ "EL7 ZnGrp 2 MtrsPrc Elc S1 CDD" = DAY-SCHEDULE-PD TYPE VALUES = FRACTION = ( 0.0093, 0.0074, 0.0037, &D, 0.0074, 0.0112, 0.0224, 0.0486, 0.0729, 0.086, 0.0841, 0.0748, 0.0673, 0.0598, 0.0523, 0.0486, 0.0504, 0.0486, &D, &D, &D, 0.0467, 0.0318, 0.0168 ) "EL7 ZnGrp 2 MtrsPrc Elc S2 WD" = DAY-SCHEDULE-PD **TYPE** VALUES = FRACTION = ( 0.0093, 0.0074, 0.0037, &D, 0.0074, 0.0112, 0.0224, 0.0486, 0.0729, 0.086, 0.0841, 0.0748, 0.0673, 0.0598, 0.0523, 0.0486, 0.0504, 0.0486, &D, &D, &D, 0.0467, 0.0318, 0.0168 ) "EL7 ZnGrp 2 MtrsPrc Elc S2 WEH" = DAY-SCHEDULE-PD = FRACTION = ( 0.0093, 0.0074, 0.0037, &D, 0.0074, 0.0112, 0.0224, 0.0486, 0.0729, 0.086, 0.0841, 0.0748, 0.0673, 0.0598, 0.0523, 0.0486, 0.0504, 0.0486, &D, &D, &D, 0.0467, 0.0318, 0.0168 ) TYPE VALUES "EL7 ZnGrp 2 MtrsPrc Elc S2 HDD" = DAY-SCHEDULE-PD = FRACTION  $= (0)$ TYPE VALUES "EL7 ZnGrp 2 MtrsPrc Elc S2 CDD" = DAY-SCHEDULE-PD TYPE VALUES = FRACTION = ( 0.0093, 0.0074, 0.0037, &D, 0.0074, 0.0112, 0.0224, 0.0486, 0.0729, 0.086, 0.0841, 0.0748, 0.0673, 0.0598, 0.0523, 0.0486, 0.0504, 0.0486, &D, &D, &D, 0.0467, 0.0318, 0.0168 ) "EL7 ZnGrp 2 MtrsPrc Elc S3 WD" = DAY-SCHEDULE-PD TYPE VALUES = FRACTION = ( 0.0093, 0.0074, 0.0037, &D, 0.0074, 0.0112, 0.0224, 0.0486, 0.0729, 0.086, 0.0841, 0.0748, 0.0673, 0.0598, 0.0523, 0.0486, 0.0504, 0.0486, &D, &D, &D, 0.0467, 0.0318, 0.0168 ) "EL7 ZnGrp 2 MtrsPrc Elc S3 WEH" = DAY-SCHEDULE-PD TYPE VALUES = FRACTION = ( 0.0093, 0.0074, 0.0037, &D, 0.0074, 0.0112, 0.0224, 0.0486, 0.0729, 0.086, 0.0841, 0.0748, 0.0673, 0.0598, 0.0523, 0.0486, 0.0504, 0.0486, &D, &D, &D, 0.0467, 0.0318, 0.0168 ) "EL7 ZnGrp 2 MtrsPrc Elc S3 HDD" = DAY-SCHEDULE-PD = FRACTION  $= (0)$ TYPE VALUES "EL7 ZnGrp 2 MtrsPrc Elc S3 CDD" = DAY-SCHEDULE-PD TYPE VALUES  $=$  FRACTION = ( 0.0093, 0.0074, 0.0037, &D, 0.0074, 0.0112, 0.0224,

0.0486, 0.0729, 0.086, 0.0841, 0.0748, 0.0673, 0.0598, 0.0523, 0.0486, 0.0504, 0.0486, &D, &D, &D, 0.0467, 0.0318, 0.0168 ) "EL8 ZnGrp 2 2 CookPrc Gas S1 WD" = DAY-SCHEDULE-PD TYPE VALUES = FRACTION = ( 0.0078, 0.0072, 0.0036, &D, 0.0072, 0.0108, 0.0239, 0.0446, 0.0557, 0.0617, 0.0574, 0.0586, 0.0604, 0.051, 0.0468, 0.0536, 0.077, 0.1134, 0.0921, 0.0559, 0.0401, 0.0327, 0.0214, 0.0128 ) "EL8 ZnGrp 2 2 CookPrc Gas S1 WEH" = DAY-SCHEDULE-PD = FRACTION = ( 0.0078, 0.0072, 0.0036, &D, 0.0072, 0.0108, 0.0239, 0.0446, 0.0557, 0.0617, 0.0574, 0.0586, 0.0604, 0.051, 0.0468, 0.0536, 0.077, 0.1134, 0.0921, 0.0559, 0.0401, 0.0327, 0.0214, 0.0128 ) TYPE VALUES "EL8 ZnGrp 2 2 CookPrc Gas S1 HDD" = DAY-SCHEDULE-PD = FRACTION  $= (0)$ TYPE VALUES "EL8 ZnGrp 2 2 CookPrc Gas S1 CDD" = DAY-SCHEDULE-PD = FRACTION = ( 0.0078, 0.0072, 0.0036, &D, 0.0072, 0.0108, 0.0239, 0.0446, 0.0557, 0.0617, 0.0574, 0.0586, 0.0604, 0.051, 0.0468, 0.0536, 0.077, 0.1134, 0.0921, 0.0559, 0.0401, 0.0327, 0.0214, 0.0128 ) TYPE VALUES "EL8 ZnGrp 2 2 CookPrc Gas S2 WD" = DAY-SCHEDULE-PD = FRACTION = ( 0.0078, 0.0072, 0.0036, &D, 0.0072, 0.0108, 0.0239, 0.0446, 0.0557, 0.0617, 0.0574, 0.0586, 0.0604, 0.051, 0.0468, 0.0536, 0.077, 0.1134, 0.0921, 0.0559, 0.0401, 0.0327, 0.0214, 0.0128 ) **TYPE** VALUES "EL8 ZnGrp 2 2 CookPrc Gas S2 WEH" = DAY-SCHEDULE-PD TYPE VALUES = FRACTION = ( 0.0078, 0.0072, 0.0036, &D, 0.0072, 0.0108, 0.0239, 0.0446, 0.0557, 0.0617, 0.0574, 0.0586, 0.0604, 0.051, 0.0468, 0.0536, 0.077, 0.1134, 0.0921, 0.0559, 0.0401, 0.0327, 0.0214, 0.0128 ) "EL8 ZnGrp 2 2 CookPrc Gas S2 HDD" = DAY-SCHEDULE-PD TYPE VALUES = FRACTION  $= (0)$ "EL8 ZnGrp 2 2 CookPrc Gas S2 CDD" = DAY-SCHEDULE-PD TYPE VALUES = FRACTION = ( 0.0078, 0.0072, 0.0036, &D, 0.0072, 0.0108, 0.0239, 0.0446, 0.0557, 0.0617, 0.0574, 0.0586, 0.0604, 0.051, 0.0468, 0.0536, 0.077, 0.1134, 0.0921, 0.0559, 0.0401, 0.0327, 0.0214, 0.0128 ) "EL8 ZnGrp 2 2 CookPrc Gas S3 WD" = DAY-SCHEDULE-PD TYPE VALUES  $=$  FRACTION = ( 0.0078, 0.0072, 0.0036, &D, 0.0072, 0.0108, 0.0239,
0.0446, 0.0557, 0.0617, 0.0574, 0.0586, 0.0604, 0.051, 0.0468, 0.0536, 0.077, 0.1134, 0.0921, 0.0559, 0.0401, 0.0327, 0.0214, 0.0128 ) "EL8 ZnGrp 2 2 CookPrc Gas S3 WEH" = DAY-SCHEDULE-PD TYPE = FRACTION VALUES = ( 0.0078, 0.0072, 0.0036, &D, 0.0072, 0.0108, 0.0239, 0.0446, 0.0557, 0.0617, 0.0574, 0.0586, 0.0604, 0.051, 0.0468, 0.0536, 0.077, 0.1134, 0.0921, 0.0559, 0.0401, 0.0327, 0.0214, 0.0128 ) "EL8 ZnGrp 2 2 CookPrc Gas S3 HDD" = DAY-SCHEDULE-PD TYPE = FRACTION  $= (0)$ VALUES "EL8 ZnGrp 2 2 CookPrc Gas S3 CDD" = DAY-SCHEDULE-PD TYPE  $=$  FRACTION VALUES = ( 0.0078, 0.0072, 0.0036, &D, 0.0072, 0.0108, 0.0239, 0.0446, 0.0557, 0.0617, 0.0574, 0.0586, 0.0604, 0.051, 0.0468, 0.0536, 0.077, 0.1134, 0.0921, 0.0559, 0.0401, 0.0327, 0.0214, 0.0128 ) "EL8 ZnGrp 2 2 MtrsPrc Elc S1 WD" = DAY-SCHEDULE-PD TYPE = FRACTION VALUES = ( 0.0093, 0.0074, 0.0037, &D, 0.0074, 0.0112, 0.0224, 0.0486, 0.0729, 0.086, 0.0841, 0.0748, 0.0673, 0.0598, 0.0523, 0.0486, 0.0504, 0.0486, &D, &D, &D, 0.0467, 0.0318, 0.0168 ) "EL8 ZnGrp 2 2 MtrsPrc Elc S1 WEH" = DAY-SCHEDULE-PD TYPE = FRACTION VALUES = ( 0.0093, 0.0074, 0.0037, &D, 0.0074, 0.0112, 0.0224, 0.0486, 0.0729, 0.086, 0.0841, 0.0748, 0.0673, 0.0598, 0.0523, 0.0486, 0.0504, 0.0486, &D, &D, &D, 0.0467, 0.0318, 0.0168 ) "EL8 ZnGrp 2 2 MtrsPrc Elc S1 HDD" = DAY-SCHEDULE-PD TYPE = FRACTION VALUES  $= (0)$ "EL8 ZnGrp 2 2 MtrsPrc Elc S1 CDD" = DAY-SCHEDULE-PD TYPE = FRACTION VALUES = ( 0.0093, 0.0074, 0.0037, &D, 0.0074, 0.0112, 0.0224, 0.0486, 0.0729, 0.086, 0.0841, 0.0748, 0.0673, 0.0598, 0.0523, 0.0486, 0.0504, 0.0486, &D, &D, &D, 0.0467, 0.0318, 0.0168 ) "EL8 ZnGrp 2 2 MtrsPrc Elc S2 WD" = DAY-SCHEDULE-PD TYPE = FRACTION VALUES = ( 0.0093, 0.0074, 0.0037, &D, 0.0074, 0.0112, 0.0224, 0.0486, 0.0729, 0.086, 0.0841, 0.0748, 0.0673, 0.0598, 0.0523, 0.0486, 0.0504, 0.0486, &D, &D, &D, 0.0467, 0.0318, 0.0168 ) "EL8 ZnGrp 2 2 MtrsPrc Elc S2 WEH" = DAY-SCHEDULE-PD TYPE = FRACTION VALUES = ( 0.0093, 0.0074, 0.0037, &D, 0.0074, 0.0112, 0.0224, 0.0486, 0.0729, 0.086, 0.0841, 0.0748, 0.0673, 0.0598, 0.0523, 0.0486, 0.0504, 0.0486, &D, &D, &D, 0.0467, 0.0318, 0.0168 )  $\ddot{\phantom{a}}$ 

"EL8 ZnGrp 2 2 MtrsPrc Elc S2 HDD" = DAY-SCHEDULE-PD TYPE  $=$  FRACTION VALUES  $= (0)$ "EL8 ZnGrp 2 2 MtrsPrc Elc S2 CDD" = DAY-SCHEDULE-PD TYPE = FRACTION VALUES = ( 0.0093, 0.0074, 0.0037, &D, 0.0074, 0.0112, 0.0224, 0.0486, 0.0729, 0.086, 0.0841, 0.0748, 0.0673, 0.0598, 0.0523, 0.0486, 0.0504, 0.0486, &D, &D, &D, 0.0467, 0.0318, 0.0168 ) "EL8 ZnGrp 2 2 MtrsPrc Elc S3 WD" = DAY-SCHEDULE-PD TYPE = FRACTION = ( 0.0093, 0.0074, 0.0037, &D, 0.0074, 0.0112, 0.0224, VALUES 0.0486, 0.0729, 0.086, 0.0841, 0.0748, 0.0673, 0.0598, 0.0523, 0.0486, 0.0504, 0.0486, &D, &D, &D, 0.0467, 0.0318, 0.0168 ) "EL8 ZnGrp 2 2 MtrsPrc Elc S3 WEH" = DAY-SCHEDULE-PD TYPE = FRACTION VALUES = ( 0.0093, 0.0074, 0.0037, &D, 0.0074, 0.0112, 0.0224, 0.0486, 0.0729, 0.086, 0.0841, 0.0748, 0.0673, 0.0598, 0.0523, 0.0486, 0.0504, 0.0486, &D, &D, &D, 0.0467, 0.0318, 0.0168 ) "EL8 ZnGrp 2 2 MtrsPrc Elc S3 HDD" = DAY-SCHEDULE-PD TYPE = FRACTION VALUES  $= (0)$ "EL8 ZnGrp 2 2 MtrsPrc Elc S3 CDD" = DAY-SCHEDULE-PD TYPE = FRACTION VALUES = ( 0.0093, 0.0074, 0.0037, &D, 0.0074, 0.0112, 0.0224, 0.0486, 0.0729, 0.086, 0.0841, 0.0748, 0.0673, 0.0598, 0.0523, 0.0486, 0.0504, 0.0486, &D, &D, &D, 0.0467, 0.0318, 0.0168 ) "ZG6-S1 (PVVT) P-Inf S1 All" = DAY-SCHEDULE-PD TYPE = MULTIPLIER VALUES  $= (0.5)$ "ZG6-S1 (PVVT) P-Inf S2 All" = DAY-SCHEDULE-PD TYPE = MULTIPLIER VALUES  $= (0.5)$ "ZG6-S1 (PVVT) P-Inf S3 All" = DAY-SCHEDULE-PD TYPE = MULTIPLIER VALUES  $= (0.5)$ "ZG6-S1 (PVVT) C-Inf S1 All" = DAY-SCHEDULE-PD TYPE = FRACTION VALUES  $= (0.5)$ "ZG6-S1 (PVVT) C-Inf S2 All" = DAY-SCHEDULE-PD TYPE = FRACTION VALUES  $= (0.5)$ "ZG6-S1 (PVVT) C-Inf S3 All" = DAY-SCHEDULE-PD TYPE = FRACTION VALUES  $= (0.5)$  $\ddot{\phantom{a}}$ 

```
"ZG7-S1 (PVVT) P-Inf S1 All" = DAY-SCHEDULE-PD
 TYPE
          = MULTIPLIER
 VALUES
           = (0.5)"ZG7-S1 (PVVT) P-Inf S2 All" = DAY-SCHEDULE-PD
 = MULTIPLIER
TYPE
 VALUES
         = (0.5)"ZG7-S1 (PVVT) P-Inf S3 All" = DAY-SCHEDULE-PD
 TYPE
= MULTIPLIER
 VALUES
           = (0.5)"ZG7-S1 (PVVT) C-Inf S1 All" = DAY-SCHEDULE-PD
 TYPE
= FRACTION
 VALUES = (0.5)"ZG7-S1 (PVVT) C-Inf S2 All" = DAY-SCHEDULE-PD
         = FRACTION
 TYPE
 VALUES
           = (0.5)"ZG7-S1 (PVVT) C-Inf S3 All" = DAY-SCHEDULE-PD
 TYPE
         = FRACTION
 VALUES
            = (0.5)"ZG8-S1 (PVVT) P-Inf S1 All" = DAY-SCHEDULE-PD
 = MULTIPLIER
TYPE
 VALUES
            = (0.5)"ZG8-S1 (PVVT) P-Inf S2 All" = DAY-SCHEDULE-PD
 TYPE
= MULTIPLIER
 VALUES
         = (0.5)"ZG8-S1 (PVVT) P-Inf S3 All" = DAY-SCHEDULE-PD
 = MULTIPLIER
TYPE
         = (0.5)VALUES
"ZG8-S1 (PVVT) C-Inf S1 All" = DAY-SCHEDULE-PD
 TYPE
          = FRACTION
 VALUES
            = (0.5)"ZG8-S1 (PVVT) C-Inf S2 All" = DAY-SCHEDULE-PD
 TYPE
= FRACTION
 VALUES = (0.5)
"ZG8-S1 (PVVT) C-Inf S3 All" = DAY-SCHEDULE-PD
 = FRACTION
TYPE
 VALUES = (0.5)
"ZG9-S1 (PVVT) P-Inf S1 All" = DAY-SCHEDULE-PD
 TYPE
= MULTIPLIER
 VALUES
           = (0.5)"ZG9-S1 (PVVT) P-Inf S2 All" = DAY-SCHEDULE-PD
 TYPE
= MULTIPLIER
 VALUES = (0.5)
 \mathcal{L}_{\mathcal{A}}
```

```
"ZG9-S1 (PVVT) P-Inf S3 All" = DAY-SCHEDULE-PD
 TYPE
         = MULTIPLIER
 VALUES
           = (0.5)"ZG9-S1 (PVVT) C-Inf S1 All" = DAY-SCHEDULE-PD
 = FRACTION
TYPE
 VALUES
         = (0.5)"ZG9-S1 (PVVT) C-Inf S2 All" = DAY-SCHEDULE-PD
 TYPE
= FRACTION
 VALUES
            = (0.5)"ZG9-S1 (PVVT) C-Inf S3 All" = DAY-SCHEDULE-PD
 TYPE
= FRACTION
 VALUES = (0.5)"S1 Sys1 (PVVT) Fan S1 All" = DAY-SCHEDULE-PD
 TYPE
         = ON/OFF/FLAG
 VALUES = (1)
"S1 Sys1 (PVVT) Fan S2 All" = DAY-SCHEDULE-PD
 TYPE
         = ON/OFF/FLAG
 VALUES
           = (1)"S1 Sys1 (PVVT) Fan S3 All" = DAY-SCHEDULE-PD
 TYPE
         = ON/OFF/FLAG
 VALUES
            = (1)"ZG0-S1 (PVVT) P-Inf S1 All" = DAY-SCHEDULE-PD
 = MULTIPLIER
TYPE
 VALUES
         = (0.5)"ZG0-S1 (PVVT) P-Inf S2 All" = DAY-SCHEDULE-PD
 = MULTIPLIER
TYPE
         = (0.5)VALUES
"ZG0-S1 (PVVT) P-Inf S3 All" = DAY-SCHEDULE-PD
 TYPE
         = MULTIPLIER
 VALUES = (0.5)"ZG0-S1 (PVVT) C-Inf S1 All" = DAY-SCHEDULE-PD
 = FRACTION
TYPE
 VALUES = (0.5)
"ZG0-S1 (PVVT) C-Inf S2 All" = DAY-SCHEDULE-PD
 = FRACTION
TYPE
 VALUES = (0.5)
"ZG0-S1 (PVVT) C-Inf S3 All" = DAY-SCHEDULE-PD
 = FRACTION
TYPE
 VALUES
           = (0.5)"ZG1-S1 (PVVT) P-Inf S1 All" = DAY-SCHEDULE-PD
 TYPE
= MULTIPLIER
 VALUES
            = (0.5)\mathcal{L}_{\mathcal{A}}
```

```
"ZG1-S1 (PVVT) P-Inf S2 All" = DAY-SCHEDULE-PD
 TYPE
         = MULTIPLIER
 VALUES
           = (0.5)"ZG1-S1 (PVVT) P-Inf S3 All" = DAY-SCHEDULE-PD
 TYPE
= MULTIPLIER
 VALUES
         = (0.5)"ZG1-S1 (PVVT) C-Inf S1 All" = DAY-SCHEDULE-PD
 TYPE
= FRACTION
 VALUES
           = (0.5)"ZG1-S1 (PVVT) C-Inf S2 All" = DAY-SCHEDULE-PD
 TYPE
= FRACTION
 VALUES = (0.5)"ZG1-S1 (PVVT) C-Inf S3 All" = DAY-SCHEDULE-PD
         = FRACTION
 TYPE
 VALUES
           = (0.5)"ZG2-S1 (PVVT) P-Inf S1 All" = DAY-SCHEDULE-PD
 TYPE
         = MULTIPLIER
 VALUES
           = (0.5)"ZG2-S1 (PVVT) P-Inf S2 All" = DAY-SCHEDULE-PD
 = MULTIPLIER
TYPE
 VALUES
            = (0.5)"ZG2-S1 (PVVT) P-Inf S3 All" = DAY-SCHEDULE-PD
 TYPE
= MULTIPLIER
 VALUES
         = (0.5)"ZG2-S1 (PVVT) C-Inf S1 All" = DAY-SCHEDULE-PD
        = FRACTION
 TYPE
         = (0.5)VALUES
"ZG2-S1 (PVVT) C-Inf S2 All" = DAY-SCHEDULE-PD
 TYPE
         = FRACTION
 VALUES
           = (0.5)"ZG2-S1 (PVVT) C-Inf S3 All" = DAY-SCHEDULE-PD
 TYPE
= FRACTION
 VALUES = (0.5)
"S2 Sys2 (PVVT) Fan S1 All" = DAY-SCHEDULE-PD
 = ON/OFF/FLAG
TYPE
 VALUES = (1)
"S2 Sys2 (PVVT) Fan S2 All" = DAY-SCHEDULE-PD
 TYPE
= ON/OFF/FLAG
 VALUES
           = (1 )
"S2 Sys2 (PVVT) Fan S3 All" = DAY-SCHEDULE-PD
 TYPE
= ON/OFF/FLAG
 VALUES
            = (1 )
 \sim
```

```
"ZG10-S1 (PVVT) P-Inf S1 All" = DAY-SCHEDULE-PD
 TYPE
          = MULTIPLIER
 VALUES
            = (0.5)"ZG10-S1 (PVVT) P-Inf S2 All" = DAY-SCHEDULE-PD
 = MULTIPLIER
TYPE
 VALUES
           = (0.5)"ZG10-S1 (PVVT) P-Inf S3 All" = DAY-SCHEDULE-PD
 TYPE<br>VALUES
          = MULTIPLIER
            = (0.5)"ZG10-S1 (PVVT) C-Inf S1 All" = DAY-SCHEDULE-PD
 TYPE
= FRACTION
 VALUES = (0.5)
"ZG10-S1 (PVVT) C-Inf S2 All" = DAY-SCHEDULE-PD
          = FRACTION
 TYPE
 VALUES = (0.5)
"ZG10-S1 (PVVT) C-Inf S3 All" = DAY-SCHEDULE-PD
 TYPE<br>VALUES
          = FRACTION
            = (0.5)"ZG11-S1 (PVVT) P-Inf S1 All" = DAY-SCHEDULE-PD
 TYPE
          = MULTIPLIER
 VALUES
            = (0.5)"ZG11-S1 (PVVT) P-Inf S2 All" = DAY-SCHEDULE-PD
 TYPE
          = MULTIPLIER
 VALUES
          = (0.5)"ZG11-S1 (PVVT) P-Inf S3 All" = DAY-SCHEDULE-PD
          = MULTIPLIER
 TYPE
           = (0.5)VALUES
"ZG11-S1 (PVVT) C-Inf S1 All" = DAY-SCHEDULE-PD
 TYPE
          = FRACTION
 VALUES
            = (0.5)"ZG11-S1 (PVVT) C-Inf S2 All" = DAY-SCHEDULE-PD
 TYPE
= FRACTION
 VALUES = (0.5)
"ZG11-S1 (PVVT) C-Inf S3 All" = DAY-SCHEDULE-PD
 TYPE
          = FRACTION
 VALUES
         = (0.5)"ZG12-S1 (PVVT) P-Inf S1 All" = DAY-SCHEDULE-PD
 TYPE
          = MULTIPLIER
 VALUES
            = (0.5)"ZG12-S1 (PVVT) P-Inf S2 All" = DAY-SCHEDULE-PD
 = MULTIPLIER
TYPE
 VALUES
            = (0.5)\ddot{\phantom{a}}
```

```
"ZG12-S1 (PVVT) P-Inf S3 All" = DAY-SCHEDULE-PD
 TYPE
          = MULTIPLIER
 VALUES
           = (0.5)"ZG12-S1 (PVVT) C-Inf S1 All" = DAY-SCHEDULE-PD
 = FRACTION
TYPE
 VALUES
           = (0.5)"ZG12-S1 (PVVT) C-Inf S2 All" = DAY-SCHEDULE-PD
 TYPE
= FRACTION
 VALUES = (0.5)
"ZG12-S1 (PVVT) C-Inf S3 All" = DAY-SCHEDULE-PD
 TYPE
= FRACTION
 VALUES = (0.5)
"ZG13-S1 (PVVT) P-Inf S1 All" = DAY-SCHEDULE-PD
         = MULTIPLIER
 TYPE
 VALUES = (0.5)
"ZG13-S1 (PVVT) P-Inf S2 All" = DAY-SCHEDULE-PD
 TYPE
         = MULTIPLIER
 VALUES = (0.5)
"ZG13-S1 (PVVT) P-Inf S3 All" = DAY-SCHEDULE-PD
 TYPE
         = MULTIPLIER
 VALUES
            = (0.5)"ZG13-S1 (PVVT) C-Inf S1 All" = DAY-SCHEDULE-PD
 TYPE
         = FRACTION
 VALUES
         = (0.5)"ZG13-S1 (PVVT) C-Inf S2 All" = DAY-SCHEDULE-PD
         = FRACTION
 TYPE
           = (0.5)VALUES
"ZG13-S1 (PVVT) C-Inf S3 All" = DAY-SCHEDULE-PD
 TYPE
          = FRACTION
 VALUES = (0.5)"S3 Sys3 (PVVT) Fan S1 All" = DAY-SCHEDULE-PD
 TYPE
       = ON/OFF/FLAG
 VALUES
= (1 )
"S3 Sys3 (PVVT) Fan S2 All" = DAY-SCHEDULE-PD
 TYPE
= ON/OFF/FLAG
 VALUES
= (1 )
"S3 Sys3 (PVVT) Fan S3 All" = DAY-SCHEDULE-PD
 TYPE
         = ON/OFF/FLAG
 VALUES
           = (1)"ZG3-S1 (PVVT) P-Inf S1 All" = DAY-SCHEDULE-PD
 TYPE
= MULTIPLIER
 VALUES
            = (0.5)\ddot{\phantom{a}}
```

```
"ZG3-S1 (PVVT) P-Inf S2 All" = DAY-SCHEDULE-PD
 TYPE
         = MULTIPLIER
 VALUES
           = (0.5)"ZG3-S1 (PVVT) P-Inf S3 All" = DAY-SCHEDULE-PD
 TYPE
= MULTIPLIER
 VALUES
         = (0.5)"ZG3-S1 (PVVT) C-Inf S1 All" = DAY-SCHEDULE-PD
 TYPE
= FRACTION
 VALUES
            = (0.5)"ZG3-S1 (PVVT) C-Inf S2 All" = DAY-SCHEDULE-PD
 TYPE
= FRACTION
 VALUES = (0.5)"ZG3-S1 (PVVT) C-Inf S3 All" = DAY-SCHEDULE-PD
         = FRACTION
 TYPE
 VALUES
           = (0.5)"ZG4-S1 (PVVT) P-Inf S1 All" = DAY-SCHEDULE-PD
 TYPE
         = MULTIPLIER
 VALUES
           = (0.5)"ZG4-S1 (PVVT) P-Inf S2 All" = DAY-SCHEDULE-PD
 = MULTIPLIER
TYPE
 VALUES
            = (0.5)"ZG4-S1 (PVVT) P-Inf S3 All" = DAY-SCHEDULE-PD
 TYPE
= MULTIPLIER
 VALUES
         = (0.5)"ZG4-S1 (PVVT) C-Inf S1 All" = DAY-SCHEDULE-PD
 TYPE
= FRACTION
         = (0.5)VALUES
"ZG4-S1 (PVVT) C-Inf S2 All" = DAY-SCHEDULE-PD
 TYPE
         = FRACTION
 VALUES
            = (0.5)"ZG4-S1 (PVVT) C-Inf S3 All" = DAY-SCHEDULE-PD
 TYPE
= FRACTION
 VALUES = (0.5)
"ZG5-S1 (PVVT) P-Inf S1 All" = DAY-SCHEDULE-PD
 = MULTIPLIER
TYPE
 VALUES = (0.5)
"ZG5-S1 (PVVT) P-Inf S2 All" = DAY-SCHEDULE-PD
 = MULTIPLIER
TYPE
 VALUES
           = (0.5)"ZG5-S1 (PVVT) P-Inf S3 All" = DAY-SCHEDULE-PD
 TYPE
= MULTIPLIER
 VALUES
            = (0.5)\ddot{\phantom{a}}
```

```
"ZG5-S1 (PVVT) C-Inf S1 All" = DAY-SCHEDULE-PD
 TYPE
             = FRACTION
 VALUES
               = (0.5)"ZG5-S1 (PVVT) C-Inf S2 All" = DAY-SCHEDULE-PD
 TYPE
             = FRACTION
 VALUES
              = (0.5)"ZG5-S1 (PVVT) C-Inf S3 All" = DAY-SCHEDULE-PD
 TYPE
            = FRACTION
 VALUES
              = (0.5)"S4 Sys4 (PVVT) Fan S1 All" = DAY-SCHEDULE-PD
 TYPE
            = ON/OFF/FLAG
 VALUES
              = (1)"S4 Sys4 (PVVT) Fan S2 All" = DAY-SCHEDULE-PD
 TYPE
            = ON/OFF/FLAG
 VALUES
              = (1)"S4 Sys4 (PVVT) Fan S3 All" = DAY-SCHEDULE-PD
 TYPE
            = ON/OFF/FLAG
 VALUES
              = (1)"DHW SF2 R-Lp Prc1 S1 WD" = DAY-SCHEDULE-PD
 TYPE
             = FRACTION
              = ( 0.0107, 0.0049, 0.0034, 0.0049, 0.0136, 0.0515,
 VALUES
    0.1176, 0.1166, 0.0948, 0.0743, 0.0598, 0.0471, 0.034, 0.0292,
    0.0252, 0.0262, 0.0301,0.0389, 0.0422, &D, 0.0418, 0.0409, 0.0292,
    0.0209 )
"DHW SF2 R-Lp Prc1 S1 WEH" = DAY-SCHEDULE-PD
 TYPE
             = FRACTION
 VALUES
               = ( 0.0107, 0.0049, 0.0034, 0.0049, 0.0136, 0.0515,
    0.1176, 0.1166, 0.0948, 0.0743, 0.0598, 0.0471, 0.034, 0.0292,
    0.0252, 0.0262, 0.0301,0.0389, 0.0422, &D, 0.0418, 0.0409, 0.0292,
    0.0209 )
"DHW SF2 R-Lp Prc1 S1 HDD" = DAY-SCHEDULE-PD
            = FRACTION
 TYPE
 VALUES
               = ( 0 )"DHW SF2 R-Lp Prc1 S1 CDD" = DAY-SCHEDULE-PD
             = FRACTION
 TYPE
 VALUES
               = ( 0.0107, 0.0049, 0.0034, 0.0049, 0.0136, 0.0515,
    0.1176, 0.1166, 0.0948, 0.0743, 0.0598, 0.0471, 0.034, 0.0292,
    0.0252, 0.0262, 0.0301,0.0389, 0.0422, &D, 0.0418, 0.0409, 0.0292,
    0.0209 )
"DHW SF2 R-Lp Prc1 S2 WD" = DAY-SCHEDULE-PD
 TYPE
             = FRACTION
 VALUES
               = ( 0.0107, 0.0049, 0.0034, 0.0049, 0.0136, 0.0515,
    0.1176, 0.1166, 0.0948, 0.0743, 0.0598, 0.0471, 0.034, 0.0292,
    0.0252, 0.0262, 0.0301,0.0389, 0.0422, &D, 0.0418, 0.0409, 0.0292,
    0.0209 )
 \ddot{\phantom{a}}
```
"DHW SF2 R-Lp Prc1 S2 WEH" = DAY-SCHEDULE-PD  $=$  FRACTION = ( 0.0107, 0.0049, 0.0034, 0.0049, 0.0136, 0.0515, 0.1176, 0.1166, 0.0948, 0.0743, 0.0598, 0.0471, 0.034, 0.0292, 0.0252, 0.0262, 0.0301,0.0389, 0.0422, &D, 0.0418, 0.0409, 0.0292, 0.0209 ) TYPE VALUES "DHW SF2 R-Lp Prc1 S2 HDD" = DAY-SCHEDULE-PD TYPE VALUES = FRACTION  $= (0)$ "DHW SF2 R-Lp Prc1 S2 CDD" = DAY-SCHEDULE-PD = FRACTION = ( 0.0107, 0.0049, 0.0034, 0.0049, 0.0136, 0.0515, 0.1176, 0.1166, 0.0948, 0.0743, 0.0598, 0.0471, 0.034, 0.0292, 0.0252, 0.0262, 0.0301,0.0389, 0.0422, &D, 0.0418, 0.0409, 0.0292, 0.0209 ) TYPE VALUES "DHW SF2 R-Lp Prc1 S3 WD" = DAY-SCHEDULE-PD TYPE VALUES = FRACTION = ( 0.0107, 0.0049, 0.0034, 0.0049, 0.0136, 0.0515, 0.1176, 0.1166, 0.0948, 0.0743, 0.0598, 0.0471, 0.034, 0.0292, 0.0252, 0.0262, 0.0301,0.0389, 0.0422, &D, 0.0418, 0.0409, 0.0292, 0.0209 ) "DHW SF2 R-Lp Prc1 S3 WEH" = DAY-SCHEDULE-PD TYPE VALUES 0.1176, 0.1166, 0.0948, 0.0743, 0.0598, 0.0471, 0.034, 0.0292, 0.0252, 0.0262, 0.0301,0.0389, 0.0422, &D, 0.0418, 0.0409, 0.0292, 0.0209 ) = FRACTION = ( 0.0107, 0.0049, 0.0034, 0.0049, 0.0136, 0.0515, "DHW SF2 R-Lp Prc1 S3 HDD" = DAY-SCHEDULE-PD TYPE VALUES = FRACTION  $= (0)$ "DHW SF2 R-Lp Prc1 S3 CDD" = DAY-SCHEDULE-PD TYPE VALUES = FRACTION = ( 0.0107, 0.0049, 0.0034, 0.0049, 0.0136, 0.0515, 0.1176, 0.1166, 0.0948, 0.0743, 0.0598, 0.0471, 0.034, 0.0292, 0.0252, 0.0262, 0.0301,0.0389, 0.0422, &D, 0.0418, 0.0409, 0.0292, 0.0209 ) "DHW SF2 R-Lp Prc2 S1 WD" = DAY-SCHEDULE-PD TYPE VALUES = FRACTION = ( 0.0078, 0.0039, &D, &D, 0.0078, 0.0193, 0.0464, 0.0579, 0.0657, 0.0579, 0.0464, 0.0348, 0.0309, 0.0232, &D, &D, 0.0386, 0.0464, 0.0772, 0.1004, &D, 0.0772, 0.0657, 0.0386 ) "DHW SF2 R-Lp Prc2 S1 WEH" = DAY-SCHEDULE-PD  $TYPE$  = FRACTION VALUES 0.0579, 0.0657, 0.0579, 0.0464, 0.0348, 0.0309, 0.0232, &D, &D, 0.0386, 0.0464, 0.0772, 0.1004, &D, 0.0772, 0.0657, 0.0386 ) = ( 0.0078, 0.0039, &D, &D, 0.0078, 0.0193, 0.0464,

"DHW SF2 R-Lp Prc2 S1 HDD" = DAY-SCHEDULE-PD

TYPE VALUES = FRACTION  $= (0)$ "DHW SF2 R-Lp Prc2 S1 CDD" = DAY-SCHEDULE-PD TYPE VALUES = FRACTION = ( 0.0078, 0.0039, &D, &D, 0.0078, 0.0193, 0.0464, 0.0579, 0.0657, 0.0579, 0.0464, 0.0348, 0.0309, 0.0232, &D, &D, 0.0386, 0.0464, 0.0772, 0.1004, &D, 0.0772, 0.0657, 0.0386 ) "DHW SF2 R-Lp Prc2 S2 WD" = DAY-SCHEDULE-PD TYPE VALUES = FRACTION = ( 0.0078, 0.0039, &D, &D, 0.0078, 0.0193, 0.0464, 0.0579, 0.0657, 0.0579, 0.0464, 0.0348, 0.0309, 0.0232, &D, &D, 0.0386, 0.0464, 0.0772, 0.1004, &D, 0.0772, 0.0657, 0.0386 ) "DHW SF2 R-Lp Prc2 S2 WEH" = DAY-SCHEDULE-PD TYPE VALUES = FRACTION = ( 0.0078, 0.0039, &D, &D, 0.0078, 0.0193, 0.0464, 0.0579, 0.0657, 0.0579, 0.0464, 0.0348, 0.0309, 0.0232, &D, &D, 0.0386, 0.0464, 0.0772, 0.1004, &D, 0.0772, 0.0657, 0.0386 ) "DHW SF2 R-Lp Prc2 S2 HDD" = DAY-SCHEDULE-PD TYPE VALUES = FRACTION  $= (0)$ "DHW SF2 R-Lp Prc2 S2 CDD" = DAY-SCHEDULE-PD TYPE VALUES = FRACTION = ( 0.0078, 0.0039, &D, &D, 0.0078, 0.0193, 0.0464, 0.0579, 0.0657, 0.0579, 0.0464, 0.0348, 0.0309, 0.0232, &D, &D, 0.0386, 0.0464, 0.0772, 0.1004, &D, 0.0772, 0.0657, 0.0386 ) "DHW SF2 R-Lp Prc2 S3 WD" = DAY-SCHEDULE-PD TYPE VALUES = FRACTION = ( 0.0078, 0.0039, &D, &D, 0.0078, 0.0193, 0.0464, 0.0579, 0.0657, 0.0579, 0.0464, 0.0348, 0.0309, 0.0232, &D, &D, 0.0386, 0.0464, 0.0772, 0.1004, &D, 0.0772, 0.0657, 0.0386 ) "DHW SF2 R-Lp Prc2 S3 WEH" = DAY-SCHEDULE-PD TYPE VALUES 0.0579, 0.0657, 0.0579, 0.0464, 0.0348, 0.0309, 0.0232, &D, &D, 0.0386, 0.0464, 0.0772, 0.1004, &D, 0.0772, 0.0657, 0.0386 ) = FRACTION = ( 0.0078, 0.0039, &D, &D, 0.0078, 0.0193, 0.0464, "DHW SF2 R-Lp Prc2 S3 HDD" = DAY-SCHEDULE-PD TYPE VALUES = FRACTION  $= (0)$ "DHW SF2 R-Lp Prc2 S3 CDD" = DAY-SCHEDULE-PD TYPE VALUES = FRACTION = ( 0.0078, 0.0039, &D, &D, 0.0078, 0.0193, 0.0464, 0.0579, 0.0657, 0.0579, 0.0464, 0.0348, 0.0309, 0.0232, &D, &D, 0.0386, 0.0464, 0.0772, 0.1004, &D, 0.0772, 0.0657, 0.0386 ) "DHW SF2 R-Lp Prc3 S1 WD" = DAY-SCHEDULE-PD = FRACTION = ( 0.0142, 0.0068, 0.0051, &D, 0.0068, 0.0181, 0.0425, TYPE VALUES

0.0623, 0.0657, 0.0618, 0.0544, 0.0498, 0.0487, 0.0453, 0.0413, 0.0431, 0.0482, 0.0652, 0.0748, 0.0692, 0.0567, 0.0482, 0.0397, 0.0272 ) "DHW SF2 R-Lp Prc3 S1 WEH" = DAY-SCHEDULE-PD TYPE VALUES = FRACTION = ( 0.0142, 0.0068, 0.0051, &D, 0.0068, 0.0181, 0.0425, 0.0623, 0.0657, 0.0618, 0.0544, 0.0498, 0.0487, 0.0453, 0.0413, 0.0431, 0.0482, 0.0652, 0.0748, 0.0692, 0.0567, 0.0482, 0.0397, 0.0272 ) "DHW SF2 R-Lp Prc3 S1 HDD" = DAY-SCHEDULE-PD TYPE VALUES = FRACTION  $= (0)$ "DHW SF2 R-Lp Prc3 S1 CDD" = DAY-SCHEDULE-PD TYPE VALUES  $=$  FRACTION = ( 0.0142, 0.0068, 0.0051, &D, 0.0068, 0.0181, 0.0425, 0.0623, 0.0657, 0.0618, 0.0544, 0.0498, 0.0487, 0.0453, 0.0413, 0.0431, 0.0482, 0.0652, 0.0748, 0.0692, 0.0567, 0.0482, 0.0397, 0.0272 ) "DHW SF2 R-Lp Prc3 S2 WD" = DAY-SCHEDULE-PD TYPE VALUES = FRACTION = ( 0.0142, 0.0068, 0.0051, &D, 0.0068, 0.0181, 0.0425, 0.0623, 0.0657, 0.0618, 0.0544, 0.0498, 0.0487, 0.0453, 0.0413, 0.0431, 0.0482, 0.0652, 0.0748, 0.0692, 0.0567, 0.0482, 0.0397, 0.0272 ) "DHW SF2 R-Lp Prc3 S2 WEH" = DAY-SCHEDULE-PD TYPE VALUES = FRACTION = ( 0.0142, 0.0068, 0.0051, &D, 0.0068, 0.0181, 0.0425, 0.0623, 0.0657, 0.0618, 0.0544, 0.0498, 0.0487, 0.0453, 0.0413, 0.0431, 0.0482, 0.0652, 0.0748, 0.0692, 0.0567, 0.0482, 0.0397, 0.0272 ) "DHW SF2 R-Lp Prc3 S2 HDD" = DAY-SCHEDULE-PD = FRACTION  $= (0)$ TYPE VALUES "DHW SF2 R-Lp Prc3 S2 CDD" = DAY-SCHEDULE-PD TYPE VALUES = FRACTION = ( 0.0142, 0.0068, 0.0051, &D, 0.0068, 0.0181, 0.0425, 0.0623, 0.0657, 0.0618, 0.0544, 0.0498, 0.0487, 0.0453, 0.0413, 0.0431, 0.0482, 0.0652, 0.0748, 0.0692, 0.0567, 0.0482, 0.0397, 0.0272 ) "DHW SF2 R-Lp Prc3 S3 WD" = DAY-SCHEDULE-PD TYPE VALUES = FRACTION = ( 0.0142, 0.0068, 0.0051, &D, 0.0068, 0.0181, 0.0425, 0.0623, 0.0657, 0.0618, 0.0544, 0.0498, 0.0487, 0.0453, 0.0413, 0.0431, 0.0482, 0.0652, 0.0748, 0.0692, 0.0567, 0.0482, 0.0397, 0.0272 ) "DHW SF2 R-Lp Prc3 S3 WEH" = DAY-SCHEDULE-PD  $TYPE$  = FRACTION

VALUES = ( 0.0142, 0.0068, 0.0051, &D, 0.0068, 0.0181, 0.0425, 0.0623, 0.0657, 0.0618, 0.0544, 0.0498, 0.0487, 0.0453, 0.0413, 0.0431, 0.0482, 0.0652, 0.0748, 0.0692, 0.0567, 0.0482, 0.0397, 0.0272 ) "DHW SF2 R-Lp Prc3 S3 HDD" = DAY-SCHEDULE-PD = FRACTION  $= (0)$ TYPE VALUES "DHW SF2 R-Lp Prc3 S3 CDD" = DAY-SCHEDULE-PD = FRACTION = ( 0.0142, 0.0068, 0.0051, &D, 0.0068, 0.0181, 0.0425, 0.0623, 0.0657, 0.0618, 0.0544, 0.0498, 0.0487, 0.0453, 0.0413, 0.0431, 0.0482, 0.0652, 0.0748, 0.0692, 0.0567, 0.0482, 0.0397, 0.0272 ) TYPE VALUES "DHW SF2 R-Lp Prc4 S1 WD" = DAY-SCHEDULE-PD = FRACTION = ( 0.0153, 0.0068, 0.0051,0.0034, &D, 0.0102, 0.0205, 0.0307, 0.058, 0.0648, 0.0563, 0.0478, 0.0409, 0.0461, 0.0375, 0.0359, 0.0375, 0.0495, 0.087, 0.1109, 0.0905, 0.0665, 0.0444, 0.0307 ) TYPE VALUES "DHW SF2 R-Lp Prc4 S1 WEH" = DAY-SCHEDULE-PD TYPE VALUES = FRACTION = ( 0.0153, 0.0068, 0.0051,0.0034, &D, 0.0102, 0.0205, 0.0307, 0.058, 0.0648, 0.0563, 0.0478, 0.0409, 0.0461, 0.0375, 0.0359, 0.0375, 0.0495, 0.087, 0.1109, 0.0905, 0.0665, 0.0444, 0.0307 ) "DHW SF2 R-Lp Prc4 S1 HDD" = DAY-SCHEDULE-PD = FRACTION  $= (0)$ TYPE VALUES "DHW SF2 R-Lp Prc4 S1 CDD" = DAY-SCHEDULE-PD = FRACTION = ( 0.0153, 0.0068, 0.0051,0.0034, &D, 0.0102, 0.0205, 0.0307, 0.058, 0.0648, 0.0563, 0.0478, 0.0409, 0.0461, 0.0375, 0.0359, 0.0375, 0.0495, 0.087, 0.1109, 0.0905, 0.0665, 0.0444, 0.0307 ) TYPE VALUES "DHW SF2 R-Lp Prc4 S2 WD" = DAY-SCHEDULE-PD = FRACTION = ( 0.0153, 0.0068, 0.0051,0.0034, &D, 0.0102, 0.0205, 0.0307, 0.058, 0.0648, 0.0563, 0.0478, 0.0409, 0.0461, 0.0375, 0.0359, 0.0375, 0.0495, 0.087, 0.1109, 0.0905, 0.0665, 0.0444, 0.0307 ) TYPE VALUES "DHW SF2 R-Lp Prc4 S2 WEH" = DAY-SCHEDULE-PD TYPE VALUES = FRACTION = ( 0.0153, 0.0068, 0.0051,0.0034, &D, 0.0102, 0.0205, 0.0307, 0.058, 0.0648, 0.0563, 0.0478, 0.0409, 0.0461, 0.0375, 0.0359, 0.0375, 0.0495, 0.087, 0.1109, 0.0905, 0.0665, 0.0444, 0.0307 ) "DHW SF2 R-Lp Prc4 S2 HDD" = DAY-SCHEDULE-PD

TYPE VALUES = FRACTION  $= (0)$ "DHW SF2 R-Lp Prc4 S2 CDD" = DAY-SCHEDULE-PD TYPE VALUES = FRACTION = ( 0.0153, 0.0068, 0.0051,0.0034, &D, 0.0102, 0.0205, 0.0307, 0.058, 0.0648, 0.0563, 0.0478, 0.0409, 0.0461, 0.0375, 0.0359, 0.0375, 0.0495, 0.087, 0.1109, 0.0905, 0.0665, 0.0444, 0.0307 ) "DHW SF2 R-Lp Prc4 S3 WD" = DAY-SCHEDULE-PD TYPE VALUES = FRACTION = ( 0.0153, 0.0068, 0.0051,0.0034, &D, 0.0102, 0.0205, 0.0307, 0.058, 0.0648, 0.0563, 0.0478, 0.0409, 0.0461, 0.0375, 0.0359, 0.0375, 0.0495, 0.087, 0.1109, 0.0905, 0.0665, 0.0444, 0.0307 ) "DHW SF2 R-Lp Prc4 S3 WEH" = DAY-SCHEDULE-PD TYPE VALUES = FRACTION = ( 0.0153, 0.0068, 0.0051,0.0034, &D, 0.0102, 0.0205, 0.0307, 0.058, 0.0648, 0.0563, 0.0478, 0.0409, 0.0461, 0.0375, 0.0359, 0.0375, 0.0495, 0.087, 0.1109, 0.0905, 0.0665, 0.0444, 0.0307 ) "DHW SF2 R-Lp Prc4 S3 HDD" = DAY-SCHEDULE-PD TYPE VALUES = FRACTION  $= (0)$ "DHW SF2 R-Lp Prc4 S3 CDD" = DAY-SCHEDULE-PD TYPE VALUES = FRACTION = ( 0.0153, 0.0068, 0.0051,0.0034, &D, 0.0102, 0.0205, 0.0307, 0.058, 0.0648, 0.0563, 0.0478, 0.0409, 0.0461, 0.0375, 0.0359, 0.0375, 0.0495, 0.087, 0.1109, 0.0905, 0.0665, 0.0444, 0.0307 ) "DHW SF2 R-Lp Prc5 S1 WD" = DAY-SCHEDULE-PD = FRACTION = ( 0.0093, 0.0074, 0.0037, &D, 0.0074, 0.0112, 0.0224, 0.0486, 0.0729, 0.086, 0.0841, 0.0748, 0.0673, 0.0598, 0.0523, 0.0486, 0.0504, 0.0486, &D, &D, &D, 0.0467, 0.0318, 0.0168 ) TYPE VALUES "DHW SF2 R-Lp Prc5 S1 WEH" = DAY-SCHEDULE-PD TYPE VALUES = FRACTION = ( 0.0093, 0.0074, 0.0037, &D, 0.0074, 0.0112, 0.0224, 0.0486, 0.0729, 0.086, 0.0841, 0.0748, 0.0673, 0.0598, 0.0523, 0.0486, 0.0504, 0.0486, &D, &D, &D, 0.0467, 0.0318, 0.0168 ) "DHW SF2 R-Lp Prc5 S1 HDD" = DAY-SCHEDULE-PD TYPE VALUES = FRACTION  $= (0)$ "DHW SF2 R-Lp Prc5 S1 CDD" = DAY-SCHEDULE-PD TYPE VALUES = FRACTION = ( 0.0093, 0.0074, 0.0037, &D, 0.0074, 0.0112, 0.0224, 0.0486, 0.0729, 0.086, 0.0841, 0.0748, 0.0673, 0.0598, 0.0523, 0.0486, 0.0504, 0.0486, &D, &D, &D, 0.0467, 0.0318, 0.0168 )

"DHW SF2 R-Lp Prc5 S2 WD" = DAY-SCHEDULE-PD TYPE VALUES = FRACTION = ( 0.0093, 0.0074, 0.0037, &D, 0.0074, 0.0112, 0.0224, 0.0486, 0.0729, 0.086, 0.0841, 0.0748, 0.0673, 0.0598, 0.0523, 0.0486, 0.0504, 0.0486, &D, &D, &D, 0.0467, 0.0318, 0.0168 ) "DHW SF2 R-Lp Prc5 S2 WEH" = DAY-SCHEDULE-PD = FRACTION = ( 0.0093, 0.0074, 0.0037, &D, 0.0074, 0.0112, 0.0224, 0.0486, 0.0729, 0.086, 0.0841, 0.0748, 0.0673, 0.0598, 0.0523, 0.0486, 0.0504, 0.0486, &D, &D, &D, 0.0467, 0.0318, 0.0168 ) TYPE VALUES "DHW SF2 R-Lp Prc5 S2 HDD" = DAY-SCHEDULE-PD TYPE VALUES = FRACTION  $= (0)$ "DHW SF2 R-Lp Prc5 S2 CDD" = DAY-SCHEDULE-PD TYPE VALUES = FRACTION = ( 0.0093, 0.0074, 0.0037, &D, 0.0074, 0.0112, 0.0224, 0.0486, 0.0729, 0.086, 0.0841, 0.0748, 0.0673, 0.0598, 0.0523, 0.0486, 0.0504, 0.0486, &D, &D, &D, 0.0467, 0.0318, 0.0168 ) "DHW SF2 R-Lp Prc5 S3 WD" = DAY-SCHEDULE-PD TYPE VALUES = FRACTION = ( 0.0093, 0.0074, 0.0037, &D, 0.0074, 0.0112, 0.0224, 0.0486, 0.0729, 0.086, 0.0841, 0.0748, 0.0673, 0.0598, 0.0523, 0.0486, 0.0504, 0.0486, &D, &D, &D, 0.0467, 0.0318, 0.0168 ) "DHW SF2 R-Lp Prc5 S3 WEH" = DAY-SCHEDULE-PD TYPE VALUES = FRACTION = ( 0.0093, 0.0074, 0.0037, &D, 0.0074, 0.0112, 0.0224, 0.0486, 0.0729, 0.086, 0.0841, 0.0748, 0.0673, 0.0598, 0.0523, 0.0486, 0.0504, 0.0486, &D, &D, &D, 0.0467, 0.0318, 0.0168 ) "DHW SF2 R-Lp Prc5 S3 HDD" = DAY-SCHEDULE-PD TYPE VALUES = FRACTION  $= (0)$ "DHW SF2 R-Lp Prc5 S3 CDD" = DAY-SCHEDULE-PD TYPE VALUES = FRACTION = ( 0.0093, 0.0074, 0.0037, &D, 0.0074, 0.0112, 0.0224, 0.0486, 0.0729, 0.086, 0.0841, 0.0748, 0.0673, 0.0598, 0.0523, 0.0486, 0.0504, 0.0486, &D, &D, &D, 0.0467, 0.0318, 0.0168 ) "DHW SF2-2 R-Lp Prc1 S1 WD" = DAY-SCHEDULE-PD TYPE VALUES = FRACTION = ( 0.0107, 0.0049, 0.0034, 0.0049, 0.0136, 0.0515, 0.1176, 0.1166, 0.0948, 0.0743, 0.0598, 0.0471, 0.034, 0.0292, 0.0252, 0.0262, 0.0301,0.0389, 0.0422, &D, 0.0418, 0.0409, 0.0292,  $0.0209$ ) "DHW SF2-2 R-Lp Prc1 S1 WEH" = DAY-SCHEDULE-PD TYPE VALUES = FRACTION = ( 0.0107, 0.0049, 0.0034, 0.0049, 0.0136, 0.0515, 0.1176, 0.1166, 0.0948, 0.0743, 0.0598, 0.0471, 0.034, 0.0292,

0.0252, 0.0262, 0.0301,0.0389, 0.0422, &D, 0.0418, 0.0409, 0.0292, 0.0209 ) "DHW SF2-2 R-Lp Prc1 S1 HDD" = DAY-SCHEDULE-PD = FRACTION  $= (0)$ TYPE VALUES "DHW SF2-2 R-Lp Prc1 S1 CDD" = DAY-SCHEDULE-PD = FRACTION = ( 0.0107, 0.0049, 0.0034, 0.0049, 0.0136, 0.0515, 0.1176, 0.1166, 0.0948, 0.0743, 0.0598, 0.0471, 0.034, 0.0292, 0.0252, 0.0262, 0.0301,0.0389, 0.0422, &D, 0.0418, 0.0409, 0.0292, 0.0209 ) TYPE VALUES "DHW SF2-2 R-Lp Prc1 S2 WD" = DAY-SCHEDULE-PD TYPE VALUES = FRACTION = ( 0.0107, 0.0049, 0.0034, 0.0049, 0.0136, 0.0515, 0.1176, 0.1166, 0.0948, 0.0743, 0.0598, 0.0471, 0.034, 0.0292, 0.0252, 0.0262, 0.0301,0.0389, 0.0422, &D, 0.0418, 0.0409, 0.0292, 0.0209 ) "DHW SF2-2 R-Lp Prc1 S2 WEH" = DAY-SCHEDULE-PD = FRACTION = ( 0.0107, 0.0049, 0.0034, 0.0049, 0.0136, 0.0515, 0.1176, 0.1166, 0.0948, 0.0743, 0.0598, 0.0471, 0.034, 0.0292, 0.0252, 0.0262, 0.0301,0.0389, 0.0422, &D, 0.0418, 0.0409, 0.0292, 0.0209 ) TYPE VALUES "DHW SF2-2 R-Lp Prc1 S2 HDD" = DAY-SCHEDULE-PD TYPE VALUES = FRACTION  $= (0)$ "DHW SF2-2 R-Lp Prc1 S2 CDD" = DAY-SCHEDULE-PD TYPE VALUES = FRACTION = ( 0.0107, 0.0049, 0.0034, 0.0049, 0.0136, 0.0515, 0.1176, 0.1166, 0.0948, 0.0743, 0.0598, 0.0471, 0.034, 0.0292, 0.0252, 0.0262, 0.0301,0.0389, 0.0422, &D, 0.0418, 0.0409, 0.0292, 0.0209 ) "DHW SF2-2 R-Lp Prc1 S3 WD" = DAY-SCHEDULE-PD = FRACTION  $= (0.0107, 0.0049, 0.0034, 0.0049, 0.0136, 0.0515,$ 0.1176, 0.1166, 0.0948, 0.0743, 0.0598, 0.0471, 0.034, 0.0292, 0.0252, 0.0262, 0.0301,0.0389, 0.0422, &D, 0.0418, 0.0409, 0.0292, 0.0209 ) TYPE VALUES "DHW SF2-2 R-Lp Prc1 S3 WEH" = DAY-SCHEDULE-PD TYPE VALUES = FRACTION = ( 0.0107, 0.0049, 0.0034, 0.0049, 0.0136, 0.0515, 0.1176, 0.1166, 0.0948, 0.0743, 0.0598, 0.0471, 0.034, 0.0292, 0.0252, 0.0262, 0.0301,0.0389, 0.0422, &D, 0.0418, 0.0409, 0.0292, 0.0209 ) "DHW SF2-2 R-Lp Prc1 S3 HDD" = DAY-SCHEDULE-PD TYPE VALUES = FRACTION  $= (0)$ 

"DHW SF2-2 R-Lp Prc1 S3 CDD" = DAY-SCHEDULE-PD TYPE VALUES = FRACTION = ( 0.0107, 0.0049, 0.0034, 0.0049, 0.0136, 0.0515, 0.1176, 0.1166, 0.0948, 0.0743, 0.0598, 0.0471, 0.034, 0.0292, 0.0252, 0.0262, 0.0301,0.0389, 0.0422, &D, 0.0418, 0.0409, 0.0292, 0.0209 ) "DHW SF2-2 R-Lp Prc2 S1 WD" = DAY-SCHEDULE-PD = FRACTION = ( 0.0078, 0.0039, &D, &D, 0.0078, 0.0193, 0.0464, 0.0579, 0.0657, 0.0579, 0.0464, 0.0348, 0.0309, 0.0232, &D, &D, 0.0386, 0.0464, 0.0772, 0.1004, &D, 0.0772, 0.0657, 0.0386 ) TYPE VALUES "DHW SF2-2 R-Lp Prc2 S1 WEH" = DAY-SCHEDULE-PD = FRACTION = ( 0.0078, 0.0039, &D, &D, 0.0078, 0.0193, 0.0464, 0.0579, 0.0657, 0.0579, 0.0464, 0.0348, 0.0309, 0.0232, &D, &D, 0.0386, 0.0464, 0.0772, 0.1004, &D, 0.0772, 0.0657, 0.0386 ) TYPE VALUES "DHW SF2-2 R-Lp Prc2 S1 HDD" = DAY-SCHEDULE-PD = FRACTION  $= (0)$ TYPE VALUES "DHW SF2-2 R-Lp Prc2 S1 CDD" = DAY-SCHEDULE-PD TYPE VALUES = FRACTION = ( 0.0078, 0.0039, &D, &D, 0.0078, 0.0193, 0.0464, 0.0579, 0.0657, 0.0579, 0.0464, 0.0348, 0.0309, 0.0232, &D, &D, 0.0386, 0.0464, 0.0772, 0.1004, &D, 0.0772, 0.0657, 0.0386 ) "DHW SF2-2 R-Lp Prc2 S2 WD" = DAY-SCHEDULE-PD TYPE VALUES = FRACTION = ( 0.0078, 0.0039, &D, &D, 0.0078, 0.0193, 0.0464, 0.0579, 0.0657, 0.0579, 0.0464, 0.0348, 0.0309, 0.0232, &D, &D, 0.0386, 0.0464, 0.0772, 0.1004, &D, 0.0772, 0.0657, 0.0386 ) "DHW SF2-2 R-Lp Prc2 S2 WEH" = DAY-SCHEDULE-PD = FRACTION = ( 0.0078, 0.0039, &D, &D, 0.0078, 0.0193, 0.0464, 0.0579, 0.0657, 0.0579, 0.0464, 0.0348, 0.0309, 0.0232, &D, &D, 0.0386, 0.0464, 0.0772, 0.1004, &D, 0.0772, 0.0657, 0.0386 ) TYPE VALUES "DHW SF2-2 R-Lp Prc2 S2 HDD" = DAY-SCHEDULE-PD = FRACTION  $= (0)$ TYPE VALUES "DHW SF2-2 R-Lp Prc2 S2 CDD" = DAY-SCHEDULE-PD = FRACTION = ( 0.0078, 0.0039, &D, &D, 0.0078, 0.0193, 0.0464, 0.0579, 0.0657, 0.0579, 0.0464, 0.0348, 0.0309, 0.0232, &D, &D, 0.0386, 0.0464, 0.0772, 0.1004, &D, 0.0772, 0.0657, 0.0386 ) TYPE VALUES "DHW SF2-2 R-Lp Prc2 S3 WD" = DAY-SCHEDULE-PD = FRACTION = ( 0.0078, 0.0039, &D, &D, 0.0078, 0.0193, 0.0464, 0.0579, 0.0657, 0.0579, 0.0464, 0.0348, 0.0309, 0.0232, &D, &D, TYPE VALUES

0.0386, 0.0464, 0.0772, 0.1004, &D, 0.0772, 0.0657, 0.0386 ) "DHW SF2-2 R-Lp Prc2 S3 WEH" = DAY-SCHEDULE-PD = FRACTION = ( 0.0078, 0.0039, &D, &D, 0.0078, 0.0193, 0.0464, 0.0579, 0.0657, 0.0579, 0.0464, 0.0348, 0.0309, 0.0232, &D, &D, 0.0386, 0.0464, 0.0772, 0.1004, &D, 0.0772, 0.0657, 0.0386 ) TYPE VALUES "DHW SF2-2 R-Lp Prc2 S3 HDD" = DAY-SCHEDULE-PD = FRACTION  $= (0)$ TYPE VALUES "DHW SF2-2 R-Lp Prc2 S3 CDD" = DAY-SCHEDULE-PD TYPE VALUES = FRACTION = ( 0.0078, 0.0039, &D, &D, 0.0078, 0.0193, 0.0464, 0.0579, 0.0657, 0.0579, 0.0464, 0.0348, 0.0309, 0.0232, &D, &D, 0.0386, 0.0464, 0.0772, 0.1004, &D, 0.0772, 0.0657, 0.0386 ) "DHW SF2-2 R-Lp Prc3 S1 WD" = DAY-SCHEDULE-PD TYPE VALUES = FRACTION = ( 0.0142, 0.0068, 0.0051, &D, 0.0068, 0.0181, 0.0425, 0.0623, 0.0657, 0.0618, 0.0544, 0.0498, 0.0487, 0.0453, 0.0413, 0.0431, 0.0482, 0.0652, 0.0748, 0.0692, 0.0567, 0.0482, 0.0397, 0.0272 ) "DHW SF2-2 R-Lp Prc3 S1 WEH" = DAY-SCHEDULE-PD TYPE VALUES = FRACTION = ( 0.0142, 0.0068, 0.0051, &D, 0.0068, 0.0181, 0.0425, 0.0623, 0.0657, 0.0618, 0.0544, 0.0498, 0.0487, 0.0453, 0.0413, 0.0431, 0.0482, 0.0652, 0.0748, 0.0692, 0.0567, 0.0482, 0.0397, 0.0272 ) "DHW SF2-2 R-Lp Prc3 S1 HDD" = DAY-SCHEDULE-PD TYPE VALUES = FRACTION  $= (0)$ "DHW SF2-2 R-Lp Pre3 S1 CDD" = DAY-SCHEDULE-PD TYPE VALUES = FRACTION = ( 0.0142, 0.0068, 0.0051, &D, 0.0068, 0.0181, 0.0425, 0.0623, 0.0657, 0.0618, 0.0544, 0.0498, 0.0487, 0.0453, 0.0413, 0.0431, 0.0482, 0.0652, 0.0748, 0.0692, 0.0567, 0.0482, 0.0397, 0.0272 ) "DHW SF2-2 R-Lp Prc3 S2 WD" = DAY-SCHEDULE-PD = FRACTION = ( 0.0142, 0.0068, 0.0051, &D, 0.0068, 0.0181, 0.0425, 0.0623, 0.0657, 0.0618, 0.0544, 0.0498, 0.0487, 0.0453, 0.0413, 0.0431, 0.0482, 0.0652, 0.0748, 0.0692, 0.0567, 0.0482, 0.0397, 0.0272 ) TYPE VALUES "DHW SF2-2 R-Lp Prc3 S2 WEH" = DAY-SCHEDULE-PD TYPE VALUES = FRACTION = ( 0.0142, 0.0068, 0.0051, &D, 0.0068, 0.0181, 0.0425, 0.0623, 0.0657, 0.0618, 0.0544, 0.0498, 0.0487, 0.0453, 0.0413, 0.0431, 0.0482, 0.0652, 0.0748, 0.0692, 0.0567, 0.0482, 0.0397, 0.0272 )

"DHW SF2-2 R-Lp Prc3 S2 HDD" = DAY-SCHEDULE-PD TYPE VALUES = FRACTION  $= (0)$ "DHW SF2-2 R-Lp Prc3 S2 CDD" = DAY-SCHEDULE-PD = FRACTION = ( 0.0142, 0.0068, 0.0051, &D, 0.0068, 0.0181, 0.0425, 0.0623, 0.0657, 0.0618, 0.0544, 0.0498, 0.0487, 0.0453, 0.0413, 0.0431, 0.0482, 0.0652, 0.0748, 0.0692, 0.0567, 0.0482, 0.0397, 0.0272 ) TYPE VALUES "DHW SF2-2 R-Lp Pre3 S3 WD" = DAY-SCHEDULE-PD = FRACTION = ( 0.0142, 0.0068, 0.0051, &D, 0.0068, 0.0181, 0.0425, 0.0623, 0.0657, 0.0618, 0.0544, 0.0498, 0.0487, 0.0453, 0.0413, 0.0431, 0.0482, 0.0652, 0.0748, 0.0692, 0.0567, 0.0482, 0.0397, 0.0272 ) TYPE VALUES "DHW SF2-2 R-Lp Prc3 S3 WEH" = DAY-SCHEDULE-PD TYPE VALUES = FRACTION = ( 0.0142, 0.0068, 0.0051, &D, 0.0068, 0.0181, 0.0425, 0.0623, 0.0657, 0.0618, 0.0544, 0.0498, 0.0487, 0.0453, 0.0413, 0.0431, 0.0482, 0.0652, 0.0748, 0.0692, 0.0567, 0.0482, 0.0397, 0.0272 ) "DHW SF2-2 R-Lp Prc3 S3 HDD" = DAY-SCHEDULE-PD = FRACTION  $= (0)$ TYPE VALUES "DHW SF2-2 R-Lp Prc3 S3 CDD" = DAY-SCHEDULE-PD TYPE VALUES = FRACTION = ( 0.0142, 0.0068, 0.0051, &D, 0.0068, 0.0181, 0.0425, 0.0623, 0.0657, 0.0618, 0.0544, 0.0498, 0.0487, 0.0453, 0.0413, 0.0431, 0.0482, 0.0652, 0.0748, 0.0692, 0.0567, 0.0482, 0.0397, 0.0272 ) "DHW SF2-2 R-Lp Pre4 S1 WD" = DAY-SCHEDULE-PD TYPE VALUES 0.0307, 0.058, 0.0648, 0.0563, 0.0478, 0.0409, 0.0461, 0.0375, 0.0359, 0.0375, 0.0495, 0.087, 0.1109, 0.0905, 0.0665, 0.0444, 0.0307 ) = FRACTION = ( 0.0153, 0.0068, 0.0051,0.0034, &D, 0.0102, 0.0205, "DHW SF2-2 R-Lp Pre4 S1 WEH" = DAY-SCHEDULE-PD TYPE VALUES = FRACTION = ( 0.0153, 0.0068, 0.0051,0.0034, &D, 0.0102, 0.0205, 0.0307, 0.058, 0.0648, 0.0563, 0.0478, 0.0409, 0.0461, 0.0375, 0.0359, 0.0375, 0.0495, 0.087, 0.1109, 0.0905, 0.0665, 0.0444, 0.0307 ) "DHW SF2-2 R-Lp Prc4 S1 HDD" = DAY-SCHEDULE-PD = FRACTION  $= (0)$ TYPE VALUES "DHW SF2-2 R-Lp Prc4 S1 CDD" = DAY-SCHEDULE-PD

TYPE = FRACTION VALUES = ( 0.0153, 0.0068, 0.0051,0.0034, &D, 0.0102, 0.0205, 0.0307, 0.058, 0.0648, 0.0563, 0.0478, 0.0409, 0.0461, 0.0375, 0.0359, 0.0375, 0.0495, 0.087, 0.1109, 0.0905, 0.0665, 0.0444, 0.0307 ) "DHW SF2-2 R-Lp Pre4 S2 WD" = DAY-SCHEDULE-PD TYPE = FRACTION = ( 0.0153, 0.0068, 0.0051,0.0034, &D, 0.0102, 0.0205, VALUES 0.0307, 0.058, 0.0648, 0.0563, 0.0478, 0.0409, 0.0461, 0.0375, 0.0359, 0.0375, 0.0495, 0.087, 0.1109, 0.0905, 0.0665, 0.0444, 0.0307 ) "DHW SF2-2 R-Lp Pre4 S2 WEH" = DAY-SCHEDULE-PD TYPE  $=$  FRACTION VALUES = ( 0.0153, 0.0068, 0.0051,0.0034, &D, 0.0102, 0.0205, 0.0307, 0.058, 0.0648, 0.0563, 0.0478, 0.0409, 0.0461, 0.0375, 0.0359, 0.0375, 0.0495, 0.087, 0.1109, 0.0905, 0.0665, 0.0444, 0.0307 ) "DHW SF2-2 R-Lp Prc4 S2 HDD" = DAY-SCHEDULE-PD TYPE = FRACTION VALUES  $= (0)$ "DHW SF2-2 R-Lp Pre4 S2 ODD" = DAY-SCHEDULE-PD TYPE = FRACTION VALUES = ( 0.0153, 0.0068, 0.0051,0.0034, &D, 0.0102, 0.0205, 0.0307, 0.058, 0.0648, 0.0563, 0.0478, 0.0409, 0.0461, 0.0375, 0.0359, 0.0375, 0.0495, 0.087, 0.1109, 0.0905, 0.0665, 0.0444, 0.0307 ) "DHW SF2-2 R-Lp Pre4 S3 WD" = DAY-SCHEDULE-PD TYPE = FRACTION VALUES = ( 0.0153, 0.0068, 0.0051,0.0034, &D, 0.0102, 0.0205, 0.0307, 0.058, 0.0648, 0.0563, 0.0478, 0.0409, 0.0461, 0.0375, 0.0359, 0.0375, 0.0495, 0.087, 0.1109, 0.0905, 0.0665, 0.0444, 0.0307 ) "DHW SF2-2 R-Lp Pre4 S3 WEH" = DAY-SCHEDULE-PD = FRACTION TYPE VALUES = ( 0.0153, 0.0068, 0.0051,0.0034, &D, 0.0102, 0.0205, 0.0307, 0.058, 0.0648, 0.0563, 0.0478, 0.0409, 0.0461, 0.0375, 0.0359, 0.0375, 0.0495, 0.087, 0.1109, 0.0905, 0.0665, 0.0444, 0.0307 ) "DHW SF2-2 R-Lp Prc4 S3 HDD" = DAY-SCHEDULE-PD TYPE = FRACTION VALUES  $= (0)$ "DHW SF2-2 R-Lp Pre4 S3 CDD" = DAY-SCHEDULE-PD  $TYPE$  = FRACTION VALUES = ( 0.0153, 0.0068, 0.0051,0.0034, &D, 0.0102, 0.0205, 0.0307, 0.058, 0.0648, 0.0563, 0.0478, 0.0409, 0.0461, 0.0375, 0.0359, 0.0375, 0.0495, 0.087, 0.1109, 0.0905, 0.0665, 0.0444, 0.0307 )  $\ddot{\phantom{a}}$ 

"DHW SF2-2 R-Lp Prc5 S1 WD" = DAY-SCHEDULE-PD TYPE  $=$  FRACTION VALUES = ( 0.0093, 0.0074, 0.0037, &D, 0.0074, 0.0112, 0.0224, 0.0486, 0.0729, 0.086, 0.0841, 0.0748, 0.0673, 0.0598, 0.0523, 0.0486, 0.0504, 0.0486, &D, &D, &D, 0.0467, 0.0318, 0.0168 ) "DHW SF2-2 R-Lp Pre5 S1 WEH" = DAY-SCHEDULE-PD TYPE = FRACTION VALUES = ( 0.0093, 0.0074, 0.0037, &D, 0.0074, 0.0112, 0.0224, 0.0486, 0.0729, 0.086, 0.0841, 0.0748, 0.0673, 0.0598, 0.0523, 0.0486, 0.0504, 0.0486, &D, &D, &D, 0.0467, 0.0318, 0.0168 ) "DHW SF2-2 R-Lp Prc5 S1 HDD" = DAY-SCHEDULE-PD TYPE = FRACTION VALUES  $= (0)$ "DHW SF2-2 R-Lp Pre5 S1 CDD" = DAY-SCHEDULE-PD TYPE = FRACTION VALUES = ( 0.0093, 0.0074, 0.0037, &D, 0.0074, 0.0112, 0.0224, 0.0486, 0.0729, 0.086, 0.0841, 0.0748, 0.0673, 0.0598, 0.0523, 0.0486, 0.0504, 0.0486, &D, &D, &D, 0.0467, 0.0318, 0.0168 ) "DHW SF2-2 R-Lp Pre5 S2 WD" = DAY-SCHEDULE-PD TYPE = FRACTION VALUES = ( 0.0093, 0.0074, 0.0037, &D, 0.0074, 0.0112, 0.0224, 0.0486, 0.0729, 0.086, 0.0841, 0.0748, 0.0673, 0.0598, 0.0523, 0.0486, 0.0504, 0.0486, &D, &D, &D, 0.0467, 0.0318, 0.0168 ) "DHW SF2-2 R-Lp Pre5 S2 WEH" = DAY-SCHEDULE-PD TYPE = FRACTION VALUES = ( 0.0093, 0.0074, 0.0037, &D, 0.0074, 0.0112, 0.0224, 0.0486, 0.0729, 0.086, 0.0841, 0.0748, 0.0673, 0.0598, 0.0523, 0.0486, 0.0504, 0.0486, &D, &D, &D, 0.0467, 0.0318, 0.0168 ) "DHW SF2-2 R-Lp Prc5 S2 HDD" = DAY-SCHEDULE-PD TYPE = FRACTION VALUES  $= (0)$ "DHW SF2-2 R-Lp Pre5 S2 CDD" = DAY-SCHEDULE-PD = FRACTION TYPE VALUES = ( 0.0093, 0.0074, 0.0037, &D, 0.0074, 0.0112, 0.0224, 0.0486, 0.0729, 0.086, 0.0841, 0.0748, 0.0673, 0.0598, 0.0523, 0.0486, 0.0504, 0.0486, &D, &D, &D, 0.0467, 0.0318, 0.0168 ) "DHW SF2-2 R-Lp Pre5 S3 WD" = DAY-SCHEDULE-PD **TYPE** = FRACTION VALUES = ( 0.0093, 0.0074, 0.0037, &D, 0.0074, 0.0112, 0.0224, 0.0486, 0.0729, 0.086, 0.0841, 0.0748, 0.0673, 0.0598, 0.0523, 0.0486, 0.0504, 0.0486, &D, &D, &D, 0.0467, 0.0318, 0.0168 ) "DHW SF2-2 R-Lp Pre5 S3 WEH" = DAY-SCHEDULE-PD TYPE = FRACTION VALUES = ( 0.0093, 0.0074, 0.0037, &D, 0.0074, 0.0112, 0.0224, 0.0486, 0.0729, 0.086, 0.0841, 0.0748, 0.0673, 0.0598, 0.0523, 0.0486, 0.0504, 0.0486, &D, &D, &D, 0.0467, 0.0318, 0.0168 )  $\ddot{\phantom{a}}$ 

"DHW SF2-2 R-Lp Prc5 S3 HDD" = DAY-SCHEDULE-PD  $=$  FRACTION  $= (0)$ TYPE VALUES "DHW SF2-2 R-Lp Pre5 S3 CDD" = DAY-SCHEDULE-PD = FRACTION = ( 0.0093, 0.0074, 0.0037, &D, 0.0074, 0.0112, 0.0224, 0.0486, 0.0729, 0.086, 0.0841, 0.0748, 0.0673, 0.0598, 0.0523, 0.0486, 0.0504, 0.0486, &D, &D, &D, 0.0467, 0.0318, 0.0168 ) TYPE VALUES "DHW SF1 R-Lp Prc1 S1 WD" = DAY-SCHEDULE-PD TYPE VALUES = FRACTION = ( 0.0107, 0.0049, 0.0034, 0.0049, 0.0136, 0.0515, 0.1176, 0.1166, 0.0948, 0.0743, 0.0598, 0.0471, 0.034, 0.0292, 0.0252, 0.0262, 0.0301,0.0389, 0.0422, &D, 0.0418, 0.0409, 0.0292, 0.0209 ) "DHW SF1 R-Lp Prc1 S1 WEH" = DAY-SCHEDULE-PD TYPE VALUES = FRACTION = ( 0.0107, 0.0049, 0.0034, 0.0049, 0.0136, 0.0515, 0.1176, 0.1166, 0.0948, 0.0743, 0.0598, 0.0471, 0.034, 0.0292, 0.0252, 0.0262, 0.0301,0.0389, 0.0422, &D, 0.0418, 0.0409, 0.0292, 0.0209 ) "DHW SF1 R-Lp Prc1 S1 HDD" = DAY-SCHEDULE-PD = FRACTION  $= (0)$ TYPE VALUES "DHW SF1 R-Lp Prc1 S1 CDD" = DAY-SCHEDULE-PD = FRACTION = ( 0.0107, 0.0049, 0.0034, 0.0049, 0.0136, 0.0515, 0.1176, 0.1166, 0.0948, 0.0743, 0.0598, 0.0471, 0.034, 0.0292, 0.0252, 0.0262, 0.0301,0.0389, 0.0422, &D, 0.0418, 0.0409, 0.0292, 0.0209 ) TYPE VALUES "DHW SF1 R-Lp Prc1 S2 WD" = DAY-SCHEDULE-PD = FRACTION = ( 0.0107, 0.0049, 0.0034, 0.0049, 0.0136, 0.0515, 0.1176, 0.1166, 0.0948, 0.0743, 0.0598, 0.0471, 0.034, 0.0292, 0.0252, 0.0262, 0.0301,0.0389, 0.0422, &D, 0.0418, 0.0409, 0.0292, 0.0209 ) TYPE VALUES "DHW SF1 R-Lp Prc1 S2 WEH" = DAY-SCHEDULE-PD = FRACTION = ( 0.0107, 0.0049, 0.0034, 0.0049, 0.0136, 0.0515, 0.1176, 0.1166, 0.0948, 0.0743, 0.0598, 0.0471, 0.034, 0.0292, 0.0252, 0.0262, 0.0301,0.0389, 0.0422, &D, 0.0418, 0.0409, 0.0292, 0.0209 ) TYPE VALUES "DHW SF1 R-Lp Prc1 S2 HDD" = DAY-SCHEDULE-PD = FRACTION  $= (0)$ TYPE VALUES "DHW SF1 R-Lp Prc1 S2 CDD" = DAY-SCHEDULE-PD = FRACTION = ( 0.0107, 0.0049, 0.0034, 0.0049, 0.0136, 0.0515, TYPE VALUES

0.1176, 0.1166, 0.0948, 0.0743, 0.0598, 0.0471, 0.034, 0.0292, 0.0252, 0.0262, 0.0301,0.0389, 0.0422, &D, 0.0418, 0.0409, 0.0292, 0.0209 ) "DHW SF1 R-Lp Prc1 S3 WD" = DAY-SCHEDULE-PD TYPE VALUES = FRACTION = ( 0.0107, 0.0049, 0.0034, 0.0049, 0.0136, 0.0515, 0.1176, 0.1166, 0.0948, 0.0743, 0.0598, 0.0471, 0.034, 0.0292, 0.0252, 0.0262, 0.0301,0.0389, 0.0422, &D, 0.0418, 0.0409, 0.0292, 0.0209 ) "DHW SF1 R-Lp Prc1 S3 WEH" = DAY-SCHEDULE-PD TYPE VALUES = FRACTION = ( 0.0107, 0.0049, 0.0034, 0.0049, 0.0136, 0.0515, 0.1176, 0.1166, 0.0948, 0.0743, 0.0598, 0.0471, 0.034, 0.0292, 0.0252, 0.0262, 0.0301,0.0389, 0.0422, &D, 0.0418, 0.0409, 0.0292, 0.0209 ) "DHW SF1 R-Lp Prc1 S3 HDD" = DAY-SCHEDULE-PD = FRACTION  $= (0)$ TYPE VALUES "DHW SF1 R-Lp Prc1 S3 CDD" = DAY-SCHEDULE-PD = FRACTION = ( 0.0107, 0.0049, 0.0034, 0.0049, 0.0136, 0.0515, 0.1176, 0.1166, 0.0948, 0.0743, 0.0598, 0.0471, 0.034, 0.0292, 0.0252, 0.0262, 0.0301,0.0389, 0.0422, &D, 0.0418, 0.0409, 0.0292, 0.0209 ) **TYPE** VALUES "DHW SF1 R-Lp Prc2 S1 WD" = DAY-SCHEDULE-PD = FRACTION = ( 0.0078, 0.0039, &D, &D, 0.0078, 0.0193, 0.0464, 0.0579, 0.0657, 0.0579, 0.0464, 0.0348, 0.0309, 0.0232, &D, &D, 0.0386, 0.0464, 0.0772, 0.1004, &D, 0.0772, 0.0657, 0.0386 ) TYPE VALUES "DHW SF1 R-Lp Prc2 S1 WEH" = DAY-SCHEDULE-PD = FRACTION = ( 0.0078, 0.0039, &D, &D, 0.0078, 0.0193, 0.0464, 0.0579, 0.0657, 0.0579, 0.0464, 0.0348, 0.0309, 0.0232, &D, &D, 0.0386, 0.0464, 0.0772, 0.1004, &D, 0.0772, 0.0657, 0.0386 ) TYPE VALUES "DHW SF1 R-Lp Prc2 S1 HDD" = DAY-SCHEDULE-PD = FRACTION  $= (0)$ TYPE VALUES "DHW SF1 R-Lp Prc2 S1 CDD" = DAY-SCHEDULE-PD = FRACTION = ( 0.0078, 0.0039, &D, &D, 0.0078, 0.0193, 0.0464, 0.0579, 0.0657, 0.0579, 0.0464, 0.0348, 0.0309, 0.0232, &D, &D, 0.0386, 0.0464, 0.0772, 0.1004, &D, 0.0772, 0.0657, 0.0386 ) TYPE VALUES "DHW SF1 R-Lp Prc2 S2 WD" = DAY-SCHEDULE-PD TYPE VALUES = FRACTION = ( 0.0078, 0.0039, &D, &D, 0.0078, 0.0193, 0.0464, 0.0579, 0.0657, 0.0579, 0.0464, 0.0348, 0.0309, 0.0232, &D, &D, 0.0386, 0.0464, 0.0772, 0.1004, &D, 0.0772, 0.0657, 0.0386 )

"DHW SF1 R-Lp Prc2 S2 WEH" = DAY-SCHEDULE-PD  $=$  FRACTION VALUES 0.0579, 0.0657, 0.0579, 0.0464, 0.0348, 0.0309, 0.0232, &D, &D, 0.0386, 0.0464, 0.0772, 0.1004, &D, 0.0772, 0.0657, 0.0386 ) = ( 0.0078, 0.0039, &D, &D, 0.0078, 0.0193, 0.0464, "DHW SF1 R-Lp Prc2 S2 HDD" = DAY-SCHEDULE-PD = FRACTION  $= (0)$ TYPE VALUES "DHW SF1 R-Lp Prc2 S2 CDD" = DAY-SCHEDULE-PD TYPE VALUES = FRACTION = ( 0.0078, 0.0039, &D, &D, 0.0078, 0.0193, 0.0464, 0.0579, 0.0657, 0.0579, 0.0464, 0.0348, 0.0309, 0.0232, &D, &D, 0.0386, 0.0464, 0.0772, 0.1004, &D, 0.0772, 0.0657, 0.0386 ) "DHW SF1 R-Lp Prc2 S3 WD" = DAY-SCHEDULE-PD = FRACTION = ( 0.0078, 0.0039, &D, &D, 0.0078, 0.0193, 0.0464, 0.0579, 0.0657, 0.0579, 0.0464, 0.0348, 0.0309, 0.0232, &D, &D, 0.0386, 0.0464, 0.0772, 0.1004, &D, 0.0772, 0.0657, 0.0386 ) TYPE VALUES "DHW SF1 R-Lp Prc2 S3 WEH" = DAY-SCHEDULE-PD TYPE VALUES = FRACTION = ( 0.0078, 0.0039, &D, &D, 0.0078, 0.0193, 0.0464, 0.0579, 0.0657, 0.0579, 0.0464, 0.0348, 0.0309, 0.0232, &D, &D, 0.0386, 0.0464, 0.0772, 0.1004, &D, 0.0772, 0.0657, 0.0386 ) "DHW SF1 R-Lp Prc2 S3 HDD" = DAY-SCHEDULE-PD = FRACTION  $= (0)$ TYPE VALUES "DHW SF1 R-Lp Prc2 S3 CDD" = DAY-SCHEDULE-PD TYPE VALUES = FRACTION = ( 0.0078, 0.0039, &D, &D, 0.0078, 0.0193, 0.0464, 0.0579, 0.0657, 0.0579, 0.0464, 0.0348, 0.0309, 0.0232, &D, &D, 0.0386, 0.0464, 0.0772, 0.1004, &D, 0.0772, 0.0657, 0.0386 ) "DHW SF1 R-Lp Prc3 S1 WD" = DAY-SCHEDULE-PD TYPE VALUES = FRACTION = ( 0.0142, 0.0068, 0.0051, &D, 0.0068, 0.0181, 0.0425, 0.0623, 0.0657, 0.0618, 0.0544, 0.0498, 0.0487, 0.0453, 0.0413, 0.0431, 0.0482, 0.0652, 0.0748, 0.0692, 0.0567, 0.0482, 0.0397, 0.0272 ) "DHW SF1 R-Lp Prc3 S1 WEH" = DAY-SCHEDULE-PD TYPE VALUES = FRACTION = ( 0.0142, 0.0068, 0.0051, &D, 0.0068, 0.0181, 0.0425, 0.0623, 0.0657, 0.0618, 0.0544, 0.0498, 0.0487, 0.0453, 0.0413, 0.0431, 0.0482, 0.0652, 0.0748, 0.0692, 0.0567, 0.0482, 0.0397, 0.0272 ) "DHW SF1 R-Lp Prc3 S1 HDD" = DAY-SCHEDULE-PD TYPE VALUES = FRACTION  $= (0)$ 

"DHW SF1 R-Lp Prc3 S1 CDD" = DAY-SCHEDULE-PD TYPE VALUES 0.0623, 0.0657, 0.0618, 0.0544, 0.0498, 0.0487, 0.0453, 0.0413, 0.0431, 0.0482, 0.0652, 0.0748, 0.0692, 0.0567, 0.0482, 0.0397, 0.0272 ) = FRACTION = ( 0.0142, 0.0068, 0.0051, &D, 0.0068, 0.0181, 0.0425, "DHW SF1 R-Lp Prc3 S2 WD" = DAY-SCHEDULE-PD = FRACTION = ( 0.0142, 0.0068, 0.0051, &D, 0.0068, 0.0181, 0.0425, 0.0623, 0.0657, 0.0618, 0.0544, 0.0498, 0.0487, 0.0453, 0.0413, 0.0431, 0.0482, 0.0652, 0.0748, 0.0692, 0.0567, 0.0482, 0.0397, 0.0272 ) TYPE VALUES "DHW SF1 R-Lp Prc3 S2 WEH" = DAY-SCHEDULE-PD TYPE VALUES = FRACTION = ( 0.0142, 0.0068, 0.0051, &D, 0.0068, 0.0181, 0.0425, 0.0623, 0.0657, 0.0618, 0.0544, 0.0498, 0.0487, 0.0453, 0.0413, 0.0431, 0.0482, 0.0652, 0.0748, 0.0692, 0.0567, 0.0482, 0.0397, 0.0272 ) "DHW SF1 R-Lp Prc3 S2 HDD" = DAY-SCHEDULE-PD = FRACTION  $= (0)$ TYPE VALUES "DHW SF1 R-Lp Prc3 S2 CDD" = DAY-SCHEDULE-PD = FRACTION = ( 0.0142, 0.0068, 0.0051, &D, 0.0068, 0.0181, 0.0425, 0.0623, 0.0657, 0.0618, 0.0544, 0.0498, 0.0487, 0.0453, 0.0413, 0.0431, 0.0482, 0.0652, 0.0748, 0.0692, 0.0567, 0.0482, 0.0397, 0.0272 ) TYPE VALUES "DHW SF1 R-Lp Prc3 S3 WD" = DAY-SCHEDULE-PD = FRACTION = ( 0.0142, 0.0068, 0.0051, &D, 0.0068, 0.0181, 0.0425, 0.0623, 0.0657, 0.0618, 0.0544, 0.0498, 0.0487, 0.0453, 0.0413, 0.0431, 0.0482, 0.0652, 0.0748, 0.0692, 0.0567, 0.0482, 0.0397, 0.0272 ) TYPE VALUES "DHW SF1 R-Lp Prc3 S3 WEH" = DAY-SCHEDULE-PD TYPE VALUES = FRACTION = ( 0.0142, 0.0068, 0.0051, &D, 0.0068, 0.0181, 0.0425, 0.0623, 0.0657, 0.0618, 0.0544, 0.0498, 0.0487, 0.0453, 0.0413, 0.0431, 0.0482, 0.0652, 0.0748, 0.0692, 0.0567, 0.0482, 0.0397, 0.0272 ) "DHW SF1 R-Lp Prc3 S3 HDD" = DAY-SCHEDULE-PD = FRACTION  $= (0)$ TYPE VALUES "DHW SF1 R-Lp Prc3 S3 CDD" = DAY-SCHEDULE-PD TYPE VALUES = FRACTION = ( 0.0142, 0.0068, 0.0051, &D, 0.0068, 0.0181, 0.0425, 0.0623, 0.0657, 0.0618, 0.0544, 0.0498, 0.0487, 0.0453, 0.0413, 0.0431, 0.0482, 0.0652, 0.0748, 0.0692, 0.0567, 0.0482, 0.0397,

0.0272 )

"DHW SF1 R-Lp Prc4 S1 WD" = DAY-SCHEDULE-PD TYPE VALUES = FRACTION  $= (0.0153, 0.0068, 0.0051, 0.0034, 8D, 0.0102, 0.0205,$ 0.0307, 0.058, 0.0648, 0.0563, 0.0478, 0.0409, 0.0461, 0.0375, 0.0359, 0.0375, 0.0495, 0.087, 0.1109, 0.0905, 0.0665, 0.0444, 0.0307 ) "DHW SF1 R-Lp Prc4 S1 WEH" = DAY-SCHEDULE-PD TYPE VALUES = FRACTION = ( 0.0153, 0.0068, 0.0051,0.0034, &D, 0.0102, 0.0205, 0.0307, 0.058, 0.0648, 0.0563, 0.0478, 0.0409, 0.0461, 0.0375, 0.0359, 0.0375, 0.0495, 0.087, 0.1109, 0.0905, 0.0665, 0.0444, 0.0307 ) "DHW SF1 R-Lp Prc4 S1 HDD" = DAY-SCHEDULE-PD = FRACTION  $= (0)$ TYPE VALUES "DHW SF1 R-Lp Prc4 S1 CDD" = DAY-SCHEDULE-PD TYPE VALUES = FRACTION = ( 0.0153, 0.0068, 0.0051,0.0034, &D, 0.0102, 0.0205, 0.0307, 0.058, 0.0648, 0.0563, 0.0478, 0.0409, 0.0461, 0.0375, 0.0359, 0.0375, 0.0495, 0.087, 0.1109, 0.0905, 0.0665, 0.0444, 0.0307 ) "DHW SF1 R-Lp Prc4 S2 WD" = DAY-SCHEDULE-PD = FRACTION = ( 0.0153, 0.0068, 0.0051,0.0034, &D, 0.0102, 0.0205, 0.0307, 0.058, 0.0648, 0.0563, 0.0478, 0.0409, 0.0461, 0.0375, 0.0359, 0.0375, 0.0495, 0.087, 0.1109, 0.0905, 0.0665, 0.0444, 0.0307 ) TYPE VALUES "DHW SF1 R-Lp Prc4 S2 WEH" = DAY-SCHEDULE-PD TYPE VALUES = FRACTION = ( 0.0153, 0.0068, 0.0051,0.0034, &D, 0.0102, 0.0205, 0.0307, 0.058, 0.0648, 0.0563, 0.0478, 0.0409, 0.0461, 0.0375, 0.0359, 0.0375, 0.0495, 0.087, 0.1109, 0.0905, 0.0665, 0.0444, 0.0307 ) "DHW SF1 R-Lp Prc4 S2 HDD" = DAY-SCHEDULE-PD = FRACTION  $= (0)$ TYPE VALUES "DHW SF1 R-Lp Prc4 S2 CDD" = DAY-SCHEDULE-PD TYPE VALUES = FRACTION = ( 0.0153, 0.0068, 0.0051,0.0034, &D, 0.0102, 0.0205, 0.0307, 0.058, 0.0648, 0.0563, 0.0478, 0.0409, 0.0461, 0.0375, 0.0359, 0.0375, 0.0495, 0.087, 0.1109, 0.0905, 0.0665, 0.0444, 0.0307 ) "DHW SF1 R-Lp Prc4 S3 WD" = DAY-SCHEDULE-PD = FRACTION = ( 0.0153, 0.0068, 0.0051,0.0034, &D, 0.0102, 0.0205, 0.0307, 0.058, 0.0648, 0.0563, 0.0478, 0.0409, 0.0461, 0.0375, TYPE VALUES

0.0359, 0.0375, 0.0495, 0.087, 0.1109, 0.0905, 0.0665, 0.0444, 0.0307 ) "DHW SF1 R-Lp Prc4 S3 WEH" = DAY-SCHEDULE-PD = FRACTION = ( 0.0153, 0.0068, 0.0051,0.0034, &D, 0.0102, 0.0205, 0.0307, 0.058, 0.0648, 0.0563, 0.0478, 0.0409, 0.0461, 0.0375, 0.0359, 0.0375, 0.0495, 0.087, 0.1109, 0.0905, 0.0665, 0.0444, 0.0307 ) TYPE VALUES "DHW SF1 R-Lp Prc4 S3 HDD" = DAY-SCHEDULE-PD TYPE VALUES = FRACTION  $= (0)$ "DHW SF1 R-Lp Prc4 S3 CDD" = DAY-SCHEDULE-PD TYPE VALUES = FRACTION = ( 0.0153, 0.0068, 0.0051,0.0034, &D, 0.0102, 0.0205, 0.0307, 0.058, 0.0648, 0.0563, 0.0478, 0.0409, 0.0461, 0.0375, 0.0359, 0.0375, 0.0495, 0.087, 0.1109, 0.0905, 0.0665, 0.0444, 0.0307 ) "DHW SF1 R-Lp Prc5 S1 WD" = DAY-SCHEDULE-PD = FRACTION = ( 0.0093, 0.0074, 0.0037, &D, 0.0074, 0.0112, 0.0224, 0.0486, 0.0729, 0.086, 0.0841, 0.0748, 0.0673, 0.0598, 0.0523, 0.0486, 0.0504, 0.0486, &D, &D, &D, 0.0467, 0.0318, 0.0168 ) TYPE VALUES "DHW SF1 R-Lp Prc5 S1 WEH" = DAY-SCHEDULE-PD = FRACTION = ( 0.0093, 0.0074, 0.0037, &D, 0.0074, 0.0112, 0.0224, 0.0486, 0.0729, 0.086, 0.0841, 0.0748, 0.0673, 0.0598, 0.0523, 0.0486, 0.0504, 0.0486, &D, &D, &D, 0.0467, 0.0318, 0.0168 ) TYPE VALUES "DHW SF1 R-Lp Prc5 S1 HDD" = DAY-SCHEDULE-PD TYPE VALUES = FRACTION  $= (0)$ "DHW SF1 R-Lp Prc5 S1 CDD" = DAY-SCHEDULE-PD TYPE VALUES 0.0486, 0.0729, 0.086, 0.0841, 0.0748, 0.0673, 0.0598, 0.0523, 0.0486, 0.0504, 0.0486, &D, &D, &D, 0.0467, 0.0318, 0.0168 ) = FRACTION = ( 0.0093, 0.0074, 0.0037, &D, 0.0074, 0.0112, 0.0224, "DHW SF1 R-Lp Prc5 S2 WD" = DAY-SCHEDULE-PD = FRACTION = ( 0.0093, 0.0074, 0.0037, &D, 0.0074, 0.0112, 0.0224, 0.0486, 0.0729, 0.086, 0.0841, 0.0748, 0.0673, 0.0598, 0.0523, 0.0486, 0.0504, 0.0486, &D, &D, &D, 0.0467, 0.0318, 0.0168 ) TYPE VALUES "DHW SF1 R-Lp Prc5 S2 WEH" = DAY-SCHEDULE-PD = FRACTION = ( 0.0093, 0.0074, 0.0037, &D, 0.0074, 0.0112, 0.0224, 0.0486, 0.0729, 0.086, 0.0841, 0.0748, 0.0673, 0.0598, 0.0523, 0.0486, 0.0504, 0.0486, &D, &D, &D, 0.0467, 0.0318, 0.0168 ) TYPE VALUES

"DHW SF1 R-Lp Prc5 S2 HDD" = DAY-SCHEDULE-PD

TYPE = FRACTION VALUES  $= (0)$ "DHW SF1 R-Lp Prc5 S2 CDD" = DAY-SCHEDULE-PD TYPE = FRACTION VALUES = ( 0.0093, 0.0074, 0.0037, &D, 0.0074, 0.0112, 0.0224, 0.0486, 0.0729, 0.086, 0.0841, 0.0748, 0.0673, 0.0598, 0.0523, 0.0486, 0.0504, 0.0486, &D, &D, &D, 0.0467, 0.0318, 0.0168 ) "DHW SF1 R-Lp Prc5 S3 WD" = DAY-SCHEDULE-PD TYPE = FRACTION VALUES = ( 0.0093, 0.0074, 0.0037, &D, 0.0074, 0.0112, 0.0224, 0.0486, 0.0729, 0.086, 0.0841, 0.0748, 0.0673, 0.0598, 0.0523, 0.0486, 0.0504, 0.0486, &D, &D, &D, 0.0467, 0.0318, 0.0168 ) "DHW SF1 R-Lp Prc5 S3 WEH" = DAY-SCHEDULE-PD TYPE = FRACTION VALUES = ( 0.0093, 0.0074, 0.0037, &D, 0.0074, 0.0112, 0.0224, 0.0486, 0.0729, 0.086, 0.0841, 0.0748, 0.0673, 0.0598, 0.0523, 0.0486, 0.0504, 0.0486, &D, &D, &D, 0.0467, 0.0318, 0.0168 ) "DHW SF1 R-Lp Prc5 S3 HDD" = DAY-SCHEDULE-PD TYPE = FRACTION VALUES  $= (0)$ "DHW SF1 R-Lp Prc5 S3 CDD" = DAY-SCHEDULE-PD  $TYPE$  = FRACTION VALUES = ( 0.0093, 0.0074, 0.0037, &D, 0.0074, 0.0112, 0.0224, 0.0486, 0.0729, 0.086, 0.0841, 0.0748, 0.0673, 0.0598, 0.0523, 0.0486, 0.0504, 0.0486, &D, &D, &D, 0.0467, 0.0318, 0.0168 ) "DHW SF1-2 R-Lp Prc1 S1 WD" = DAY-SCHEDULE-PD TYPE = FRACTION VALUES = ( 0.0107, 0.0049, 0.0034, 0.0049, 0.0136, 0.0515, 0.1176, 0.1166, 0.0948, 0.0743, 0.0598, 0.0471, 0.034, 0.0292, 0.0252, 0.0262, 0.0301,0.0389, 0.0422, &D, 0.0418, 0.0409, 0.0292, 0.0209 ) "DHW SF1-2 R-Lp Prc1 S1 WEH" = DAY-SCHEDULE-PD = FRACTION TYPE VALUES = ( 0.0107, 0.0049, 0.0034, 0.0049, 0.0136, 0.0515, 0.1176, 0.1166, 0.0948, 0.0743, 0.0598, 0.0471, 0.034, 0.0292, 0.0252, 0.0262, 0.0301,0.0389, 0.0422, &D, 0.0418, 0.0409, 0.0292, 0.0209 ) "DHW SF1-2 R-Lp Prc1 S1 HDD" = DAY-SCHEDULE-PD TYPE = FRACTION VALUES  $= (0)$ "DHW SF1-2 R-Lp Prc1 S1 CDD" = DAY-SCHEDULE-PD TYPE = FRACTION VALUES = ( 0.0107, 0.0049, 0.0034, 0.0049, 0.0136, 0.0515, 0.1176, 0.1166, 0.0948, 0.0743, 0.0598, 0.0471, 0.034, 0.0292, 0.0252, 0.0262, 0.0301,0.0389, 0.0422, &D, 0.0418, 0.0409, 0.0292, 0.0209 )  $\ddot{\phantom{a}}$ 

"DHWSF1-2 R-Lp Prc1 S2 WD" = DAY-SCHEDULE-PD TYPE  $=$  FRACTION VALUES = ( 0.0107, 0.0049, 0.0034, 0.0049, 0.0136, 0.0515, 0.1176, 0.1166, 0.0948, 0.0743, 0.0598, 0.0471, 0.034, 0.0292, 0.0252, 0.0262, 0.0301,0.0389, 0.0422, &D, 0.0418, 0.0409, 0.0292, 0.0209 ) "DHWSF1-2 R-Lp Prc1 S2 WEH" = DAY-SCHEDULE-PD = FRACTION TYPE VALUES = ( 0.0107, 0.0049, 0.0034, 0.0049, 0.0136, 0.0515, 0.1176, 0.1166, 0.0948, 0.0743, 0.0598, 0.0471, 0.034, 0.0292, 0.0252, 0.0262, 0.0301,0.0389, 0.0422, &D, 0.0418, 0.0409, 0.0292, 0.0209 ) "DHWSF1-2 R-Lp Prc1 S2 HDD" = DAY-SCHEDULE-PD = FRACTION TYPE VALUES  $= (0)$ "DHWSF1-2 R-Lp Prc1 S2 CDD" = DAY-SCHEDULE-PD TYPE = FRACTION VALUES = ( 0.0107, 0.0049, 0.0034, 0.0049, 0.0136, 0.0515, 0.1176, 0.1166, 0.0948, 0.0743, 0.0598, 0.0471, 0.034, 0.0292, 0.0252, 0.0262, 0.0301,0.0389, 0.0422, &D, 0.0418, 0.0409, 0.0292, 0.0209 ) "DHWSF1-2 R-Lp Prc1 S3 WD" = DAY-SCHEDULE-PD  $TYPE$  = FRACTION VALUES = ( 0.0107, 0.0049, 0.0034, 0.0049, 0.0136, 0.0515, 0.1176, 0.1166, 0.0948, 0.0743, 0.0598, 0.0471, 0.034, 0.0292, 0.0252, 0.0262, 0.0301,0.0389, 0.0422, &D, 0.0418, 0.0409, 0.0292, 0.0209 ) "DHWSF1-2 R-Lp Prc1 S3 WEH" = DAY-SCHEDULE-PD TYPE = FRACTION VALUES = ( 0.0107, 0.0049, 0.0034, 0.0049, 0.0136, 0.0515, 0.1176, 0.1166, 0.0948, 0.0743, 0.0598, 0.0471, 0.034, 0.0292, 0.0252, 0.0262, 0.0301,0.0389, 0.0422, &D, 0.0418, 0.0409, 0.0292, 0.0209 ) "DHWSF1-2 R-Lp Prc1 S3 HDD" = DAY-SCHEDULE-PD TYPE = FRACTION VALUES  $= (0)$ "DHWSF1-2 R-Lp Prc1 S3 CDD" = DAY-SCHEDULE-PD TYPE = FRACTION VALUES = ( 0.0107, 0.0049, 0.0034, 0.0049, 0.0136, 0.0515, 0.1176, 0.1166, 0.0948, 0.0743, 0.0598, 0.0471, 0.034, 0.0292, 0.0252, 0.0262, 0.0301,0.0389, 0.0422, &D, 0.0418, 0.0409, 0.0292, 0.0209 ) "DHWSF1-2 R-Lp Prc2 S1 WD" = DAY-SCHEDULE-PD TYPE = FRACTION VALUES = ( 0.0078, 0.0039, &D, &D, 0.0078, 0.0193, 0.0464, 0.0579, 0.0657, 0.0579, 0.0464, 0.0348, 0.0309, 0.0232, &D, &D, 0.0386, 0.0464, 0.0772, 0.1004, &D, 0.0772, 0.0657, 0.0386 )  $\ddot{\phantom{a}}$ 

"DHWSF1-2 R-Lp Prc2 S1 WEH" = DAY-SCHEDULE-PD  $=$  FRACTION = ( 0.0078, 0.0039, &D, &D, 0.0078, 0.0193, 0.0464, 0.0579, 0.0657, 0.0579, 0.0464, 0.0348, 0.0309, 0.0232, &D, &D, 0.0386, 0.0464, 0.0772, 0.1004, &D, 0.0772, 0.0657, 0.0386 ) TYPE VALUES "DHWSF1-2 R-Lp Prc2 S1 HDD" = DAY-SCHEDULE-PD = FRACTION  $= (0)$ TYPE VALUES "DHWSF1-2 R-Lp Prc2 S1 CDD" = DAY-SCHEDULE-PD = FRACTION = ( 0.0078, 0.0039, &D, &D, 0.0078, 0.0193, 0.0464, 0.0579, 0.0657, 0.0579, 0.0464, 0.0348, 0.0309, 0.0232, &D, &D, 0.0386, 0.0464, 0.0772, 0.1004, &D, 0.0772, 0.0657, 0.0386 ) TYPE VALUES "DHW SF1-2 R-Lp Prc2 S2 WD" = DAY-SCHEDULE-PD = FRACTION = ( 0.0078, 0.0039, &D, &D, 0.0078, 0.0193, 0.0464, 0.0579, 0.0657, 0.0579, 0.0464, 0.0348, 0.0309, 0.0232, &D, &D, 0.0386, 0.0464, 0.0772, 0.1004, &D, 0.0772, 0.0657, 0.0386 ) TYPE VALUES "DHW SF1-2 R-Lp Prc2 S2 WEH" = DAY-SCHEDULE-PD TYPE VALUES = FRACTION = ( 0.0078, 0.0039, &D, &D, 0.0078, 0.0193, 0.0464, 0.0579, 0.0657, 0.0579, 0.0464, 0.0348, 0.0309, 0.0232, &D, &D, 0.0386, 0.0464, 0.0772, 0.1004, &D, 0.0772, 0.0657, 0.0386 ) "DHW SF1-2 R-Lp Prc2 S2 HDD" = DAY-SCHEDULE-PD = FRACTION  $= (0)$ TYPE VALUES "DHW SF1-2 R-Lp Prc2 S2 CDD" = DAY-SCHEDULE-PD TYPE VALUES = FRACTION = ( 0.0078, 0.0039, &D, &D, 0.0078, 0.0193, 0.0464, 0.0579, 0.0657, 0.0579, 0.0464, 0.0348, 0.0309, 0.0232, &D, &D, 0.0386, 0.0464, 0.0772, 0.1004, &D, 0.0772, 0.0657, 0.0386 ) "DHW SF1-2 R-Lp Prc2 S3 WD" = DAY-SCHEDULE-PD TYPE VALUES = FRACTION = ( 0.0078, 0.0039, &D, &D, 0.0078, 0.0193, 0.0464, 0.0579, 0.0657, 0.0579, 0.0464, 0.0348, 0.0309, 0.0232, &D, &D, 0.0386, 0.0464, 0.0772, 0.1004, &D, 0.0772, 0.0657, 0.0386 ) "DHW SF1-2 R-Lp Prc2 S3 WEH" = DAY-SCHEDULE-PD = FRACTION = ( 0.0078, 0.0039, &D, &D, 0.0078, 0.0193, 0.0464, 0.0579, 0.0657, 0.0579, 0.0464, 0.0348, 0.0309, 0.0232, &D, &D, 0.0386, 0.0464, 0.0772, 0.1004, &D, 0.0772, 0.0657, 0.0386 ) TYPE VALUES "DHW SF1-2 R-Lp Prc2 S3 HDD" = DAY-SCHEDULE-PD = FRACTION  $= (0)$ TYPE VALUES "DHW SF1-2 R-Lp Prc2 S3 CDD" = DAY-SCHEDULE-PD  $TYPE$  = FRACTION

VALUES = ( 0.0078, 0.0039, &D, &D, 0.0078, 0.0193, 0.0464, 0.0579, 0.0657, 0.0579, 0.0464, 0.0348, 0.0309, 0.0232, &D, &D, 0.0386, 0.0464, 0.0772, 0.1004, &D, 0.0772, 0.0657, 0.0386 ) "DHWSF1-2 R-Lp Prc3 S1 WD" = DAY-SCHEDULE-PD TYPE VALUES = FRACTION = ( 0.0142, 0.0068, 0.0051, &D, 0.0068, 0.0181, 0.0425, 0.0623, 0.0657, 0.0618, 0.0544, 0.0498, 0.0487, 0.0453, 0.0413, 0.0431, 0.0482, 0.0652, 0.0748, 0.0692, 0.0567, 0.0482, 0.0397, 0.0272 ) "DHWSF1-2 R-Lp Prc3 S1 WEH" = DAY-SCHEDULE-PD = FRACTION = ( 0.0142, 0.0068, 0.0051, &D, 0.0068, 0.0181, 0.0425, 0.0623, 0.0657, 0.0618, 0.0544, 0.0498, 0.0487, 0.0453, 0.0413, 0.0431, 0.0482, 0.0652, 0.0748, 0.0692, 0.0567, 0.0482, 0.0397, 0.0272 ) TYPE VALUES "DHWSF1-2 R-Lp Prc3 S1 HDD" = DAY-SCHEDULE-PD = FRACTION  $= (0)$ TYPE VALUES "DHWSF1-2 R-Lp Prc3 S1 CDD" = DAY-SCHEDULE-PD = FRACTION = ( 0.0142, 0.0068, 0.0051, &D, 0.0068, 0.0181, 0.0425, 0.0623, 0.0657, 0.0618, 0.0544, 0.0498, 0.0487, 0.0453, 0.0413, 0.0431, 0.0482, 0.0652, 0.0748, 0.0692, 0.0567, 0.0482, 0.0397, 0.0272 ) TYPE VALUES "DHW SF1-2 R-Lp Prc3 S2 WD" = DAY-SCHEDULE-PD TYPE VALUES = FRACTION = ( 0.0142, 0.0068, 0.0051, &D, 0.0068, 0.0181, 0.0425, 0.0623, 0.0657, 0.0618, 0.0544, 0.0498, 0.0487, 0.0453, 0.0413, 0.0431, 0.0482, 0.0652, 0.0748, 0.0692, 0.0567, 0.0482, 0.0397, 0.0272 ) "DHW SF1-2 R-Lp Pre3 S2 WEH" = DAY-SCHEDULE-PD TYPE VALUES = FRACTION = ( 0.0142, 0.0068, 0.0051, &D, 0.0068, 0.0181, 0.0425, 0.0623, 0.0657, 0.0618, 0.0544, 0.0498, 0.0487, 0.0453, 0.0413, 0.0431, 0.0482, 0.0652, 0.0748, 0.0692, 0.0567, 0.0482, 0.0397, 0.0272 ) "DHW SF1-2 R-Lp Prc3 S2 HDD" = DAY-SCHEDULE-PD TYPE VALUES = FRACTION  $= (0)$ "DHW SF1-2 R-Lp Prc3 S2 CDD" = DAY-SCHEDULE-PD = FRACTION = ( 0.0142, 0.0068, 0.0051, &D, 0.0068, 0.0181, 0.0425, 0.0623, 0.0657, 0.0618, 0.0544, 0.0498, 0.0487, 0.0453, 0.0413, 0.0431, 0.0482, 0.0652, 0.0748, 0.0692, 0.0567, 0.0482, 0.0397, 0.0272 ) TYPE VALUES "DHW SF1-2 R-Lp Prc3 S3 WD" = DAY-SCHEDULE-PD TYPE = FRACTION

VALUES = ( 0.0142, 0.0068, 0.0051, &D, 0.0068, 0.0181, 0.0425, 0.0623, 0.0657, 0.0618, 0.0544, 0.0498, 0.0487, 0.0453, 0.0413, 0.0431, 0.0482, 0.0652, 0.0748, 0.0692, 0.0567, 0.0482, 0.0397, 0.0272 ) "DHW SF1-2 R-Lp Prc3 S3 WEH" = DAY-SCHEDULE-PD = FRACTION = ( 0.0142, 0.0068, 0.0051, &D, 0.0068, 0.0181, 0.0425, 0.0623, 0.0657, 0.0618, 0.0544, 0.0498, 0.0487, 0.0453, 0.0413, 0.0431, 0.0482, 0.0652, 0.0748, 0.0692, 0.0567, 0.0482, 0.0397, 0.0272 ) TYPE VALUES "DHWSF1-2 R-Lp Prc3 S3 HDD" = DAY-SCHEDULE-PD TYPE VALUES = FRACTION  $= (0)$ "DHW SF1-2 R-Lp Prc3 S3 CDD" = DAY-SCHEDULE-PD TYPE VALUES = FRACTION = ( 0.0142, 0.0068, 0.0051, &D, 0.0068, 0.0181, 0.0425, 0.0623, 0.0657, 0.0618, 0.0544, 0.0498, 0.0487, 0.0453, 0.0413, 0.0431, 0.0482, 0.0652, 0.0748, 0.0692, 0.0567, 0.0482, 0.0397, 0.0272 ) "DHWSF1-2 R-Lp Pre4 S1 WD" = DAY-SCHEDULE-PD = FRACTION = ( 0.0153, 0.0068, 0.0051,0.0034, &D, 0.0102, 0.0205, 0.0307, 0.058, 0.0648, 0.0563, 0.0478, 0.0409, 0.0461, 0.0375, 0.0359, 0.0375, 0.0495, 0.087, 0.1109, 0.0905, 0.0665, 0.0444, 0.0307 ) TYPE VALUES "DHWSF1-2 R-Lp Pre4 S1 WEH" = DAY-SCHEDULE-PD = FRACTION = ( 0.0153, 0.0068, 0.0051,0.0034, &D, 0.0102, 0.0205, 0.0307, 0.058, 0.0648, 0.0563, 0.0478, 0.0409, 0.0461, 0.0375, 0.0359, 0.0375, 0.0495, 0.087, 0.1109, 0.0905, 0.0665, 0.0444, 0.0307 ) TYPE VALUES "DHW SF1-2 R-Lp Prc4 S1 HDD" = DAY-SCHEDULE-PD TYPE VALUES = FRACTION  $= (0)$ "DHW SF1-2 R-Lp Pre4 S1 CDD" = DAY-SCHEDULE-PD TYPE VALUES  $=$  FRACTION = ( 0.0153, 0.0068, 0.0051,0.0034, &D, 0.0102, 0.0205, 0.0307, 0.058, 0.0648, 0.0563, 0.0478, 0.0409, 0.0461, 0.0375, 0.0359, 0.0375, 0.0495, 0.087, 0.1109, 0.0905, 0.0665, 0.0444, 0.0307 ) "DHW SF1-2 R-Lp Pre4 S2 WD" = DAY-SCHEDULE-PD **TYPE** VALUES = FRACTION = ( 0.0153, 0.0068, 0.0051,0.0034, &D, 0.0102, 0.0205, 0.0307, 0.058, 0.0648, 0.0563, 0.0478, 0.0409, 0.0461, 0.0375, 0.0359, 0.0375, 0.0495, 0.087, 0.1109, 0.0905, 0.0665, 0.0444, 0.0307 ) "DHW SF1-2 R-Lp Prc4 S2 WEH" = DAY-SCHEDULE-PD

TYPE VALUES = FRACTION = ( 0.0153, 0.0068, 0.0051,0.0034, &D, 0.0102, 0.0205, 0.0307, 0.058, 0.0648, 0.0563, 0.0478, 0.0409, 0.0461, 0.0375, 0.0359, 0.0375, 0.0495, 0.087, 0.1109, 0.0905, 0.0665, 0.0444, 0.0307 ) "DHWSF1-2 R-Lp Prc4 S2 HDD" = DAY-SCHEDULE-PD = FRACTION  $= (0)$ TYPE VALUES "DHW SF1-2 R-Lp Pre4 S2 CDD" = DAY-SCHEDULE-PD = FRACTION = ( 0.0153, 0.0068, 0.0051,0.0034, &D, 0.0102, 0.0205, 0.0307, 0.058, 0.0648, 0.0563, 0.0478, 0.0409, 0.0461, 0.0375, 0.0359, 0.0375, 0.0495, 0.087, 0.1109, 0.0905, 0.0665, 0.0444, 0.0307 ) TYPE VALUES "DHW SF1-2 R-Lp Pre4 S3 WD" = DAY-SCHEDULE-PD TYPE VALUES = FRACTION = ( 0.0153, 0.0068, 0.0051,0.0034, &D, 0.0102, 0.0205, 0.0307, 0.058, 0.0648, 0.0563, 0.0478, 0.0409, 0.0461, 0.0375, 0.0359, 0.0375, 0.0495, 0.087, 0.1109, 0.0905, 0.0665, 0.0444, 0.0307 ) "DHW SF1-2 R-Lp Pre4 S3 WEH" = DAY-SCHEDULE-PD TYPE VALUES = FRACTION = ( 0.0153, 0.0068, 0.0051,0.0034, &D, 0.0102, 0.0205, 0.0307, 0.058, 0.0648, 0.0563, 0.0478, 0.0409, 0.0461, 0.0375, 0.0359, 0.0375, 0.0495, 0.087, 0.1109, 0.0905, 0.0665, 0.0444, 0.0307 ) "DHW SF1-2 R-Lp Prc4 S3 HDD" = DAY-SCHEDULE-PD = FRACTION  $= (0)$ TYPE VALUES "DHW SF1-2 R-Lp Pre4 S3 CDD" = DAY-SCHEDULE-PD = FRACTION = ( 0.0153, 0.0068, 0.0051,0.0034, &D, 0.0102, 0.0205, 0.0307, 0.058, 0.0648, 0.0563, 0.0478, 0.0409, 0.0461, 0.0375, 0.0359, 0.0375, 0.0495, 0.087, 0.1109, 0.0905, 0.0665, 0.0444, 0.0307 ) TYPE VALUES "DHW SF1-2 R-Lp Pre5 S1 WD" = DAY-SCHEDULE-PD TYPE VALUES = FRACTION = ( 0.0093, 0.0074, 0.0037, &D, 0.0074, 0.0112, 0.0224, 0.0486, 0.0729, 0.086, 0.0841, 0.0748, 0.0673, 0.0598, 0.0523, 0.0486, 0.0504, 0.0486, &D, &D, &D, 0.0467, 0.0318, 0.0168 ) "DHW SF1-2 R-Lp Pre5 S1 WEH" = DAY-SCHEDULE-PD **TYPE** VALUES = FRACTION = ( 0.0093, 0.0074, 0.0037, &D, 0.0074, 0.0112, 0.0224, 0.0486, 0.0729, 0.086, 0.0841, 0.0748, 0.0673, 0.0598, 0.0523, 0.0486, 0.0504, 0.0486, &D, &D, &D, 0.0467, 0.0318, 0.0168 ) "DHW SF1-2 R-Lp Prc5 S1 HDD" = DAY-SCHEDULE-PD TYPE = FRACTION

"DHWSF1-2 R-Lp Prc5 S1 CDD" = DAY-SCHEDULE-PD TYPE = FRACTION VALUES  $=$  ( 0.0093, 0.0074, 0.0037, &D, 0.0074, 0.0112, 0.0224, 0.0486, 0.0729, 0.086, 0.0841, 0.0748, 0.0673, 0.0598, 0.0523, 0.0486, 0.0504, 0.0486, &D, &D, &D, 0.0467, 0.0318, 0.0168 ) "DHW SF1-2 R-Lp Pre5 S2 WD" = DAY-SCHEDULE-PD TYPE = FRACTION VALUES = ( 0.0093, 0.0074, 0.0037, &D, 0.0074, 0.0112, 0.0224, 0.0486, 0.0729, 0.086, 0.0841, 0.0748, 0.0673, 0.0598, 0.0523, 0.0486, 0.0504, 0.0486, &D, &D, &D, 0.0467, 0.0318, 0.0168 ) "DHW SF1-2 R-Lp Pre5 S2 WEH" = DAY-SCHEDULE-PD TYPE = FRACTION VALUES = ( 0.0093, 0.0074, 0.0037, &D, 0.0074, 0.0112, 0.0224, 0.0486, 0.0729, 0.086, 0.0841, 0.0748, 0.0673, 0.0598, 0.0523, 0.0486, 0.0504, 0.0486, &D, &D, &D, 0.0467, 0.0318, 0.0168 ) "DHWSF1-2 R-Lp Prc5 S2 HDD" = DAY-SCHEDULE-PD **TYPE** = FRACTION VALUES  $= (0)$ "DHW SF1-2 R-Lp Pre5 S2 CDD" = DAY-SCHEDULE-PD TYPE = FRACTION VALUES = ( 0.0093, 0.0074, 0.0037, &D, 0.0074, 0.0112, 0.0224, 0.0486, 0.0729, 0.086, 0.0841, 0.0748, 0.0673, 0.0598, 0.0523, 0.0486, 0.0504, 0.0486, &D, &D, &D, 0.0467, 0.0318, 0.0168 ) "DHW SF1-2 R-Lp Pre5 S3 WD" = DAY-SCHEDULE-PD TYPE = FRACTION VALUES = ( 0.0093, 0.0074, 0.0037, &D, 0.0074, 0.0112, 0.0224, 0.0486, 0.0729, 0.086, 0.0841, 0.0748, 0.0673, 0.0598, 0.0523, 0.0486, 0.0504, 0.0486, &D, &D, &D, 0.0467, 0.0318, 0.0168 ) "DHW SF1-2 R-Lp Pre5 S3 WEH" = DAY-SCHEDULE-PD TYPE = FRACTION VALUES = ( 0.0093, 0.0074, 0.0037, &D, 0.0074, 0.0112, 0.0224, 0.0486, 0.0729, 0.086, 0.0841, 0.0748, 0.0673, 0.0598, 0.0523, 0.0486, 0.0504, 0.0486, &D, &D, &D, 0.0467, 0.0318, 0.0168 ) "DHW SF1-2 R-Lp Prc5 S3 HDD" = DAY-SCHEDULE-PD TYPE = FRACTION VALUES  $= (0)$ "DHW SF1-2 R-Lp Pre5 S3 CDD" = DAY-SCHEDULE-PD TYPE = FRACTION VALUES = ( 0.0093, 0.0074, 0.0037, &D, 0.0074, 0.0112, 0.0224, 0.0486, 0.0729, 0.086, 0.0841, 0.0748, 0.0673, 0.0598, 0.0523, 0.0486, 0.0504, 0.0486, &D, &D, &D, 0.0467, 0.0318, 0.0168 ) "Cust 1 Elec TOU Seas1 Day1" = DAY-SCHEDULE-PD **TYPE**  $=$  FLAG VALUES  $= (1.4)$  $\ddot{\phantom{a}}$ 

VALUES  $= (0)$ 

```
"Cust 1 Elec TOU Seas2 Day1" = DAY-SCHEDULE-PD
 TYPE
            = FLAG
 VALUES
            = ( 2.4, &D, &D, &D, &D, &D, &D, &D, &D, &D, &D, &D, &D,
    &D, 2.2, &D, &D, 2.4 )
"Cust 2 Elec TOU Seas1 Day1" = DAY-SCHEDULE-PD
 TYPE
           = FLAG
 VALUES
             = (1.4)"Cust 2 Elec TOU Seas2 Day1" = DAY-SCHEDULE-PD
 TYPE = FLAG
             = ( 2.4, &D, &D, &D, &D, &D, &D, &D, &D, &D, &D, &D, &D,
 VALUES
    &D, 2.2, &D, &D, 2.4 )
$ -<br>$ Week Schedules
$ -- --"EL1 Occ-1 S1 Wk" = WEEK-SCHEDULE-PD
 TYPE
         = FRACTION
 DAY-SCHEDULES = ("EL1 Occ-1 S1 All")
"EL1 Occ-1 S2 Wk" = WEEK-SCHEDULE-PD
 TYPE
       = FRACTION
 DAY-SCHEDULES = ("EL1 Occ-1 S2 All")
"EL1 Occ-1 S3 Wk" = WEEK-SCHEDULE-PD
 = FRACTION
TYPE
 DAY-SCHEDULES = ("EL1 Occ-1 S3 All")
"EL1 ILt-1 S1 Wk" = WEEK-SCHEDULE-PD
 TYPE
            = FRACTION
  DAY-SCHEDULES
= ("EL1 ILt-1 S1 WD", &D, &D, &D, &D, "EL1 ILt-1 S1 WEH",
    &D, &D, "EL1 ILt-1 S1 HDD", "EL1 ILt-1 S1 ODD" )
"EL1 ILt-1 S2 Wk" = WEEK-SCHEDULE-PD<br>TYPE = FRACTION
            = FRACTION
 DAY-SCHEDULES = ("EL1 ILt-1 S2 WD", &D, &D, &D, &D, "EL1 ILt-1 S2 WEH",
    &D, &D, "EL1 ILt-1 S2 HDD", "EL1 ILt-1 S2 CDD" )
"EL1 ILt-1 S3 Wk" = WEEK-SCHEDULE-PD
 TYPE
= FRACTION
  DAY-SCHEDULES
= ("EL1 ILt-1 S3 WD", &D, &D, &D, &D, "EL1 ILt-1 S3 WEH",
    &D, &D, "EL1 ILt-1 S3 HDD", "EL1 ILt-1 S3 CDD" )
"EL2 Occ-2 S1 Wk" = WEEK-SCHEDULE-PD
 TYPE = FRACTION
 DAY-SCHEDULES = ("EL2 Occ-2 S1 WD", &D, &D, &D, &D, "EL2 Occ-2 S1 WEH",
    &D, &D, "EL2 Occ-2 S1 HDD", "EL2 Occ-2 S1 CDD")
"EL2 Occ-2 S2 Wk" = WEEK-SCHEDULE-PD
 TYPE
           = FRACTION
  DAY-SCHEDULES
= ("EL2 Occ-2 S2 WD", &D, &D, &D, &D, "EL2 Occ-2 S2 WEH",
    &D, &D, "EL2 Occ-2 S2 HDD", "EL2 Occ-2 S2 CDD")
 \ddot{\phantom{a}}
```
"EL2 Occ-2 S3 Wk" = WEEK-SCHEDULE-PD  $=$  FRACTION DAY-SCHEDULES <sup>=</sup> ("EL2 Occ-2 S3 WD", &D, &D, &D, &D, "EL2 Occ-2 S3 WEH", &D, &D, "EL2 Occ-2 S3 HDD", "EL2 Occ-2 S3 ODD") "EL2 Msc-2 S1 Wk" = WEEK-SCHEDULE-PD TYPE DAY-SCHEDULES <sup>=</sup> ("EL2 Msc-2 S1 WD", &D, &D, &D, &D, "EL2 Msc-2 S1 WEH", = FRACTION &D, &D, "EL2 Msc-2 S1 HDD", "EL2 Msc-2 S1 ODD" ) "EL2 Msc-2 S2 Wk" = WEEK-SCHEDULE-PD TYPE DAY-SCHEDULES <sup>=</sup> ("EL2 Msc-2 S2 WD", &D, &D, &D, &D, "EL2 Msc-2 S2 WEH", = FRACTION &D, &D, "EL2 Msc-2 S2 HDD", "EL2 Msc-2 S2 ODD" ) "EL2 Msc-2 S3 Wk" = WEEK-SCHEDULE-PD TYPE DAY-SCHEDULES <sup>=</sup> ("EL2 Msc-2 S3 WD", &D, &D, &D, &D, "EL2 Msc-2 S3 WEH", = FRACTION &D, &D, "EL2 Msc-2 S3 HDD", "EL2 Msc-2 S3 ODD" ) "EL2 Ckg-2 S1 Wk" = WEEK-SCHEDULE-PD TYPE DAY-SCHEDULES <sup>=</sup> ("EL2 Ckg-2 S1 WD", &D, &D, &D, &D, "EL2 Ckg-2 S1 WEH", = FRACTION &D, &D, "EL2 Ckg-2 S1 HDD", "EL2 Ckg-2 S1 CDD") "EL2 Ckg-2 S2 Wk" = WEEK-SCHEDULE-PD TYPE DAY-SCHEDULES <sup>=</sup> ("EL2 Ckg-2 S2 WD", &D, &D, &D, &D, "EL2 Ckg-2 S2 WEH",  $=$  FRACTION &D, &D, "EL2 Ckg-2 S2 HDD", "EL2 Ckg-2 S2 CDD") "EL2 Ckg-2 S3 Wk" = WEEK-SCHEDULE-PD<br>TYPE = FRACTION  $=$  FRACTION DAY-SCHEDULES <sup>=</sup> ("EL2 Ckg-2 S3 WD", &D, &D, &D, &D, "EL2 Ckg-2 S3 WEH", &D, &D, "EL2 Ckg-2 S3 HDD", "EL2 Ckg-2 S3 CDD") "EL2 Prc-2 S1 Wk" = WEEK-SCHEDULE-PD TYPE DAY-SCHEDULES <sup>=</sup> ("EL2 Prc-2 S1 WD", &D, &D, &D, &D, "EL2 Prc-2 S1 WEH", = FRACTION &D, &D, "EL2 Prc-2 S1 HDD", "EL2 Prc-2 S1 CDD") "EL2 Prc-2 S2 Wk" = WEEK-SCHEDULE-PD TYPE DAY-SCHEDULES <sup>=</sup> ("EL2 Prc-2 S2 WD", &D, &D, &D, &D, "EL2 Prc-2 S2 WEH", = FRACTION &D, &D, "EL2 Prc-2 S2 HDD", "EL2 Prc-2 S2 CDD") "EL2 Prc-2 S3 Wk" = WEEK-SCHEDULE-PD TYPE DAY-SCHEDULES <sup>=</sup> ("EL2 Prc-2 S3 WD", &D, &D, &D, &D, "EL2 Prc-2 S3 WEH",  $=$  FRACTION &D, &D, "EL2 Prc-2 S3 HDD", "EL2 Prc-2 S3 CDD") "EL2 Off-2 S1 Wk" = WEEK-SCHEDULE-PD TYPE DAY-SCHEDULES <sup>=</sup> ("EL2 Off-2 S1 WD", &D, &D, &D, &D, "EL2 Off-2 S1 WEH", = FRACTION &D, &D, "EL2 Off-2 S1 HDD", "EL2 Off-2 S1 CDD" ) "EL2 Off-2 S2 Wk" = WEEK-SCHEDULE-PD
TYPE DAY-SCHEDULES <sup>=</sup> ("EL2 Off-2 S2 WD", &D, &D, &D, &D, "EL2 Off-2 S2 WEH", = FRACTION &D, &D, "EL2 Off-2 S2 HDD", "EL2 Off-2 S2 ODD" ) "EL2 Off-2 S3 Wk" = WEEK-SCHEDULE-PD  $TYPE$  = FRACTION DAY-SCHEDULES <sup>=</sup> ("EL2 Off-2 S3 WD", &D, &D, &D, &D, "EL2 Off-2 S3 WEH", &D, &D, "EL2 Off-2 S3 HDD", "EL2 Off-2 S3 ODD" ) "EL2 Mtr-2 S1 Wk" = WEEK-SCHEDULE-PD TYPE DAY-SCHEDULES <sup>=</sup> ("EL2 Mtr-2 S1 WD", &D, &D, &D, &D, "EL2 Mtr-2 S1 WEH",  $=$  FRACTION &D, &D, "EL2 Mtr-2 S1 HDD", "EL2 Mtr-2 S1 ODD" ) "EL2 Mtr-2 S2 Wk" = WEEK-SCHEDULE-PD TYPE DAY-SCHEDULES <sup>=</sup> ("EL2 Mtr-2 S2 WD", &D, &D, &D, &D, "EL2 Mtr-2 S2 WEH", = FRACTION &D, &D, "EL2 Mtr-2 S2 HDD", "EL2 Mtr-2 S2 ODD" ) "EL2 Mtr-2 S3 Wk" = WEEK-SCHEDULE-PD TYPE = FRACTION DAY-SCHEDULES <sup>=</sup> ("EL2 Mtr-2 S3 WD", &D, &D, &D, &D, "EL2 Mtr-2 S3 WEH", &D, &D, "EL2 Mtr-2 S3 HDD", "EL2 Mtr-2 S3 ODD" ) "EL2 SCR-2 S1 Wk" = WEEK-SCHEDULE-PD TYPE DAY-SCHEDULES <sup>=</sup> ("EL2 SCR-2 S1 WD", &D, &D, &D, &D, "EL2 SCR-2 S1 WEH",  $=$  FRACTION &D, &D, "EL2 SCR-2 S1 HDD", "EL2 SCR-2 S1 CDD") "EL2 SCR-2 S2 Wk" = WEEK-SCHEDULE-PD TYPE = FRACTION DAY-SCHEDULES <sup>=</sup> ("EL2 SCR-2 S2 WD", &D, &D, &D, &D, "EL2 SCR-2 S2 WEH", &D, &D, "EL2 SCR-2 S2 HDD", "EL2 SCR-2 S2 CDD") "EL2 SCR-2 S3 Wk" = WEEK-SCHEDULE-PD TYPE = FRACTION DAY-SCHEDULES <sup>=</sup> ("EL2 SCR-2 S3 WD", &D, &D, &D, &D, "EL2 SCR-2 S3 WEH", &D, &D, "EL2 SCR-2 S3 HDD", "EL2 SCR-2 S3 CDD") "EL2 GndFIr 2 CookPrc Gas S1 Wk" = WEEK-SCHEDULE-PD  $TYPE$  = FRACTION DAY-SCHEDULES <sup>=</sup> ("EL2 GndFIr <sup>2</sup> CookPrc Gas S1 WD", &D, &D, &D, &D, "EL2 GndFIr 2 CookPrc Gas S1 WEH", &D, &D, "EL2 GndFIr 2 CookPrc Gas S1 HDD", "EL2 GndFIr 2 CookPrc Gas S1 CDD") "EL2 GndFIr 2 CookPrc Gas S2 Wk" = WEEK-SCHEDULE-PD TYPE DAY-SCHEDULES <sup>=</sup> ("EL2 GndFIr <sup>2</sup> CookPrc Gas S2 WD", &D, &D, &D, &D, = FRACTION "EL2 GndFIr 2 CookPrc Gas S2 WEH", &D, &D, "EL2 GndFIr 2 CookPrc Gas S2 HDD", "EL2 GndFIr 2 CookPrc Gas S2 CDD") "EL2 GndFIr 2 CookPrc Gas S3 Wk" = WEEK-SCHEDULE-PD TYPE DAY-SCHEDULES <sup>=</sup> ("EL2 GndFIr <sup>2</sup> CookPrc Gas S3 WD", &D, &D, &D, &D,  $=$  FRACTION

"EL2 GndFIr 2 CookPrc Gas S3 WEH", &D, &D, "EL2 GndFIr 2 CookPrc Gas S3 HDD", "EL2 GndFIr 2 CookPrc Gas S3 CDD") "EL2 GndFIr 2 MtrsPrc Elc S1 Wk" = WEEK-SCHEDULE-PD  $=$  FRACTION DAY-SCHEDULES = ("EL2 GndFlr 2 MtrsPrc Elc S1 WD", &D, &D, &D, &D, "EL2 GndFIr 2 MtrsPrc Elc S1 WEH", &D, &D, "EL2 GndFIr 2 MtrsPrc Elc S1 HDD", "EL2 GndFIr 2 MtrsPrc Elc S1 CDD") "EL2 GndFIr 2 MtrsPrc Elc S2 Wk" = WEEK-SCHEDULE-PD TYPE = FRACTION DAY-SCHEDULES <sup>=</sup> ("EL2 GndFIr <sup>2</sup> MtrsPrc Elc S2 WD", &D, &D, &D, &D, "EL2 GndFIr 2 MtrsPrc Elc S2 WEH", &D, &D, "EL2 GndFIr 2 MtrsPrc Elc S2 HDD", "EL2 GndFIr 2 MtrsPrc Elc S2 CDD") "EL2 GndFIr 2 MtrsPrc Elc S3 Wk" = WEEK-SCHEDULE-PD TYPE = FRACTION DAY-SCHEDULES <sup>=</sup> ("EL2 GndFIr <sup>2</sup> MtrsPrc Elc S3 WD", &D, &D, &D, &D, "EL2 GndFIr 2 MtrsPrc Elc S3 WEH", &D, &D, "EL2 GndFIr 2 MtrsPrc Elc S3 HDD", "EL2 GndFIr 2 MtrsPrc Elc S3 CDD") "EL2 Occ-1 S1 Wk" = WEEK-SCHEDULE-PD TYPE  $=$  FRACTION DAY-SCHEDULES <sup>=</sup> ("EL2 Occ-1 S1 WD", &D, &D, &D, &D, "EL2 Occ-1 S1 WEH", &D, &D, "EL2 Occ-1 S1 HDD", "EL2 Occ-1 S1 CDD") "EL2 Occ-1 S2 Wk" = WEEK-SCHEDULE-PD TYPE = FRACTION DAY-SCHEDULES <sup>=</sup> ("EL2 Occ-1 S2 WD", &D, &D, &D, &D, "EL2 Occ-1 S2 WEH", &D, &D, "EL2 Occ-1 S2 HDD", "EL2 Occ-1 S2 CDD") "EL2 Occ-1 S3 Wk" = WEEK-SCHEDULE-PD TYPE = FRACTION DAY-SCHEDULES <sup>=</sup> ("EL2 Occ-1 S3 WD", &D, &D, &D, &D, "EL2 Occ-1 S3 WEH", &D, &D, "EL2 Occ-1 S3 HDD", "EL2 Occ-1 S3 CDD") "EL2 Msc-1 S1 Wk" = WEEK-SCHEDULE-PD TYPE = FRACTION DAY-SCHEDULES = ("EL2 Msc-1 S1 All") "EL2 Msc-1 S2 Wk" = WEEK-SCHEDULE-PD TYPE = FRACTION DAY-SCHEDULES = ("EL2 Msc-1 S2 All") "EL2 Msc-1 S3 Wk" = WEEK-SCHEDULE-PD TYPE = FRACTION DAY-SCHEDULES = ("EL2 Msc-1 S3 All") "EL2 Ckg-1 S1 Wk" = WEEK-SCHEDULE-PD TYPE = FRACTION DAY-SCHEDULES = ("EL2 Ckg-1 S1 All")  $\mathcal{L}_{\mathcal{A}}$ 

"EL2 Ckg-1 S2 Wk" = WEEK-SCHEDULE-PD TYPE DAY-SCHEDULES = ("EL2 Ckg-1 S2 All") = FRACTION "EL2 Ckg-1 S3 Wk" = WEEK-SCHEDULE-PD TYPE DAY-SCHEDULES = ("EL2 Ckg-1 S3 All")  $=$  FRACTION "EL2 Prc-1 S1 Wk" = WEEK-SCHEDULE-PD = FRACTION DAY-SCHEDULES = ("EL2 Prc-1 S1 All") TYPE "EL2 Prc-1 S2 Wk" = WEEK-SCHEDULE-PD = FRACTION DAY-SCHEDULES  $=$  ("EL2 Prc-1 S2 All") TYPE "EL2 Prc-1 S3 Wk" = WEEK-SCHEDULE-PD TYPE DAY-SCHEDULES = ("EL2 Prc-1 S3 All") = FRACTION "EL2 Mtr-1 S1 Wk" = WEEK-SCHEDULE-PD = FRACTION DAY-SCHEDULES = ("EL2 Mtr-1 S1 All") TYPE "EL2 Mtr-1 S2 Wk" = WEEK-SCHEDULE-PD = FRACTION DAY-SCHEDULES = ("EL2 Mtr-1 S2 All") TYPE "EL2 Mtr-1 S3 Wk" = WEEK-SCHEDULE-PD TYPE DAY-SCHEDULES = ("EL2 Mtr-1 S3 All") = FRACTION "EL2 SCR-1 S1 Wk" = WEEK-SCHEDULE-PD = FRACTION DAY-SCHEDULES = ("EL2 SCR-1 S1 All") TYPE "EL2 SCR-1 S2 Wk" = WEEK-SCHEDULE-PD = FRACTION DAY-SCHEDULES = ("EL2 SCR-1 S2 All") TYPE "EL2 SCR-1 S3 Wk" = WEEK-SCHEDULE-PD = FRACTION DAY-SCHEDULES = ("EL2 SCR-1 S3 All") TYPE "EL5 GndFIr 5 CookPrc Gas S1 Wk" = WEEK-SCHEDULE-PD TYPE = FRACTION DAY-SCHEDULES <sup>=</sup> ("EL5 GndFIr <sup>5</sup> CookPrc Gas S1 WD", &D, &D, &D, &D, "EL5 GndFIr 5 CookPrc Gas S1 WEH", &D, &D, "EL5 GndFIr 5 CookPrc Gas S1 HDD", "EL5 GndFIr 5 CookPrc Gas S1 CDD") "EL5 GndFIr 5 CookPrc Gas S2 Wk" = WEEK-SCHEDULE-PD TYPE DAY-SCHEDULES <sup>=</sup> ("EL5 GndFIr <sup>5</sup> CookPrc Gas S2 WD", &D, &D, &D, &D, = FRACTION "EL5 GndFIr 5 CookPrc Gas S2 WEH", &D, &D, "EL5 GndFIr 5 CookPrc Gas S2 HDD",

```
"EL5 GndFIr 5 CookPrc Gas S2 CDD")
"EL5 GndFIr 5 CookPrc Gas S3 Wk" = WEEK-SCHEDULE-PD
 TYPE
  DAY-SCHEDULES
= ("EL5 GndFIr 5 CookPrc Gas S3 WD", &D, &D, &D, &D,
           = FRACTION
    "EL5 GndFIr 5 CookPrc Gas S3 WEH", &D, &D,
    "EL5 GndFIr 5 CookPrc Gas S3 HDD",
    "EL5 GndFIr 5 CookPrc Gas S3 CDD")
"EL5 GndFIr 5 MtrsPrc Elc S1 Wk" = WEEK-SCHEDULE-PD
 TYPE
  DAY-SCHEDULES
= ("EL5 GndFIr 5 MtrsPrc Elc S1 WD", &D, &D, &D, &D,
           = FRACTION
    "EL5 GndFIr 5 MtrsPrc Elc S1 WEH", &D, &D,
    "EL5 GndFIr 5 MtrsPrc Elc S1 HDD",
    "EL5 GndFIr 5 MtrsPrc Elc S1 CDD")
"EL5 GndFIr 5 MtrsPrc Elc S2 Wk" = WEEK-SCHEDULE-PD
 TYPE
  DAY-SCHEDULES
= ("EL5 GndFIr 5 MtrsPrc Elc S2 WD", &D, &D, &D, &D,
             = FRACTION
    "EL5 GndFIr 5 MtrsPrc Elc S2 WEH", &D, &D,
    "EL5 GndFIr 5 MtrsPrc Elc S2 HDD",
    "EL5 GndFIr 5 MtrsPrc Elc S2 CDD")
"EL5 GndFIr 5 MtrsPrc Elc S3 Wk" = WEEK-SCHEDULE-PD
 TYPE
  DAY-SCHEDULES
= ("EL5 GndFIr 5 MtrsPrc Elc S3 WD", &D, &D, &D, &D,
           = FRACTION
    "EL5 GndFIr 5 MtrsPrc Elc S3 WEH", &D, &D,
    "EL5 GndFIr 5 MtrsPrc Elc S3 HDD",
    "EL5 GndFIr 5 MtrsPrc Elc S3 CDD")
"EL7 Off-3 S1 Wk" = WEEK-SCHEDULE-PD
 TYPE
 DAY-SCHEDULES = ("EL7 Off-3 S1 All")
            = FRACTION
"EL7 Off-3 S2 Wk" = WEEK-SCHEDULE-PD
            = FRACTION
 DAY-SCHEDULES = ("EL7 Off-3 S2 All")
 TYPE
"EL7 Off-3 S3 Wk" = WEEK-SCHEDULE-PD
        = FRACTION
 DAY-SCHEDULES = ("EL7 Off-3 S3 All")
 TYPE
"EL7 ZnGrp 2 CookPrc Gas S1 Wk" = WEEK-SCHEDULE-PD
 TYPE = FRACTION
 DAY-SCHEDULES = ("EL7 ZnGrp 2 CookPrc Gas S1 WD", &D, &D, &D, &D,
    "EL7 ZnGrp 2 CookPrc Gas S1 WEH", &D, &D,
    "EL7 ZnGrp 2 CookPrc Gas S1 HDD", "EL7 ZnGrp 2 CookPrc Gas S1 CDD")
"EL7 ZnGrp 2 CookPrc Gas S2 Wk" = WEEK-SCHEDULE-PD
 TYPE
  DAY-SCHEDULES
= ("EL7 ZnGrp 2 CookPrc Gas S2 WD", &D, &D, &D, &D,
             = FRACTION
    "EL7 ZnGrp 2 CookPrc Gas S2 WEH", &D, &D,
    "EL7 ZnGrp 2 CookPrc Gas S2 HDD", "EL7 ZnGrp 2 CookPrc Gas S2 CDD")
"EL7 ZnGrp 2 CookPrc Gas S3 Wk" = WEEK-SCHEDULE-PD
 TYPE = FRACTION
```
DAY-SCHEDULES <sup>=</sup> ("EL7 ZnGrp <sup>2</sup> CookPrc Gas S3 WD", &D, &D, &D, &D, "EL7 ZnGrp 2 CookPrc Gas S3 WEH", &D, &D, "EL7 ZnGrp 2 CookPrc Gas S3 HDD", "EL7 ZnGrp 2 CookPrc Gas S3 CDD") "EL7 ZnGrp 2 MtrsPrc Elc S1 Wk" = WEEK-SCHEDULE-PD TYPE = FRACTION DAY-SCHEDULES <sup>=</sup> ("EL7 ZnGrp <sup>2</sup> MtrsPrc Elc S1 WD", &D, &D, &D, &D, "EL7 ZnGrp 2 MtrsPrc Elc S1 WEH", &D, &D, "EL7 ZnGrp 2 MtrsPrc Elc S1 HDD", "EL7 ZnGrp 2 MtrsPrc Elc S1 CDD") "EL7 ZnGrp 2 MtrsPrc Elc S2 Wk" = WEEK-SCHEDULE-PD TYPE = FRACTION DAY-SCHEDULES <sup>=</sup> ("EL7 ZnGrp <sup>2</sup> MtrsPrc Elc S2 WD", &D, &D, &D, &D, "EL7 ZnGrp 2 MtrsPrc Elc S2 WEH", &D, &D, "EL7 ZnGrp 2 MtrsPrc Elc S2 HDD", "EL7 ZnGrp 2 MtrsPrc Elc S2 CDD") "EL7 ZnGrp 2 MtrsPrc Elc S3 Wk" = WEEK-SCHEDULE-PD TYPE DAY-SCHEDULES <sup>=</sup> ("EL7 ZnGrp <sup>2</sup> MtrsPrc Elc S3 WD", &D, &D, &D, &D, = FRACTION "EL7 ZnGrp 2 MtrsPrc Elc S3 WEH", &D, &D, "EL7 ZnGrp 2 MtrsPrc Elc S3 HDD", "EL7 ZnGrp 2 MtrsPrc Elc S3 CDD") "EL8 ZnGrp 2 2 CookPrc Gas S1 Wk" = WEEK-SCHEDULE-PD TYPE = FRACTION DAY-SCHEDULES <sup>=</sup> ("EL8 ZnGrp <sup>2</sup> <sup>2</sup> CookPrc Gas S1 WD", &D, &D, &D, &D, "EL8 ZnGrp 2 2 CookPrc Gas S1 WEH", &D, &D, "EL8 ZnGrp 2 2 CookPrc Gas S1 HDD", "EL8 ZnGrp 2 2 CookPrc Gas S1 CDD") "EL8 ZnGrp 2 2 CookPrc Gas S2 Wk" = WEEK-SCHEDULE-PD TYPE = FRACTION DAY-SCHEDULES <sup>=</sup> ("EL8 ZnGrp <sup>2</sup> <sup>2</sup> CookPrc Gas S2 WD", &D, &D, &D, &D, "EL8 ZnGrp 2 2 CookPrc Gas S2 WEH", &D, &D, "EL8 ZnGrp 2 2 CookPrc Gas S2 HDD", "EL8 ZnGrp 2 2 CookPrc Gas S2 CDD") "EL8 ZnGrp 2 2 CookPrc Gas S3 Wk" = WEEK-SCHEDULE-PD TYPE DAY-SCHEDULES <sup>=</sup> ("EL8 ZnGrp <sup>2</sup> <sup>2</sup> CookPrc Gas S3 WD", &D, &D, &D, &D, "EL8 ZnGrp 2 2 CookPrc Gas S3 WEH", &D, &D, "EL8 ZnGrp 2 2 CookPrc Gas S3 HDD", "EL8 ZnGrp 2 2 CookPrc Gas S3 CDD") = FRACTION "EL8 ZnGrp 2 2 MtrsPrc Elc S1 Wk" = WEEK-SCHEDULE-PD TYPE DAY-SCHEDULES <sup>=</sup> ("EL8 ZnGrp <sup>2</sup> <sup>2</sup> MtrsPrc Elc S1 WD", &D, &D, &D, &D, = FRACTION "EL8 ZnGrp 2 2 MtrsPrc Elc S1 WEH", &D, &D, "EL8 ZnGrp 2 2 MtrsPrc Elc S1 HDD", "EL8 ZnGrp 2 2 MtrsPrc Elc S1 CDD") "EL8 ZnGrp 2 2 MtrsPrc Elc S2 Wk" = WEEK-SCHEDULE-PD  $TYPE$  = FRACTION DAY-SCHEDULES <sup>=</sup> ("EL8 ZnGrp <sup>2</sup> <sup>2</sup> MtrsPrc Elc S2 WD", &D, &D, &D, &D, "EL8 ZnGrp 2 2 MtrsPrc Elc S2 WEH", &D, &D, "EL8 ZnGrp 2 2 MtrsPrc Elc S2 HDD", "EL8 ZnGrp 2 2 MtrsPrc Elc S2 CDD")

"EL8 ZnGrp 2 2 MtrsPrc Elc S3 Wk" = WEEK-SCHEDULE-PD = FRACTION TYPE DAY-SCHEDULES <sup>=</sup> ("EL8 ZnGrp <sup>2</sup> <sup>2</sup> MtrsPrc Elc S3 WD", &D, &D, &D, &D, "EL8 ZnGrp 2 2 MtrsPrc Elc S3 WEH", &D, &D, "EL8 ZnGrp 2 2 MtrsPrc Elc S3 HDD", "EL8 ZnGrp 2 2 MtrsPrc Elc S3 CDD") "ZG6-S1 (PVVT) P-Inf S1 Wk" = WEEK-SCHEDULE-PD TYPE = MULTIPLIER DAY-SCHEDULES = ("ZG6-S1 (PVVT) P-Inf S1 All") "ZG6-S1 (PVVT) P-Inf S2 Wk" = WEEK-SCHEDULE-PD TYPE = MULTIPLIER DAY-SCHEDULES <sup>=</sup> ("ZG6-S1 (PWT) P-Inf S2 All" ) "ZG6-S1 (PVVT) P-Inf S3 Wk" = WEEK-SCHEDULE-PD TYPE = MULTIPLIER DAY-SCHEDULES <sup>=</sup> ("ZG6-S1 (PWT) P-Inf S3 All" ) "ZG6-S1 (PVVT) C-Inf S1 Wk" = WEEK-SCHEDULE-PD TYPE = FRACTION DAY-SCHEDULES <sup>=</sup> ("ZG6-S1 (PWT) C-Inf S1 All") "ZG6-S1 (PVVT) C-Inf S2 Wk" = WEEK-SCHEDULE-PD TYPE = FRACTION DAY-SCHEDULES <sup>=</sup> ("ZG6-S1 (PWT) C-Inf S2 All") "ZG6-S1 (PVVT) C-Inf S3 Wk" = WEEK-SCHEDULE-PD TYPE = FRACTION DAY-SCHEDULES <sup>=</sup> ("ZG6-S1 (PWT) C-Inf S3 All") "ZG7-S1 (PVVT) P-Inf S1 Wk" = WEEK-SCHEDULE-PD TYPE = MULTIPLIER DAY-SCHEDULES = ("ZG7-S1 (PVVT) P-Inf S1 All") "ZG7-S1 (PVVT) P-Inf S2 Wk" = WEEK-SCHEDULE-PD TYPE = MULTIPLIER DAY-SCHEDULES = ("ZG7-S1 (PVVT) P-Inf S2 All") "ZG7-S1 (PVVT) P-Inf S3 Wk" = WEEK-SCHEDULE-PD = MULTIPLIER TYPE DAY-SCHEDULES = ("ZG7-S1 (PVVT) P-Inf S3 All") "ZG7-S1 (PVVT) C-Inf S1 Wk" = WEEK-SCHEDULE-PD TYPE = FRACTION DAY-SCHEDULES <sup>=</sup> ("ZG7-S1 (PWT) C-Inf S1 All") "ZG7-S1 (PVVT) C-Inf S2 Wk" = WEEK-SCHEDULE-PD TYPE = FRACTION DAY-SCHEDULES <sup>=</sup> ("ZG7-S1 (PWT) C-Inf S2 All") "ZG7-S1 (PVVT) C-Inf S3 Wk" = WEEK-SCHEDULE-PD TYPE = FRACTION DAY-SCHEDULES <sup>=</sup> ("ZG7-S1 (PWT) C-Inf S3 All")  $\ddot{\phantom{a}}$ 

"ZG8-S1 (PVVT) P-Inf S1 Wk" = WEEK-SCHEDULE-PD TYPE = MULTIPLIER DAY-SCHEDULES <sup>=</sup> ("ZG8-S1 (PWT) P-Inf S1 All" ) "ZG8-S1 (PVVT) P-Inf S2 Wk" = WEEK-SCHEDULE-PD TYPE = MULTIPLIER DAY-SCHEDULES <sup>=</sup> ("ZG8-S1 (PWT) P-Inf S2 All" ) "ZG8-S1 (PVVT) P-Inf S3 Wk" = WEEK-SCHEDULE-PD TYPE = MULTIPLIER DAY-SCHEDULES <sup>=</sup> ("ZG8-S1 (PWT) P-Inf S3 All" ) "ZG8-S1 (PVVT) C-Inf S1 Wk" = WEEK-SCHEDULE-PD TYPE = FRACTION DAY-SCHEDULES = ("ZG8-S1 (PVVT) C-Inf S1 All") "ZG8-S1 (PVVT) C-Inf S2 Wk" = WEEK-SCHEDULE-PD TYPE = FRACTION DAY-SCHEDULES <sup>=</sup> ("ZG8-S1 (PWT) C-Inf S2 All") "ZG8-S1 (PVVT) C-Inf S3 Wk" = WEEK-SCHEDULE-PD TYPE = FRACTION DAY-SCHEDULES <sup>=</sup> ("ZG8-S1 (PWT) C-Inf S3 All") "ZG9-S1 (PVVT) P-Inf S1 Wk" = WEEK-SCHEDULE-PD TYPE = MULTIPLIER DAY-SCHEDULES = ("ZG9-S1 (PVVT) P-Inf S1 All") "ZG9-S1 (PVVT) P-Inf S2 Wk" = WEEK-SCHEDULE-PD TYPE = MULTIPLIER DAY-SCHEDULES <sup>=</sup> ("ZG9-S1 (PWT) P-Inf S2 All" ) "ZG9-S1 (PVVT) P-Inf S3 Wk" = WEEK-SCHEDULE-PD TYPE = MULTIPLIER DAY-SCHEDULES <sup>=</sup> ("ZG9-S1 (PWT) P-Inf S3 All" ) "ZG9-S1 (PVVT) C-Inf S1 Wk" = WEEK-SCHEDULE-PD TYPE = FRACTION DAY-SCHEDULES <sup>=</sup> ("ZG9-S1 (PWT) C-Inf S1 All") "ZG9-S1 (PVVT) C-Inf S2 Wk" = WEEK-SCHEDULE-PD TYPE = FRACTION DAY-SCHEDULES <sup>=</sup> ("ZG9-S1 (PWT) C-Inf S2 All") "ZG9-S1 (PVVT) C-Inf S3 Wk" = WEEK-SCHEDULE-PD TYPE = FRACTION DAY-SCHEDULES <sup>=</sup> ("ZG9-S1 (PWT) C-Inf S3 All") "S1 Sys1 (PVVT) Fan S1 Wk" = WEEK-SCHEDULE-PD = ON/OFF/FLAG TYPE DAY-SCHEDULES <sup>=</sup> ("S1 Sys1 (PVVT) Fan S1 All") "S1 Sys1 (PVVT) Fan S2 Wk" = WEEK-SCHEDULE-PD TYPE = ON/OFF/FLAG DAY-SCHEDULES <sup>=</sup> ("S1 Sys1 (PVVT) Fan S2 All")  $\ddot{\phantom{a}}$ 

"S1 Sys1 (PVVT) Fan S3 Wk" = WEEK-SCHEDULE-PD TYPE = ON/OFF/FLAG DAY-SCHEDULES <sup>=</sup> ("S1 Sys1 (PVVT) Fan S3 All") "ZG0-S1 (PVVT) P-Inf S1 Wk" = WEEK-SCHEDULE-PD TYPE = MULTIPLIER DAY-SCHEDULES = ("ZG0-S1 (PVVT) P-Inf S1 All") "ZG0-S1 (PVVT) P-Inf S2 Wk" = WEEK-SCHEDULE-PD TYPE = MULTIPLIER DAY-SCHEDULES = ("ZG0-S1 (PVVT) P-Inf S2 All") "ZG0-S1 (PVVT) P-Inf S3 Wk" = WEEK-SCHEDULE-PD TYPE = MULTIPLIER DAY-SCHEDULES = ("ZG0-S1 (PVVT) P-Inf S3 All") "ZG0-S1 (PVVT) C-Inf S1 Wk" = WEEK-SCHEDULE-PD = FRACTION TYPE DAY-SCHEDULES <sup>=</sup> ("ZG0-S1 (PWT) C-Inf S1 All") "ZG0-S1 (PVVT) C-Inf S2 Wk" = WEEK-SCHEDULE-PD TYPE = FRACTION DAY-SCHEDULES <sup>=</sup> ("ZG0-S1 (PWT) C-Inf S2 All") "ZG0-S1 (PVVT) C-Inf S3 Wk" = WEEK-SCHEDULE-PD TYPE = FRACTION DAY-SCHEDULES <sup>=</sup> ("ZG0-S1 (PWT) C-Inf S3 All") "ZG1-S1 (PVVT) P-Inf S1 Wk" = WEEK-SCHEDULE-PD TYPE = MULTIPLIER DAY-SCHEDULES = ("ZG1-S1 (PVVT) P-Inf S1 All") "ZG1-S1 (PVVT) P-Inf S2 Wk" = WEEK-SCHEDULE-PD TYPE = MULTIPLIER DAY-SCHEDULES <sup>=</sup> ("ZG1-S1 (PWT) P-Inf S2 All" ) "ZG1-S1 (PVVT) P-Inf S3 Wk" = WEEK-SCHEDULE-PD TYPE = MULTIPLIER DAY-SCHEDULES <sup>=</sup> ("ZG1-S1 (PWT) P-Inf S3 All" ) "ZG1-S1 (PVVT) C-Inf S1 Wk" = WEEK-SCHEDULE-PD TYPE = FRACTION DAY-SCHEDULES <sup>=</sup> ("ZG1-S1 (PWT) C-Inf S1 All") "ZG1-S1 (PVVT) C-Inf S2 Wk" = WEEK-SCHEDULE-PD TYPE = FRACTION DAY-SCHEDULES <sup>=</sup> ("ZG1-S1 (PWT) C-Inf S2 All") "ZG1-S1 (PVVT) C-Inf S3 Wk" = WEEK-SCHEDULE-PD TYPE = FRACTION DAY-SCHEDULES <sup>=</sup> ("ZG1-S1 (PWT) C-Inf S3 All") "ZG2-S1 (PVVT) P-Inf S1 Wk" = WEEK-SCHEDULE-PD TYPE = MULTIPLIER DAY-SCHEDULES = ("ZG2-S1 (PVVT) P-Inf S1 All")  $\ddot{\phantom{a}}$ 

"ZG2-S1 (PVVT) P-Inf S2 Wk" = WEEK-SCHEDULE-PD TYPE = MULTIPLIER DAY-SCHEDULES <sup>=</sup> ("ZG2-S1 (PWT) P-Inf S2 All" ) "ZG2-S1 (PVVT) P-Inf S3 Wk" = WEEK-SCHEDULE-PD TYPE = MULTIPLIER DAY-SCHEDULES <sup>=</sup> ("ZG2-S1 (PWT) P-Inf S3 All" ) "ZG2-S1 (PVVT) C-Inf S1 Wk" = WEEK-SCHEDULE-PD TYPE = FRACTION DAY-SCHEDULES <sup>=</sup> ("ZG2-S1 (PWT) C-Inf S1 All") "ZG2-S1 (PVVT) C-Inf S2 Wk" = WEEK-SCHEDULE-PD TYPE = FRACTION DAY-SCHEDULES = ("ZG2-S1 (PVVT) C-Inf S2 All") "ZG2-S1 (PVVT) C-Inf S3 Wk" = WEEK-SCHEDULE-PD TYPE = FRACTION DAY-SCHEDULES <sup>=</sup> ("ZG2-S1 (PWT) C-Inf S3 All") "S2 Sys2 (PVVT) Fan S1 Wk" = WEEK-SCHEDULE-PD = ON/OFF/FLAG TYPE DAY-SCHEDULES <sup>=</sup> ("S2 Sys2 (PVVT) Fan S1 All") "S2 Sys2 (PVVT) Fan S2 Wk" = WEEK-SCHEDULE-PD TYPE = ON/OFF/FLAG DAY-SCHEDULES <sup>=</sup> ("S2 Sys2 (PVVT) Fan S2 All") "S2 Sys2 (PVVT) Fan S3 Wk" = WEEK-SCHEDULE-PD TYPE = ON/OFF/FLAG DAY-SCHEDULES <sup>=</sup> ("S2 Sys2 (PVVT) Fan S3 All") "ZG10-S1 (PVVT) P-Inf S1 Wk" = WEEK-SCHEDULE-PD TYPE = MULTIPLIER DAY-SCHEDULES <sup>=</sup> ("ZG10-S1 (PWT) P-Inf S1 All") "ZG10-S1 (PVVT) P-Inf S2 Wk" = WEEK-SCHEDULE-PD TYPE = MULTIPLIER DAY-SCHEDULES <sup>=</sup> ("ZG10-S1 (PWT) P-Inf S2 All") "ZG10-S1 (PVVT) P-Inf S3 Wk" = WEEK-SCHEDULE-PD TYPE = MULTIPLIER DAY-SCHEDULES <sup>=</sup> ("ZG10-S1 (PWT) P-Inf S3 All") "ZG10-S1 (PVVT) C-Inf S1 Wk" = WEEK-SCHEDULE-PD TYPE = FRACTION DAY-SCHEDULES <sup>=</sup> ("ZG10-S1 (PWT) C-Inf S1 All") "ZG10-S1 (PVVT) C-Inf S2 Wk" = WEEK-SCHEDULE-PD TYPE = FRACTION DAY-SCHEDULES <sup>=</sup> ("ZG10-S1 (PWT) C-Inf S2 All") "ZG10-S1 (PVVT) C-Inf S3 Wk" = WEEK-SCHEDULE-PD TYPE = FRACTION DAY-SCHEDULES <sup>=</sup> ("ZG10-S1 (PWT) C-Inf S3 All")  $\ddot{\phantom{a}}$ 

"ZG11-S1 (PVVT) P-Inf S1 Wk" = WEEK-SCHEDULE-PD TYPE = MULTIPLIER DAY-SCHEDULES <sup>=</sup> ("ZG11-S1 (PWT) P-Inf S1 All") "ZG11-S1 (PVVT) P-Inf S2 Wk" = WEEK-SCHEDULE-PD TYPE = MULTIPLIER DAY-SCHEDULES <sup>=</sup> ("ZG11-S1 (PWT) P-Inf S2 All") "ZG11-S1 (PVVT) P-Inf S3 Wk" = WEEK-SCHEDULE-PD = MULTIPLIER TYPE DAY-SCHEDULES <sup>=</sup> ("ZG11-S1 (PWT) P-Inf S3 All") "ZG11-S1 (PVVT) C-Inf S1 Wk" = WEEK-SCHEDULE-PD TYPE = FRACTION DAY-SCHEDULES = ("ZG11-S1 (PVVT) C-Inf S1 All") "ZG11-S1 (PVVT) C-Inf S2 Wk" = WEEK-SCHEDULE-PD = FRACTION TYPE DAY-SCHEDULES <sup>=</sup> ("ZG11-S1 (PWT) C-Inf S2 All") "ZG11-S1 (PVVT) C-Inf S3 Wk" = WEEK-SCHEDULE-PD = FRACTION TYPE DAY-SCHEDULES <sup>=</sup> ("ZG11-S1 (PWT) C-Inf S3 All") "ZG12-S1 (PVVT) P-Inf S1 Wk" = WEEK-SCHEDULE-PD TYPE = MULTIPLIER DAY-SCHEDULES = ("ZG12-S1 (PVVT) P-Inf S1 All") "ZG12-S1 (PVVT) P-Inf S2 Wk" = WEEK-SCHEDULE-PD TYPE = MULTIPLIER DAY-SCHEDULES <sup>=</sup> ("ZG12-S1 (PWT) P-Inf S2 All") "ZG12-S1 (PVVT) P-Inf S3 Wk" = WEEK-SCHEDULE-PD TYPE = MULTIPLIER DAY-SCHEDULES <sup>=</sup> ("ZG12-S1 (PWT) P-Inf S3 All") "ZG12-S1 (PVVT) C-Inf S1 Wk" = WEEK-SCHEDULE-PD TYPE = FRACTION DAY-SCHEDULES <sup>=</sup> ("ZG12-S1 (PWT) C-Inf S1 All") "ZG12-S1 (PVVT) C-Inf S2 Wk" = WEEK-SCHEDULE-PD TYPE = FRACTION DAY-SCHEDULES <sup>=</sup> ("ZG12-S1 (PWT) C-Inf S2 All") "ZG12-S1 (PVVT) C-Inf S3 Wk" = WEEK-SCHEDULE-PD TYPE = FRACTION DAY-SCHEDULES <sup>=</sup> ("ZG12-S1 (PWT) C-Inf S3 All") "ZG13-S1 (PVVT) P-Inf S1 Wk" = WEEK-SCHEDULE-PD TYPE = MULTIPLIER DAY-SCHEDULES <sup>=</sup> ("ZG13-S1 (PWT) P-Inf S1 All") "ZG13-S1 (PVVT) P-Inf S2 Wk" = WEEK-SCHEDULE-PD TYPE = MULTIPLIER DAY-SCHEDULES <sup>=</sup> ("ZG13-S1 (PWT) P-Inf S2 All")  $\ddot{\phantom{a}}$ 

"ZG13-S1 (PVVT) P-Inf S3 Wk" = WEEK-SCHEDULE-PD TYPE = MULTIPLIER DAY-SCHEDULES <sup>=</sup> ("ZG13-S1 (PWT) P-Inf S3 All") "ZG13-S1 (PVVT) C-Inf S1 Wk" = WEEK-SCHEDULE-PD TYPE = FRACTION DAY-SCHEDULES <sup>=</sup> ("ZG13-S1 (PWT) C-Inf S1 All") "ZG13-S1 (PVVT) C-Inf S2 Wk" = WEEK-SCHEDULE-PD = FRACTION TYPE DAY-SCHEDULES <sup>=</sup> ("ZG13-S1 (PWT) C-Inf S2 All") "ZG13-S1 (PVVT) C-Inf S3 Wk" = WEEK-SCHEDULE-PD TYPE = FRACTION DAY-SCHEDULES <sup>=</sup> ("ZG13-S1 (PWT) C-Inf S3 All") "S3 Sys3 (PVVT) Fan S1 Wk" = WEEK-SCHEDULE-PD TYPE = ON/OFF/FLAG DAY-SCHEDULES = ("S3 Sys3 (PVVT) Fan S1 All") "S3 Sys3 (PVVT) Fan S2 Wk" = WEEK-SCHEDULE-PD = ON/OFF/FLAG TYPE DAY-SCHEDULES = ("S3 Sys3 (PVVT) Fan S2 All") "S3 Sys3 (PVVT) Fan S3 Wk" = WEEK-SCHEDULE-PD TYPE = ON/OFF/FLAG DAY-SCHEDULES = ("S3 Sys3 (PVVT) Fan S3 All") "ZG3-S1 (PVVT) P-Inf S1 Wk" = WEEK-SCHEDULE-PD TYPE = MULTIPLIER DAY-SCHEDULES = ("ZG3-S1 (PVVT) P-Inf S1 All") "ZG3-S1 (PVVT) P-Inf S2 Wk" = WEEK-SCHEDULE-PD TYPE = MULTIPLIER DAY-SCHEDULES <sup>=</sup> ("ZG3-S1 (PWT) P-Inf S2 All" ) "ZG3-S1 (PVVT) P-Inf S3 Wk" = WEEK-SCHEDULE-PD TYPE = MULTIPLIER DAY-SCHEDULES <sup>=</sup> ("ZG3-S1 (PWT) P-Inf S3 All" ) "ZG3-S1 (PVVT) C-Inf S1 Wk" = WEEK-SCHEDULE-PD TYPE = FRACTION DAY-SCHEDULES <sup>=</sup> ("ZG3-S1 (PWT) C-Inf S1 All") "ZG3-S1 (PVVT) C-Inf S2 Wk" = WEEK-SCHEDULE-PD TYPE = FRACTION DAY-SCHEDULES <sup>=</sup> ("ZG3-S1 (PWT) C-Inf S2 All") "ZG3-S1 (PVVT) C-Inf S3 Wk" = WEEK-SCHEDULE-PD TYPE = FRACTION DAY-SCHEDULES <sup>=</sup> ("ZG3-S1 (PWT) C-Inf S3 All") "ZG4-S1 (PVVT) P-Inf S1 Wk" = WEEK-SCHEDULE-PD TYPE = MULTIPLIER DAY-SCHEDULES = ("ZG4-S1 (PVVT) P-Inf S1 All")  $\ddot{\phantom{a}}$ 

"ZG4-S1 (PVVT) P-Inf S2 Wk" = WEEK-SCHEDULE-PD TYPE = MULTIPLIER DAY-SCHEDULES <sup>=</sup> ("ZG4-S1 (PWT) P-Inf S2 All" ) "ZG4-S1 (PVVT) P-Inf S3 Wk" = WEEK-SCHEDULE-PD TYPE = MULTIPLIER DAY-SCHEDULES <sup>=</sup> ("ZG4-S1 (PWT) P-Inf S3 All" ) "ZG4-S1 (PVVT) C-Inf S1 Wk" = WEEK-SCHEDULE-PD TYPE = FRACTION DAY-SCHEDULES <sup>=</sup> ("ZG4-S1 (PWT) C-Inf S1 All") "ZG4-S1 (PVVT) C-Inf S2 Wk" = WEEK-SCHEDULE-PD TYPE = FRACTION DAY-SCHEDULES <sup>=</sup> ("ZG4-S1 (PWT) C-Inf S2 All") "ZG4-S1 (PVVT) C-Inf S3 Wk" = WEEK-SCHEDULE-PD TYPE = FRACTION DAY-SCHEDULES <sup>=</sup> ("ZG4-S1 (PWT) C-Inf S3 All") "ZG5-S1 (PVVT) P-Inf S1 Wk" = WEEK-SCHEDULE-PD TYPE = MULTIPLIER DAY-SCHEDULES <sup>=</sup> ("ZG5-S1 (PWT) P-Inf S1 All" ) "ZG5-S1 (PVVT) P-Inf S2 Wk" = WEEK-SCHEDULE-PD TYPE = MULTIPLIER DAY-SCHEDULES <sup>=</sup> ("ZG5-S1 (PWT) P-Inf S2 All" ) "ZG5-S1 (PVVT) P-Inf S3 Wk" = WEEK-SCHEDULE-PD TYPE = MULTIPLIER DAY-SCHEDULES <sup>=</sup> ("ZG5-S1 (PWT) P-Inf S3 All" ) "ZG5-S1 (PVVT) C-Inf S1 Wk" = WEEK-SCHEDULE-PD TYPE = FRACTION DAY-SCHEDULES <sup>=</sup> ("ZG5-S1 (PWT) C-Inf S1 All") "ZG5-S1 (PVVT) C-Inf S2 Wk" = WEEK-SCHEDULE-PD TYPE = FRACTION DAY-SCHEDULES <sup>=</sup> ("ZG5-S1 (PWT) C-Inf S2 All") "ZG5-S1 (PVVT) C-Inf S3 Wk" = WEEK-SCHEDULE-PD TYPE = FRACTION DAY-SCHEDULES <sup>=</sup> ("ZG5-S1 (PWT) C-Inf S3 All") "S4 Sys4 (PVVT) Fan S1 Wk" = WEEK-SCHEDULE-PD TYPE = ON/OFF/FLAG DAY-SCHEDULES <sup>=</sup> ("S4 Sys4 (PVVT) Fan S1 All") "S4 Sys4 (PVVT) Fan S2 Wk" = WEEK-SCHEDULE-PD TYPE = ON/OFF/FLAG DAY-SCHEDULES <sup>=</sup> ("S4 Sys4 (PVVT) Fan S2 All") "S4 Sys4 (PVVT) Fan S3 Wk" = WEEK-SCHEDULE-PD TYPE = ON/OFF/FLAG DAY-SCHEDULES <sup>=</sup> ("S4 Sys4 (PVVT) Fan S3 All")  $\ddot{\phantom{a}}$ 

"DHW SF2 R-Lp Prc1 S1 Wk" = WEEK-SCHEDULE-PD<br>  $TPF = FRACTION$  $=$  FRACTION DAY-SCHEDULES <sup>=</sup> ("DHW SF2 R-Lp Prc1 S1 WD", &D, &D, &D, &D, "DHW SF2 R-Lp Prc1 S1 WEH", &D, &D, "DHW SF2 R-Lp Prc1 S1 HDD", "DHW SF2 R-Lp Prc1 S1 CDD" ) "DHW SF2 R-Lp Prc1 S2 Wk" = WEEK-SCHEDULE-PD TYPE DAY-SCHEDULES <sup>=</sup> ("DHW SF2 R-Lp Prc1 S2 WD", &D, &D, &D, &D, = FRACTION "DHW SF2 R-Lp Prc1 S2 WEH", &D, &D, "DHW SF2 R-Lp Prc1 S2 HDD", "DHW SF2 R-Lp Prc1 S2 CDD" ) "DHW SF2 R-Lp Prc1 S3 Wk" = WEEK-SCHEDULE-PD TYPE DAY-SCHEDULES <sup>=</sup> ("DHW SF2 R-Lp Prc1 S3 WD", &D, &D, &D, &D, = FRACTION "DHW SF2 R-Lp Prc1 S3 WEH", &D, &D, "DHW SF2 R-Lp Prc1 S3 HDD", "DHW SF2 R-Lp Prc1 S3 CDD" ) "DHW SF2 R-Lp Prc2 S1 Wk" = WEEK-SCHEDULE-PD TYPE DAY-SCHEDULES <sup>=</sup> ("DHW SF2 R-Lp Prc2 S1 WD", &D, &D, &D, &D, = FRACTION "DHW SF2 R-Lp Prc2 S1 WEH", &D, &D, "DHW SF2 R-Lp Prc2 S1 HDD", "DHW SF2 R-Lp Prc2 S1 CDD" ) "DHW SF2 R-Lp Prc2 S2 Wk" = WEEK-SCHEDULE-PD TYPE DAY-SCHEDULES <sup>=</sup> ("DHW SF2 R-Lp Prc2 S2 WD", &D, &D, &D, &D,  $=$  FRACTION "DHW SF2 R-Lp Prc2 S2 WEH", &D, &D, "DHW SF2 R-Lp Prc2 S2 HDD", "DHW SF2 R-Lp Prc2 S2 CDD" ) "DHW SF2 R-Lp Prc2 S3 Wk" = WEEK-SCHEDULE-PD TYPE DAY-SCHEDULES <sup>=</sup> ("DHW SF2 R-Lp Prc2 S3 WD", &D, &D, &D, &D, = FRACTION "DHW SF2 R-Lp Prc2 S3 WEH", &D, &D, "DHW SF2 R-Lp Prc2 S3 HDD", "DHW SF2 R-Lp Prc2 S3 CDD" ) "DHW SF2 R-Lp Prc3 S1 Wk" = WEEK-SCHEDULE-PD  $TYPE$  = FRACTION DAY-SCHEDULES <sup>=</sup> ("DHW SF2 R-Lp Prc3 S1 WD", &D, &D, &D, &D, "DHW SF2 R-Lp Prc3 S1 WEH", &D, &D, "DHW SF2 R-Lp Prc3 S1 HDD", "DHW SF2 R-Lp Prc3 S1 CDD" ) "DHW SF2 R-Lp Prc3 S2 Wk" = WEEK-SCHEDULE-PD TYPE DAY-SCHEDULES <sup>=</sup> ("DHW SF2 R-Lp Prc3 S2 WD", &D, &D, &D, &D, = FRACTION "DHW SF2 R-Lp Prc3 S2 WEH", &D, &D, "DHW SF2 R-Lp Prc3 S2 HDD", "DHW SF2 R-Lp Prc3 S2 CDD" ) "DHW SF2 R-Lp Prc3 S3 Wk" = WEEK-SCHEDULE-PD TYPE DAY-SCHEDULES <sup>=</sup> ("DHW SF2 R-Lp Prc3 S3 WD", &D, &D, &D, &D, = FRACTION "DHW SF2 R-Lp Prc3 S3 WEH", &D, &D, "DHW SF2 R-Lp Prc3 S3 HDD", "DHW SF2 R-Lp Prc3 S3 CDD" ) "DHW SF2 R-Lp Prc4 S1 Wk" = WEEK-SCHEDULE-PD  $TYPE$  = FRACTION

DAY-SCHEDULES <sup>=</sup> ("DHW SF2 R-Lp Prc4 S1 WD", &D, &D, &D, &D, "DHW SF2 R-Lp Prc4 S1 WEH", &D, &D, "DHW SF2 R-Lp Prc4 S1 HDD", "DHW SF2 R-Lp Prc4 S1 CDD" ) "DHW SF2 R-Lp Prc4 S2 Wk" = WEEK-SCHEDULE-PD  $TYPE$  = FRACTION DAY-SCHEDULES <sup>=</sup> ("DHW SF2 R-Lp Prc4 S2 WD", &D, &D, &D, &D, "DHW SF2 R-Lp Prc4 S2 WEH", &D, &D, "DHW SF2 R-Lp Prc4 S2 HDD", "DHW SF2 R-Lp Prc4 S2 CDD" ) "DHW SF2 R-Lp Prc4 S3 Wk" = WEEK-SCHEDULE-PD TYPE DAY-SCHEDULES <sup>=</sup> ("DHW SF2 R-Lp Prc4 S3 WD", &D, &D, &D, &D, = FRACTION "DHW SF2 R-Lp Prc4 S3 WEH", &D, &D, "DHW SF2 R-Lp Prc4 S3 HDD", "DHW SF2 R-Lp Prc4 S3 CDD" ) "DHW SF2 R-Lp Prc5 S1 Wk" = WEEK-SCHEDULE-PD TYPE = FRACTION DAY-SCHEDULES <sup>=</sup> ("DHW SF2 R-Lp Prc5 S1 WD", &D, &D, &D, &D, "DHW SF2 R-Lp Prc5 S1 WEH", &D, &D, "DHW SF2 R-Lp Prc5 S1 HDD", "DHW SF2 R-Lp Prc5 S1 CDD" ) "DHW SF2 R-Lp Prc5 S2 Wk" = WEEK-SCHEDULE-PD TYPE = FRACTION DAY-SCHEDULES <sup>=</sup> ("DHW SF2 R-Lp Prc5 S2 WD", &D, &D, &D, &D, "DHW SF2 R-Lp Prc5 S2 WEH", &D, &D, "DHW SF2 R-Lp Prc5 S2 HDD", "DHW SF2 R-Lp Prc5 S2 CDD" ) "DHW SF2 R-Lp Prc5 S3 Wk" = WEEK-SCHEDULE-PD TYPE = FRACTION DAY-SCHEDULES <sup>=</sup> ("DHW SF2 R-Lp Prc5 S3 WD", &D, &D, &D, &D, "DHW SF2 R-Lp Prc5 S3 WEH", &D, &D, "DHW SF2 R-Lp Prc5 S3 HDD", "DHW SF2 R-Lp Prc5 S3 CDD" ) "DHW SF2-2 R-Lp Prc1 S1 Wk" = WEEK-SCHEDULE-PD TYPE DAY-SCHEDULES <sup>=</sup> ("DHW SF2-2 R-Lp Prc1 S1 WD", &D, &D, &D, &D, = FRACTION "DHW SF2-2 R-Lp Prc1 S1 WEH", &D, &D, "DHW SF2-2 R-Lp Prc1 S1 HDD", "DHW SF2-2 R-Lp Prc1 S1 CDD") "DHW SF2-2 R-Lp Prc1 S2 Wk" = WEEK-SCHEDULE-PD TYPE DAY-SCHEDULES <sup>=</sup> ("DHW SF2-2 R-Lp Prc1 S2 WD", &D, &D, &D, &D, = FRACTION "DHW SF2-2 R-Lp Prc1 S2 WEH", &D, &D, "DHW SF2-2 R-Lp Prc1 S2 HDD", "DHW SF2-2 R-Lp Prc1 S2 CDD") "DHW SF2-2 R-Lp Prc1 S3 Wk" = WEEK-SCHEDULE-PD TYPE = FRACTION DAY-SCHEDULES <sup>=</sup> ("DHW SF2-2 R-Lp Prc1 S3 WD", &D, &D, &D, &D, "DHW SF2-2 R-Lp Prc1 S3 WEH", &D, &D, "DHW SF2-2 R-Lp Prc1 S3 HDD", "DHW SF2-2 R-Lp Prc1 S3 CDD") "DHW SF2-2 R-Lp Prc2 S1 Wk" = WEEK-SCHEDULE-PD TYPE DAY-SCHEDULES <sup>=</sup> ("DHW SF2-2 R-Lp Prc2 S1 WD", &D, &D, &D, &D, = FRACTION "DHW SF2-2 R-Lp Prc2 S1 WEH", &D, &D, "DHW SF2-2 R-Lp Prc2 S1 HDD", "DHW SF2-2 R-Lp Prc2 S1 CDD")

"DHW SF2-2 R-Lp Prc2 S2 Wk" = WEEK-SCHEDULE-PD  $TYPE$  = FRACTION DAY-SCHEDULES <sup>=</sup> ("DHW SF2-2 R-Lp Prc2 S2 WD", &D, &D, &D, &D, "DHW SF2-2 R-Lp Prc2 S2 WEH", &D, &D, "DHW SF2-2 R-Lp Prc2 S2 HDD", "DHW SF2-2 R-Lp Prc2 S2 CDD") "DHW SF2-2 R-Lp Prc2 S3 Wk" = WEEK-SCHEDULE-PD  $=$  FRACTION DAY-SCHEDULES <sup>=</sup> ("DHW SF2-2 R-Lp Prc2 S3 WD", &D, &D, &D, &D, "DHW SF2-2 R-Lp Prc2 S3 WEH", &D, &D, "DHW SF2-2 R-Lp Prc2 S3 HDD", "DHW SF2-2 R-Lp Prc2 S3 CDD") "DHW SF2-2 R-Lp Prc3 S1 Wk" = WEEK-SCHEDULE-PD TYPE = FRACTION DAY-SCHEDULES <sup>=</sup> ("DHW SF2-2 R-Lp Prc3 S1 WD", &D, &D, &D, &D, "DHW SF2-2 R-Lp Prc3 S1 WEH", &D, &D, "DHW SF2-2 R-Lp Prc3 S1 HDD", "DHW SF2-2 R-Lp Prc3 S1 CDD") "DHW SF2-2 R-Lp Prc3 S2 Wk" = WEEK-SCHEDULE-PD TYPE = FRACTION DAY-SCHEDULES <sup>=</sup> ("DHW SF2-2 R-Lp Prc3 S2 WD", &D, &D, &D, &D, "DHW SF2-2 R-Lp Prc3 S2 WEH", &D, &D, "DHW SF2-2 R-Lp Prc3 S2 HDD", "DHW SF2-2 R-Lp Prc3 S2 CDD") "DHW SF2-2 R-Lp Prc3 S3 Wk" = WEEK-SCHEDULE-PD TYPE = FRACTION DAY-SCHEDULES <sup>=</sup> ("DHW SF2-2 R-Lp Prc3 S3 WD", &D, &D, &D, &D, "DHW SF2-2 R-Lp Prc3 S3 WEH", &D, &D, "DHW SF2-2 R-Lp Prc3 S3 HDD", "DHW SF2-2 R-Lp Prc3 S3 CDD") "DHW SF2-2 R-Lp Prc4 S1 Wk" = WEEK-SCHEDULE-PD TYPE = FRACTION DAY-SCHEDULES <sup>=</sup> ("DHW SF2-2 R-Lp Prc4 S1 WD", &D, &D, &D, &D, "DHW SF2-2 R-Lp Prc4 S1 WEH", &D, &D, "DHW SF2-2 R-Lp Prc4 S1 HDD", "DHW SF2-2 R-Lp Prc4 S1 CDD") "DHW SF2-2 R-Lp Prc4 S2 Wk" = WEEK-SCHEDULE-PD TYPE  $=$  FRACTION DAY-SCHEDULES <sup>=</sup> ("DHW SF2-2 R-Lp Prc4 S2 WD", &D, &D, &D, &D, "DHW SF2-2 R-Lp Prc4 S2 WEH", &D, &D, "DHW SF2-2 R-Lp Prc4 S2 HDD", "DHW SF2-2 R-Lp Prc4 S2 CDD") "DHW SF2-2 R-Lp Prc4 S3 Wk" = WEEK-SCHEDULE-PD TYPE = FRACTION DAY-SCHEDULES <sup>=</sup> ("DHW SF2-2 R-Lp Prc4 S3 WD", &D, &D, &D, &D, "DHW SF2-2 R-Lp Prc4 S3 WEH", &D, &D, "DHW SF2-2 R-Lp Prc4 S3 HDD", "DHW SF2-2 R-Lp Prc4 S3 CDD") "DHW SF2-2 R-Lp Prc5 S1 Wk" = WEEK-SCHEDULE-PD TYPE = FRACTION DAY-SCHEDULES <sup>=</sup> ("DHW SF2-2 R-Lp Prc5 S1 WD", &D, &D, &D, &D, "DHW SF2-2 R-Lp Prc5 S1 WEH", &D, &D, "DHW SF2-2 R-Lp Prc5 S1 HDD", "DHW SF2-2 R-Lp Prc5 S1 CDD")  $\ddot{\phantom{a}}$ 

"DHW SF2-2 R-Lp Prc5 S2 Wk" = WEEK-SCHEDULE-PD  $=$  FRACTION DAY-SCHEDULES <sup>=</sup> ("DHW SF2-2 R-Lp Prc5 S2 WD", &D, &D, &D, &D, "DHW SF2-2 R-Lp Prc5 S2 WEH", &D, &D, "DHW SF2-2 R-Lp Prc5 S2 HDD", "DHW SF2-2 R-Lp Prc5 S2 CDD") "DHW SF2-2 R-Lp Prc5 S3 Wk" = WEEK-SCHEDULE-PD TYPE DAY-SCHEDULES <sup>=</sup> ("DHW SF2-2 R-Lp Prc5 S3 WD", &D, &D, &D, &D, = FRACTION "DHW SF2-2 R-Lp Prc5 S3 WEH", &D, &D, "DHW SF2-2 R-Lp Prc5 S3 HDD", "DHW SF2-2 R-Lp Prc5 S3 CDD") "DHW SF1 R-Lp Prc1 S1 Wk" = WEEK-SCHEDULE-PD TYPE DAY-SCHEDULES <sup>=</sup> ("DHW SF1 R-Lp Prc1 S1 WD", &D, &D, &D, &D, = FRACTION "DHWSF1 R-Lp Prc1 S1 WEH", &D, &D, "DHWSF1 R-Lp Prc1 S1 HDD", "DHW SF1 R-Lp Prc1 S1 CDD") "DHW SF1 R-Lp Prc1 S2 Wk" = WEEK-SCHEDULE-PD TYPE DAY-SCHEDULES <sup>=</sup> ("DHW SF1 R-Lp Prc1 S2 WD", &D, &D, &D, &D, = FRACTION "DHW SF1 R-Lp Prc1 S2 WEH", &D, &D, "DHW SF1 R-Lp Prc1 S2 HDD", "DHW SF1 R-Lp Prc1 S2 CDD" ) "DHW SF1 R-Lp Prc1 S3 Wk" = WEEK-SCHEDULE-PD TYPE DAY-SCHEDULES <sup>=</sup> ("DHW SF1 R-Lp Prc1 S3 WD", &D, &D, &D, &D, = FRACTION "DHW SF1 R-Lp Prc1 S3 WEH", &D, &D, "DHW SF1 R-Lp Prc1 S3 HDD", "DHW SF1 R-Lp Prc1 S3 CDD" ) "DHW SF1 R-Lp Prc2 S1 Wk" = WEEK-SCHEDULE-PD TYPE DAY-SCHEDULES <sup>=</sup> ("DHW SF1 R-Lp Prc2 S1 WD", &D, &D, &D, &D, = FRACTION "DHW SF1 R-Lp Prc2 S1 WEH", &D, &D, "DHW SF1 R-Lp Prc2 S1 HDD", "DHW SF1 R-Lp Prc2 S1 CDD" ) "DHW SF1 R-Lp Prc2 S2 Wk" = WEEK-SCHEDULE-PD  $TYPE$  = FRACTION DAY-SCHEDULES <sup>=</sup> ("DHW SF1 R-Lp Prc2 S2 WD", &D, &D, &D, &D, "DHW SF1 R-Lp Prc2 S2 WEH", &D, &D, "DHW SF1 R-Lp Prc2 S2 HDD", "DHW SF1 R-Lp Prc2 S2 CDD" ) "DHW SF1 R-Lp Prc2 S3 Wk" = WEEK-SCHEDULE-PD TYPE DAY-SCHEDULES <sup>=</sup> ("DHW SF1 R-Lp Prc2 S3 WD", &D, &D, &D, &D, = FRACTION "DHW SF1 R-Lp Prc2 S3 WEH", &D, &D, "DHW SF1 R-Lp Prc2 S3 HDD", "DHW SF1 R-Lp Prc2 S3 CDD" ) "DHW SF1 R-Lp Prc3 S1 Wk" = WEEK-SCHEDULE-PD TYPE DAY-SCHEDULES <sup>=</sup> ("DHW SF1 R-Lp Prc3 S1 WD", &D, &D, &D, &D, = FRACTION "DHW SF1 R-Lp Prc3 S1 WEH", &D, &D, "DHW SF1 R-Lp Prc3 S1 HDD", "DHW SF1 R-Lp Prc3 S1 CDD" ) "DHW SF1 R-Lp Prc3 S2 Wk" = WEEK-SCHEDULE-PD  $TYPE$  = FRACTION

DAY-SCHEDULES <sup>=</sup> ("DHW SF1 R-Lp Prc3 S2 WD", &D, &D, &D, &D, "DHW SF1 R-Lp Prc3 S2 WEH", &D, &D, "DHW SF1 R-Lp Prc3 S2 HDD", "DHW SF1 R-Lp Prc3 S2 CDD" ) "DHW SF1 R-Lp Prc3 S3 Wk" = WEEK-SCHEDULE-PD TYPE DAY-SCHEDULES <sup>=</sup> ("DHW SF1 R-Lp Prc3 S3 WD", &D, &D, &D, &D, "DHW SF1 R-Lp Prc3 S3 WEH", &D, &D, "DHW SF1 R-Lp Prc3 S3 HDD", "DHW SF1 R-Lp Prc3 S3 CDD" ) = FRACTION "DHW SF1 R-Lp Prc4 S1 Wk" = WEEK-SCHEDULE-PD TYPE DAY-SCHEDULES <sup>=</sup> ("DHW SF1 R-Lp Prc4 S1 WD", &D, &D, &D, &D, "DHW SF1 R-Lp Prc4 S1 WEH", &D, &D, "DHW SF1 R-Lp Prc4 S1 HDD", "DHW SF1 R-Lp Prc4 S1 CDD" ) = FRACTION "DHW SF1 R-Lp Prc4 S2 Wk" = WEEK-SCHEDULE-PD TYPE DAY-SCHEDULES <sup>=</sup> ("DHW SF1 R-Lp Prc4 S2 WD", &D, &D, &D, &D, "DHW SF1 R-Lp Prc4 S2 WEH", &D, &D, "DHW SF1 R-Lp Prc4 S2 HDD", "DHW SF1 R-Lp Prc4 S2 CDD" ) = FRACTION "DHW SF1 R-Lp Prc4 S3 Wk" = WEEK-SCHEDULE-PD TYPE DAY-SCHEDULES <sup>=</sup> ("DHW SF1 R-Lp Prc4 S3 WD", &D, &D, &D, &D, "DHW SF1 R-Lp Prc4 S3 WEH", &D, &D, "DHW SF1 R-Lp Prc4 S3 HDD", "DHW SF1 R-Lp Prc4 S3 CDD" ) = FRACTION "DHW SF1 R-Lp Prc5 S1 Wk" = WEEK-SCHEDULE-PD TYPE DAY-SCHEDULES <sup>=</sup> ("DHW SF1 R-Lp Prc5 S1 WD", &D, &D, &D, &D, "DHW SF1 R-Lp Prc5 S1 WEH", &D, &D, "DHW SF1 R-Lp Prc5 S1 HDD", "DHW SF1 R-Lp Prc5 S1 CDD" ) = FRACTION "DHW SF1 R-Lp Prc5 S2 Wk" = WEEK-SCHEDULE-PD TYPE DAY-SCHEDULES <sup>=</sup> ("DHW SF1 R-Lp Prc5 S2 WD", &D, &D, &D, &D, "DHW SF1 R-Lp Prc5 S2 WEH", &D, &D, "DHW SF1 R-Lp Prc5 S2 HDD", "DHW SF1 R-Lp Prc5 S2 CDD" ) = FRACTION "DHW SF1 R-Lp Prc5 S3 Wk" = WEEK-SCHEDULE-PD TYPE DAY-SCHEDULES <sup>=</sup> ("DHW SF1 R-Lp Prc5 S3 WD", &D, &D, &D, &D, "DHW SF1 R-Lp Prc5 S3 WEH", &D, &D, "DHW SF1 R-Lp Prc5 S3 HDD", "DHW SF1 R-Lp Prc5 S3 CDD" ) = FRACTION "DHW SF1-2 R-Lp Prc1 S1 Wk" = WEEK-SCHEDULE-PD TYPE DAY-SCHEDULES <sup>=</sup> ("DHW SF1-2 R-Lp Prc1 S1 WD", &D, &D, &D, &D, "DHW SF1-2 R-Lp Prc1 S1 WEH", &D, &D, "DHW SF1-2 R-Lp Prc1 S1 HDD", "DHW SF1-2 R-Lp Prc1 S1 CDD") = FRACTION "DHW SF1-2 R-Lp Prc1 S2 Wk" = WEEK-SCHEDULE-PD TYPE DAY-SCHEDULES <sup>=</sup> ("DHW SF1-2 R-Lp Prc1 S2 WD", &D, &D, &D, &D, "DHW SF1-2 R-Lp Prc1 S2 WEH", &D, &D, "DHW SF1-2 R-Lp Prc1 S2 HDD",  $=$  FRACTION

"DHWSF1-2 R-Lp Prc1 S2 CDD")

"DHW SF1-2 R-Lp Prc1 S3 Wk" = WEEK-SCHEDULE-PD  $TYPE$  = FRACTION DAY-SCHEDULES <sup>=</sup> ("DHW SF1-2 R-Lp Prc1 S3 WD", &D, &D, &D, &D, "DHWSF1-2 R-Lp Prc1 S3 WEH", &D, &D, "DHWSF1-2 R-Lp Prc1 S3 HDD", "DHWSF1-2 R-Lp Prc1 S3 CDD") "DHW SF1-2 R-Lp Prc2 S1 Wk" = WEEK-SCHEDULE-PD  $=$  FRACTION DAY-SCHEDULES <sup>=</sup> ("DHW SF1-2 R-Lp Prc2 S1 WD", &D, &D, &D, &D, "DHW SF1-2 R-Lp Prc2 S1 WEH", &D, &D, "DHW SF1-2 R-Lp Prc2 S1 HDD", "DHW SF1-2 R-Lp Prc2 S1 CDD") "DHW SF1-2 R-Lp Prc2 S2 Wk" = WEEK-SCHEDULE-PD TYPE = FRACTION DAY-SCHEDULES <sup>=</sup> ("DHW SF1-2 R-Lp Prc2 S2 WD", &D, &D, &D, &D, "DHW SF1-2 R-Lp Prc2 S2 WEH", &D, &D, "DHW SF1-2 R-Lp Prc2 S2 HDD", "DHW SF1-2 R-Lp Prc2 S2 CDD") "DHW SF1-2 R-Lp Prc2 S3 Wk" = WEEK-SCHEDULE-PD TYPE = FRACTION DAY-SCHEDULES <sup>=</sup> ("DHW SF1-2 R-Lp Prc2 S3 WD", &D, &D, &D, &D, "DHW SF1-2 R-Lp Prc2 S3 WEH", &D, &D, "DHW SF1-2 R-Lp Prc2 S3 HDD", "DHW SF1-2 R-Lp Prc2 S3 CDD") "DHW SF1-2 R-Lp Prc3 S1 Wk" = WEEK-SCHEDULE-PD TYPE = FRACTION DAY-SCHEDULES <sup>=</sup> ("DHW SF1-2 R-Lp Prc3 S1 WD", &D, &D, &D, &D, "DHW SF1-2 R-Lp Prc3 S1 WEH", &D, &D, "DHW SF1-2 R-Lp Prc3 S1 HDD", "DHW SF1-2 R-Lp Prc3 S1 CDD") "DHW SF1-2 R-Lp Prc3 S2 Wk" = WEEK-SCHEDULE-PD TYPE = FRACTION DAY-SCHEDULES <sup>=</sup> ("DHW SF1-2 R-Lp Prc3 S2 WD", &D, &D, &D, &D, "DHW SF1-2 R-Lp Prc3 S2 WEH", &D, &D, "DHW SF1-2 R-Lp Prc3 S2 HDD", "DHW SF1-2 R-Lp Prc3 S2 CDD") "DHW SF1-2 R-Lp Prc3 S3 Wk" = WEEK-SCHEDULE-PD TYPE = FRACTION DAY-SCHEDULES <sup>=</sup> ("DHW SF1-2 R-Lp Prc3 S3 WD", &D, &D, &D, &D, "DHW SF1-2 R-Lp Prc3 S3 WEH", &D, &D, "DHW SF1-2 R-Lp Prc3 S3 HDD", "DHW SF1-2 R-Lp Prc3 S3 CDD") "DHW SF1-2 R-Lp Prc4 S1 Wk" = WEEK-SCHEDULE-PD = FRACTION TYPE DAY-SCHEDULES <sup>=</sup> ("DHW SF1-2 R-Lp Prc4 S1 WD", &D, &D, &D, &D, "DHW SF1-2 R-Lp Prc4 S1 WEH", &D, &D, "DHW SF1-2 R-Lp Prc4 S1 HDD", "DHW SF1-2 R-Lp Prc4 S1 CDD") "DHW SF1-2 R-Lp Prc4 S2 Wk" = WEEK-SCHEDULE-PD TYPE = FRACTION DAY-SCHEDULES <sup>=</sup> ("DHW SF1-2 R-Lp Prc4 S2 WD", &D, &D, &D, &D, "DHW SF1-2 R-Lp Prc4 S2 WEH", &D, &D, "DHW SF1-2 R-Lp Prc4 S2 HDD", "DHW SF1-2 R-Lp Prc4 S2 CDD")  $\ddot{\phantom{a}}$ 

```
"DHW SF1-2 R-Lp Prc4 S3 Wk" = WEEK-SCHEDULE-PD
           = FRACTION
 DAY-SCHEDULES = ("DHW SF1-2 R-Lp Prc4 S3 WD", &D, &D, &D, &D,
    "DHWSF1-2 R-Lp Prc4 S3 WEH", &D, &D, "DHWSF1-2 R-Lp Prc4 S3 HDD",
    "DHW SF1-2 R-Lp Prc4 S3 CDD")
"DHW SF1-2 R-Lp Prc5 S1 Wk" = WEEK-SCHEDULE-PD
        = FRACTION
 DAY-SCHEDULES = ("DHW SF1-2 R-Lp Prc5 S1 WD", &D, &D, &D, &D,
    "DHW SF1-2 R-Lp Prc5 S1 WEH", &D, &D, "DHW SF1-2 R-Lp Prc5 S1 HDD",
    "DHW SF1-2 R-Lp Prc5 S1 CDD")
"DHW SF1-2 R-Lp Prc5 S2 Wk" = WEEK-SCHEDULE-PD
 TYPE
 DAY-SCHEDULES
= ("DHW SF1-2 R-Lp Prc5 S2 WD", &D, &D, &D, &D,
           = FRACTION
    "DHW SF1-2 R-Lp Prc5 S2 WEH", &D, &D, "DHW SF1-2 R-Lp Prc5 S2 HDD",
    "DHW SF1-2 R-Lp Prc5 S2 CDD")
"DHW SF1-2 R-Lp Prc5 S3 Wk" = WEEK-SCHEDULE-PD
 TYPE
 DAY-SCHEDULES
= ("DHW SF1-2 R-Lp Prc5 S3 WD", &D, &D, &D, &D,
           = FRACTION
    "DHW SF1-2 R-Lp Prc5 S3 WEH", &D, &D, "DHW SF1-2 R-Lp Prc5 S3 HDD",
    "DHW SF1-2 R-Lp Prc5 S3 CDD")
"Cust 1 Elec TOU Seas1 Week" = WEEK-SCHEDULE-PD
       = FLAG
 DAY-SCHEDULES = ("Cust 1 Elec TOU Seas1 Day1")
 TYPE
"Cust 1 Elec TOU Seas2 Week" = WEEK-SCHEDULE-PD
 = FLAG
TYPE
 DAY-SCHEDULES = ("Cust 1 Elec TOU Seas2 Day1")
"Cust 2 Elec TOU Seasl Week" = WEEK-SCHEDULE-PD
       = FLAG
 DAY-SCHEDULES = ("Cust 2 Elec TOU Seas1 Day1")
 TYPE
"Cust 2 Elec TOU Seas2 Week" = WEEK-SCHEDULE-PD
 TYPE
= FLAG
 DAY-SCHEDULES = ("Cust 2 Elec TOU Seas2 Day1")
\frac{1}{3} -
       Annual Schedules
$
"EL1 Occ-1 Sch" = SCHEDULE-PD
 = FRACTION
TYPE
            = (3, 5, 9, 11, 12)= (31, 31, 30, 30, 31 )
DAY
 WEEK-SCHEDULES = ("EL1 Occ-1 S1 Wk", "EL1 Occ-1 S3 Wk",
    "EL1 Occ-1 S2 Wk", "EL1 Occ-1 S3 Wk", "EL1 Occ-1 S1 Wk")
 MONTH
"EL1 ILt-1 Sch" = SCHEDULE-PD
 = FRACTION
TYPE
            = (3, 5, 9, 11, 12)= (31, 31, 30, 30, 31 )
DAY
 MONTH
```

```
WEEK-SCHEDULES = ("EL1 ILt-1 S1 Wk", "EL1 ILt-1 S3 Wk",
    "EL1 ILt-1 S2 Wk", "EL1 ILt-1 S3 Wk", "EL1 ILt-1 S1 Wk" )
"EL2 Oce-2 Sch" = SCHEDULE-PD
            = FRACTION
             = (3, 5, 9, 11, 12)= (31, 31, 30, 30, 31 )
 WEEK-SCHEDULES = ("EL2 Occ-2 S1 Wk", "EL2 Occ-2 S3 Wk",
    "EL2 Occ-2 S2 Wk", "EL2 Occ-2 S3 Wk", "EL2 Occ-2 S1 Wk")
 TYPE
 MONTH
 DAY
"EL2 Msc-2 Sch" = SCHEDULE-PD
          = FRACTION
             = (3, 5, 9, 11, 12)= (31, 31, 30, 30, 31 )
 WEEK-SCHEDULES = ("EL2 Msc-2 S1 Wk", "EL2 Msc-2 S3 Wk",
    "EL2 Msc-2 S2 Wk", "EL2 Msc-2 S3 Wk", "EL2 Msc-2 S1 Wk")
 TYPE
 MONTH
 DAY
"EL2 Ckg-2 Sch" = SCHEDULE-PD
 TYPE
 MONTH
            = FRACTION
             = (3,5, 9, 11, 12 )
            = (31, 31, 30, 30, 31 )
 WEEK-SCHEDULES = ("EL2 Ckg-2 S1 Wk", "EL2 Ckg-2 S3 Wk",
    "EL2 Ckg-2 S2 Wk", "EL2 Ckg-2 S3 Wk", "EL2 Ckg-2 S1 Wk")
 DAY DAY
"EL2 Prc-2 Sch" = SCHEDULE-PD
 = FRACTION
TYPE
             = (3, 5, 9, 11, 12)= (31, 31, 30, 30, 31 )
 WEEK-SCHEDULES = ("EL2 Prc-2 S1 Wk", "EL2 Prc-2 S3 Wk",
    "EL2 Prc-2 S2 Wk", "EL2 Prc-2 S3 Wk", "EL2 Prc-2 S1 Wk")
 MONTH
 DAY
"EL2 Off-2 Sch" = SCHEDULE-PD
 = FRACTION
TYPE
             = (3, 5, 9, 11, 12)= (31, 31, 30, 30, 31 )
 WEEK-SCHEDULES = ("EL2 Off-2 S1 Wk", "EL2 Off-2 S3 Wk",
    "EL2 Off-2 S2 Wk", "EL2 Off-2 S3 Wk", "EL2 Off-2 S1 Wk" )
 MONTH
 DAY
"EL2 Mtr-2 Sch" = SCHEDULE-PD
 = FRACTION
TYPE
             = (3, 5, 9, 11, 12)= (31, 31, 30, 30, 31 )
 WEEK-SCHEDULES = ("EL2 Mtr-2 S1 Wk", "EL2 Mtr-2 S3 Wk",
    "EL2 Mtr-2 S2 Wk", "EL2 Mtr-2 S3 Wk", "EL2 Mtr-2 S1 Wk")
 MONTH
 DAY
"EL2 SCR-2 Sch" = SCHEDULE-PD
          = FRACTION
             = (3, 5, 9, 11, 12)= (31, 31, 30, 30, 31 )
 WEEK-SCHEDULES = ("EL2 SCR-2 S1 Wk", "EL2 SCR-2 S3 Wk",
    "EL2 SCR-2 S2 Wk", "EL2 SCR-2 S3 Wk", "EL2 SCR-2 S1 Wk")
 TYPE
 MONTH
 DAY
"EL2 GndFIr 2 CookPrc Gas Sch" = SCHEDULE-PD
          = FRACTION
             = (3, 5, 9, 11, 12)= (31, 31, 30, 30, 31 )
 TYPE
 MONTH
 DAY
```
WEEK-SCHEDULES <sup>=</sup> ("EL2 GndFIr <sup>2</sup> CookPrc Gas S1 Wk", "EL2 GndFIr 2 CookPrc Gas S3 Wk", "EL2 GndFIr 2 CookPrc Gas S2 Wk", "EL2 GndFIr 2 CookPrc Gas S3 Wk", "EL2 GndFIr 2 CookPrc Gas S1 Wk") "EL2 GndFIr 2 MtrsPrc Elc Sch" = SCHEDULE-PD = FRACTION  $= (3, 5, 9, 11, 12)$ **= (31, 31, 30, 30, 31 )** WEEK-SCHEDULES = ("EL2 GndFIr 2 MtrsPrc Elc S1 Wk", "EL2 GndFIr 2 MtrsPrc Elc S3 Wk", "EL2 GndFIr 2 MtrsPrc Elc S2 Wk", "EL2 GndFIr 2 MtrsPrc Elc S3 Wk", "EL2 GndFIr 2 MtrsPrc Elc S1 Wk") TYPE MONTH DAY "EL2 Occ-1 Sch" = SCHEDULE-PD = FRACTION  $= (3, 5, 9, 11, 12)$ **= (31, 31, 30, 30, 31 )** WEEK-SCHEDULES <sup>=</sup> ("EL2 Occ-1 S1 Wk", "EL2 Occ-1 S3 Wk", "EL2 Occ-1 S2 Wk", "EL2 Occ-1 S3 Wk", "EL2 Occ-1 S1 Wk") TYPE MONTH DAY **DAY** "EL2 Msc-1 Sch" = SCHEDULE-PD = FRACTION TYPE  $= (3, 5, 9, 11, 12)$ **= (31, 31, 30, 30, 31 )** WEEK-SCHEDULES <sup>=</sup> ("EL2 Msc-1 S1 Wk", "EL2 Msc-1 S3 Wk", "EL2 Msc-1 S2 Wk", "EL2 Msc-1 S3 Wk", "EL2 Msc-1 S1 Wk") MONTH DAY "EL2 Ckg-1 Sch" = SCHEDULE-PD = FRACTION TYPE  $= (3, 5, 9, 11, 12)$ **= (31, 31, 30, 30, 31 )** WEEK-SCHEDULES <sup>=</sup> ("EL2 Ckg-1 S1 Wk", "EL2 Ckg-1 S3 Wk", "EL2 Ckg-1 S2 Wk", "EL2 Ckg-1 S3 Wk", "EL2 Ckg-1 S1 Wk") MONTH DAY "EL2 Prc-1 Sch" = SCHEDULE-PD  $=$  FRACTION  $= (3, 5, 9, 11, 12)$ **= (31, 31, 30, 30, 31 )** WEEK-SCHEDULES <sup>=</sup> ("EL2 Prc-1 S1 Wk", "EL2 Prc-1 S3 Wk", "EL2 Prc-1 S2 Wk", "EL2 Prc-1 S3 Wk", "EL2 Prc-1 S1 Wk") TYPE MONTH DAY "EL2 Mtr-1 Sch" = SCHEDULE-PD  $=$  FRACTION  $= (3, 5, 9, 11, 12)$ **= (31, 31, 30, 30, 31 )** WEEK-SCHEDULES = ("EL2 Mtr-1 S1 Wk", "EL2 Mtr-1 S3 Wk", "EL2 Mtr-1 S2 Wk", "EL2 Mtr-1 S3 Wk", "EL2 Mtr-1 S1 Wk") TYPE MONTH DAY "EL2 SCR-1 Sch" = SCHEDULE-PD = FRACTION  $= (3, 5, 9, 11, 12)$ **= (31, 31, 30, 30, 31 )** WEEK-SCHEDULES <sup>=</sup> ("EL2 SCR-1 S1 Wk", "EL2 SCR-1 S3 Wk", "EL2 SCR-1 S2 Wk", "EL2 SCR-1 S3 Wk", "EL2 SCR-1 S1 Wk") **TYPE** MONTH DAY "EL5 GndFIr 5 CookPrc Gas Sch" = SCHEDULE-PD  $TYPE$  = FRACTION

```
= (3,5, 9, 11, 12 )
             = (31, 31, 30, 30, 31 )
 WEEK-SCHEDULES = ("EL5 GndFIr 5 CookPrc Gas S1 Wk",
     "EL5 GndFIr 5 CookPrc Gas S3 Wk", "EL5 GndFIr 5 CookPrc Gas S2 Wk",
     "EL5 GndFIr 5 CookPrc Gas S3 Wk", "EL5 GndFIr 5 CookPrc Gas S1 Wk")
 MONTH
 DAY
"EL5 GndFIr 5 MtrsPrc Elc Sch" = SCHEDULE-PD
            = FRACTION
              = (3, 5, 9, 11, 12)= (31, 31, 30, 30, 31 )
 WEEK-SCHEDULES = ("EL5 GndFIr 5 MtrsPrc Elc S1 Wk",
     "EL5 GndFIr 5 MtrsPrc Elc S3 Wk", "EL5 GndFIr 5 MtrsPrc Elc S2 Wk",
     "EL5 GndFIr 5 MtrsPrc Elc S3 Wk", "EL5 GndFIr 5 MtrsPrc Elc S1 Wk")
 TYPE
 MONTH
 DAY
"EL7 Off-3 Sch" = SCHEDULE-PD
            = FRACTION
              = (3, 5, 9, 11, 12)= (31, 31, 30, 30, 31 )
 WEEK-SCHEDULES = ("EL7 Off-3 S1 Wk", "EL7 Off-3 S3 Wk",
     "EL7 Off-3 S2 Wk", "EL7 Off-3 S3 Wk", "EL7 Off-3 S1 Wk" )
 TYPE
 MONTH
 DAY
"EL7 ZnGrp 2 CookPrc Gas Sch" = SCHEDULE-PD
 TYPE
 MONTH
             = FRACTION
              = (3,5, 9, 11, 12 )
             = (31, 31, 30, 30, 31 )
 WEEK-SCHEDULES = ("EL7 ZnGrp 2 CookPrc Gas S1 Wk",
     "EL7 ZnGrp 2 CookPrc Gas S3 Wk", "EL7 ZnGrp 2 CookPrc Gas S2 Wk",
     "EL7 ZnGrp 2 CookPrc Gas S3 Wk", "EL7 ZnGrp 2 CookPrc Gas S1 Wk")
 DAY
"EL7 ZnGrp 2 MtrsPrc Elc Sch" = SCHEDULE-PD
 TYPE
 MONTH
             = FRACTION
               = (3,5, 9, 11, 12 )
             = (31, 31, 30, 30, 31 )
 WEEK-SCHEDULES = ("EL7 ZnGrp 2 MtrsPrc Elc S1 Wk",
     "EL7 ZnGrp 2 MtrsPrc Elc S3 Wk", "EL7 ZnGrp 2 MtrsPrc Elc S2 Wk",
     "EL7 ZnGrp 2 MtrsPrc Elc S3 Wk", "EL7 ZnGrp 2 MtrsPrc Elc S1 Wk")
 DAY
"EL8 ZnGrp 2 2 CookPrc Gas Sch" = SCHEDULE-PD
 TYPE
 MONTH
            = FRACTION
              = (3,5, 9, 11, 12 )
            = (31, 31, 30, 30, 31 )
 WEEK-SCHEDULES = ("EL8 ZnGrp 2 2 CookPrc Gas S1 Wk",
     "EL8 ZnGrp 2 2 CookPrc Gas S3 Wk",
    "EL8 ZnGrp 2 2 CookPrc Gas S2 Wk",
     "EL8 ZnGrp 2 2 CookPrc Gas S3 Wk",
     "EL8 ZnGrp 2 2 CookPrc Gas S1 Wk")
 DAY
"EL8 ZnGrp 2 2 MtrsPrc Elc Sch" = SCHEDULE-PD
             = FRACTION
              = (3, 5, 9, 11, 12)= (31, 31, 30, 30, 31 )
 WEEK-SCHEDULES = ("EL8 ZnGrp 2 2 MtrsPrc Elc S1 Wk",
     "EL8 ZnGrp 2 2 MtrsPrc Elc S3 Wk",
     "EL8 ZnGrp 2 2 MtrsPrc Elc S2 Wk",
     "EL8 ZnGrp 2 2 MtrsPrc Elc S3 Wk"
     "EL8 ZnGrp 2 2 MtrsPrc Elc S1 Wk")
 TYPE
 MONTH
 DAY
```

```
"ZG6-S1 (PVVT) P-Inf Sch" = SCHEDULE-PD
             = MULTIPLIER
               = (3, 5, 9, 11, 12)= (31, 31, 30, 30, 31 )
 WEEK-SCHEDULES = ("ZG6-S1 (PVVT) P-Inf S1 Wk",
     "ZG6-S1 (PVVT) P-Inf S3 Wk", "ZG6-S1 (PVVT) P-Inf S2 Wk",
     "ZG6-S1 (PVVT) P-Inf S3 Wk", "ZG6-S1 (PVVT) P-Inf S1 Wk")
 TYPE
 MONTH
 DAY
"ZG6-S1 (PVVT) C-Inf Sch" = SCHEDULE-PD
            = FRACTION
               = (3, 5, 9, 11, 12)= (31, 31, 30, 30, 31 )
 WEEK-SCHEDULES = ("ZG6-S1 (PVVT) C-Inf S1 Wk",
     "ZG6-S1 (PVVT) C-Inf S3 Wk", "ZG6-S1 (PVVT) C-Inf S2 Wk",
     "ZG6-S1 (PVVT) C-Inf S3 Wk", "ZG6-S1 (PVVT) C-Inf S1 Wk")
 TYPE
 MONTH
 DAY
"ZG7-S1 (PVVT) P-Inf Sch" = SCHEDULE-PD
 TYPE
 MONTH
              = MULTIPLIER
               = (3,5, 9, 11, 12 )
             = (31, 31, 30, 30, 31 )
 WEEK-SCHEDULES = ("ZG7-S1 (PVVT) P-Inf S1 Wk",
     "ZG7-S1 (PVVT) P-Inf S3 Wk", "ZG7-S1 (PVVT) P-Inf S2 Wk",
     "ZG7-S1 (PVVT) P-Inf S3 Wk", "ZG7-S1 (PVVT) P-Inf S1 Wk")
 DAY
"ZG7-S1 (PVVT) C-Inf Sch" = SCHEDULE-PD
 TYPE
 MONTH
             = FRACTION
               = (3,5, 9, 11, 12 )
             = (31, 31, 30, 30, 31 )
 WEEK-SCHEDULES = ("ZG7-S1 (PVVT) C-Inf S1 Wk",
     "ZG7-S1 (PVVT) C-Inf S3 Wk", "ZG7-S1 (PVVT) C-Inf S2 Wk",
     "ZG7-S1 (PVVT) C-Inf S3 Wk", "ZG7-S1 (PVVT) C-Inf S1 Wk")
 DAY
"ZG8-S1 (PVVT) P-Inf Sch" = SCHEDULE-PD
             = MULTIPLIER
               = (3, 5, 9, 11, 12)= (31, 31, 30, 30, 31 )
 WEEK-SCHEDULES = ("ZG8-S1 (PVVT) P-Inf S1 Wk",
     "ZG8-S1 (PVVT) P-Inf S3 Wk", "ZG8-S1 (PVVT) P-Inf S2 Wk",
     "ZG8-S1 (PVVT) P-Inf S3 Wk", "ZG8-S1 (PVVT) P-Inf S1 Wk")
 TYPE
 MONTH
 DAY
"ZG8-S1 (PVVT) C-Inf Sch" = SCHEDULE-PD
             = FRACTION
               = (3, 5, 9, 11, 12)= (31, 31, 30, 30, 31 )
 WEEK-SCHEDULES = ("ZG8-S1 (PVVT) C-Inf S1 Wk",
     "ZG8-S1 (PVVT) C-Inf S3 Wk", "ZG8-S1 (PVVT) C-Inf S2 Wk",
     "ZG8-S1 (PVVT) C-Inf S3 Wk", "ZG8-S1 (PVVT) C-Inf S1 Wk")
 TYPE
 MONTH
 DAY
"ZG9-S1 (PVVT) P-Inf Sch" = SCHEDULE-PD
              = MULTIPLIER
               = (3, 5, 9, 11, 12)= (31, 31, 30, 30, 31 )
 WEEK-SCHEDULES = ("ZG9-S1 (PVVT) P-Inf S1 Wk",
     "ZG9-S1 (PVVT) P-Inf S3 Wk", "ZG9-S1 (PVVT) P-Inf S2 Wk",
     "ZG9-S1 (PVVT) P-Inf S3 Wk", "ZG9-S1 (PVVT) P-Inf S1 Wk")
 TYPE
 MONTH
 DAY
```

```
"ZG9-S1 (PVVT) C-Inf Sch" = SCHEDULE-PD
             = FRACTION
               = (3, 5, 9, 11, 12)= (31, 31, 30, 30, 31 )
 WEEK-SCHEDULES = ("ZG9-S1 (PVVT) C-Inf S1 Wk",
     "ZG9-S1 (PVVT) C-Inf S3 Wk", "ZG9-S1 (PVVT) C-Inf S2 Wk",
     "ZG9-S1 (PVVT) C-Inf S3 Wk", "ZG9-S1 (PVVT) C-Inf S1 Wk")
 TYPE
 MONTH
 DAY
"S1 Sys1 (PVVT) Fan Sch" = SCHEDULE-PD
             = ON/OFF/FLAG
               = (3, 5, 9, 11, 12)= (31, 31, 30, 30, 31 )
 WEEK-SCHEDULES = ("S1 Sys1 (PVVT) Fan S1 Wk",
     "S1 Sys1 (PVVT) Fan S3 Wk", "S1 Sys1 (PVVT) Fan S2 Wk",
     "S1 Sys1 (PVVT) Fan S3 Wk", "S1 Sys1 (PVVT) Fan S1 Wk")
 TYPE
 MONTH
 DAY.
"ZG0-S1 (PVVT) P-Inf Sch" = SCHEDULE-PD
 TYPE
 MONTH
              = MULTIPLIER
               = (3,5, 9, 11, 12 )
             = (31, 31, 30, 30, 31 )
 WEEK-SCHEDULES = ("ZG0-S1 (PVVT) P-Inf S1 Wk",
     "ZG0-S1 (PVVT) P-Inf S3 Wk", "ZG0-S1 (PVVT) P-Inf S2 Wk",
     "ZG0-S1 (PVVT) P-Inf S3 Wk", "ZG0-S1 (PVVT) P-Inf S1 Wk")
 DAY
"ZG0-S1 (PVVT) C-Inf Sch" = SCHEDULE-PD
             = FRACTION
               = (3, 5, 9, 11, 12)= (31, 31, 30, 30, 31 )
 WEEK-SCHEDULES = ("ZG0-S1 (PVVT) C-Inf S1 Wk",
     "ZG0-S1 (PVVT) C-Inf S3 Wk", "ZG0-S1 (PVVT) C-Inf S2 Wk",
     "ZG0-S1 (PVVT) C-Inf S3 Wk", "ZG0-S1 (PVVT) C-Inf S1 Wk")
 TYPE
 MONTH
 DAY
"ZG1-S1 (PVVT) P-Inf Sch" = SCHEDULE-PD
 TYPE
 MONTH
             = MULTIPLIER
               = (3,5, 9, 11, 12 )
             = (31, 31, 30, 30, 31 )
 WEEK-SCHEDULES = ("ZG1-S1 (PVVT) P-Inf S1 Wk",
     "ZG1-S1 (PVVT) P-Inf S3 Wk", "ZG1-S1 (PVVT) P-Inf S2 Wk",
     "ZG1-S1 (PVVT) P-Inf S3 Wk", "ZG1-S1 (PVVT) P-Inf S1 Wk")
 DAY
"ZG1-S1 (PVVT) C-Inf Sch" = SCHEDULE-PD
 TYPE
 MONTH
             = FRACTION
               = (3,5, 9, 11, 12 )
             = (31, 31, 30, 30, 31 )
 WEEK-SCHEDULES = ("ZG1-S1 (PVVT) C-Inf S1 Wk",
     "ZG1-S1 (PVVT) C-Inf S3 Wk", "ZG1-S1 (PVVT) C-Inf S2 Wk",
     "ZG1-S1 (PVVT) C-Inf S3 Wk", "ZG1-S1 (PVVT) C-Inf S1 Wk")
 DAY
"ZG2-S1 (PVVT) P-Inf Sch" = SCHEDULE-PD
              = MULTIPLIER
               = (3, 5, 9, 11, 12)= (31, 31, 30, 30, 31 )
 WEEK-SCHEDULES = ("ZG2-S1 (PVVT) P-Inf S1 Wk",
     "ZG2-S1 (PVVT) P-Inf S3 Wk", "ZG2-S1 (PVVT) P-Inf S2 Wk",
     "ZG2-S1 (PVVT) P-Inf S3 Wk", "ZG2-S1 (PVVT) P-Inf S1 Wk")
 TYPE
 MONTH
 DAY
```

```
"ZG2-S1 (PVVT) C-Inf Sch" = SCHEDULE-PD
             = FRACTION
               = (3, 5, 9, 11, 12)= (31, 31, 30, 30, 31 )
 WEEK-SCHEDULES = ("ZG2-S1 (PVVT) C-Inf S1 Wk",
     "ZG2-S1 (PVVT) C-Inf S3 Wk", "ZG2-S1 (PVVT) C-Inf S2 Wk",
     "ZG2-S1 (PVVT) C-Inf S3 Wk", "ZG2-S1 (PVVT) C-Inf S1 Wk")
 TYPE
 MONTH
 DAY
"S2 Sys2 (PVVT) Fan Sch" = SCHEDULE-PD
             = ON/OFF/FLAG
               = (3, 5, 9, 11, 12)= (31, 31, 30, 30, 31 )
 WEEK-SCHEDULES = ("S2 Sys2 (PVVT) Fan S1 Wk",
     "S2 Sys2 (PVVT) Fan S3 Wk", "S2 Sys2 (PVVT) Fan S2 Wk",
     "S2 Sys2 (PVVT) Fan S3 Wk", "S2 Sys2 (PVVT) Fan S1 Wk")
 TYPE
 MONTH
 DAY
"ZG10-S1 (PVVT) P-Inf Sch" = SCHEDULE-PD
 TYPE
 MONTH
              = MULTIPLIER
               = (3,5, 9, 11, 12 )
             = (31, 31, 30, 30, 31 )
 WEEK-SCHEDULES = ("ZG10-S1 (PVVT) P-Inf S1 Wk",
     "ZG10-S1 (PVVT) P-Inf S3 Wk", "ZG10-S1 (PVVT) P-Inf S2 Wk",
     "ZG10-S1 (PVVT) P-Inf S3 Wk", "ZG10-S1 (PVVT) P-Inf S1 Wk")
 DAY
"ZG10-S1 (PVVT) C-Inf Sch" = SCHEDULE-PD
             = FRACTION
               = (3, 5, 9, 11, 12)= (31, 31, 30, 30, 31 )
 WEEK-SCHEDULES = ("ZG10-S1 (PVVT) C-Inf S1 Wk",
     "ZG10-S1 (PVVT) C-Inf S3 Wk", "ZG10-S1 (PWT) C-Inf S2 Wk",
     "ZG10-S1 (PVVT) C-Inf S3 Wk", "ZG10-S1 (PWT) C-Inf S1 Wk")
 TYPE
 MONTH
 DAY
"ZG11-S1 (PVVT) P-Inf Sch" = SCHEDULE-PD
 TYPE
 MONTH
             = MULTIPLIER
               = (3,5, 9, 11, 12 )
             = (31, 31, 30, 30, 31 )
 WEEK-SCHEDULES = ("ZG11-S1 (PVVT) P-Inf S1 Wk",
     "ZG11-S1 (PVVT) P-Inf S3 Wk", "ZG11-S1 (PVVT) P-Inf S2 Wk",
     "ZG11-S1 (PVVT) P-Inf S3 Wk", "ZG11-S1 (PVVT) P-Inf S1 Wk")
 DAY
"ZG11-S1 (PVVT) C-Inf Sch" = SCHEDULE-PD
 TYPE
 MONTH
             = FRACTION
               = (3,5, 9, 11, 12 )
             = (31, 31, 30, 30, 31 )
 WEEK-SCHEDULES = ("ZG11-S1 (PVVT) C-Inf S1 Wk",
     "ZG11-S1 (PVVT) C-Inf S3 Wk", "ZG11-S1 (PWT) C-Inf S2 Wk",
     "ZG11-S1 (PVVT) C-Inf S3 Wk", "ZG11-S1 (PWT) C-Inf S1 Wk")
 DAY
"ZG12-S1 (PVVT) P-Inf Sch" = SCHEDULE-PD
             = MULTIPLIER
               = (3, 5, 9, 11, 12)= (31, 31, 30, 30, 31 )
 WEEK-SCHEDULES = ("ZG12-S1 (PVVT) P-Inf S1 Wk",
     "ZG12-S1 (PVVT) P-Inf S3 Wk", "ZG12-S1 (PVVT) P-Inf S2 Wk",
     "ZG12-S1 (PVVT) P-Inf S3 Wk", "ZG12-S1 (PVVT) P-Inf S1 Wk")
 TYPE
 MONTH
 DAY
```

```
"ZG12-S1 (PVVT) C-Inf Sch" = SCHEDULE-PD
 TYPE
 MONTH
             = FRACTION
               = (3,5, 9, 11, 12 )
             = (31, 31, 30, 30, 31 )
 WEEK-SCHEDULES = ("ZG12-S1 (PVVT) C-Inf S1 Wk",
     "ZG12-S1 (PVVT) C-Inf S3 Wk", "ZG12-S1 (PWT) C-Inf S2 Wk",
     "ZG12-S1 (PVVT) C-Inf S3 Wk", "ZG12-S1 (PWT) C-Inf S1 Wk")
 DAY
"ZG13-S1 (PVVT) P-Inf Sch" = SCHEDULE-PD
            = MULTIPLIER
               = (3, 5, 9, 11, 12)= (31, 31, 30, 30, 31 )
 WEEK-SCHEDULES = ("ZG13-S1 (PVVT) P-Inf S1 Wk",
     "ZG13-S1 (PVVT) P-Inf S3 Wk", "ZG13-S1 (PVVT) P-Inf S2 Wk",
     "ZG13-S1 (PVVT) P-Inf S3 Wk", "ZG13-S1 (PVVT) P-Inf S1 Wk")
 TYPE
 MONTH
 DAY .
"ZG13-S1 (PVVT) C-Inf Sch" = SCHEDULE-PD
             = FRACTION
               = (3, 5, 9, 11, 12)= (31, 31, 30, 30, 31 )
 WEEK-SCHEDULES = ("ZG13-S1 (PVVT) C-Inf S1 Wk",
     "ZG13-S1 (PVVT) C-Inf S3 Wk", "ZG13-S1 (PWT) C-Inf S2 Wk",
     "ZG13-S1 (PVVT) C-Inf S3 Wk", "ZG13-S1 (PWT) C-Inf S1 Wk")
 TYPE
 MONTH
 DAY
"S3 Sys3 (PVVT) Fan Sch" = SCHEDULE-PD
 TYPE
 MONTH
             = ON/OFF/FLAG
               = (3,5, 9, 11, 12 )
             = (31, 31, 30, 30, 31 )
 WEEK-SCHEDULES = ("S3 Sys3 (PVVT) Fan S1 Wk",
     "S3 Sys3 (PVVT) Fan S3 Wk", "S3 Sys3 (PVVT) Fan S2 Wk",
     "S3 Sys3 (PVVT) Fan S3 Wk", "S3 Sys3 (PVVT) Fan S1 Wk")
 DAY
"ZG3-S1 (PVVT) P-Inf Sch" = SCHEDULE-PD
             = MULTIPLIER
               = (3, 5, 9, 11, 12)= (31, 31, 30, 30, 31 )
 WEEK-SCHEDULES = ("ZG3-S1 (PVVT) P-Inf S1 Wk",
     "ZG3-S1 (PVVT) P-Inf S3 Wk", "ZG3-S1 (PVVT) P-Inf S2 Wk",
     "ZG3-S1 (PVVT) P-Inf S3 Wk", "ZG3-S1 (PVVT) P-Inf S1 Wk")
 TYPE
 MONTH
 DAY
"ZG3-S1 (PVVT) C-Inf Sch" = SCHEDULE-PD
             = FRACTION
               = (3, 5, 9, 11, 12)
             = (31, 31, 30, 30, 31 )
 WEEK-SCHEDULES = ("ZG3-S1 (PVVT) C-Inf S1 Wk",
     "ZG3-S1 (PVVT) C-Inf S3 Wk", "ZG3-S1 (PVVT) C-Inf S2 Wk",
     "ZG3-S1 (PVVT) C-Inf S3 Wk", "ZG3-S1 (PVVT) C-Inf S1 Wk")
 TYPE
 MONTH
 DAY
"ZG4-S1 (PVVT) P-Inf Sch" = SCHEDULE-PD
             = MULTIPLIER
               = (3, 5, 9, 11, 12)= (31, 31, 30, 30, 31 )
 WEEK-SCHEDULES = ("ZG4-S1 (PVVT) P-Inf S1 Wk",
     "ZG4-S1 (PVVT) P-Inf S3 Wk", "ZG4-S1 (PVVT) P-Inf S2 Wk",
     "ZG4-S1 (PVVT) P-Inf S3 Wk", "ZG4-S1 (PVVT) P-Inf S1 Wk")
 TYPE
 MONTH
 DAY
```

```
"ZG4-S1 (PVVT) C-Inf Sch" = SCHEDULE-PD
             = FRACTION
              = (3, 5, 9, 11, 12)= (31, 31, 30, 30, 31 )
 WEEK-SCHEDULES = ("ZG4-S1 (PVVT) C-Inf S1 Wk",
    "ZG4-S1 (PVVT) C-Inf S3 Wk", "ZG4-S1 (PVVT) C-Inf S2 Wk",
    "ZG4-S1 (PVVT) C-Inf S3 Wk", "ZG4-S1 (PVVT) C-Inf S1 Wk")
 TYPE
 MONTH
 DAY
"ZG5-S1 (PVVT) P-Inf Sch" = SCHEDULE-PD
 TYPE
 MONTH
            = MULTIPLIER
              = (3,5, 9, 11, 12 )
            = (31, 31, 30, 30, 31 )
 WEEK-SCHEDULES = ("ZG5-S1 (PVVT) P-Inf S1 Wk",
    "ZG5-S1 (PVVT) P-Inf S3 Wk", "ZG5-S1 (PVVT) P-Inf S2 Wk",
    "ZG5-S1 (PVVT) P-Inf S3 Wk", "ZG5-S1 (PVVT) P-Inf S1 Wk")
 DAY
"ZG5-S1 (PVVT) C-Inf Sch" = SCHEDULE-PD
             = FRACTION
              = (3, 5, 9, 11, 12)= (31, 31, 30, 30, 31 )
 WEEK-SCHEDULES = ("ZG5-S1 (PVVT) C-Inf S1 Wk",
    "ZG5-S1 (PVVT) C-Inf S3 Wk", "ZG5-S1 (PVVT) C-Inf S2 Wk",
    "ZG5-S1 (PVVT) C-Inf S3 Wk", "ZG5-S1 (PVVT) C-Inf S1 Wk")
 TYPE
 MONTH
 DAY
"S4 Sys4 (PVVT) Fan Sch" = SCHEDULE-PD
             = ON/OFF/FLAG
              = (3, 5, 9, 11, 12)= (31, 31, 30, 30, 31 )
 WEEK-SCHEDULES = ("S4 Sys4 (PVVT) Fan S1 Wk",
    "S4 Sys4 (PVVT) Fan S3 Wk", "S4 Sys4 (PVVT) Fan S2 Wk",
     "S4 Sys4 (PVVT) Fan S3 Wk", "S4 Sys4 (PVVT) Fan S1 Wk")
 TYPE
 MONTH
 DAY
"DHW SF2 R-Lp Prc1 Sch" = SCHEDULE-PD
 TYPE
 MONTH
             = FRACTION
              = (3,5, 9, 11, 12 )
            = (31, 31, 30, 30, 31 )
 WEEK-SCHEDULES = ("DHW SF2 R-Lp Prc1 S1 Wk", "DHW SF2 R-Lp Prc1 S3 Wk",
    "DHW SF2 R-Lp Prc1 S2 Wk", "DHW SF2 R-Lp Prc1 S3 Wk",
    "DHW SF2 R-Lp Prc1 S1 Wk")
 DAY
"DHW SF2 R-Lp Prc2 Sch" = SCHEDULE-PD
            = FRACTION
              = (3, 5, 9, 11, 12)
            = (31, 31, 30, 30, 31 )
 WEEK-SCHEDULES = ("DHW SF2 R-Lp Prc2 S1 Wk", "DHW SF2 R-Lp Prc2 S3 Wk",
    "DHW SF2 R-Lp Prc2 S2 Wk", "DHW SF2 R-Lp Prc2 S3 Wk",
    "DHW SF2 R-Lp Prc2 S1 Wk")
 TYPE
 MONTH
 DAY
"DHW SF2 R-Lp Prc3 Sch" = SCHEDULE-PD
 TYPE
 MONTH
             = FRACTION
              = (3,5, 9, 11, 12 )
             = (31, 31, 30, 30, 31 )
 WEEK-SCHEDULES = ("DHW SF2 R-Lp Prc3 S1 Wk", "DHW SF2 R-Lp Prc3 S3 Wk",
    "DHW SF2 R-Lp Prc3 S2 Wk", "DHW SF2 R-Lp Prc3 S3 Wk",
    "DHW SF2 R-Lp Prc3 S1 Wk")
 DAY
```

```
"DHW SF2 R-Lp Prc4 Sch" = SCHEDULE-PD
 TYPE
 MONTH
            = FRACTION
              = (3,5, 9, 11, 12 )
            = (31, 31, 30, 30, 31 )
 WEEK-SCHEDULES = ("DHW SF2 R-Lp Prc4 S1 Wk", "DHW SF2 R-Lp Prc4 S3 Wk",
    "DHW SF2 R-Lp Prc4 S2 Wk", "DHW SF2 R-Lp Prc4 S3 Wk",
    "DHW SF2 R-Lp Prc4 S1 Wk")
 DAY
"DHW SF2 R-Lp Prc5 Sch" = SCHEDULE-PD
           = FRACTION
             = (3, 5, 9, 11, 12)= (31, 31, 30, 30, 31 )
 WEEK-SCHEDULES = ("DHW SF2 R-Lp Prc5 S1 Wk", "DHW SF2 R-Lp Prc5 S3 Wk",
    "DHW SF2 R-Lp Prc5 S2 Wk", "DHW SF2 R-Lp Prc5 S3 Wk",
    "DHW SF2 R-Lp Prc5 S1 Wk")
 TYPE
 MONTH
 DAY
"DHW SF2-2 R-Lp Prc1 Sch" = SCHEDULE-PD
             = FRACTION
             = (3, 5, 9, 11, 12)= (31, 31, 30, 30, 31 )
 WEEK-SCHEDULES = ("DHW SF2-2 R-Lp Prc1 S1 Wk",
    "DHW SF2-2 R-Lp Prc1 S3 Wk", "DHW SF2-2 R-Lp Prc1 S2 Wk",
    "DHW SF2-2 R-Lp Prc1 S3 Wk", "DHW SF2-2 R-Lp Prc1 S1 Wk")
 TYPE
 MONTH
 DAY
"DHW SF2-2 R-Lp Prc2 Sch" = SCHEDULE-PD
 TYPE
 MONTH
           = FRACTION
             = (3,5, 9, 11, 12 )
            = (31, 31, 30, 30, 31 )
 WEEK-SCHEDULES = ("DHW SF2-2 R-Lp Prc2 S1 Wk",
    "DHW SF2-2 R-Lp Prc2 S3 Wk", "DHW SF2-2 R-Lp Prc2 S2 Wk",
    "DHW SF2-2 R-Lp Prc2 S3 Wk", "DHW SF2-2 R-Lp Prc2 S1 Wk")
 DAY
"DHW SF2-2 R-Lp Prc3 Sch" = SCHEDULE-PD
           = FRACTION
             = (3, 5, 9, 11, 12)= (31, 31, 30, 30, 31 )
 WEEK-SCHEDULES = ("DHW SF2-2 R-Lp Prc3 S1 Wk",
    "DHW SF2-2 R-Lp Prc3 S3 Wk", "DHW SF2-2 R-Lp Prc3 S2 Wk",
    "DHW SF2-2 R-Lp Prc3 S3 Wk", "DHW SF2-2 R-Lp Prc3 S1 Wk")
 TYPE
 MONTH
 DAY
"DHW SF2-2 R-Lp Prc4 Sch" = SCHEDULE-PD
 = FRACTION
TYPE
             = (3, 5, 9, 11, 12)
            = (31, 31, 30, 30, 31 )
 WEEK-SCHEDULES = ("DHW SF2-2 R-Lp Prc4 S1 Wk",
    "DHW SF2-2 R-Lp Prc4 S3 Wk", "DHW SF2-2 R-Lp Prc4 S2 Wk",
    "DHW SF2-2 R-Lp Prc4 S3 Wk", "DHW SF2-2 R-Lp Prc4 S1 Wk")
 MONTH
 DAY
"DHW SF2-2 R-Lp Prc5 Sch" = SCHEDULE-PD
 TYPE
 MONTH
           = FRACTION
             = (3,5, 9, 11, 12 )
            = (31, 31, 30, 30, 31 )
 WEEK-SCHEDULES = ("DHW SF2-2 R-Lp Prc5 S1 Wk",
    "DHW SF2-2 R-Lp Prc5 S3 Wk", "DHW SF2-2 R-Lp Prc5 S2 Wk",
    "DHW SF2-2 R-Lp Prc5 S3 Wk", "DHW SF2-2 R-Lp Prc5 S1 Wk")
 DAY
```

```
"DHW SF1 R-Lp Prc1 Sch" = SCHEDULE-PD
 TYPE
 MONTH
            E = FRACTION= (3,5, 9, 11, 12 )
            = (31, 31, 30, 30, 31 )
 WEEK-SCHEDULES = ("DHW SF1 R-Lp Prc1 S1 Wk", "DHW SF1 R-Lp Prc1 S3 Wk",
    "DHW SF1 R-Lp Prc1 S2 Wk", "DHW SF1 R-Lp Prc1 S3 Wk",
    "DHW SF1 R-Lp Prc1 S1 Wk")
 DAY
"DHW SF1 R-Lp Prc2 Sch" = SCHEDULE-PD
 TYPE
 MONTH
            = FRACTION
             = (3,5, 9, 11, 12 )
            = (31, 31, 30, 30, 31 )
 WEEK-SCHEDULES = ("DHW SF1 R-Lp Prc2 S1 Wk", "DHW SF1 R-Lp Prc2 S3 Wk",
    "DHW SF1 R-Lp Prc2 S2 Wk", "DHW SF1 R-Lp Prc2 S3 Wk",
    "DHW SF1 R-Lp Prc2 S1 Wk")
 DAY
"DHW SF1 R-Lp Prc3 Sch" = SCHEDULE-PD
             = FRACTION
             = (3, 5, 9, 11, 12)
            = (31, 31, 30, 30, 31 )
 WEEK-SCHEDULES = ("DHW SF1 R-Lp Prc3 S1 Wk", "DHW SF1 R-Lp Prc3 S3 Wk",
    "DHW SF1 R-Lp Prc3 S2 Wk", "DHW SF1 R-Lp Prc3 S3 Wk",
    "DHW SF1 R-Lp Prc3 S1 Wk")
 TYPE
 MONTH
 DAY DAY
"DHW SF1 R-Lp Prc4 Sch" = SCHEDULE-PD
 TYPE
 MONTH
           = FRACTION
             = (3,5, 9, 11, 12 )
            = (31, 31, 30, 30, 31 )
 WEEK-SCHEDULES = ("DHW SF1 R-Lp Prc4 S1 Wk", "DHW SF1 R-Lp Prc4 S3 Wk",
    "DHW SF1 R-Lp Prc4 S2 Wk", "DHW SF1 R-Lp Prc4 S3 Wk",
    "DHW SF1 R-Lp Prc4 S1 Wk")
 DAY
"DHW SF1 R-Lp Prc5 Sch" = SCHEDULE-PD
             = FRACTION
             = (3, 5, 9, 11, 12)= (31, 31, 30, 30, 31 )
 WEEK-SCHEDULES = ("DHW SF1 R-Lp Prc5 S1 Wk", "DHW SF1 R-Lp Prc5 S3 Wk",
    "DHW SF1 R-Lp Prc5 S2 Wk", "DHW SF1 R-Lp Prc5 S3 Wk",
    "DHW SF1 R-Lp Prc5 S1 Wk")
 TYPE
 MONTH
 DAY
"DHW SF1-2 R-Lp Pre1 Sch" = SCHEDULE-PD
           = FRACTION
             = (3, 5, 9, 11, 12)
            = (31, 31, 30, 30, 31 )
 WEEK-SCHEDULES = ("DHW SF1-2 R-Lp Prc1 S1 Wk",
    "DHW SF1-2 R-Lp Prc1 S3 Wk", "DHW SF1-2 R-Lp Prc1 S2 Wk",
    "DHW SF1-2 R-Lp Prc1 S3 Wk", "DHW SF1-2 R-Lp Prc1 S1 Wk")
 TYPE
 MONTH
 DAY
"DHW SF1-2 R-Lp Prc2 Sch" = SCHEDULE-PD
 TYPE
 MONTH
            = FRACTION
             = (3,5, 9, 11, 12 )
            = (31, 31, 30, 30, 31 )
 WEEK-SCHEDULES = ("DHW SF1-2 R-Lp Prc2 S1 Wk",
    "DHW SF1-2 R-Lp Prc2 S3 Wk", "DHW SF1-2 R-Lp Prc2 S2 Wk",
    "DHW SF1-2 R-Lp Prc2 S3 Wk", "DHW SF1-2 R-Lp Prc2 S1 Wk")
 DAY
```

```
"DHW SF1-2 R-Lp Prc3 Sch" = SCHEDULE-PD
 TYPE
          = FRACTION
 MONTH
             = (3, 5, 9, 11, 12)DAY
            = (31, 31, 30, 30, 31 )
 WEEK-SCHEDULES = ("DHW SF1-2 R-Lp Prc3 S1 Wk",
    "DHW SF1-2 R-Lp Prc3 S3 Wk", "DHW SF1-2 R-Lp Prc3 S2 Wk",
    "DHW SF1-2 R-Lp Prc3 S3 Wk", "DHW SF1-2 R-Lp Prc3 S1 Wk")
"DHW SF1-2 R-Lp Prc4 Sch" = SCHEDULE-PD
          = FRACTION
 TYPE
 MONTH
             = (3, 5, 9, 11, 12)DAY
           = (31, 31, 30, 30, 31)WEEK-SCHEDULES = ("DHW SF1-2 R-Lp Prc4 S1 Wk",
    "DHW SF1-2 R-Lp Prc4 S3 Wk", "DHW SF1-2 R-Lp Prc4 S2 Wk",
    "DHW SF1-2 R-Lp Prc4 S3 Wk", "DHW SF1-2 R-Lp Prc4 S1 Wk")
"DHW SF1-2 R-Lp Prc5 Sch" = SCHEDULE-PD
           = FRACTION
 TYPE
 MONTH
            = (3, 5, 9, 11, 12)DAY
            = (31, 31, 30, 30, 31)WEEK-SCHEDULES = ("DHW SF1-2 R-Lp Prc5 S1 Wk",
    "DHW SF1-2 R-Lp Prc5 S3 Wk", "DHW SF1-2 R-Lp Prc5 S2 Wk",
    "DHW SF1-2 R-Lp Prc5 S3 Wk", "DHW SF1-2 R-Lp Prc5 S1 Wk")
"Cust 1 Elec TOU Sched" = SCHEDULE-PD
 TYPE
           = FLAG
 MONTH
             = (8, 8, 12)DAY
            = (11, 14, 31)
 WEEK-SCHEDULES = ("Cust 1 Elec TOU Seas1 Week",
    "Cust 1 Elec TOU Seas2 Week", "Cust 1 Elec TOU Seas1 Week")
"Cust 2 Elec TOU Sched" = SCHEDULE-PD
 TYPE
           = FLAG
             = (8, 8, 12)MONTH
 DAY
            = (11, 14, 31)
 WEEK-SCHEDULES = ("Cust 2 Elec TOU Seas1 Week",
    "Cust 2 Elec TOU Seas2 Week", "Cust 2 Elec TOU Seas1 Week")
 \ddot{\phantom{a}}$ -<br>$
       Polygons
$ -"EL1 Floor Polygon" = POLYGON
 V1 = (0, 0)V2
           = (0, 14)V3
           = (-14.32, 14)
 V4
          = (-14.32, 0)
"EL2 Floor Polygon" = POLYGON
 V1
       = (0, 0)V2
          = (0, 42.95)V3
          = (-28.64, 42.95)
 V4
          = ( -28.64, 0 )
```
"EL2 Roof Polygon 1" = POLYGON = ( 2, -2 ) = ( 2, 44.95 ) = (-30.64, 44.95 ) = (-30.64, -2 ) V1 V2 V3 V4 "EL2 Roof Polygon <sup>1</sup> Wall 1" = POLYGON = ( 0, 0 )  $= (46.95, 0)$ = (46.95, 18.01 ) = ( 0, 18.01 ) V1 V2 V3 V4 "EL2 Roof Polygon <sup>1</sup> Wall 2" = POLYGON = ( 0, 0 )  $= (42.95, 0)$  $= (42.95, 2)$  $= (0, 2)$ V1 V2 V3 V4 "EL2 Roof Polygon <sup>1</sup> Wall 3" = POLYGON = ( 0, 0 ) = ( 32.64, 0 ) = (16.32, 7.61 ) V1 V2 V3 "EL2 Roof Polygon <sup>1</sup> Wall 4" = POLYGON = ( 0, 0 )  $= (46.95, 0)$ = (46.95, 18.01 ) = ( 0, 18.01 ) V1 V2 V3 V4 "EL2 Roof Polygon <sup>1</sup> Wall 5" = POLYGON = ( 0, 0 )  $= (42.95, 0)$  $= (42.95, 2)$  $= (0, 2)$ V1 V2 V3 V4 "EL2 Roof Polygon <sup>1</sup> Wall 6" = POLYGON = ( 0, 0 ) = ( 32.64, 0 ) = (16.32, 7.61 ) V1  $V<sub>2</sub>$ V3 "EL3 Floor Polygon" = POLYGON = ( 0, 0 )  $= (0, 14)$ = (-14.32, 14 )  $=$  ( $-14.32, 0$ ) V1 V2 V3 V4 "EL4 Floor Polygon" = POLYGON = ( 0, 0 )  $= (0, 14)$ = (-14.32, 14 )  $=$  ( $-14.32, 0$ ) V1 V2 V3 V4 "EL5 Floor Polygon" = POLYGON = ( 0, 0 ) = ( 0, 42.95 ) V1 V2

V3 = (-28.64, 42.95 ) V4 = (-28.64, 0 ) "EL5 Roof Polygon 1" = POLYGON = ( 2, -2 ) = ( 2, 44.95 ) = (-30.64, 44.95 ) = (-30.64, -2 ) V1  $V<sub>2</sub>$ V3 V4 "EL5 Roof Polygon <sup>1</sup> Wall 1" = POLYGON = ( 0, 0 )  $= (46.95, 0)$ = (46.95, 18.01 ) = ( 0, 18.01 ) V1 V2 V3 V4 "EL5 Roof Polygon <sup>1</sup> Wall 2" = POLYGON = ( 0, 0 )  $= (42.95, 0)$  $= (42.95, 2)$  $= (0, 2)$ V1 V2 V3 V4 "EL5 Roof Polygon <sup>1</sup> Wall 3" = POLYGON = ( 0, 0 ) = ( 32.64, 0 ) = (16.32, 7.61 ) V1 V2 V3 "EL5 Roof Polygon <sup>1</sup> Wall 4" = POLYGON = ( 0, 0 )  $= (46.95, 0)$ = (46.95, 18.01 ) = ( 0, 18.01 ) V1 V2 V3 V4 "EL5 Roof Polygon <sup>1</sup> Wall 5" = POLYGON = ( 0, 0 )  $= (42.95, 0)$  $= (42.95, 2)$  $= (0, 2)$ V1 V2 V3 V4 "EL5 Roof Polygon <sup>1</sup> Wall 6" = POLYGON = ( 0, 0 ) = ( 32.64, 0 ) = (16.32, 7.61 ) V1 V2 V3 "EL6 Floor Polygon" = POLYGON = ( 0, 0 )  $= (0, 14)$ = (-14.32, 14 )  $=$  ( $-14.32, 0$ ) V1 V2 V3 V4 "EL7 Floor Polygon" = POLYGON = ( 0, 0 )  $= (0, 14)$ = ( 0, 35.48 ) = ( 0, 56.95 ) = (-14.32, 56.95 ) = (-14.32, 70.95 ) V1 V2 V3 V4 V5 V6

V7 = (-28.64, 70.95 ) = (-28.64, 56.95 ) = (-28.64, 35.48 )  $= (-28.64, 14)$  $= (-14.32, 14)$  $=$  ( $-14.32, 0$ ) V8 V9 V10 V11 V12 "EL7 Space Polygon 1" = POLYGON = ( 0, 0 )  $= (21.48, 0)$ = (21.48, 28.64 ) = ( 0, 28.64 ) = ( 0, 14.32) V1 V2 V3 V4 V5 "EL7 Space Polygon 2" = POLYGON = ( 0, 0 )  $= (21.48, 0)$ = (21.48, 14.32 ) = (21.48, 28.64 ) = ( 0, 28.64 ) V1  $V<sub>2</sub>$ V3 V4 V5 "EL7 Space Polygon 3" = POLYGON = ( 0, 0 )  $= (14, 0)$ = (14, 14.32 ) = ( 0, 14.32) V1 V2 V3 V4 "EL7 Space Polygon 4" = POLYGON = ( 0, 0 )  $= (14, 0)$ = (14, 14.32 ) = ( 0, 14.32) V1 V2 V3 V4 "EL7 Roof Polygon 1" = POLYGON = ( 2, -2 ) = ( 2, 58.95 ) = (-12.32, 58.95 ) = (-12.32, 72.95 ) = (-30.64, 72.95 ) = (-30.64, 12 ) = (-16.32, 12 )  $= (-16.32, -2)$ V1 V2 V3 V4 V5 V6 V7 V8 "EL7 Roof Polygon <sup>1</sup> Wall 1" = POLYGON = ( 0, 0 ) = ( 60.95, 0 ) = (44.64, 18.01 ) = (30.32, 18.01 ) = (23.16, 10.11 ) = ( 0, 10.11 ) V1 V2 V3 V4 V5 V6 "EL7 Roof Polygon <sup>1</sup> Wall 2" = POLYGON = ( 0, 0 ) = ( 56.95, 0 ) = ( 58.95, 2 ) = ( 0, 2 ) V1 V2 V3 V4

"EL7 Roof Polygon <sup>1</sup> Wall 3" = POLYGON V1 = ( 0, 0 ) V2  $= (14.32, 0)$ V3 = (23.48, 10.11 ) V4 = (16.32, 18.01 ) "EL7 Roof Polygon <sup>1</sup> Wall 4" = POLYGON V1 = ( 0, 0 ) V2  $=$  (14.32, 0) V3  $= (12.32, 2)$  $= (-2, 2)$ V4 "EL7 Roof Polygon <sup>1</sup> Wall 5" = POLYGON V1 = ( 0, 0 ) V2  $= (14, 0)$ V3 = (14, 10.11 ) V4 = (-9.16, 10.11 ) "EL7 Roof Polygon <sup>1</sup> Wall 6" = POLYGON V1 = ( 0, 0 ) V2  $= (14, 0)$ V3  $=$  (14, 2) V4  $= (2, 2)$ "EL7 Roof Polygon <sup>1</sup> Wall 7" = POLYGON V1 = ( 0, 0 )  $V<sub>2</sub>$  $= (18.32, 0)$ V3  $= (9.16, 4.27)$ "EL7 Roof Polygon <sup>1</sup> Wall 8" = POLYGON V1 = ( 0, 0 ) V2 = ( 60.95, 0 ) V3 = (44.64, 18.01 ) V4 = (30.32, 18.01 ) V5 = (23.16, 10.11 ) V6 = ( 0, 10.11 ) "EL7 Roof Polygon <sup>1</sup> Wall 9" = POLYGON V1 = ( 0, 0 ) V2 = ( 56.95, 0 ) V3 = ( 58.95, 2 ) V4 = ( 0, 2 ) "EL7 Roof Polygon <sup>1</sup> Wall 10" = POLYGON V1 = ( 0, 0 ) V2  $=$  (14.32, 0) V3 = (23.48, 10.11 ) V4 = (16.32, 18.01 ) "EL7 Roof Polygon <sup>1</sup> Wall 11" = POLYGON V1 = ( 0, 0 ) V2  $=$  (14.32, 0) V3  $=$  (12.32, 2) V4  $= (-2, 2)$  $\bar{\omega}$ 

"EL7 Roof Polygon <sup>1</sup> Wall 12" = POLYGON = ( 0, 0 )  $= (14, 0)$ = (14, 10.11 ) = (-9.16, 10.11 ) V1 V2 V3 V4 "EL7 Roof Polygon <sup>1</sup> Wall 13" = POLYGON = ( 0, 0 )  $= (14, 0)$  $= (14, 2)$  $= (2, 2)$ V1  $V<sub>2</sub>$ V3 V4 "EL7 Roof Polygon <sup>1</sup> Wall 14" = POLYGON = ( 0, 0 )  $= (18.32, 0)$  $= (9.16, 4.27)$ V1 V2 V3 "EL8 Floor Polygon" = POLYGON = ( 0, 0 )  $= (0, 14)$ = ( 0, 35.48 ) = ( 0, 56.95 ) = (-14.32, 56.95 ) = (-14.32, 70.95 ) = (-28.64, 70.95 ) = (-28.64, 56.95 ) = (-28.64, 35.48 )  $= ( -28.64, 14)$  $=$  ( $-14.32, 14$ )  $= (-14.32, 0)$ V1 V2 V3 V4 V5 V6 V7 V8 V9 V10 V11 V12 "EL8 Space Polygon 1" = POLYGON = ( 0, 0 )  $= (21.48, 0)$ = (21.48, 28.64 ) = ( 0, 28.64 ) = ( 0, 14.32) V1 V2 V3 V4 V5 "EL8 Space Polygon 2" = POLYGON = ( 0, 0 )  $= (21.48, 0)$ = (21.48, 14.32 ) = (21.48, 28.64 ) = ( 0, 28.64 ) V1 V2 V3 V4 V5 "EL8 Space Polygon 3" = POLYGON = ( 0, 0 )  $= (14, 0)$ = (14, 14.32 ) = ( 0, 14.32) V1 V2 V3 V4 "EL8 Space Polygon 4" = POLYGON = ( 0, 0 )  $= (14, 0)$ = (14, 14.32 ) = ( 0, 14.32) V1 V2 V3 V4

"EL8 Roof Polygon 1" = POLYGON = ( 2, -2 ) = ( 2, 58.95 ) = (-12.32, 58.95 ) = (-12.32, 72.95 ) = (-30.64, 72.95 ) = (-30.64, 12 ) = (-16.32, 12 )  $=$  ( $-16.32, -2$ ) V1 V2 V3  $V<sub>4</sub>$ V5 V6 V7 V8 "EL8 Roof Polygon <sup>1</sup> Wall 1" = POLYGON = ( 0, 0 ) = ( 60.95, 0 ) = (44.64, 18.01 ) = (30.32, 18.01 ) = (23.16, 10.11 ) = ( 0, 10.11 ) V1 V2 V3 V4 V5 V6 "EL8 Roof Polygon <sup>1</sup> Wall 2" = POLYGON = ( 0, 0 ) = ( 56.95, 0 ) = ( 58.95, 2 ) = ( 0, 2 ) V1 V2 V3 V4 "EL8 Roof Polygon <sup>1</sup> Wall 3" = POLYGON = ( 0, 0 )  $= (14.32, 0)$ = (23.48, 10.11 ) = (16.32, 18.01 ) V1 V2 V3 V4 "EL8 Roof Polygon <sup>1</sup> Wall 4" = POLYGON = ( 0, 0 )  $=$  (14.32, 0)  $= (12.32, 2)$ V1 V2 V3 V4  $= (-2, 2)$ "EL8 Roof Polygon <sup>1</sup> Wall 5" = POLYGON = ( 0, 0 )  $= (14, 0)$ = (14, 10.11 ) = (-9.16, 10.11 ) V1 V2 V3 V4 "EL8 Roof Polygon <sup>1</sup> Wall 6" = POLYGON = ( 0, 0 )  $= (14, 0)$  $=$  (14, 2)  $= (2, 2)$ V1 V2 V3 V4 "EL8 Roof Polygon <sup>1</sup> Wall 7" = POLYGON = ( 0, 0 )  $=$  (18.32, 0)  $= (9.16, 4.27)$ V1 V2 V3 "EL8 Roof Polygon <sup>1</sup> Wall 8" = POLYGON V1 = ( 0, 0 )
V2 = ( 60.95, 0 ) = (44.64, 18.01 ) = (30.32, 18.01 ) = (23.16, 10.11 ) = ( 0, 10.11 )  $V3$ V4 V5 V6 "EL8 Roof Polygon <sup>1</sup> Wall 9" = POLYGON = ( 0, 0 ) = ( 56.95, 0 ) = ( 58.95, 2 ) = ( 0, 2 ) V1 V2 V3 V4 "EL8 Roof Polygon <sup>1</sup> Wall 10" = POLYGON = ( 0, 0 )  $= (14.32, 0)$ = (23.48, 10.11 ) = (16.32, 18.01 ) V1 V2 V3 V4 "EL8 Roof Polygon <sup>1</sup> Wall 11" = POLYGON = ( 0, 0 )  $= (14.32, 0)$  $= (12.32, 2)$ V1 V2 V3 V4  $= (-2, 2)$ "EL8 Roof Polygon <sup>1</sup> Wall 12" = POLYGON = ( 0, 0 )  $= (14, 0)$ = (14, 10.11 ) = (-9.16, 10.11 ) V1  $V<sub>2</sub>$ V3 V4 "EL8 Roof Polygon <sup>1</sup> Wall 13" = POLYGON = ( 0, 0 )  $= (14, 0)$  $= (14, 2)$  $= (2, 2)$ V1 V2 V3 V4 "EL8 Roof Polygon <sup>1</sup> Wall 14" = POLYGON = ( 0, 0 )  $= (18.32, 0)$  $= (9.16, 4.27)$ V1  $V<sub>2</sub>$ V3 "EL1 Floor Polygon - Mirror" = POLYGON = ( 0, 0 ) = ( 0, -14.32)  $=$  (14, -14.32)  $= (14, 0)$ V1 V2 V3 V4 "EL2 Floor Polygon - Mirror" = POLYGON = ( 0, 0 ) = ( 0, -28.64 ) = ( 42.95, -28.64 )  $= (42.95, 0)$ V1 V2 V3 V4 "EL7 Space Polygon 1 - Mirror" = POLYGON = ( 0, 0 )  $=$  (14.32, 0) V1 V2

 $V3 = (28.64, 0)$ = (28.64,21.48) V4 V5  $= (0, 21.48)$ "EL7 Space Polygon 2 - Mirror" = POLYGON  $V1 = (0, 0)$  $= (28.64, 0)$  $V<sub>2</sub>$ V3  $= (28.64, 21.48)$ V4  $=$  ( 14.32, 21.48 ) V5  $= (0, 21.48)$ "EL7 Space Polygon 3 - Mirror" = POLYGON  $V1 = (0, 0)$  $=$  (14.32, 0) V2 = (14.32, 14 ) V3 = (0, 14) V4  $\mathcal{L}_{\rm{eff}}$  $\frac{1}{3}$  ---**Wall Parameters** \$

\$ **Fixed and Building Shades** \$

```
"SFAM1 Shade - Front" = BUILDING-SHADE
 SHADE-SCHEDULE = "DEER Res Monthly Shade Sched"
 X = 2.5= -2.5Y<br>Z
        = 0HEIGHT
 WIDTH
 AZIMUTH
= 90
             = 10
             = 75.9548
 TILT = 90"SFAM1 Shade - Right" = BUILDING-SHADE
 SHADE-SCHEDULE = "DEER Res Monthly Shade Sched"
        = 2.5= 73.4548XY<br>Z
         = 0HEIGHT
 WIDTH
 AZIMUTH
= 0
             = 10
             = 33.6365
 TILT = 90"SFAM1 Shade - Back" = BUILDING-SHADE
 SHADE-SCHEDULE = "DEER Res Monthly Shade Sched"
       = -31.1365= 73.4548X -Y<br>Z
         = 0HEIGHT = 10
```

```
WIDTH
 AZIMUTH
= 270
           = 75.9548TILT = 90"SFAM1 Shade - Left" = BUILDING-SHADE
 SHADE-SCHEDULE = "DEER Res Monthly Shade Sched"
          = -31.1365= -2.5X
 Y<br>Z
          = 0HEIGHT
 WIDTH
 AZIMUTH
             = 10= 33.6365= 180<br>= 90
 TILT 1
"SFAM1-2 Shade - Front" = BUILDING-SHADE
 SHADE-SCHEDULE = "DEER Res Monthly Shade Sched"
          = 49.8183= 202.41X
 Y
 Z = 0HEIGHT
 WIDTH
 AZIMUTH<br>TILT
             = 10= 75.9548
             = 180= 90"SFAM1-2 Shade - Right" = BUILDING-SHADE
 SHADE-SCHEDULE = "DEER Res Monthly Shade Sched"
          = 125.773= 202.41\timesY<br>Z
          = 0HEIGHT
 WIDTH
 AZIMUTH
             = 10= 33.6365
           = 90<br>= 90
 TILT 1
"SFAM1-2 Shade - Back" = BUILDING-SHADE
 SHADE-SCHEDULE = "DEER Res Monthly Shade Sched"
          = 125.773= 236.046
 X
 Y
 Z = 0HEIGHT
 WIDTH
 AZIMUTH
             = 10= 75.9548
              = 0TILT = 90"SFAM1-2 Shade - Left" = BUILDING-SHADE
 SHADE-SCHEDULE = "DEER Res Monthly Shade Sched"
          = 49.8183= 236.046
 X
 Y<br>Z
          = 0HEIGHT
 WIDTH
 AZIMUTH
             = 10= 33.6365
           = 270<br>= 90
 TILT.
"SFAM2 Shade - Front" = BUILDING-SHADE
 SHADE-SCHEDULE = "DEER Res Monthly Shade Sched"
```

```
X = 2.5<br>Y = 92.4\begin{array}{ccc} Y & = 92.4548 \\ Z & = 0 \end{array}= 0HEIGHT
 WIDTH
 AZIMUTH
              = 10= 75.9548= 90<br>= 90
 TILT 1
"SFAM2 Shade - Right" = BUILDING-SHADE
 SHADE-SCHEDULE = "DEER Res Monthly Shade Sched"
           = 2.5= 168.41X
 Y<br>Z
           = 0HEIGHT
 WIDTH
 AZIMUTH
              = 10= 33.6365
            = 0<br>= 90
 TILT :
"SFAM2 Shade - Back" = BUILDING-SHADE
 SHADE-SCHEDULE = "DEER Res Monthly Shade Sched"
           = -31.1365= 168.41X
 Y<br>Z
           = 0HEIGHT
 WIDTH
 AZIMUTH
              = 10= 75.9548
               = 270TILT = 90"SFAM2 Shade - Left" = BUILDING-SHADE
 SHADE-SCHEDULE = "DEER Res Monthly Shade Sched"
           = -31.1365= 92.4548X
 Y<br>Z
           = 0HEIGHT
 WIDTH
 AZIMUTH
              = 10= 33.6365= 180<br>= 90
 TILT.
"SFAM2-2 Shade - Front" = BUILDING-SHADE
 SHADE-SCHEDULE = "DEER Res Monthly Shade Sched"
           = -45.1365= 202.41X
 Y
 Z = 0HEIGHT
 WIDTH
 AZIMUTH
              = 10= 75.9548= 180<br>= 90
 TILT.
"SFAM2-2 Shade - Right" = BUILDING-SHADE
 SHADE-SCHEDULE = "DEER Res Monthly Shade Sched"
           = 30.8183= 202.41X
 Y<br>Z
           = 0HEIGHT
 WIDTH
 AZIMUTH
              = 10= 33.6365
               = 90
```
 $TILT = 90$ "SFAM2-2 Shade - Back" = BUILDING-SHADE SHADE-SCHEDULE = "DEER Res Monthly Shade Sched"  $X$ = 30.8183 Y<br>Z  $= 236.046$  $= 0$ HEIGHT **= 10**  $= 75.9548$ WIDTH AZIMUTH = 0  $TILT = 90$ "SFAM2-2 Shade - Left" = BUILDING-SHADE SHADE-SCHEDULE = "DEER Res Monthly Shade Sched"  $= -45.1365$  $X_{-}$ Y<br>Z = 236.046  $= 0$ HEIGHT **= 10** WIDTH = 33.6365 AZIMUTH = 270  $TILT = 90$  $\mathcal{L}$ \$----<br>\$ **Misc Cost Related Objects**  $$ --$ "Baseline Data" = BASELINE  $\bar{\mathbf{r}}$ \$ \*\*\*\*\*\*\*\*\*\*\*\*\*\*\*\*\*\*\*\*\*\*\*\*\*\*\*\*\*\*\*\*\*\*\*\*\*\*\*\*\*\*\*\*\*\*\*\*\*\*\*\*\*\*\*\*\* \$ \*\*  $+1$ \$ \*\* Floors / Spaces / Walls / Windows / Doors \*\* \$ \*\* \*\* **;**<br>\$ "EL1 Ground Fir" = FLOOR AZIMUTH = 360 POLYGON = "EL1 Floor Polygon" SHAPE = POLYGON FLOOR-HEIGHT = 8.5 SPACE-HEIGHT = 8.5 C-DIAGRAM-DATA = \*SFAM1 Garagel Diag Data\* "EL1 Spc (G.1)" = SPACE SHAPE = POLYGON ZONE-TYPE = UNCONDITIONED PEOPLE-SCHEDULE = "EL1 Occ-1 Sch" LIGHTING-SCHEDUL <sup>=</sup> ("EL1 ILt-1 Sch") INF-METHOD = AIR-CHANGE  $INF-FLOW/AREA = 0.2125$ PEOPLE-HG-LAT = 140

```
PEOPLE-HG-SENS =210
 LIGHTING-W/AREA = (0.685)AREA/PERSON = 10000
 POLYGON
= "EL1 Floor Polygon"
 C-SUB-SRC-BTUH = (0, 0, 0)C-SUB-SRC-KW = (0, 0, 0)C-ACTIVITY-DESC = *Residential (Garage)*
"EL1 East Wall (G.1.E1)" = EXTERIOR-WALL
 CONSTRUCTION
= "EL1 EWall Construction"
 LOCATION
= SPACE-V1
 SHADING-SURFACE = YES
"EL1 West Wall (G.1.E2)" = EXTERIOR-WALL
 CONSTRUCTION = "EL1 EWall Construction"
 LOCATION
 SHADING-SURFACE = YES
             = SPACE-V3
"EL1 West Door (G.1.E2.D1)" = DOOR
 CONSTRUCTION = "Sgl Lyr Unins Mtl Door"<br>X = 1= 1HEIGHT
 WIDTH
             = 7.5= 12
"EL1 South Wall (G.1.E3)" = EXTERIOR-WALL
 CONSTRUCTION = "EL1 EWall Construction"
 LOCATION
= SPACE-V4
 SHADING-SURFACE = YES
"EL1 Roof (G.1.E4)" = EXTERIOR-WALL
 CONSTRUCTION
= "EL1 Roof Construction"
 LOCATION
= TOP
 SHADING-SURFACE = YES
"EL1 Fir (G.1.U1)" = UNDERGROUND-WALL
 CONSTRUCTION      = "EL1 UFCons (G.1.U2)"
 = BOTTOM
LOCATION
"EL2 Ground Fir" = FLOOR
 Y = 14AZIMUTH
 POLYGON
 SHAPE
 FLOOR-HEIGHT
= 8.5
 SPACE-HEIGHT
= 8.5
 C-DIAGRAM-DATA = *SFAM1 Dwelling Diag Data*
            = 360= "EL2 Floor Polygon"
            = POLYGON
"2-Storey South 1st Fir" = SPACE
           = POLYGON
 ZONE-TYPE = CONDITIONED
 PEOPLE-SCHEDULE = "EL2 Occ-2 Sch"
 LIGHTING-SCHEDUL = ("EL1 ILt-1 Sch")
 EQUIP-SCHEDULE = ("EL2 Msc-2 Sch", "EL2 Ckg-2 Sch", "EL2 Off-2 Sch",
    "EL2 SCR-2 Sch", "EL2 GndFIr 2 MtrsPrc Elc Sch")
 SOURCE-SCHEDULE = "EL2 GndFIr 2 CookPrc Gas Sch"
 SOURCE-TYPE = GAS
 SHAPE
```

```
SOURCE-POWER = 33397.3
 INF-METHOD = AIR-CHANGEINF-FLOW/AREA = {0.0495833 * #pa("Infiltration ACH") / 0.35}PEOPLE-HG-LAT = 140
 PEOPLE-HG-SENS =210
 EQUIP-LATENT =(0.15,0,0,0,0.04)
 EQUIP-SENSIBLE = (0.85, 1, 1, 1, 0.33)SOURCE-SENSIBLE = 0.227974
 LIGHTING-W/AREA = ({3.614 - #pa("Ltg W Reduced per Residence") / local("AREA")})
 EQUIPMENT-W/AREA = ( 0.196, 0, 7.321, 0.062, 0.276 )
 AREA/PERSON = 332.453
 POLYGON
 EQUIP-PWR-FT = ( &D, &D, &D, "DEER Refrigerator Power FT")
 EQUIP-RATED-T = (8D, 8D, 8D, 90)C-SUB-SRC-BTUH = ( 0, 17.3728, 9.7778 )
 C-SUB-SRC-KW =(0,0.06,0.216)
 C-ACTIVITY-DESC = *Residential (Living)*
           = "EL2 Floor Polygon"
"EL2 East Wall (G.1.E1)" = EXTERIOR-WALL
 CONSTRUCTION = "EL2 EWall Construction"
 LOCATION
 SHADING-SURFACE = YES
             = SPACE-V1
"EL2 East Win (G.1 ,E1 ,W1)" = WINDOW
 GLASS-TYPE = "EL2 Window Type #1 GT"
 SHADING-SCHEDULE = "DEER Res ShadeSch"
 FRAME-WIDTH = 0= 1.56565= 3.5XY
 HEIGHT
 WIDTH
 WIN-SHADE-TYPE = FIXED-INTERIOR
 FRAME-CONDUCT = 4.09
            = 4= 2.23805"EL2 East Win (G.1 ,E1 ,W2)" = WINDOW
 GLASS-TYPE = "EL2 Window Type #1 GT"
 SHADING-SCHEDULE = "DEER Res ShadeSch"
 FRAME-WIDTH = 0= 6.93499
          = 3.5X
 Y
 HEIGHT
 WIDTH
 WIN-SHADE-TYPE = FIXED-INTERIOR
 FRAME-CONDUCT = 4.09
             = 4= 2.23805
"EL2 East Win (G.1 ,E1 ,W3)" = WINDOW
 GLASS-TYPE = "EL2 Window Type #1 GT"
 SHADING-SCHEDULE = "DEER Res ShadeSch"
 FRAME-WIDTH = 0= 12.3043= 3.5X
 Y
 HEIGHT
 WIDTH
 WIN-SHADE-TYPE = FIXED-INTERIOR
 FRAME-CONDUCT = 4.09
             = 4= 2.23805
```

```
"EL2 East Win (G.1.E1.W4)" = WINDOWGLASS-TYPE        = "EL2 Window Type #1 GT"
 SHADING-SCHEDULE = "DEER Res ShadeSch"
 FRAME-WIDTH
= 0
 X = 17.6737<br>Y = 3.5= 3.5HEIGHT
             = 4WIDTH
           = 2.23805WIN-SHADE-TYPE = FIXED-INTERIOR
 FRAME-CONDUCT = 4.09
"EL2 East Win (G.1 ,E1 ,W5)" = WINDOW
 GLASS-TYPE = "EL2 Window Type #1 GT"
 SHADING-SCHEDULE = "DEER Res ShadeSch"
 FRAME-WIDTH = 0X= 23.043Y
          = 3.5HEIGHT
             = 4WIDTH
             = 2.23805
 WIN-SHADE-TYPE = FIXED-INTERIOR
 FRAME-CONDUCT = 4.09
"EL2 East Win (G.1 ,E1 ,W6)" = WINDOW
 GLASS-TYPE = "EL2 Window Type #1 GT"
 SHADING-SCHEDULE = "DEER Res ShadeSch"
 FRAME-WIDTH = 0X
         = 28.4124Y
          = 3.5HEIGHT
           = 4= 2.23805WIDTH
 WIN-SHADE-TYPE = FIXED-INTERIOR
 FRAME-CONDUCT = 4.09
"EL2 East Win (G.1.E1.W7)" = WINDOWGLASS-TYPE = "EL2 Window Type #1 GT"
 SHADING-SCHEDULE = "DEER Res ShadeSch"
 FRAME-WIDTH = 0X= 33.7817Y
          = 3.5HEIGHT
            = 4WIDTH
            = 2.23805
 WIN-SHADE-TYPE = FIXED-INTERIOR
 FRAME-CONDUCT = 4.09
"EL2 East Win (G.1 ,E1 ,W8)" = WINDOW
 GLASS-TYPE       = "EL2 Window Type #1 GT"
 SHADING-SCHEDULE = "DEER Res ShadeSch"
 FRAME-WIDTH
= 0
 X = 39.1511<br>Y = 3.5= 3.5HEIGHT
            = 4WIDTH
           = 2.23805WIN-SHADE-TYPE = FIXED-INTERIOR
 FRAME-CONDUCT = 4.09
 \bar{\Omega}
```

```
"EL2 North Wall (G.1.E2)" = EXTERIOR-WALL
 CONSTRUCTION = "EL2 EWall Construction"
 WIDTH
 LOCATION
= SPACE-V2
 SHADING-SURFACE = YES
            = 14.3183"EL2 North Win (G.1.E2.W1)" = WINDOW
 GLASS-TYPE        = "EL2 Window Type #1 GT"
 SHADING-SCHEDULE = "DEER Res ShadeSch"
 FRAME-WIDTH
= 0
 \begin{array}{ccc} X & = 3 \\ Y & = 3. \end{array}= 3.5HEIGHT
 WIDTH
 WIN-SHADE-TYPE = FIXED-INTERIOR
 FRAME-CONDUCT = 4.09
             = 4= 2.23805"EL2 North Door (G.1.E2.D1)" = DOOR
 CONSTRUCTION = "Other Wd Door"
 X = 8HEIGHT
 WIDTH
             = 6.7= 3"EL2 West Wall (G.1.E3)" = EXTERIOR-WALL
 CONSTRUCTION = "EL2 EWall Construction"
 LOCATION
= SPACE-V3
 SHADING-SURFACE = YES
"EL2 West Win (G.1.E3.W1)" = WINDOW
 GLASS-TYPE = "EL2 Window Type #1 GT"
 SHADING-SCHEDULE = "DEER Res ShadeSch"
 FRAME-WIDTH = 0= 1.56565= 3.5\mathsf{X}Y
 HEIGHT
 WIDTH
 WIN-SHADE-TYPE = FIXED-INTERIOR
 FRAME-CONDUCT = 4.09
             = 4= 2.23805
"EL2 West Win (G.1.E3.W2)" = WINDOW
 GLASS-TYPE = "EL2 Window Type #1 GT"
 SHADING-SCHEDULE = "DEER Res ShadeSch"
 FRAME-WIDTH = 0= 6.93499= 3.5\timesY
 HEIGHT
 WIDTH
 WIN-SHADE-TYPE = FIXED-INTERIOR
 FRAME-CONDUCT = 4.09
            = 4= 2.23805"EL2 West Win (G.1.E3.W3)" = WINDOW
 GLASS-TYPE = "EL2 Window Type #1 GT"
 SHADING-SCHEDULE = "DEER Res ShadeSch"
 FRAME-WIDTH = 0= 12.3043= 3.5X
 Y
```
HEIGHT WIDTH WIN-SHADE-TYPE = FIXED-INTERIOR FRAME-CONDUCT = 4.09  $= 4$ = 2.23805 "EL2 West Win (G.1.E3.W4)" = WINDOW  $GLASS-TYPE$  = "EL2 Window Type #1 GT" SHADING-SCHEDULE = "DEER Res ShadeSch"  $FRAME-WIDTH = 0$  $= 17.6737$  $= 3.5$ X Y **HEIGHT** WIDTH WIN-SHADE-TYPE = FIXED-INTERIOR FRAME-CONDUCT = 4.09  $= 4$  $= 2.23805$ "EL2 West Win (G.1.E3.W5)" = WINDOW GLASS-TYPE = "EL2 Window Type #1 GT" SHADING-SCHEDULE = "DEER Res ShadeSch"  $FRAME-WIDTH = 0$  $= 23.043$  $= 3.5$  $X$ Y HEIGHT WIDTH WIN-SHADE-TYPE = FIXED-INTERIOR FRAME-CONDUCT = 4.09  $= 4$  $= 2.23805$ "EL2 West Win (G.1.E3.W6)" = WINDOW  $GLASS-TYPE$  = "EL2 Window Type #1 GT" SHADING-SCHEDULE = "DEER Res ShadeSch"  $FRAME-WIDTH = 0$  $= 28.4124$  $= 3.5$  $X$ Y **HEIGHT** WIDTH WIN-SHADE-TYPE = FIXED-INTERIOR FRAME-CONDUCT = 4.09  $= 4$  $= 2.23805$ "EL2 West Win (G.1.E3.W7)" = WINDOW  $GLASS-TYPE$  = "EL2 Window Type #1 GT" SHADING-SCHEDULE = "DEER Res ShadeSch"  $FRAME-WIDTH = 0$  $= 33.7817$  $= 3.5$  $X$ Y HEIGHT **WIDTH** WIN-SHADE-TYPE = FIXED-INTERIOR FRAME-CONDUCT = 4.09  $= 4$  $= 2.23805$ "EL2 West Win (G.1.E3.W8)" = WINDOW  $GLASS-TYPE$  = "EL2 Window Type #1 GT" SHADING-SCHEDULE = "DEER Res ShadeSch"  $FRAME-WIDTH = 0$  $= 39.1511$  $= 3.5$ X Y  $HEIGHT = 4$ 

```
WIDTH
            = 2.23805WIN-SHADE-TYPE = FIXED-INTERIOR
 FRAME-CONDUCT = 4.09
"EL2 South Wall (G.1 ,E4)" = EXTERIOR-WALL
 CONSTRUCTION = "EL2 EWall Construction"
 WIDTH
            = 14.3183LOCATION
= SPACE-V4
 SHADING-SURFACE = YES
"EL2 South Win (G.1.E4.W1)" = WINDOW
 GLASS-TYPE = "EL2 Window Type #1 GT"
 SHADING-SCHEDULE = "DEER Res ShadeSch"
 FRAME-WIDTH = 0\begin{array}{ccc} X & = 3 \\ Y & = 3. \end{array}= 3.5<br>= 4HEIGHT
              = 4WIDTH
              = 2.23805
 WIN-SHADE-TYPE = FIXED-INTERIOR
 FRAME-CONDUCT = 4.09
"EL2 South Door (G.1.E4.D1)" = DOOR
 CONSTRUCTION = "Other Wd Door"
 X = 8HEIGHT
            = 6.7WIDTH
             = 3"EL2 Fir (G.1.11)" = INTERIOR-WALL
 = "EL2 CrS (G.1)"
NEXT-TO
 CONSTRUCTION      = "Floor abv Crawl Space"
 LOCATION = BOTTOM
"EL2 South Wall (G.1.12)" = INTERIOR-WALL
 = "EL1 Spc (G.1)"
NEXT-TO
 CONSTRUCTION = "Garage Int Wall"
 X = -14.3183<br>Y = 0\begin{array}{ccc} Y & = 0 \\ Z & = 0 \end{array}= 0HEIGHT
             = 8.5= 14.3183WIDTH
 AZIMUTH
              = 180"EL2 CrS (G.1)" = SPACE
 Z = -3HEIGHT
            = 3SHAPE
            = POLYGON
 ZONE-TYPE
= UNCONDITIONED
  INF-METHOD
= AIR-CHANGE
 INF-FLOW/AREA = 0.075
 POLYGON = "EL2 Floor Polygon"
"EL2 Fir (G.1.U1)" = UNDERGROUND-WALL
 CONSTRUCTION
= "Crawl Space Floor"
 U-EFFECTIVE
= 0.001
 LOCATION
              = BOTTOM
 \bar{\mathcal{A}}
```

```
"EL2 East Wall (G.1.U2)" = UNDERGROUND-WALL
 CONSTRUCTION
= "Crawl Space Wall"
 U-EFFECTIVE = 0.43LOCATION
              = SPACE-V1
"EL2 North Wall (G.1.U3)" = UNDERGROUND-WALL
 CONSTRUCTION  = "Crawl Space Wall"
 U-EFFECTIVE = 0.43
             = SPACE-V2
 LOCATION
"EL2 West Wall (G.1.U4)" = UNDERGROUND-WALL
 CONSTRUCTION = "Crawl Space Wall"
 U-EFFECTIVE = 0.43
 LOCATION = SPACE-V3
"EL2 South Wall (G.1 ,U5)" = UNDERGROUND-WALL
 CONSTRUCTION  = "Crawl Space Wall"
 U-EFFECTIVE = 0.43
             = SPACE-V4
 LOCATION
"EL2 Top Fir" = FLOOR<br>Y = 14
         = 14Z = 8.5AZIMUTH
 POLYGON
 SHAPE
 FLOOR-HEIGHT
= 8.5
 SPACE-HEIGHT
= 8.5
 C-DIAGRAM-DATA = *SFAM1 Dwelling Diag Data*
             = 360= "EL2 Floor Polygon"
            = POLYGON
"2-Storey South 2nd Fir" = SPACE
 SHAPE
 ZONE-TYPE = CONDITIONED
 PEOPLE-SCHEDULE = "EL2 Occ-1 Sch"
 LIGHTING-SCHEDUL = ("EL1 ILt-1 Sch")
 EQUIP-SCHEDULE = ("EL2 Msc-1 Sch", "EL2 Ckg-1 Sch", "EL2 Off-2 Sch")<br>INF-METHOD = AIR-CHANGE
              = AIR-CHANGE
 INF-FLOW/AREA = {0.0495833 * #pa("Infiltration ACH") / 0.35}PEOPLE-HG-LAT = 140
 PEOPLE-HG-SENS =210
 LIGHTING-W/AREA = (1.78)EQUIPMENT-W/AREA = ( 0, 0, 1.83 )AREA/PERSON = 332.453POLYGON = "EL2 Floor Polygon"
 C-SUB-SRC-BTUH = (0, 0, 0)C-SUB-SRC-KW = (0, 0, 0)C-ACTIVITY-DESC = *Residential (Bedroom)*
          = POLYGON
"EL2 East Wall (T.2.E5)" = EXTERIOR-WALL
 CONSTRUCTION = "EL2 EWall Construction"
 LOCATION
= SPACE-V1
 SHADING-SURFACE = YES
"EL2 East Win (T.2.E5.W1)" = WINDOW
 GLASS-TYPE = "EL2 Window Type #1 GT"
 SHADING-SCHEDULE = "DEER Res ShadeSch"
```

```
FRAME-WIDTH = 0= 1.56565= 3.5X
 Y
 HEIGHT
 WIDTH
 WIN-SHADE-TYPE = FIXED-INTERIOR
 FRAME-CONDUCT = 4.09
             = 4= 2.23805
"EL2 East Win (T.2.E5.W2)" = WINDOW
 GLASS-TYPE       = "EL2 Window Type #1 GT"
 SHADING-SCHEDULE = "DEER Res ShadeSch"
 FRAME-WIDTH
= 0
 X = 6.93499<br>Y = 3.5= 3.5HEIGHT
 WIDTH
 WIN-SHADE-TYPE = FIXED-INTERIOR
 FRAME-CONDUCT = 4.09
           = 4= 2.23805"EL2 East Win (T.2.E5.W3)" = WINDOW
 GLASS-TYPE = "EL2 Window Type #1 GT"
 SHADING-SCHEDULE = "DEER Res ShadeSch"
 FRAME-WIDTH = 0= 12.3043= 3.5XY
 HEIGHT
 WIDTH
 WIN-SHADE-TYPE = FIXED-INTERIOR
 FRAME-CONDUCT = 4.09
           = 4= 2.23805"EL2 East Win (T.2.E5.W4)" = WINDOW
 GLASS-TYPE = "EL2 Window Type #1 GT"
 SHADING-SCHEDULE = "DEER Res ShadeSch"
 FRAME-WIDTH = 0= 17.6737= 3.5X
 Y
 HEIGHT
 WIDTH
 WIN-SHADE-TYPE = FIXED-INTERIOR
 FRAME-CONDUCT = 4.09
            = 4= 2.23805"EL2 East Win (T.2.E5.W5)" = WINDOW
 GLASS-TYPE = "EL2 Window Type #1 GT"
 SHADING-SCHEDULE = "DEER Res ShadeSch"
 FRAME-WIDTH = 0= 23.043= 3.5
 X
 Y
 HEIGHT
 WIDTH
 WIN-SHADE-TYPE = FIXED-INTERIOR
 FRAME-CONDUCT = 4.09
            = 4= 2.23805
"EL2 East Win (T.2.E5.W6)" = WINDOW
 GLASS-TYPE        = "EL2 Window Type #1 GT"
 SHADING-SCHEDULE = "DEER Res ShadeSch"
 FRAME-WIDTH
               = 0
```

```
X = 28.4124<br>Y = 3.5= 3.5HEIGHT
 WIDTH
 WIN-SHADE-TYPE = FIXED-INTERIOR
 FRAME-CONDUCT = 4.09
              = 4= 2.23805
"EL2 East Win (T.2.E5.W7)" = WINDOW
 GLASS-TYPE       = "EL2 Window Type #1 GT"
 SHADING-SCHEDULE = "DEER Res ShadeSch"
 FRAME-WIDTH
= 0
 X = 33.7817<br>Y = 3.5= 3.5HEIGHT
 WIDTH
 WIN-SHADE-TYPE = FIXED-INTERIOR
 FRAME-CONDUCT = 4.09
           = 4= 2.23805"EL2 East Win (T.2.E5.W8)" = WINDOW
 GLASS-TYPE = "EL2 Window Type #1 GT"
 SHADING-SCHEDULE = "DEER Res ShadeSch"
 FRAME-WIDTH = 0= 39.1511= 3.5XY
 HEIGHT
 WIDTH
 WIN-SHADE-TYPE = FIXED-INTERIOR
 FRAME-CONDUCT = 4.09
            = 4= 2.23805
"EL2 North Wall (T.2.E6)" = EXTERIOR-WALL
 CONSTRUCTION = "EL2 EWall Construction"
 LOCATION
= SPACE-V2
 SHADING-SURFACE = YES
"EL2 North Win (T.2.E6.W1)" = WINDOW
 GLASS-TYPE = "EL2 Window Type #1 GT"
 SHADING-SCHEDULE = "DEER Res ShadeSch"
 FRAME-WIDTH = 0\begin{array}{ccc} X & = 3 \\ Y & = 3. \end{array}= 3.5HEIGHT
 WIDTH
 WIN-SHADE-TYPE = FIXED-INTERIOR
 FRAME-CONDUCT = 4.09
            = 4= 2.23805"EL2 West Wall (T.2.E7)" = EXTERIOR-WALL
 CONSTRUCTION = "EL2 EWall Construction"
 LOCATION
= SPACE-V3
 SHADING-SURFACE = YES
"EL2 West Win (T.2.E7.W1)" = WINDOW
 GLASS-TYPE = "EL2 Window Type #1 GT"
 SHADING-SCHEDULE = "DEER Res ShadeSch"
 FRAME-WIDTH = 0= 1.56565= 3.5X
 Y
```

```
HEIGHT
 WIDTH
 WIN-SHADE-TYPE = FIXED-INTERIOR
 FRAME-CONDUCT = 4.09
             = 4= 2.23805
"EL2 West Win (T.2.E7.W2)" = WINDOW
 GLASS-TYPE = "EL2 Window Type #1 GT"
 SHADING-SCHEDULE = "DEER Res ShadeSch"
 FRAME-WIDTH = 0= 6.93499= 3.5X
 Y
 HEIGHT
 WIDTH
 WIN-SHADE-TYPE = FIXED-INTERIOR
 FRAME-CONDUCT = 4.09
            = 4= 2.23805"EL2 West Win (T.2.E7.W3)" = WINDOW
 GLASS-TYPE = "EL2 Window Type #1 GT"
 SHADING-SCHEDULE = "DEER Res ShadeSch"
 FRAME-WIDTH = 0= 12.3043= 3.5XY
 HEIGHT
 WIDTH
 WIN-SHADE-TYPE = FIXED-INTERIOR
 FRAME-CONDUCT = 4.09
            = 4= 2.23805"EL2 West Win (T.2.E7.W4)" = WINDOW
 GLASS-TYPE        = "EL2 Window Type #1 GT"
 SHADING-SCHEDULE = "DEER Res ShadeSch"
 FRAME-WIDTH
= 0
 X = 17.6737<br>Y = 3.5= 3.5<br>= 4HEIGHT
 WIDTH
 WIN-SHADE-TYPE = FIXED-INTERIOR
 FRAME-CONDUCT = 4.09
             = 4= 2.23805
"EL2 West Win (T.2.E7.W5)" = WINDOW
 GLASS-TYPE = "EL2 Window Type #1 GT"
 SHADING-SCHEDULE = "DEER Res ShadeSch"
 FRAME-WIDTH = 0= 23.043= 3.5XY
 HEIGHT
 WIDTH
 WIN-SHADE-TYPE = FIXED-INTERIOR
 FRAME-CONDUCT = 4.09
           = 4= 2.23805"EL2 West Win (T.2.E7.W6)" = WINDOW
 GLASS-TYPE = "EL2 Window Type #1 GT"
 SHADING-SCHEDULE = "DEER Res ShadeSch"
 FRAME-WIDTH = 0= 28.4124= 3.5X
 Y
 HEIGHT = 4
```

```
WIDTH
 WIN-SHADE-TYPE = FIXED-INTERIOR
 FRAME-CONDUCT = 4.09
           = 2.23805"EL2 West Win (T.2.E7.W7)" = WINDOW
 GLASS-TYPE = "EL2 Window Type #1 GT"
 SHADING-SCHEDULE = "DEER Res ShadeSch"
 FRAME-WIDTH = 0= 33.7817= 3.5XY
 HEIGHT
 WIDTH
 WIN-SHADE-TYPE = FIXED-INTERIOR
 FRAME-CONDUCT = 4.09
            = 4= 2.23805"EL2 West Win (T.2.E7.W8)" = WINDOW
 GLASS-TYPE        = "EL2 Window Type #1 GT"
 SHADING-SCHEDULE = "DEER Res ShadeSch"
 FRAME-WIDTH
= 0
 X = 39.1511<br>Y = 3.5= 3.5HEIGHT
 WIDTH
 WIN-SHADE-TYPE = FIXED-INTERIOR
 FRAME-CONDUCT = 4.09
            = 4= 2.23805"EL2 South Wall (T.2.E8)" = EXTERIOR-WALL
 CONSTRUCTION = "EL2 EWall Construction"
 LOCATION
= SPACE-V4
 SHADING-SURFACE = YES
"EL2 South Win (T.2.E8.W1)" = WINDOW
 GLASS-TYPE        = "EL2 Window Type #1 GT"
 SHADING-SCHEDULE = "DEER Res ShadeSch"
 FRAME-WIDTH
                = 0X = 3Y = 3.5HEIGHT
 WIDTH
 WIN-SHADE-TYPE = FIXED-INTERIOR
 FRAME-CONDUCT = 4.09
            = 4= 2.23805
"EL2 Fir (T.2.I3)" = INTERIOR-WALL
 NEXT-TO
= "2-Storey South 1st Fir"
 CONSTRUCTION = "EL2 IFIr Construction"
 LOCATION
= BOTTOM
"EL2 UnderRf (T.2.I4)" = INTERIOR-WALL
 NEXT-TO
= "EL2 Under Roof(T.3)"
 CONSTRUCTION
= "EL2 AFIr Construction"
 LOCATION
= TOP
"EL2 Under Roof (T.3)" = SPACE
 \begin{array}{ccc} X & = 0 \\ Y & = 0 \end{array}\begin{array}{ccc} Y & = 0 \\ Z & = 8. \end{array}= 8.5
```

```
AZIMUTH
 HEIGHT
 VOLUME
 SHAPE
 ZONE-TYPE
= UNCONDITIONED
 INF-METHOD
= RESIDENTIAL
 RES-INF-CSI = 0RES-INF-WD = 0.3RES-INF-TEMP = 0.5POLYGON
= "EL2 Roof Polygon 1"
 LOCATION
                = 0
               = 7.60933
             = 5333.74= POLYGON
                = FLOOR-V1
"EL2 Roof (T.3.E9)" = EXTERIOR-WALL
 CONSTRUCTION = "EL2 Roof Construction"
 \begin{array}{ccc} X & = 2 \\ Y & = -2 \end{array}\begin{array}{ccc} Y & = -2 \\ Z & = 0 \end{array}= 0AZIMUTH = 90TLT = 25
 POLYGON = "EL2 Roof Polygon 1 Wall 1"
 SHADING-SURFACE = YES
"EL2 Soffet (T.3.E10)" = EXTERIOR-WALL
 CONSTRUCTION = "EL2 EWall Construction"
 \begin{array}{ccc} X & = 0 \\ Y & = 0 \end{array}\begin{array}{ccc} Y & = 0 \\ Z & = 0 \end{array}= 0AZIMUTH = 90
 TLT = 180POLYGON = "EL2 Roof Polygon 1 Wall 2"
"EL2 Gable (T.3.E11)" = EXTERIOR-WALL
 CONSTRUCTION = "EL2 EWall Construction"
 \begin{array}{ccc} X & = 2 \\ Y & = 42 \end{array}= 42.9548Z = 0AZIMUTH = 0<br>TILT = 90
 TILT = 90<br>POLYGON
                = "EL2 Roof Polygon 1 Wall 3"
 SHADING-SURFACE = YES
"EL2 Roof (T.3.E12)" = EXTERIOR-WALL
 CONSTRUCTION = "EL2 Roof Construction"
           = -30.6365= 44.9548XY
 Z = 0AZIMUTH = -90TILT = 25POLYGON = "EL2 Roof Polygon 1 Wall 4"
 SHADING-SURFACE = YES
"EL2 Soffet (T.3.E13)" = EXTERIOR-WALL
 CONSTRUCTION = "EL2 EWall Construction"
           = -28.6365= 42.9548\mathsf{X}^-Y
 Z = 0
```

```
AZIMUTH = -90TILT = 180POLYGON = "EL2 Roof Polygon 1 Wail 5"
"EL2 Gable (T.3.E14)" = EXTERIOR-WALL
 CONSTRUCTION = "EL2 EWail Construction"
 X = -30.6365<br>Y = 0\begin{array}{ccc} Y & = 0 \\ Z & = 0 \end{array}= 0AZIMUTH = 180<br>TILT = 90
 TILT Andrew Struck
 POLYGON = "EL2 Roof Polygon 1 Wall 6"
 SHADING-SURFACE = YES
"EL3 Ground Fir" = FLOOR
 X
          = -14.3183Y
          = 56.9548
 AZIMUTH
             = 360POLYGON
              = "EL3 Floor Polygon"
 = POLYGON
SHAPE
 = 8.5
FLOOR-HEIGHT
 = 8.5
SPACE-HEIGHT
 C-DIAGRAM-DATA = *SFAM1 Garage2 Diag Data*
"EL3 Spc (G.1)" = SPACE
 SHAPE
             = POLYGON
 ZONE-TYPE = UNCONDITIONED
 PEOPLE-SCHEDULE = "EL1 Occ-1 Sch"
 LIGHTING-SCHEDUL = ("EL1 ILt-1 Sch")
 INF-METHOD = AIR-CHANGE
 INF-FLOW/AREA = 0.2125PEOPLE-HG-LAT = 140
 PEOPLE-HG-SENS =210
 LIGHTING-W/AREA = ( 0.685 )AREA/PERSON = 10000
 POLYGON = "EL3 Floor Polygon"
 C-SUB-SRC-BTUH = (0, 0, 0)C-SUB-SRC-KW = (0, 0, 0)C-ACTIVITY-DESC = *Residential (Garage)*
"EL3 East Wall (G.1.E1)" = EXTERIOR-WALL
 CONSTRUCTION = "EL3 EWail Construction"
  LOCATION
= SPACE-V1
 SHADING-SURFACE = YES
"EL3 East Door (G.1.E1.D1)" = DOOR
 CONSTRUCTION = "Sgl Lyr Unins Mtl Door"
 X = 1HEIGHT
             = 7.5WIDTH
             = 12"EL3 North Wall (G.1.E2)" = EXTERIOR-WALL
 CONSTRUCTION = "EL3 EWail Construction"
  LOCATION
= SPACE-V2
 SHADING-SURFACE = YES
 \mathcal{L}_{\mathcal{A}}
```

```
"EL3 West Wall (G.1.E3)" = EXTERIOR-WALL
 CONSTRUCTION = "EL3 EWall Construction"
 LOCATION
= SPACE-V3
 SHADING-SURFACE = YES
"EL3 Roof (G.1.E4)" = EXTERIOR-WALL
 CONSTRUCTION = "EL3 Roof Construction"
 LOCATION
= TOP
 SHADING-SURFACE = YES
"EL3 South Wall (G.1.11)" = INTERIOR-WALL
  NEXT-TO
= "2-Storey South 1st Fir"
 CONSTRUCTION
= "Garage Int Wall"
         = -14.3183
 X<br>Y
 \begin{array}{ccc} Y & = 0 \\ Z & = 0 \end{array}= 0HEIGHT
 WIDTH
 AZIMUTH
          = 8.5<br>= 14 3
             = 14.3183= 180"EL3 Fir (G.1.U1)" = UNDERGROUND-WALL
 CONSTRUCTION = "EL3 UFCons (G.1.U2)"
 LOCATION = BOTTOM
"EL4 Ground Fir" = FLOOR
       = 52.3183= 204.91X
 Y
 AZIMUTH
  POLYGON
= "EL4 Floor Polygon"
 SHAPE
 FLOOR-HEIGHT = 8.5
 SPACE-HEIGHT = 8.5C-DIAGRAM-DATA = *SFAM1-2 Garagel Diag Data*
            = 90= POLYGON
"EL4 Spc (G.1)" = SPACE
  = POLYGON
SHAPE
 ZONE-TYPE = UNCONDITIONED
 PEOPLE-SCHEDULE = "EL1 Occ-1 Sch"
 LIGHTING-SCHEDUL = ("EL1 ILt-1 Sch")
 INF-METHOD = AIR-CHANGEINF-FLOW/AREA =0.2125
 PEOPLE-HG-LAT = 140
 PEOPLE-HG-SENS =210
 LIGHTING-W/AREA = (0.685)AREA/PERSON = 10000
 POLYGON = "EL4 Floor Polygon"
 C-SUB-SRC-BTUH = (0, 0, 0)C-SUB-SRC-KW = (0, 0, 0)C-ACTIVITY-DESC = *Residentiai (Garage)*
"EL4 South Wall (G.1 ,E1)" = EXTERIOR-WALL
 CONSTRUCTION = "EL4 EWall Construction"
  LOCATION
= SPACE-V1
 SHADING-SURFACE = YES
"EL4 North Wall (G.1.E2)" = EXTERIOR-WALL
```

```
CONSTRUCTION = "EL4 EWall Construction"<br>LOCATION = SPACF-V3
             = SPACE-V3
 SHADING-SURFACE = YES
"EL4 North Door (G.1.E2.D1)" = DOOR
 CONSTRUCTION = "Sgl Lyr Unins Mtl Door"
 X = 1HEIGHT
 WIDTH
             = 7.5= 12
"EL4 West Wall (G.1.E3)" = EXTERIOR-WALL
 CONSTRUCTION = "EL4 EWall Construction"
 LOCATION
 SHADING-SURFACE = YES
            = SPACE-V4
"EL4 Roof (G.1.E4)" = EXTERIOR-WALL
 CONSTRUCTION = "EL4 Roof Construction"
 LOCATION
= TOP
 SHADING-SURFACE = YES
"EL4 Fir (G.1.U1)" = UNDERGROUND-WALL
 CONSTRUCTION = "EL4 UFCons (G.1 ,U2)"
 LOCATION = BOTTOM
"EL5 Ground Fir" = FLOOR
         = 66.3183= 204.91X
 Y
 AZIMUTH
 POLYGON
 SHAPE
 FLOOR-HEIGHT
= 8.5
 SPACE-HEIGHT
= 8.5
 C-DIAGRAM-DATA = *SFAM1-2 Dwelling Diag Data*
            = 90= "EL5 Floor Polygon"
            = POLYGON
"2-Storey North 1st Fir" = SPACE
 SHAPE<br>ZONE-TYPE
             = CONDITIONED
 PEOPLE-SCHEDULE = "EL2 Occ-2 Sch"
 LIGHTING-SCHEDUL = ("EL1 ILt-1 Sch")
 EQUIP-SCHEDULE = ("EL2 Msc-2 Sch", "EL2 Ckg-2 Sch", "EL2 Off-2 Sch",
    "EL2 SCR-2 Sch", "EL5 GndFIr 5 MtrsPrc Elc Sch")
 SOURCE-SCHEDULE = "EL5 GndFIr 5 CookPrc Gas Sch"
 SOURCE-TYPE = GAS
 SOURCE-POWER = 33397.3
 INF-METHOD = AIR-CHANGEINF-FLOW/AREA = {0.0495833 * \#pa("Infiltration ACH") / 0.35}PEOPLE-HG-LAT = 140
 PEOPLE-HG-SENS =210
 EQUIP-LATENT =(0.15,0,0,0,0.04)
 EQUIP-SENSIBLE = (0.85, 1, 1, 1, 0.33)SOURCE-SENSIBLE = 0.227974
          = POLYGON
 LIGHTING-W/AREA = ({3.614 - #pa("Ltg W Reduced per Residence") / local("AREA")})
 EQUIPMENT-W/AREA = ( 0.196, 0, 7.321, 0.062, 0.276 )
 AREA/PERSON
= 332.453
 POLYGON
             = "EL5 Floor Polygon"
```

```
EQUIP-PWR-FT = ( &D, &D, &D, "DEER Refrigerator Power FT")
 EQUIP-RATED-T = (8D, 8D, 8D, 90)C-SUB-SRC-BTUH = ( 0, 17.3728, 9.7778 )
 C-SUB-SRC-KW =(0,0.06,0.216)
 C-ACTIVITY-DESC = *Residential (Living)*
"EL5 South Wall (G.1.E1)" = EXTERIOR-WALL
 CONSTRUCTION = "EL5 EWall Construction"
 LOCATION
= SPACE-V1
 SHADING-SURFACE = YES
"EL5 South Win (G.1 ,E1 ,W1)" = WINDOW
 GLASS-TYPE = "EL5 Window Type #1 GT"
 SHADING-SCHEDULE = "DEER Res ShadeSch"
 FRAME-WIDTH = 0= 1.56565= 3.5X
 Y
 HEIGHT
 WIDTH
 WIN-SHADE-TYPE = FIXED-INTERIOR
 FRAME-CONDUCT = 4.09
             = 4= 2.23805
"EL5 South Win (G.1.E1.W2)" = WINDOW
 GLASS-TYPE = "EL5 Window Type #1 GT"
 SHADING-SCHEDULE = "DEER Res ShadeSch"
 FRAME-WIDTH = 0= 6.93499= 3.5X
 Y
 HEIGHT
 WIDTH
 WIN-SHADE-TYPE = FIXED-INTERIOR
 FRAME-CONDUCT = 4.09
           = 4= 2.23805"EL5 South Win (G.1.E1.W3)" = WINDOW
 GLASS-TYPE = "EL5 Window Type #1 GT"
 SHADING-SCHEDULE = "DEER Res ShadeSch"
 FRAME-WIDTH = 0= 12.3043= 3.5X
 Y
 HEIGHT
 WIDTH
 WIN-SHADE-TYPE = FIXED-INTERIOR
 FRAME-CONDUCT = 4.09
           = 4= 2.23805"EL5 South Win (G.1.E1.W4)" = WINDOW
 GLASS-TYPE = "EL5 Window Type #1 GT"
 SHADING-SCHEDULE = "DEER Res ShadeSch"
 FRAME-WIDTH = 0= 17.6737= 3.5X
 Y
 HEIGHT
 WIDTH
 WIN-SHADE-TYPE = FIXED-INTERIOR
 FRAME-CONDUCT = 4.09
            = 4= 2.23805"EL5 South Win (G.1.E1.W5)" = WINDOW
```

```
GLASS-TYPE = "EL5 Window Type #1 GT"
 SHADING-SCHEDULE = "DEER Res ShadeSch"
 FRAME-WIDTH = 0= 23.043= 3.5XY
 HEIGHT
 WIDTH
 WIN-SHADE-TYPE = FIXED-INTERIOR
 FRAME-CONDUCT = 4.09
             = 4= 2.23805"EL5 South Win (G.1.E1.W6)" = WINDOW
 GLASS-TYPE = "EL5 Window Type #1 GT"
 SHADING-SCHEDULE = "DEER Res ShadeSch"
 FRAME-WIDTH = 0= 28.4124= 3.5\timesY
 HEIGHT
 WIDTH
 WIN-SHADE-TYPE = FIXED-INTERIOR
 FRAME-CONDUCT = 4.09
            = 4= 2.23805
"EL5 South Win (G.1.E1.W7)" = WINDOW
 GLASS-TYPE        = "EL5 Window Type #1 GT"
 SHADING-SCHEDULE = "DEER Res ShadeSch"
 FRAME-WIDTH
= 0
 X = 33.7817<br>Y = 3.5= 3.5HEIGHT
 WIDTH
 WIN-SHADE-TYPE = FIXED-INTERIOR
 FRAME-CONDUCT = 4.09
             = 4= 2.23805
"EL5 South Win (G.1.E1.W8)" = WINDOW
 GLASS-TYPE        = "EL5 Window Type #1 GT"
 SHADING-SCHEDULE = "DEER Res ShadeSch"
 FRAME-WIDTH
= 0
 X = 39.1511<br>Y = 3.5= 3.5HEIGHT
 WIDTH
 WIN-SHADE-TYPE = FIXED-INTERIOR
 FRAME-CONDUCT = 4.09
            = 4= 2.23805
"EL5 East Wall (G.1.E2)" = EXTERIOR-WALL
 CONSTRUCTION = "EL5 EWall Construction"
 WIDTH
 LOCATION
 SHADING-SURFACE = YES
            = 14.3183= SPACE-V2
"EL5 East Win (G.1.E2.W1)" = WINDOW
 GLASS-TYPE = "EL5 Window Type #1 GT"
 SHADING-SCHEDULE = "DEER Res ShadeSch"
 \begin{array}{ccc} \mathsf{FRAME\text{-}WIDTH} & = 0 \\ \mathsf{X} & = 3 \end{array}= 3Y = 3.5HEIGHT = 4
```

```
WIDTH
 WIN-SHADE-TYPE = FIXED-INTERIOR
 FRAME-CONDUCT = 4.09
           = 2.23805"EL5 East Door (G.1 .E2.D1)" = DOOR
 CONSTRUCTION = "Other Wd Door"<br>X = 8= 8HEIGHT
 WIDTH
            = 6.7= 3"EL5 North Wall (G.1.E3)" = EXTERIOR-WALL
 CONSTRUCTION = "EL5 EWall Construction"
 LOCATION
= SPACE-V3
 SHADING-SURFACE = YES
"EL5 North Win (G.1.E3.W1)" = WINDOW
 GLASS-TYPE = "EL5 Window Type #1 GT"
 SHADING-SCHEDULE = "DEER Res ShadeSch"
 FRAME-WIDTH = 0= 1.56565= 3.5XY
 HEIGHT
 WIDTH
 WIN-SHADE-TYPE = FIXED-INTERIOR
 FRAME-CONDUCT = 4.09
            = 4= 2.23805"EL5 North Win (G.1 .E3.W2)" = WINDOW
 GLASS-TYPE = "EL5 Window Type #1 GT"
 SHADING-SCHEDULE = "DEER Res ShadeSch"
 FRAME-WIDTH = 0= 6.93499= 3.5X
 Y
 HEIGHT
 WIDTH
 WIN-SHADE-TYPE = FIXED-INTERIOR
 FRAME-CONDUCT = 4.09
           = 4= 2.23805"EL5 North Win (G.1 .E3.W3)" = WINDOW
 GLASS-TYPE = "EL5 Window Type #1 GT"
 SHADING-SCHEDULE = "DEER Res ShadeSch"
 FRAME-WIDTH = 0= 12.3043= 3.5X
 Y
 HEIGHT
 WIDTH
 WIN-SHADE-TYPE = FIXED-INTERIOR
 FRAME-CONDUCT = 4.09
           = 4= 2.23805"EL5 North Win (G.1 .E3.W4)" = WINDOW
 GLASS-TYPE = "EL5 Window Type #1 GT"
 SHADING-SCHEDULE = "DEER Res ShadeSch"
 FRAME-WIDTH = 0= 17.6737= 3.5\mathsf{X}Y
 HEIGHT
 WIDTH
           = 4= 2.23805
```

```
WIN-SHADE-TYPE = FIXED-INTERIOR
 FRAME-CONDUCT = 4.09
"EL5 North Win (G.1.E3.W5)" = WINDOWGLASS-TYPE        = "EL5 Window Type #1 GT"
 SHADING-SCHEDULE = "DEER Res ShadeSch"
 FRAME-WIDTH
= 0
 X = 23.043<br>Y = 3.5= 3.5HEIGHT
 WIDTH
 WIN-SHADE-TYPE = FIXED-INTERIOR
 FRAME-CONDUCT = 4.09
            = 4= 2.23805"EL5 North Win (G.1 .E3.W6)" = WINDOW
 GLASS-TYPE = "EL5 Window Type #1 GT"
 SHADING-SCHEDULE = "DEER Res ShadeSch"
 FRAME-WIDTH = 0= 28.4124= 3.5XY
 HEIGHT
 WIDTH
 WIN-SHADE-TYPE = FIXED-INTERIOR
 FRAME-CONDUCT = 4.09
             = 4= 2.23805
"EL5 North Win (G.1 .E3.W7)" = WINDOW
 GLASS-TYPE        = "EL5 Window Type #1 GT"
 SHADING-SCHEDULE = "DEER Res ShadeSch"
 FRAME-WIDTH
= 0
 X = 33.7817<br>Y = 3.5= 3.5<br>= 4
 HEIGHT
 WIDTH
 WIN-SHADE-TYPE = FIXED-INTERIOR
 FRAME-CONDUCT = 4.09
              = 4= 2.23805
"EL5 North Win (G.1 .E3.W8)" = WINDOW
 GLASS-TYPE        = "EL5 Window Type #1 GT"
 SHADING-SCHEDULE = "DEER Res ShadeSch"
 FRAME-WIDTH
= 0
 X = 39.1511<br>Y = 3.5= 3.5HEIGHT
 WIDTH
 WIN-SHADE-TYPE = FIXED-INTERIOR
 FRAME-CONDUCT = 4.09
            = 4= 2.23805
"EL5 West Wall (G.1.E4)" = EXTERIOR-WALL
 CONSTRUCTION = "EL5 EWall Construction"
 WIDTH
 LOCATION
= SPACE-V4
 SHADING-SURFACE = YES
          = 14.3183"EL5 West Win (G.1.E4.W1)" = WINDOW
 GLASS-TYPE        = "EL5 Window Type #1 GT"
 SHADING-SCHEDULE = "DEER Res ShadeSch"
```

```
FRAME-WIDTH = 0<br>x = 3\begin{array}{ccc} X & = 3 \\ Y & = 3. \end{array}= 3.5HEIGHT
 WIDTH
 WIN-SHADE-TYPE = FIXED-INTERIOR
 FRAME-CONDUCT = 4.09
          = 4= 2.23805"EL5 West Door (G.1 .E4.D1)" = DOOR
 CONSTRUCTION = "Other Wd Door"
 X = 8HEIGHT
 WIDTH
            = 6.7= 3"EL5 Fir (G.1.11)" = INTERIOR-WALL
 NEXT-TO
 CONSTRUCTION
= "Floor abv Crawl Space"
 LOCATION
= BOTTOM
           = "EL5 CrS (G.1)"
"EL5 West Wall (G.1.12)" = INTERIOR-WALL
 = "EL4 Spc (G.1)"
NEXT-TO
 CONSTRUCTION = "Garage Int Wall"
 X = -14.3182<br>Y = 0\begin{array}{ccc} Y & = 0 \\ Z & = 0 \end{array}= 0HEIGHT
 WIDTH
 AZIMUTH
             = 8.5= 14.3183= 180"EL5 CrS (G.1)" = SPACE
 Z = -3HEIGHT
 SHAPE
 ZONE-TYPE
  INF-METHOD
            = 3= POLYGON
                = UNCONDITIONED
                 = AIR-CHANGE
 INF-FLOW/AREA = 0.075
 POLYGON = "EL5 Floor Polygon"
"EL5 Fir (G.1.U1)" = UNDERGROUND-WALL
 CONSTRUCTION
= "Crawl Space Floor"
 U-EFFECTIVE = 0.001LOCATION
               = BOTTOM
"EL5 South Wall (G.1 ,U2)" = UNDERGROUND-WALL
 CONSTRUCTION = "Crawl Space Wall"
 U-EFFECTIVE = 0.43
               = SPACE-V1
 LOCATION
"EL5 East Wall (G.1.U3)" = UNDERGROUND-WALL
 CONSTRUCTION  = "Crawl Space Wall"
 U-EFFECTIVE = 0.43
              = SPACE-V2
 LOCATION
"EL5 North Wall (G.1.U4)" = UNDERGROUND-WALL
 CONSTRUCTION = "Crawl Space Wall"
 U-EFFECTIVE = 0.43
```

```
LOCATION = SPACE-V3
"EL5 West Wall (G.1.U5)" = UNDERGROUND-WALL
 CONSTRUCTION = "Crawl Space Wall"
 U-EFFECTIVE = 0.43
              = SPACE-V4
 LOCATION
"EL5 Top Fir" = FLOOR
          = 66.3183= 204.91= 8.5X
 Y
 Z
 AZIMUTH
 POLYGON
 SHAPE
= POLYGON
 FLOOR-HEIGHT
= 8.5
 SPACE-HEIGHT
= 8.5
 C-DIAGRAM-DATA = *SFAM1-2 Dwelling Diag Data*
             = 90= "EL5 Floor Polygon"
"2-Storey North 2nd Fir" = SPACE
           = POLYGON
 ZONE-TYPE = CONDITIONED
 PEOPLE-SCHEDULE = "EL2 Occ-1 Sch"
 LIGHTING-SCHEDUL = ("EL1 ILt-1 Sch")
 EQUIP-SCHEDULE = ("EL2 Msc-1 Sch", "EL2 Ckg-1 Sch", "EL2 Off-2 Sch")
 INF-METHOD = AIR-CHANGE
 INF-FLOW/AREA = {0.0495833} * #pa("Infiltration ACH") / 0.35}
 PEOPLE-HG-LAT = 140
 PEOPLE-HG-SENS =210
 LIGHTING-W/AREA = (1.78)EQUIPMENT-W/AREA = ( 0, 0, 1.83 )
 AREA/PERSON = 332.453
 POLYGON = "EL5 Floor Polygon"
 C-SUB-SRC-BTUH = (0, 0, 0)C-SUB-SRC-KW = ( 0, 0, 0 )C-ACTIVITY-DESC = *Residential (Bedroom)*
 SHAPE
"EL5 South Wall (T.2.E5)" = EXTERIOR-WALL
 CONSTRUCTION = "EL5 EWall Construction"
 LOCATION
 SHADING-SURFACE = YES
             = SPACE-V1
"EL5 South Win (T.2.E5.W1)" = WINDOW
 GLASS-TYPE = "EL5 Window Type #1 GT"
 SHADING-SCHEDULE = "DEER Res ShadeSch"
 FRAME-WIDTH = 0= 1.56565= 3.5X
 Y
 HEIGHT
 WIDTH
 WIN-SHADE-TYPE = FIXED-INTERIOR
 FRAME-CONDUCT = 4.09
             = 4= 2.23805"EL5 South Win (T.2.E5.W2)" = WINDOW
 GLASS-TYPE = "EL5 Window Type #1 GT"
 SHADING-SCHEDULE = "DEER Res ShadeSch"
 FRAME-WIDTH = 0
```

```
X = 6.93499<br>Y = 3.5= 3.5HEIGHT
 WIDTH
 WIN-SHADE-TYPE = FIXED-INTERIOR
 FRAME-CONDUCT = 4.09
             = 4= 2.23805
"EL5 South Win (T.2.E5.W3)" = WINDOW
 GLASS-TYPE = "EL5 Window Type #1 GT"
 SHADING-SCHEDULE = "DEER Res ShadeSch"
 FRAME-WIDTH = 0= 12.3043= 3.5X
 Y
 HEIGHT
 WIDTH
 WIN-SHADE-TYPE = FIXED-INTERIOR
 FRAME-CONDUCT = 4.09
           = 4= 2.23805"EL5 South Win (T.2.E5.W4)" = WINDOW
 GLASS-TYPE        = "EL5 Window Type #1 GT"
 SHADING-SCHEDULE = "DEER Res ShadeSch"
 FRAME-WIDTH
= 0
 X = 17.6737<br>Y = 3.5= 3.5HEIGHT
 WIDTH
 WIN-SHADE-TYPE = FIXED-INTERIOR
 FRAME-CONDUCT = 4.09
           = 4= 2.23805"EL5 South Win (T.2.E5.W5)" = WINDOW
 GLASS-TYPE = "EL5 Window Type #1 GT"
 SHADING-SCHEDULE = "DEER Res ShadeSch"
 FRAME-WIDTH = 0= 23.043= 3.5XY
 HEIGHT
 WIDTH
 WIN-SHADE-TYPE = FIXED-INTERIOR
 FRAME-CONDUCT = 4.09
             = 4= 2.23805
"EL5 South Win (T.2.E5.W6)" = WINDOW
 GLASS-TYPE = "EL5 Window Type #1 GT"
 SHADING-SCHEDULE = "DEER Res ShadeSch"
 FRAME-WIDTH = 0= 28.4124= 3.5XY
 HEIGHT
 WIDTH
 WIN-SHADE-TYPE = FIXED-INTERIOR
 FRAME-CONDUCT = 4.09
          = 4<br>= 2
            = 2.23805
"EL5 South Win (T.2.E5.W7)" = WINDOW
 GLASS-TYPE = "EL5 Window Type #1 GT"
 SHADING-SCHEDULE = "DEER Res ShadeSch"
 FRAME-WIDTH = 0X = 33.7817
```

```
Y = 3.5HEIGHT
 WIDTH
 WIN-SHADE-TYPE = FIXED-INTERIOR
 \mathsf{FRAME}\text{-}\mathsf{CONDUCT}\ = 4.09= 4= 2.23805"EL5 South Win (T.2.E5.W8)" = WINDOW
 GLASS-TYPE        = "EL5 Window Type #1 GT"
 SHADING-SCHEDULE = "DEER Res ShadeSch"
 FRAME-WIDTH
= 0
 X = 39.1511<br>Y = 3.5= 3.5HEIGHT
 WIDTH
 WIN-SHADE-TYPE = FIXED-INTERIOR
 FRAME-CONDUCT = 4.09
            = 4= 2.23805"EL5 East Wall (T.2.E6)" = EXTERIOR-WALL
 CONSTRUCTION = "EL5 EWall Construction"
 LOCATION
 SHADING-SURFACE = YES
            = SPACE-V2
"EL5 East Win (T.2.E6.W1)" = WINDOW
 GLASS-TYPE = "EL5 Window Type #1 GT"
 SHADING-SCHEDULE = "DEER Res ShadeSch"
 FRAME-WIDTH = 0X = 3Y = 3.5HEIGHT
 WIDTH
 WIN-SHADE-TYPE = FIXED-INTERIOR
 FRAME-CONDUCT = 4.09
           = 4= 2.23805"EL5 North Wall (T.2.E7)" = EXTERIOR-WALL
 CONSTRUCTION = "EL5 EWall Construction"
 LOCATION
= SPACE-V3
 SHADING-SURFACE = YES
"EL5 North Win (T.2.E7.W1)" = WINDOW
 GLASS-TYPE = "EL5 Window Type #1 GT"
 SHADING-SCHEDULE = "DEER Res ShadeSch"
 FRAME-WIDTH = 0= 1.56565= 3.5XY
 HEIGHT
 WIDTH
 WIN-SHADE-TYPE = FIXED-INTERIOR
 FRAME-CONDUCT = 4.09
           = 4= 2.23805"EL5 North Win (T.2.E7.W2)" = WINDOW
 GLASS-TYPE = "EL5 Window Type #1 GT"
 SHADING-SCHEDULE = "DEER Res ShadeSch"
 FRAME-WIDTH = 0= 6.93499= 3.5X
 Y
 HEIGHT = 4
```

```
WIDTH
 WIN-SHADE-TYPE = FIXED-INTERIOR
 FRAME-CONDUCT = 4.09
           = 2.23805"EL5 North Win (T.2.E7.W3)" = WINDOW
 GLASS-TYPE = "EL5 Window Type #1 GT"
 SHADING-SCHEDULE = "DEER Res ShadeSch"
 FRAME-WIDTH = 0= 12.3043= 3.5XY
 HEIGHT
 WIDTH
 WIN-SHADE-TYPE = FIXED-INTERIOR
 FRAME-CONDUCT = 4.09
           = 4= 2.23805
"EL5 North Win (T.2.E7.W4)" = WINDOW
 GLASS-TYPE = "EL5 Window Type #1 GT"
 SHADING-SCHEDULE = "DEER Res ShadeSch"
 FRAME-WIDTH = 0= 17.6737= 3.5XY
 HEIGHT
 WIDTH
 WIN-SHADE-TYPE = FIXED-INTERIOR
 FRAME-CONDUCT = 4.09
           = 4= 2.23805"EL5 North Win (T.2.E7.W5)" = WINDOW
 GLASS-TYPE = "EL5 Window Type #1 GT"
 SHADING-SCHEDULE = "DEER Res ShadeSch"
 FRAME-WIDTH = 0= 23.043= 3.5X
 Y
 HEIGHT
 WIDTH
 WIN-SHADE-TYPE = FIXED-INTERIOR
 FRAME-CONDUCT = 4.09
           = 4= 2.23805"EL5 North Win (T.2.E7.W6)" = WINDOW
 GLASS-TYPE = "EL5 Window Type #1 GT"
 SHADING-SCHEDULE = "DEER Res ShadeSch"
 FRAME-WIDTH = 0= 28.4124= 3.5\mathsf{X}Y
 HEIGHT
 WIDTH
 WIN-SHADE-TYPE = FIXED-INTERIOR
 FRAME-CONDUCT = 4.09
           = 4= 2.23805"EL5 North Win (T.2.E7.W7)" = WINDOW
 GLASS-TYPE       = "EL5 Window Type #1 GT"
 SHADING-SCHEDULE = "DEER Res ShadeSch"
 FRAME-WIDTH
= 0
 X = 33.7817<br>Y = 3.5= 3.5HEIGHT
 WIDTH
           = 4= 2.23805
```

```
WIN-SHADE-TYPE = FIXED-INTERIOR
 FRAME-CONDUCT = 4.09
"EL5 North Win (T.2.E7.W8)" = WINDOW
  GLASS-TYPE       = "EL5 Window Type #1 GT"
 SHADING-SCHEDULE = "DEER Res ShadeSch"
  FRAME-WIDTH
= 0
 X = 39.1511<br>Y = 3.5= 3.5HEIGHT
             = 4= 2.23805WIDTH
 WIN-SHADE-TYPE = FIXED-INTERIOR
 FRAME-CONDUCT = 4.09
"EL5 West Wall (T.2.E8)" = EXTERIOR-WALL
 CONSTRUCTION = "EL5 EWall Construction"
  LOCATION
= SPACE-V4
 SHADING-SURFACE = YES
"EL5 West Win (T.2.E8.W1)" = WINDOW
  GLASS-TYPE        = "EL5 Window Type #1 GT"
 SHADING-SCHEDULE = "DEER Res ShadeSch"
  FRAME-WIDTH
= 0
 \begin{array}{ccc} X & = 3 \\ Y & = 3. \end{array}= 3.5HEIGHT
             = 4WIDTH
              = 2.23805WIN-SHADE-TYPE = FIXED-INTERIOR
 FRAME-CONDUCT = 4.09
"EL5 Fir (T.2.I3)" = INTERIOR-WALL
  NEXT-TO   = "2-Storey North 1st Fir"
  CONSTRUCTION = "EL5 IFIr Construction"
  LOCATION = BOTTOM
"EL5 UnderRf (T.2.I4)" = INTERIOR-WALL
  = "EL5 Under Roof(T.3)"
NEXT-TO
  CONSTRUCTION = "EL5 AFIr Construction"
 LOCATION = TOP
"EL5 Under Roof (T.3)" = SPACE
 \begin{array}{ccc} \times & = 0 \\ \text{Y} & = 0 \end{array}\begin{array}{ccc} Y & = 0 \\ Z & = 8. \end{array}= 8.5AZIMUTH = 0
  HEIGHT
               = 7.60933
 VOLUME
                = 5333.74
  SHAPE
               = POLYGON
  ZONE-TYPE
= UNCONDITIONED
  INF-METHOD
= RESIDENTIAL
 RES-INF-CSI = 0RES-INF-WD = 0.3RES-INF-TEMP = 0.5POLYGON
= "EL5 Roof Polygon 1"
  LOCATION
= FLOOR-V1
 \bar{\Omega}
```

```
"EL5 Roof (T.3.E9)" = EXTERIOR-WALL
 CONSTRUCTION = "EL5 Roof Construction"
 \begin{array}{ccc} X & = 2 \\ Y & = -2 \end{array}\begin{array}{ccc} Y & = -2 \\ Z & = 0 \end{array}= 0AZIMUTH = 90TLT = 25<br>POLYGON =
                = "EL5 Roof Polygon 1 Wall 1"
 SHADING-SURFACE = YES
"EL5 Soffet (T.3.E10)" = EXTERIOR-WALL
  CONSTRUCTION = "EL5 EWall Construction"
 \begin{array}{ccc} X & = 0 \\ Y & = 0 \end{array}\begin{array}{ccc} Y & = 0 \\ Z & = 0 \end{array}= 0AZIMUTH = 90TILT = 180POLYGON = "EL5 Roof Polygon 1 Wall 2"
"EL5 Gable (T.3.E11)" = EXTERIOR-WALL
 CONSTRUCTION = "EL5 EWall Construction"
 \begin{array}{ccc} X & = 2 \\ Y & = 42 \end{array}= 42.9548Z = 0AZIMUTH = 0TILT = 90POLYGON = "EL5 Roof Polygon 1 Wall 3"
 SHADING-SURFACE = YES
"EL5 Roof (T.3.E12)" = EXTERIOR-WALL
 CONSTRUCTION = "EL5 Roof Construction"
         = -30.6365= 44.9548X
 Y
 Z = 0AZIMUTH = -90<br>TILT = 25
 TILT = 25
                = "EL5 Roof Polygon 1 Wall 4"
 SHADING-SURFACE = YES
"EL5 Soffet (T.3.E13)" = EXTERIOR-WALL
 CONSTRUCTION = "EL5 EWall Construction"
           = -28.6365= 42.9548X
 Y
 Z = 0AZIMUTH = -90TILT = 180POLYGON = "EL5 Roof Polygon 1 Wall 5"
"EL5 Gable (T.3.E14)" = EXTERIOR-WALL
 CONSTRUCTION = "ELS EWall Construction"X = -30.6365Y = 0Z = 0AZIMUTH = 180<br>TILT = 90
 TILT 1900
 POLYGON = "EL5 Roof Polygon 1 Wall 6"
```

```
SHADING-SURFACE = YES
"EL6 Ground Fir" = FLOOR
          = 109.273= 219.228X
 Y
 AZIMUTH
 POLYGON
 SHAPE
 FLOOR-HEIGHT = 8.5SPACE-HEIGHT = 8.5C-DIAGRAM-DATA = *SFAM1-2 Garage2 Diag Data*
             = 90= "EL6 Floor Polygon"
             = POLYGON
"EL6 Spc (G.1)" = SPACE
          = POLYGON
 ZONE-TYPE = UNCONDITIONED
 PEOPLE-SCHEDULE = "EL1 Occ-1 Sch"
 LIGHTING-SCHEDUL = ("EL1 ILt-1 Sch")
 INF-METHOD = AIR-CHANGE
 INF\text{-}\mathsf{FLOW/AREA} = 0.2125PEOPLE-HG-LAT = 140
 PEOPLE-HG-SENS =210
 LIGHTING-W/AREA = (0.685)AREA/PERSON =10000
 POLYGON = "EL6 Floor Polygon"
 C-SUB-SRC-BTUH = (0, 0, 0)C-SUB-SRC-KW = (0, 0, 0)C-ACTIVITY-DESC = *Residential (Garage)*
 SHAPE
"EL6 South Wall (G.1 ,E1)" = EXTERIOR-WALL
 CONSTRUCTION = "EL6 EWall Construction"
 LOCATION
 SHADING-SURFACE = YES
             = SPACE-V1
"EL6 South Door (G.1.E1.D1)" = DOOR
 CONSTRUCTION = "Sgl Lyr Unins Mtl Door"
 X = 1HEIGHT
 WIDTH
             = 7.5= 12
"EL6 East Wall (G.1.E2)" = EXTERIOR-WALL
 CONSTRUCTION = "EL6 EWall Construction"
 LOCATION
= SPACE-V2
 SHADING-SURFACE = YES
"EL6 North Wall (G.1.E3)" = EXTERIOR-WALL
 CONSTRUCTION = "EL6 EWall Construction"
 LOCATION
= SPACE-V3
 SHADING-SURFACE = YES
"EL6 Roof (G.1.E4)" = EXTERIOR-WALL
 CONSTRUCTION = "EL6 Roof Construction"
 LOCATION
 SHADING-SURFACE = YES
             = TOP"EL6 West Wall (G.1.11)" = INTERIOR-WALL
 NEXT-TO = "2-Storey North 1st Fir"
```

```
CONSTRUCTION = "Garage Int Wall"<br>X = -14.3183X = -14.3183<br>Y = 0\begin{array}{ccc} Y & = 0 \\ Z & = 0 \end{array}= 0HEIGHT
 WIDTH
 AZIMUTH
             = 8.5= 14.3183= 180"EL6 Fir (G.1.U1)" = UNDERGROUND-WALL
 CONSTRUCTION
= "EL6 UFCons (G.1.U2)"
 LOCATION
= BOTTOM
"EL7 Ground Fir" = FLOOR
        = 94.9548= 360= "EL7 Floor Polygon"
            = POLYGON
 Y.
 AZIMUTH
 POLYGON
 SHAPE
 FLOOR-HEIGHT = 8.5
 SPACE-HEIGHT = 8.5
 C-DIAGRAM-DATA = *SFAM2 Diag Data*
"1-Storey South (S Side)" = SPACE
           = POLYGON
 ZONE-TYPE = CONDITIONED
 PEOPLE-SCHEDULE = "EL2 Occ-2 Sch"
 LIGHTING-SCHEDUL = ("EL1 ILt-1 Sch")
 EQUIP-SCHEDULE = ("EL2 Msc-2 Sch", "EL2 Ckg-2 Sch", "EL2 Off-2 Sch",
    "EL2 SCR-2 Sch", "EL7 ZnGrp 2 MtrsPrc Elc Sch")
 SOURCE-SCHEDULE = "EL7 ZnGrp 2 CookPrc Gas Sch"
 SOURCE-TYPE = GAS
 SOURCE-POWER = 33397.2
 INF-METHOD = AIR-CHANGE
 INF-FLOW/AREA = {0.0495833 * #pa("Infiltration ACH") / 0.35}PEOPLE-HG-LAT = 140
 PEOPLE-HG-SENS =210
 EQUIP-LATENT = (0.15, 0, 0, 0, 0.04)EQUIP-SENSIBLE = ( 0.85, 1,1,1, 0.33 )
 SOURCE-SENSIBLE = 0.227974
 LIGHTING-W/AREA = ({4.292 - #pa("Ltg W Reduced per Residence") / local("AREA")})
 EQUIPMENT-W/AREA = ( 0.391, 0, 7.321, 0.124, 0.552 )
 AREA/PERSON = 279.563
 POLYGON
 EQUIP-PWR-FT = ( &D, &D, &D, "DEER Refrigerator Power FT" )
 EQUIP-RATED-T
= ( &D, &D, &D, 90 )
 LOCATION
 C-SUB-SRC-BTUH = ( 0, 34.7456, 19.5555 )
 C-SUB-SRC-KW =(0,0.12,0.432 )
 C-ACTIVITY-DESC = *Residential (Living)*
 SHAPE
            = "EL7 Space Polygon 1"
              = FLOOR-V2
"EL7 East Wall (G.S1.E1)" = EXTERIOR-WALL
 CONSTRUCTION = "EL7 EWall Construction"
 LOCATION
 SHADING-SURFACE = YES
              = SPACE-V1
"EL7 East Win (G.S1.E1.W1)" = WINDOW
```

```
GLASS-TYPE = "EL7 Window Type #1 GT"
 SHADING-SCHEDULE = "DEER Res ShadeSch"
 \begin{array}{cc}\n\text{FRAME-WIDTH} & = 0 \\
X & = 1\n\end{array}\begin{array}{ccc} X & = 1 \\ Y & = 3. \end{array}= 3.5HEIGHT
 WIDTH
 WIN-SHADE-TYPE = FIXED-INTERIOR
 FRAME-CONDUCT = 4.09
              = 4= 2.23805"EL7 East Win (G.S1 ,E1 ,W2)" = WINDOW
 GLASS-TYPE = "EL7 Window Type #1 GT"
 SHADING-SCHEDULE = "DEER Res ShadeSch"<br>FRAME-WIDTH = 0
 FRAME-WIDTH
         = 5.5= 3.5<br>= 4\mathsf{X}^-Y
 HEIGHT
 WIDTH
 WIN-SHADE-TYPE = FIXED-INTERIOR
 FRAME-CONDUCT = 4.09
               = 4= 2.23805
"EL7 East Win (G.S1.E1.W3)" = WINDOW
 GLASS-TYPE        = "EL7 Window Type #1 GT"
 SHADING-SCHEDULE = "DEER Res ShadeSch"
 FRAME-WIDTH
= 0
 X = 10<br>Y = 3.5= 3.5HEIGHT
 WIDTH
 WIN-SHADE-TYPE = FIXED-INTERIOR
 FRAME-CONDUCT = 4.09
            = 4= 2.23805"EL7 East Win (G.S1.E1.W4)" = WINDOW
 GLASS-TYPE       = "EL7 Window Type #1 GT"
 SHADING-SCHEDULE = "DEER Res ShadeSch"
 FRAME-WIDTH
= 0
           = 14.5= 3.5X
 Y
 HEIGHT
 WIDTH
 WIN-SHADE-TYPE = FIXED-INTERIOR
 FRAME-CONDUCT = 4.09
             = 4= 2.23805
"EL7 West Wall (G.S1 ,E2)" = EXTERIOR-WALL
 CONSTRUCTION = "EL7 EWall Construction"
 LOCATION
 SHADING-SURFACE = YES
              = SPACE-V3
"EL7 West Win (G.S1 .E2.W1)" = WINDOW
 GLASS-TYPE = "EL7 Window Type #1 GT"
 SHADING-SCHEDULE = "DEER Res ShadeSch"
 FRAME-WIDTH = 0\begin{array}{ccc} X & = 1 \\ Y & = 3. \end{array}= 3.5HEIGHT
 WIDTH
             = 4= 2.23805
```

```
WIN-SHADE-TYPE = FIXED-INTERIOR
 FRAME-CONDUCT = 4.09
"EL7 West Win (G.S1 .E2.W2)" = WINDOW
 GLASS-TYPE = "EL7 Window Type #1 GT"
 SHADING-SCHEDULE = "DEER Res ShadeSch"
 FRAME-WIDTH = 0= 5.5= 3.5\mathsf{X}^-Y
 HEIGHT
 WIDTH
 WIN-SHADE-TYPE = FIXED-INTERIOR
 FRAME-CONDUCT = 4.09
            = 4= 2.23805"EL7 West Win (G.S1 .E2.W3)" = WINDOW
 GLASS-TYPE       = "EL7 Window Type #1 GT"
 SHADING-SCHEDULE = "DEER Res ShadeSch"
 FRAME-WIDTH
= 0
 X = 10<br>Y = 3.5= 3.5HEIGHT
= 4
 WIDTH
 WIN-SHADE-TYPE = FIXED-INTERIOR
 FRAME-CONDUCT = 4.09
           = 2.23805"EL7 West Win (G.S1 .E2.W4)" = WINDOW
 GLASS-TYPE = "EL7 Window Type #1 GT"
 SHADING-SCHEDULE = "DEER Res ShadeSch"
 FRAME-WIDTH = 0= 14.5= 3.5XY
 HEIGHT
 WIDTH
 WIN-SHADE-TYPE = FIXED-INTERIOR
 FRAME-CONDUCT = 4.09
              = 4= 2.23805
"EL7 South Wall (G.S1.E3)" = EXTERIOR-WALL
 CONSTRUCTION = "EL7 EWall Construction"
 LOCATION
= SPACE-V4
 SHADING-SURFACE = YES
"EL7 South Win (G.S1.E3.W1)" = WINDOW
 GLASS-TYPE = "EL7 Window Type #1 GT"
 SHADING-SCHEDULE = "DEER Res ShadeSch"
 FRAME-WIDTH = 0\begin{array}{ccc} X & = 2 \\ Y & = 3. \end{array}= 3.5HEIGHT
 WIDTH
 WIN-SHADE-TYPE = FIXED-INTERIOR
 FRAME-CONDUCT = 4.09
            = 4= 2.23805
"EL7 South Door (G.S1.E3.D1)" = DOOR
 CONSTRUCTION = "Other Wd Door"
 X = 8HEIGHT = 6.7
```
 $WIDTH = 3$ 

```
"EL7 Fir (G.S1.11)" = INTERIOR-WALL
  = "EL7 South Perim CrS (G.S1)"
NEXT-TO
 CONSTRUCTION     = "Floor abv Crawl Space"
  LOCATION = BOTTOM
"EL7 North Wall (G.S1.I2)" = INTERIOR-WALL
```

```
= "1-Storey South (North Side)"
NEXT-TO
CONSTRUCTION = "EL7 IWall Construction"
LOCATION = SPACE-V2
```

```
"EL7 South Wall (G.S1.I3)" = INTERIOR-WALL
 NEXT-TO
= "EL7 South Perim Spc (G.S3)"
 CONSTRUCTION
= "Garage Int Wall"
 LOCATION
= SPACE-V5
```

```
"EL7 UnderRf (G.S1.I4)" = INTERIOR-WALL
 = "EL7 Under Roof (G.5)"
NEXT-TO
 CONSTRUCTION = "EL7 AFIr Construction"
 LOCATION = TOP
```

```
"EL7 South Perim CrS (G.S1)" = SPACE
 Z = -3HEIGHT
 SHAPE
 ZONE-TYPE
 INF-METHOD
 INF-FLOW/AREA = 0.075
 POLYGON
= "EL7 Space Polygon 1"
 LOCATION
= FLOOR-V2
           = 3= POLYGON
            = UNCONDITIONED
            = AIR-CHANGE
```

```
"EL7 Fir (G.S1 ,U1)" = UNDERGROUND-WALL
 CONSTRUCTION
= "Crawl Space Floor"
 U-EFFECTIVE
= 0.001
 LOCATION
              = BOTTOM
```

```
"EL7 East Wall (G.S1.U2)" = UNDERGROUND-WALL
 CONSTRUCTION
= "Crawl Space Wall"
 U-EFFECTIVE = 0.43
 LOCATION
             = SPACE-V1
```

```
"EL7 West Wall (G.S1 ,U3)" = UNDERGROUND-WALL
 CONSTRUCTION  = "Crawl Space Wall"
 U-EFFECTIVE = 0.43
             = SPACE-V3
 LOCATION
```

```
"EL7 South Wall (G.S1.U4)" = UNDERGROUND-WALL
 CONSTRUCTION = "Crawl Space Wall"
 U-EFFECTIVE = 0.43
              = SPACE-V4
 LOCATION
```

```
"1-Storey South (North Side)" = SPACE
 = POLYGON
SHAPE
 ZONE-TYPE = CONDITIONED
 PEOPLE-SCHEDULE = "EL2 Occ-1 Sch"
```
```
LIGHTING-SCHEDUL = ("EL1 ILt-1 Sch")
 EQUIP-SCHEDULE = ( "EL2 Msc-1 Sch", "EL2 Ckg-1 Sch", "EL2 Off-2 Sch" )<br>INF-METHOD = AIR-CHANGE
               = AIR-CHANGE
  INF-FLOW/AREA = {0.0495833 * #pa("lnfiltration ACH") / 0.35}
  PEOPLE-HG-LAT = 140
 PEOPLE-HG-SENS =210
 LIGHTING-W/AREA = (2.114)EQUIPMENT-W/AREA = (0, 0, 1.83)AREA/PERSON = 279.563
  POLYGON
= "EL7 Space Polygon 2"
  LOCATION
= FLOOR-V3
 C-SUB-SRC-BTUH = (0, 0, 0)C-SUB-SRC-KW = (0, 0, 0)C-ACTIVITY-DESC = *Residential (Bedroom)*
"EL7 East Wall (G.N2.E4)" = EXTERIOR-WALL
 CONSTRUCTION = "EL7 EWall Construction"
 LOCATION
 SHADING-SURFACE = YES
              = SPACE-V1
"EL7 East Win (G.N2.E4.W1)" = WINDOW
 GLASS-TYPE = "EL7 Window Type #1 GT"
 SHADING-SCHEDULE = "DEER Res ShadeSch"
 \begin{array}{ccc} \mathsf{FRAME\text{-}WIDTH} & = 0 \\ \mathsf{X} & = 1 \end{array}\begin{array}{ccc} X & = 1 \\ Y & = 3. \end{array}= 3.5HEIGHT
 WIDTH
 WIN-SHADE-TYPE = FIXED-INTERIOR
 FRAME-CONDUCT = 4.09
              = 4= 2.23805
"EL7 East Win (G.N2.E4.W2)" = WINDOW
 GLASS-TYPE = "EL7 Window Type #1 GT"
 SHADING-SCHEDULE = "DEER Res ShadeSch"
 FRAME-WIDTH = 0= 5.5= 3.5XY
 HEIGHT
 WIDTH
 WIN-SHADE-TYPE = FIXED-INTERIOR
 FRAME-CONDUCT = 4.09
              = 4= 2.23805
"EL7 East Win (G.N2.E4.W3)" = WINDOW
  GLASS-TYPE        = "EL7 Window Type #1 GT"
 SHADING-SCHEDULE = "DEER Res ShadeSch"
 FRAME-WIDTH
                  = 0X = 10<br>Y = 3.5= 3.5HEIGHT
 WIDTH
 WIN-SHADE-TYPE = FIXED-INTERIOR
 FRAME-CONDUCT = 4.09
              = 4= 2.23805
"EL7 East Win (G.N2.E4.W4)" = WINDOW
 GLASS-TYPE = "EL7 Window Type #1 GT"
 SHADING-SCHEDULE = "DEER Res ShadeSch"
```

```
FRAME-WIDTH = 0= 14.5= 3.5X
 Y
 HEIGHT
 WIDTH
 WIN-SHADE-TYPE = FIXED-INTERIOR
 FRAME-CONDUCT = 4.09
              = 4= 2.23805
"EL7 North Wall (G.N2.E5)" = EXTERIOR-WALL
 CONSTRUCTION = "EL7 EWall Construction"
 LOCATION
= SPACE-V2
 SHADING-SURFACE = YES
"EL7 North Win (G.N2.E5.W1)" = WINDOW
 GLASS-TYPE        = "EL7 Window Type #1 GT"
 SHADING-SCHEDULE = "DEER Res ShadeSch"
 FRAME-WIDTH
= 0
 \begin{array}{ccc} X & = 2 \\ Y & = 3. \end{array}= 3.5<br>= 4
 HEIGHT
 WIDTH
 WIN-SHADE-TYPE = FIXED-INTERIOR
 FRAME-CONDUCT = 4.09
              = 4= 2.23805
"EL7 North Door (G.N2.E5.D1)" = DOOR
 CONSTRUCTION = "Other Wd Door"
 X = 8HEIGHT
 WIDTH
             = 6.7= 3"EL7 West Wall (G.N2.E6)" = EXTERIOR-WALL
 CONSTRUCTION = "EL7 EWall Construction"
 LOCATION
= SPACE-V4
 SHADING-SURFACE = YES
"EL7 West Win (G.N2.E6.W1)" = WINDOW
 GLASS-TYPE        = "EL7 Window Type #1 GT"
 SHADING-SCHEDULE = "DEER Res ShadeSch"
 FRAME-WIDTH
= 0
 \begin{array}{ccc} X & = 1 \\ Y & = 3. \end{array}= 3.5HEIGHT
 WIDTH
 WIN-SHADE-TYPE = FIXED-INTERIOR
 FRAME-CONDUCT = 4.09
             = 4= 2.23805
"EL7 West Win (G.N2.E6.W2)" = WINDOW
 GLASS-TYPE = "EL7 Window Type #1 GT"
 SHADING-SCHEDULE = "DEER Res ShadeSch"
 FRAME-WIDTH
          = 5.5= 3.5X
 Y
 HEIGHT
 WIDTH
 WIN-SHADE-TYPE = FIXED-INTERIOR
 FRAME-CONDUCT = 4.09
             = 4= 2.23805
```

```
"EL7 West Win (G.N2.E6.W3)" = WINDOW
 GLASS-TYPE = "EL7 Window Type #1 GT"
 SHADING-SCHEDULE = "DEER Res ShadeSch"
 FRAME-WIDTH = 0X = 10<br>Y = 3.5= 3.5HEIGHT
 WIDTH
 WIN-SHADE-TYPE = FIXED-INTERIOR
 FRAME-CONDUCT = 4.09
           = 4= 2.23805"EL7 West Win (G.N2.E6.W4)" = WINDOW
 GLASS-TYPE = "EL7 Window Type #1 GT"
 SHADING-SCHEDULE = "DEER Res ShadeSch"
 FRAME-WIDTH = 0= 14.5= 3.5XY
 HEIGHT
 WIDTH
 WIN-SHADE-TYPE = FIXED-INTERIOR
 FRAME-CONDUCT = 4.09
           = 4= 2.23805
"EL7 Fir (G.N2.I5)" = INTERIOR-WALL
 = "EL7 North Perim CrS (G.N2)"
NEXT-TO
 CONSTRUCTION = "Floor abv Crawl Space"
 = BOTTOM
LOCATION
"EL7 North Wall (G.N2.I6)" = INTERIOR-WALL
 = "EL7 North Perim Spc (G.N4)"
NEXT-TO
 CONSTRUCTION = "Garage Int Wall"
 = SPACE-V3
LOCATION
"EL7 UnderRf (G.N2.I7)" = INTERIOR-WALL
 NEXT-TO
= "EL7 Under Roof (G.5)"
 CONSTRUCTION
= "EL7 AFIr Construction"
 LOCATION
= TOP
"EL7 North Perim CrS (G.N2)" = SPACE
 Z = -3HEIGHT
 SHAPE
 ZONE-TYPE
= UNCONDITIONED
 INF-METHOD
= AIR-CHANGE
 INF-FLOW/AREA = 0.075
 POLYGON
 LOCATION
            = 3= POLYGON
               = "EL7 Space Polygon 2"
               = FLOOR-V3
"EL7 Fir (G.N2.U5)" = UNDERGROUND-WALL
 CONSTRUCTION
= "Crawl Space Floor"
 U-EFFECTIVE
= 0.001
 LOCATION
             = BOTTOM
"EL7 East Wall (G.N2.U6)" = UNDERGROUND-WALL
 CONSTRUCTION
= "Crawl Space Wall"
 U-EFFECTIVE = 0.43
```

```
LOCATION = SPACE-V1
"EL7 North Wall (G.N2.U7)" = UNDERGROUND-WALL
 CONSTRUCTION
= "Crawl Space Wall"
 U-EFFECTIVE = 0.43
 LOCATION
               = SPACE-V2
"EL7 West Wall (G.N2.U8)" = UNDERGROUND-WALL
 CONSTRUCTION = "Crawl Space Wall"
 U-EFFECTIVE = 0.43
             = SPACE-V4
 LOCATION
"EL7 South Perim Spc (G.S3)" = SPACE
 SHAPE
= POLYGON
 ZONE-TYPE = UNCONDITIONED
 PEOPLE-SCHEDULE = "EL1 Occ-1 Sch"
 LIGHTING-SCHEDUL = ("EL1 ILt-1 Sch")<br>INF-METHOD = AIR-CHANGE
              = AIR-CHANGE
 INF\text{-}\mathsf{FLOW/AREA} = 0.2125PEOPLE-HG-LAT = 140
 PEOPLE-HG-SENS =210
 LIGHTING-W/AREA = (0.685)AREA/PERSON = 10000
 POLYGON
 LOCATION
= FLOOR-V1
 C-SUB-SRC-BTUH = (0, 0, 0)C-SUB-SRC-KW = (0, 0, 0)C-ACTIVITY-DESC = *Residential (Garage)*
              = "EL7 Space Polygon 3"
"EL7 East Wall (G.S3.E7)" = EXTERIOR-WALL
 CONSTRUCTION = "Garage Ext Wall"
 LOCATION = SPACE-V1
 SHADING-SURFACE = YES
"EL7 West Wall (G.S3.E8)" = EXTERIOR-WALL
 CONSTRUCTION = "Garage Ext Wall"<br>LOCATION = SPACE-V3
             = SPACE-V3
 SHADING-SURFACE = YES
"EL7 West Door (G.S3.E8.D1)" = DOOR
 CONSTRUCTION = "Sgl Lyr Unins Mtl Door"
 X = 1HEIGHT
 WIDTH
             = 7.5= 12
"EL7 South Wall (G.S3.E9)" = EXTERIOR-WALL
 CONSTRUCTION = "Garage Ext Wall"
 LOCATION = SPACE-V4
 SHADING-SURFACE = YES
"EL7 UnderRf (G.S3.I8)" = INTERIOR-WALL
 = "EL7 Under Roof (G.5)"
NEXT-TO
 CONSTRUCTION = "EL7 AFIr Construction"
 LOCATION = TOP
"EL7 Fir (G.S3.U9)" = UNDERGROUND-WALL
```

```
CONSTRUCTION = "EL7 UFCons (G.S3.U10)"
 LOCATION = BOTTOM
"EL7 North Perim Spc (G.N4)" = SPACE
           = POLYGON
 ZONE-TYPE = UNCONDITIONED
 PEOPLE-SCHEDULE = "EL1 Occ-1 Sch"
 LIGHTING-SCHEDUL = ("EL1 ILt-1 Sch")
 INF-METHOD = AIR-CHANGE
 INF-FLOW/AREA = 0.2125PEOPLE-HG-LAT = 140
 PEOPLE-HG-SENS =210
 LIGHTING-W/AREA = ( 0.685 )
 AREA/PERSON = 10000
 POLYGON
 LOCATION
 C-SUB-SRC-BTUH = (0, 0, 0)C-SUB-SRC-KW = (0, 0, 0)C-ACTIVITY-DESC = *Residential (Garage)*
 SHAPE
            = "EL7 Space Polygon 4"
             = FLOOR-V5
"EL7 East Wall (G.N4.E10)" = EXTERIOR-WALL
 CONSTRUCTION = "Garage Ext Wall"
 LOCATION = SPACE-V1
 SHADING-SURFACE = YES
"EL7 East Door (G.N4.E10.D1)" = DOOR
 CONSTRUCTION = "Sgl Lyr Unins Mtl Door"
         = 1HEIGHT
 WIDTH
             = 7.5= 12
"EL7 North Wall (G.N4.E11)" = EXTERIOR-WALL
 CONSTRUCTION = "Garage Ext Wall"
 LOCATION = SPACE-V2
 SHADING-SURFACE = YES
"EL7 West Wall (G.N4.E12)" = EXTERIOR-WALL
 CONSTRUCTION = "Garage Ext Wall"
 LOCATION = SPACE-V3
 SHADING-SURFACE = YES
"EL7 UnderRf (G.N4.I9)" = INTERIOR-WALL
 NEXT-TO
= "EL7 Under Roof (G.5)"
 CONSTRUCTION
= "EL7 AFIr Construction"
 LOCATION
             = TOP
"EL7 Fir (G.N4.U10)" = UNDERGROUND-WALL
 CONSTRUCTION = "EL7 UFCons (G.N4.U11)"
 LOCATION = BOTTOM
"EL7 Under Roof (G.5)" = SPACE
 \begin{array}{ccc} \times & = 0 \\ \text{Y} & = 0 \end{array}\begin{array}{ccc} Y & = 0 \\ Z & = 8. \end{array}= 8.5AZIMUTH
 HEIGHT
              = 0= 7.60933
```

```
= 5734.07
               = POLYGON
                  = UNCONDITIONED
                  = RESIDENTIAL
 VOLUME
 SHAPE
 ZONE-TYPE
 INF-METHOD
 RES-INF-CSI = 0RES-INF-WD = 0.3RES-INF-TEMP = 0.5POLYGON
= "EL7 Roof Polygon 1"
 LOCATION
             = FLOOR-V1
"EL7 Roof (G.5.E13)" = EXTERIOR-WALL
 CONSTRUCTION = "EL7 Roof Construction"
 \begin{array}{ccc} X & = 2 \\ Y & = -2 \end{array}\begin{array}{ccc} Y & = -2 \\ Z & = 0 \end{array}= 0<br>= 90AZIMUTH
 TILT = 25POLYGON = "EL7 Roof Polygon 1 Wall 1"
 SHADING-SURFACE = YES
"EL7 Soffet (G.5.E14)" = EXTERIOR-WALL
 CONSTRUCTION = "EL7 EWall Construction"
 \begin{array}{ccc} X & = 0 \\ Y & = 0 \end{array}\begin{array}{ccc} Y & = 0 \\ Z & = 0 \end{array}= 0AZIMUTH = 90
 TILT = 180POLYGON = "EL7 Roof Polygon 1 Wall 2"
"EL7 Roof (G.5.E15)" = EXTERIOR-WALL
 CONSTRUCTION = "EL7 Roof Construction"
 X = 2<br>
Y = 58= 58.9548Z = 0AZIMUTH = 0TILT = 25<br>POLYGON
                 = "EL7 Roof Polygon 1 Wall 3"
 SHADING-SURFACE = YES
"EL7 Soffet (G.5.E16)" = EXTERIOR-WALL
 CONSTRUCTION = "EL7 EWall Construction"
 \begin{array}{ccc} X & = 0 \\ Y & = 5 \end{array}= 56.9548Z = 0AZIMUTH = 0TILT = 180POLYGON = "EL7 Roof Polygon 1 Wall 4"
"EL7 Roof (G.5.E17)" = EXTERIOR-WALL
 CONSTRUCTION = "EL7 Roof Construction"
           = -12.3183= 58.9548
 \mathsf{X}Y
 Z = 0AZIMUTH = 90
 TLT = 25
 POLYGON = "EL7 Roof Polygon 1 Wall 5"
```

```
SHADING-SURFACE = YES
"EL7 Soffet (G.5.E18)" = EXTERIOR-WALL
 CONSTRUCTION = "EL7 EWall Construction"
          = -14.3183= 56.9548XY<br>Z
         = 0AZIMUTH = 90
 TILT = 180<br>POLYGON =
              = "EL7 Roof Polygon 1 Wall 6"
"EL7 Gable (G.5.E19)" = EXTERIOR-WALL
 CONSTRUCTION = "EL7 EWall Construction"
          = -12.3183= 70.9548\mathsf{X}Y<br>Z
          = 0AZIMUTH = 0TILT = 90POLYGON = "EL7 Roof Polygon 1 Wall 7"
 SHADING-SURFACE = YES
"EL7 Roof (G.5.E20)" = EXTERIOR-WALL
 CONSTRUCTION = "EL7 Roof Construction"
          = -30.6365= 72.9548
 \mathsf{X}Y
 Z = 0AZIMUTH = -90<br>TILT = 25
 TILT 2007
 POLYGON = "EL7 Roof Polygon 1 Wall 8"
 SHADING-SURFACE = YES
"EL7 Soffet (G.5.E21)" = EXTERIOR-WALL
 CONSTRUCTION = "EL7 EWall Construction"= -28.6365= 70.9548XY<br>Z
         = 0AZIMUTH = -90TILT = 180<br>POLYGON =
              = "EL7 Roof Polygon 1 Wall 9"
"EL7 Roof (G.5.E22)" = EXTERIOR-WALL
 CONSTRUCTION = "EL7 Roof Construction"
 X = -30.6365<br>Y = 12= 12Z = 0AZIMUTH = 180
 TILT = 25POLYGON = "EL7 Roof Polygon 1 Wall 10"
 SHADING-SURFACE = YES
"EL7 Soffet (G.5.E23)" = EXTERIOR-WALL
 CONSTRUCTION = "EL7 EWall Construction"
 X = -28.6365\begin{array}{ccc} Y & = 14 \\ Z & = 0 \end{array}= 0AZIMUTH = 180
```

```
TILT = 180POLYGON = "EL7 Roof Polygon 1 Wall 11"
"EL7 Roof (G.5.E24)" = EXTERIOR-WALL
 CONSTRUCTION = "EL7 Roof Construction"
 X = -16.3183<br>Y = 12\begin{array}{ccc} Y & = & 12 \\ Z & = & 0 \end{array}= 0AZIMUTH = -90<br>TILT = 25
 TILT =<br>POLYGON
               = "EL7 Roof Polygon 1 Wall 12"
 SHADING-SURFACE = YES
"EL7 Soffet (G.5.E25)" = EXTERIOR-WALL
 CONSTRUCTION = "EL7 EWall Construction"<br>X = -14.3183X = -14.3183<br>Y = 14= 14Z = 0AZIMUTH = -90<br>TILT = 180
 TILT = 180<br>POLYGON =
              = "EL7 Roof Polygon 1 Wall 13"
"EL7 Gable (G.5.E26)" = EXTERIOR-WALL
 CONSTRUCTION = "EL7 EWall Construction"<br>X = -16.3183
 X = -16.3183<br>Y = 0= 0Z = 0AZIMUTH = 180<br>TILT = 90
            = 90POLYGON = "EL7 Roof Polygon 1 Wall 14"
 SHADING-SURFACE = YES
"EL8 Ground Fir" = FLOOR
           = -42.6365= 204.91XY
 AZIMUTH
 POLYGON
 SHAPE
 FLOOR-HEIGHT = 8.5SPACE-HEIGHT = 8.5C-DIAGRAM-DATA = *SFAM2-2 Diag Data*
              = 90= "EL8 Floor Polygon"
             = POLYGON
"1-Storey North (West Side)" = SPACE
             = POLYGON
 ZONE-TYPE = CONDITIONED
 PEOPLE-SCHEDULE = "EL2 Occ-2 Sch"
 LIGHTING-SCHEDUL = ("EL1 ILt-1 Sch")
 EQUIP-SCHEDULE = ("EL2 Msc-2 Sch", "EL2 Ckg-2 Sch", "EL2 Off-2 Sch",
     "EL2 SCR-2 Sch", "EL8 ZnGrp 2 2 MtrsPrc Elc Sch")
 SOURCE-SCHEDULE = "EL8 ZnGrp 2 2 CookPrc Gas Sch"
 SOURCE-TYPE = GAS
 SOURCE-POWER = 33397.2
 INF-METHOD = AIR-CHANGE
 INF-FLOW/AREA = {0.0495833 * #pa("Infiltration ACH") / 0.35}PEOPLE-HG-LAT = 140
 PEOPLE-HG-SENS =210
 SHAPE
```

```
EQUIP-LATENT = (0.15, 0, 0, 0, 0.04)EQUIP-SENSIBLE = (0.85, 1, 1, 1, 0.33)SOURCE-SENSIBLE = 0.227974
 LIGHTING-W/AREA = ({4.292 - #pa("Ltg W Reduced per Residence") / local("AREA")})
 EQUIPMENT-W/AREA = ( 0.391, 0, 7.321, 0.124, 0.552 )
 AREA/PERSON = 279.563POLYGON
= "EL8 Space Polygon 1"
  EQUIP-PWR-FT = ( &D, &D, &D, "DEER Refrigerator Power FT" )
  EQUIP-RATED-T
= ( &D, &D, &D, 90 )
  LOCATION
= FLOOR-V2
 C-SUB-SRC-BTUH = ( 0, 34.7456, 19.5555 )
 C-SUB-SRC-KW =(0,0.12,0.432 )
 C-ACTIVITY-DESC = *Residential (Living)*
"EL8 South Wall (G.W1.E1)" = EXTERIOR-WALL
 CONSTRUCTION = "EL8 EWall Construction"
 LOCATION
 SHADING-SURFACE = YES
              = SPACE-V1
"EL8 South Win (G.W1.E1.W1)" = WINDOW
 GLASS-TYPE = "EL8 Window Type #1 GT"
 SHADING-SCHEDULE = "DEER Res ShadeSch"
 \begin{array}{ccc} \mathsf{FRAME\text{-}WIDTH} & = 0 \\ \mathsf{X} & = 1 \end{array}\begin{array}{ccc} X & = 1 \\ Y & = 3. \end{array}= 3.5HEIGHT
 WIDTH
 WIN-SHADE-TYPE = FIXED-INTERIOR
 FRAME-CONDUCT = 4.09
              = 4= 2.23805
"EL8 South Win (G.W1.E1.W2)" = WINDOW
 GLASS-TYPE = "EL8 Window Type #1 GT"
 SHADING-SCHEDULE = "DEER Res ShadeSch"
 FRAME-WIDTH = 0= 5.5= 3.5XY
 HEIGHT
 WIDTH
 WIN-SHADE-TYPE = FIXED-INTERIOR
 FRAME-CONDUCT = 4.09
              = 4= 2.23805"EL8 South Win (G.W1.E1.W3)" = WINDOW
 GLASS-TYPE = "EL8 Window Type #1 GT"
 SHADING-SCHEDULE = "DEER Res ShadeSch"<br>FRAME-WIDTH = 0
 FRAME-WIDTH
 X = 10<br>Y = 3.5= 3.5HEIGHT
 WIDTH
 WIN-SHADE-TYPE = FIXED-INTERIOR
 FRAME-CONDUCT = 4.09
              = 4= 2.23805"EL8 South Win (G.W1.E1.W4)" = WINDOW
 GLASS-TYPE = "EL8 Window Type #1 GT"
 SHADING-SCHEDULE = "DEER Res ShadeSch"
```

```
FRAME-WIDTH = 0= 14.5= 3.5X
 Y
 HEIGHT
 WIDTH
 WIN-SHADE-TYPE = FIXED-INTERIOR
 FRAME-CONDUCT = 4.09
             = 4= 2.23805
"EL8 North Wall (G.W1.E2)" = EXTERIOR-WALL
 CONSTRUCTION = "EL8 EWall Construction"
 LOCATION
= SPACE-V3
 SHADING-SURFACE = YES
"EL8 North Win (G.W1.E2.W1)" = WINDOW
 GLASS-TYPE        = "EL8 Window Type #1 GT"
 SHADING-SCHEDULE = "DEER Res ShadeSch"
 FRAME-WIDTH
= 0
 X = 1<br>Y = 3.5Y = 3.5HEIGHT
 WIDTH
 WIN-SHADE-TYPE = FIXED-INTERIOR
 FRAME-CONDUCT = 4.09
             = 4= 2.23805
"EL8 North Win (G.W1.E2.W2)" = WINDOW
 GLASS-TYPE = "EL8 Window Type #1 GT"
 SHADING-SCHEDULE = "DEER Res ShadeSch"<br>FRAME-WIDTH = 0
 FRAME-WIDTH
     = 5.5= 3.5\mathsf{X}Y
 HEIGHT
 WIDTH
 WIN-SHADE-TYPE = FIXED-INTERIOR
 FRAME-CONDUCT = 4.09
           = 4= 2.23805"EL8 North Win (G.W1.E2.W3)" = WINDOW
 GLASS-TYPE = "EL8 Window Type #1 GT"
 SHADING-SCHEDULE = "DEER Res ShadeSch"
 FRAME-WIDTH = 0X = 10<br>Y = 3.5= 3.5HEIGHT
 WIDTH
 WIN-SHADE-TYPE = FIXED-INTERIOR
 FRAME-CONDUCT = 4.09
            = 4= 2.23805
"EL8 North Win (G.W1.E2.W4)" = WINDOW
 GLASS-TYPE = "EL8 Window Type #1 GT"
 SHADING-SCHEDULE = "DEER Res ShadeSch"
 FRAME-WIDTH = 0= 14.5= 3.5XY
 HEIGHT
 WIDTH
 WIN-SHADE-TYPE = FIXED-INTERIOR
 FRAME-CONDUCT = 4.09
            = 4= 2.23805
```

```
"EL8 West Wall (G.W1 ,E3)" = EXTERIOR-WALL
 CONSTRUCTION = "EL8 EWall Construction"
 LOCATION
= SPACE-V4
 SHADING-SURFACE = YES
"EL8 West Win (G.W1 .E3.W1)" = WINDOW
 GLASS-TYPE        = "EL8 Window Type #1 GT"
 SHADING-SCHEDULE = "DEER Res ShadeSch"
 FRAME-WIDTH
= 0
 \begin{array}{ccc} X & = 2 \\ Y & = 3. \end{array}= 3.5HEIGHT
 WIDTH
 WIN-SHADE-TYPE = FIXED-INTERIOR
 FRAME-CONDUCT = 4.09
             = 4= 2.23805
"EL8 West Door (G.W1 .E3.D1)" = DOOR
 CONSTRUCTION = "Other Wd Door"
 X = 8HEIGHT
 WIDTH
             = 6.7= 3"EL8 Fir (G.W1.I1)" = INTERIOR-WALL
 NEXT-TO
= "EL8 West Perim CrS (G.W1)"
 CONSTRUCTION
= "Floor abv Crawl Space"
 LOCATION
             = BOTTOM
"EL8 East Wall (G.W1.12)" = INTERIOR-WALL
 = "1-Storey North (East Side)"
NEXT-TO
 CONSTRUCTION = "EL8 IWall Construction"
 = SPACE-V2
LOCATION
"EL8 West Wall (G.W1.I3)" = INTERIOR-WALL
 NEXT-TO
= "EL8 West Perim Spc (G.W3)"
 CONSTRUCTION
= "Garage Int Wall"
 LOCATION
= SPACE-V5
"EL8 UnderRf (G.W1.I4)" = INTERIOR-WALL
 = "EL8 Under Roof (G.5)"
NEXT-TO
 CONSTRUCTION = "EL8 AFIr Construction"
 LOCATION = TOP
"EL8 West Perim CrS (G.W1)" = SPACE
 Z = -3HEIGHT
 SHAPE
 ZONE-TYPE
 INF-METHOD
= AIR-CHANGE
 INF-FLOW/AREA = 0.075
 POLYGON
= "EL8 Space Polygon 1"
 LOCATION
              = 3
              = POLYGON
              = UNCONDITIONED
             = FLOOR-V2
"EL8 Fir (G.W1.U1)" = UNDERGROUND-WALL
 CONSTRUCTION
= "Crawl Space Floor"
 U-EFFECTIVE
= 0.001
```

```
LOCATION = BOTTOM
"EL8 South Wall (G.W1.U2)" = UNDERGROUND-WALL
 CONSTRUCTION
= "Crawl Space Wall"
 U-EFFECTIVE = 0.43
 LOCATION
               = SPACE-V1
"EL8 North Wall (G.W1.U3)" = UNDERGROUND-WALL
 CONSTRUCTION = "Crawl Space Wall"
 U-EFFECTIVE = 0.43
             = SPACE-V3
 LOCATION
"EL8 West Wall (G.W1.U4)" = UNDERGROUND-WALL
 CONSTRUCTION
= "Crawl Space Wall"
 U-EFFECTIVE = 0.43
 LOCATION
             = SPACE-V4
"1-Storey North (East Side)" = SPACE
 SHAPE
 ZONE-TYPE = CONDITIONED
 PEOPLE-SCHEDULE = "EL2 Occ-1 Sch"
 LIGHTING-SCHEDUL = ("EL1 ILt-1 Sch")
 EQUIP-SCHEDULE = ("EL2 Msc-1 Sch", "EL2 Ckg-1 Sch", "EL2 Off-2 Sch")
 INF-METHOD = AIR-CHANGEINF-FLOW/AREA = {0.0495833 * \text{#pa}}}"Infiltration ACH") / 0.35}
 PEOPLE-HG-LAT = 140
 PEOPLE-HG-SENS =210
 LIGHTING-W/AREA = (2.114)EQUIPMENT-W/AREA = ( 0, 0, 1.83 )AREA/PERSON = 279.563POLYGON
 LOCATION
 C-SUB-SRC-BTUH = (0, 0, 0)C-SUB-SRC-KW = (0, 0, 0)C-ACTIVITY-DESC = *Residential (Bedroom)*
             = POLYGON
             = "EL8 Space Polygon 2"
             = FLOOR-V3
"EL8 South Wall (G.E2.E4)" = EXTERIOR-WALL
 CONSTRUCTION = "EL8 EWall Construction"
 LOCATION
 SHADING-SURFACE = YES
             = SPACE-V1
"EL8 South Win (G.E2.E4.W1)" = WINDOW
 GLASS-TYPE        = "EL8 Window Type #1 GT"
 SHADING-SCHEDULE = "DEER Res ShadeSch"
 FRAME-WIDTH
                = 0\begin{array}{ccc} X & = 1 \\ Y & = 3. \end{array}= 3.5HEIGHT
 WIDTH
 WIN-SHADE-TYPE = FIXED-INTERIOR
 FRAME-CONDUCT = 4.09
             = 4= 2.23805
"EL8 South Win (G.E2.E4.W2)" = WINDOW
 GLASS-TYPE        = "EL8 Window Type #1 GT"
 SHADING-SCHEDULE = "DEER Res ShadeSch"
 FRAME-WIDTH
                = 0
```

```
X = 5.5<br>
Y = 3.5= 3.5= 4HEIGHT
           = 2.23805WIDTH
 WIN-SHADE-TYPE = FIXED-INTERIOR
 FRAME-CONDUCT = 4.09
"EL8 South Win (G.E2.E4.W3)" = WINDOW
 GLASS-TYPE = "EL8 Window Type #1 GT"
 SHADING-SCHEDULE = "DEER Res ShadeSch"
 FRAME-WIDTH = 0X = 10<br>Y = 3.5= 3.5HEIGHT
            = 4WIDTH
             = 2.23805WIN-SHADE-TYPE = FIXED-INTERIOR
 FRAME-CONDUCT = 4.09
"EL8 South Win (G.E2.E4.W4)" = WINDOW
 GLASS-TYPE = "EL8 Window Type #1 GT"
 SHADING-SCHEDULE = "DEER Res ShadeSch"
 FRAME-WIDTH = 0\mathsf{X}= 14.5Y
          = 3.5HEIGHT
            = 4= 2.23805
 WIDTH
 WIN-SHADE-TYPE = FIXED-INTERIOR
 FRAME-CONDUCT = 4.09
"EL8 East Wall (G.E2.E5)" = EXTERIOR-WALL
 CONSTRUCTION = "EL8 EWall Construction"
 LOCATION
= SPACE-V2
 SHADING-SURFACE = YES
"EL8 East Win (G.E2.E5.W1)" = WINDOW
 GLASS-TYPE        = "EL8 Window Type #1 GT"
 SHADING-SCHEDULE = "DEER Res ShadeSch"
 FRAME-WIDTH
= 0
 \begin{array}{ccc} X & = 2 \\ Y & = 3. \end{array}= 3.5HEIGHT
             = 4WIDTH
             = 2.23805
 WIN-SHADE-TYPE = FIXED-INTERIOR
 FRAME-CONDUCT = 4.09
"EL8 East Door (G.E2.E5.D1)" = DOOR
 CONSTRUCTION = "Other Wd Door"
 X = 8HEIGHT
             = 6.7WIDTH
             = 3"EL8 North Wall (G.E2.E6)" = EXTERIOR-WALL
 CONSTRUCTION = "EL8 EWall Construction"
 LOCATION
             = SPACE-V4
 SHADING-SURFACE = YES
 \ddot{\phantom{a}}
```

```
"EL8 North Win (G.E2.E6.W1)" = WINDOW
 GLASS-TYPE       = "EL8 Window Type #1 GT"
 SHADING-SCHEDULE = "DEER Res ShadeSch"
 FRAME-WIDTH
= 0
 \begin{array}{ccc} X & = 1 \\ Y & = 3 \end{array}= 3.5HEIGHT
 WIDTH
 WIN-SHADE-TYPE = FIXED-INTERIOR
 FRAME-CONDUCT = 4.09
              = 4= 2.23805
"EL8 North Win (G.E2.E6.W2)" = WINDOW
 GLASS-TYPE       = "EL8 Window Type #1 GT"
 SHADING-SCHEDULE = "DEER Res ShadeSch"
 FRAME-WIDTH
= 0
        = 5.5= 3.5X
 Y
 HEIGHT
 WIDTH
 WIN-SHADE-TYPE = FIXED-INTERIOR
 FRAME-CONDUCT = 4.09
              = 4= 2.23805
"EL8 North Win (G.E2.E6.W3)" = WINDOW
 GLASS-TYPE = "EL8 Window Type #1 GT"
 SHADING-SCHEDULE = "DEER Res ShadeSch"
 FRAME-WIDTH = 0X = 10<br>Y = 3.5= 3.5HEIGHT
 WIDTH
 WIN-SHADE-TYPE = FIXED-INTERIOR
 FRAME-CONDUCT = 4.09
           = 4= 2.23805"EL8 North Win (G.E2.E6.W4)" = WINDOW
 GLASS-TYPE        = "EL8 Window Type #1 GT"
 SHADING-SCHEDULE = "DEER Res ShadeSch"
 FRAME-WIDTH
= 0
        = 14.5= 3.5XY
 HEIGHT
 WIDTH
 WIN-SHADE-TYPE = FIXED-INTERIOR
 FRAME-CONDUCT = 4.09
            = 4= 2.23805"EL8 Fir (G.E2.I5)" = INTERIOR-WALL
 = "EL8 East Perim CrS (G.E2)"
NEXT-TO
 CONSTRUCTION = "Floor abv Crawl Space"
 = BOTTOM
LOCATION
"EL8 East Wall (G.E2.I6)" = INTERIOR-WALL
 NEXT-TO
= "EL8 East Perim Spc (G.E4)"
 CONSTRUCTION
= "Garage Int Wall"
 LOCATION
= SPACE-V3
"EL8 UnderRf (G.E2.I7)" = INTERIOR-WALL
 NEXT-TO = "EL8 Under Roof (G.5)"
```

```
CONSTRUCTION = "EL8 AFIr Construction"
 LOCATION
"EL8 East Perim CrS (G.E2)" = SPACE<br>
Z = -3= -3HEIGHT
 SHAPE
 ZONE-TYPE
 INF-METHOD
= AIR-CHANGE
 INF-FLOW/AREA = 0.075
 POLYGON
= "EL8 Space Polygon 2"
 LOCATION
            = 3= POLYGON
             = UNCONDITIONED
              = FLOOR-V3
"EL8 Fir (G.E2.U5)" = UNDERGROUND-WALL
 CONSTRUCTION
= "Crawl Space Floor"
 U-EFFECTIVE = 0.001LOCATION
              = BOTTOM
"EL8 South Wall (G.E2.U6)" = UNDERGROUND-WALL
 CONSTRUCTION
= "Crawl Space Wall"
 U-EFFECTIVE = 0.43LOCATION
= SPACE-V1
"EL8 East Wall (G.E2.U7)" = UNDERGROUND-WALL
 CONSTRUCTION
= "Crawl Space Wall"
 U-EFFECTIVE = 0.43
 LOCATION
              = SPACE-V2
"EL8 North Wall (G.E2.U8)" = UNDERGROUND-WALL
 CONSTRUCTION
= "Crawl Space Wall"
 U-EFFECTIVE = 0.43
 LOCATION
              = SPACE-V4
"EL8 West Perim Spc (G.W3)" = SPACE
 SHAPE
 ZONE-TYPE = UNCONDITIONED
 PEOPLE-SCHEDULE = "EL1 Occ-1 Sch"
 LIGHTING-SCHEDUL = ("EL1 ILt-1 Sch")
 INF-METHOD = AIR-CHANGEINF-FLOW/AREA = 0.2125PEOPLE-HG-LAT = 140
 PEOPLE-HG-SENS =210
 LIGHTING-W/AREA = (0.685)AREA/PERSON = 10000
 POLYGON
 LOCATION
 C-SUB-SRC-BTUH = (0, 0, 0)C-SUB-SRC-KW = (0, 0, 0)C-ACTIVITY-DESC = *Residential (Garage)*
           = POLYGON
              = "EL8 Space Polygon 3"
             = FLOOR-V1
"EL8 South Wall (G.W3.E7)" = EXTERIOR-WALL
 CONSTRUCTION = "Garage Ext Wall"
 LOCATION = SPACE-V1
 SHADING-SURFACE = YES
"EL8 North Wall (G.W3.E8)" = EXTERIOR-WALL
```

```
CONSTRUCTION = "Garage Ext Wall"<br>LOCATION = SPACF-V3
             = SPACE-V3
 SHADING-SURFACE = YES
"EL8 North Door (G.W3.E8.D1)" = DOOR
 CONSTRUCTION = "Sgl Lyr Unins Mtl Door"
          = 1HEIGHT
 WIDTH
             = 7.5= 12
"EL8 West Wall (G.W3.E9)" = EXTERIOR-WALL
 CONSTRUCTION
= "Garage Ext Wall"
 LOCATION
 SHADING-SURFACE = YES
           = SPACE-V4
"EL8 UnderRf (G.W3.I8)" = INTERIOR-WALL
 = "EL8 Under Roof (G.5)"
NEXT-TO
 CONSTRUCTION = "EL8 AFIr Construction"
 LOCATION = TOP
"EL8 Fir (G.W3.U9)" = UNDERGROUND-WALL
 CONSTRUCTION = "EL8 UFCons (G.W3.U10)"
 LOCATION = BOTTOM
"EL8 East Perim Spc (G.E4)" = SPACE
 = POLYGON
SHAPE
 ZONE-TYPE = UNCONDITIONED
 PEOPLE-SCHEDULE = "EL1 Occ-1 Sch"
 LIGHTING-SCHEDUL = ("EL1 ILt-1 Sch")
 INF-METHOD = AIR-CHANGE
 INF-FLOW/AREA = 0.2125PEOPLE-HG-LAT = 140
 PEOPLE-HG-SENS =210
 LIGHTING-W/AREA = (0.685)AREA/PERSON = 10000
 POLYGON
= "EL8 Space Polygon 4"
 LOCATION
 C-SUB-SRC-BTUH = (0, 0, 0)C-SUB-SRC-KW = (0, 0, 0)C-ACTIVITY-DESC = *Residential (Garage)*
             = FLOOR-V5
"EL8 South Wall (G.E4.E10)" = EXTERIOR-WALL
 CONSTRUCTION = "Garage Ext Wall"
 LOCATION = SPACE-V1
 SHADING-SURFACE = YES
"EL8 South Door (G.E4.E10.D1)" = DOOR
 CONSTRUCTION = "Sgl Lyr Unins Mtl Door"
 X = 1HEIGHT
 WIDTH
             = 7.5= 12
"EL8 East Wall (G.E4.E11)" = EXTERIOR-WALL
 CONSTRUCTION = "Garage Ext Wall"
 LOCATION = SPACE-V2
 SHADING-SURFACE = YES
```

```
"EL8 North Wall (G.E4.E12)" = EXTERIOR-WALL
 CONSTRUCTION = "Garage Ext Wall"
 LOCATION = SPACE-V3
 SHADING-SURFACE = YES
"EL8 UnderRf (G.E4.I9)" = INTERIOR-WALL
  NEXT-TO
= "EL8 Under Roof (G.5)"
  CONSTRUCTION
= "EL8 AFIr Construction"
  LOCATION
= TOP
"EL8 Fir (G.E4.U10)" = UNDERGROUND-WALL
  CONSTRUCTION
= "EL8 UFCons (G.E4.U11)"
  LOCATION
= BOTTOM
"EL8 Under Roof (G.5)" = SPACE<br>X = 0
 \begin{array}{ccc} \times & = 0 \\ \text{Y} & = 0 \end{array}\begin{array}{ccc} Y & = 0 \\ Z & = 8. \end{array}= 8.5AZIMUTH
= 0
 HEIGHT
  VOLUME
  SHAPE
 ZONE-TYPE = UNCONDITIONED
 INF-METHOD = RESIDENTIAL
 RES-INF-CSI = 0RES-INF-WD = 0.3RES-INF-TEMP = 0.5POLYGON
= "EL8 Roof Polygon 1"
  LOCATION
= FLOOR-V1
             = 7.60933= 5734.07
                = POLYGON
"EL8 Roof (G.5.E13)" = EXTERIOR-WALL
 CONSTRUCTION = "EL8 Roof Construction"
 \begin{array}{ccc} X & = 2 \\ Y & = -2 \end{array}= -2Z = 0<br>AZIMUTH = 90
 AZIMUTH<br>TILT
 TILT = 25<br>POLYGON \vdots= "EL8 Roof Polygon 1 Wall 1"
 SHADING-SURFACE = YES
"EL8 Soffet (G.5.E14)" = EXTERIOR-WALL
  CONSTRUCTION = "EL8 EWall Construction"
 \begin{array}{ccc} X & = 0 \\ Y & = 0 \end{array}= 0Z = 0<br>AZIMUTH = 90
 AZIMUTH
 TILT = 180POLYGON = "EL8 Roof Polygon 1 Wall 2"
"EL8 Roof (G.5.E15)" = EXTERIOR-WALL
  CONSTRUCTION = "EL8 Roof Construction"
 \begin{array}{ccc} X & = 2 \\ Y & = 58 \end{array}= 58.9548Z = 0AZIMUTH = 0
```

```
TLT = 25
 POLYGON = "EL8 Roof Polygon 1 Wall 3"
 SHADING-SURFACE = YES
"EL8 Soffet (G.5.E16)" = EXTERIOR-WALL
 CONSTRUCTION = "EL8 EWall Construction"
 \begin{array}{ccc} X & = 0 \\ Y & = 56 \end{array}\begin{array}{ccc} Y & = 56.9548 \\ Z & = 0 \end{array}\begin{pmatrix} 0 \\ 1 \end{pmatrix} = 0AZIMUTH = 0
 TILT = 180POLYGON = "EL8 Roof Polygon 1 Wall 4"
"EL8 Roof (G.5.E17)" = EXTERIOR-WALL
 CONSTRUCTION = "EL8 Roof Construction"
          = -12.3183= 58.9548
 \mathsf{X}Y<br>Z
          = 0AZIMUTH = 90
 TILT = 25POLYGON = "EL8 Roof Polygon 1 Wall 5"
 SHADING-SURFACE = YES
"EL8 Soffet (G.5.E18)" = EXTERIOR-WALL
 CONSTRUCTION = "EL8 EWall Construction"
          = -14.3183= 56.9548
 \mathsf{X}^-Y<br>Z
          = 0AZIMUTH = 90
 TILT = 180POLYGON = "EL8 Roof Polygon 1 Wall 6"
"EL8 Gable (G.5.E19)" = EXTERIOR-WALL
 CONSTRUCTION = "EL8 EWall Construction"
          = -12.3183= 70.9548XY
 Z = 0AZIMUTH = 0TILT = 90POLYGON = "EL8 Roof Polygon 1 Wall 7"
 SHADING-SURFACE = YES
"EL8 Roof (G.5.E20)" = EXTERIOR-WALL
 CONSTRUCTION = "EL8 Roof Construction"
          = -30.6365= 72.9548XY
 Z = 0AZIMUTH = -90TLT = 25
 POLYGON = "EL8 Roof Polygon 1 Wall 8"
 SHADING-SURFACE = YES
"EL8 Soffet (G.5.E21)" = EXTERIOR-WALL
 CONSTRUCTION = "EL8 EWall Construction"
 = -28.6365
X
          = 70.9548Y
```

```
Z = 0AZIMUTH = -90TILT = 180POLYGON = "EL8 Roof Polygon 1 Wall 9"
"EL8 Roof (G.5.E22)" = EXTERIOR-WALL
 CONSTRUCTION = "EL8 Root Construction" <br> <math display="block">X = -30.6365</math>X = -30.6365<br>Y = 12\begin{array}{ccc} Y & = & 12 \\ Z & = & 0 \end{array}= 0AZIMUTH = 180TILT = 25POLYGON = "EL8 Roof Polygon 1 Wall 10"
 SHADING-SURFACE = YES
"EL8 Soffet (G.5.E23)" = EXTERIOR-WALL
 CONSTRUCTION = "EL8 EWall Construction"
 X = -28.6365<br>Y = 14Y = 14Z = 0AZIMUTH = 180TILT = 180POLYGON = "EL8 Roof Polygon 1 Wall 11"
"EL8 Roof (G.5.E24)" = EXTERIOR-WALL
 CONSTRUCTION = "EL8 Roof Construction"
 X = -16.3183<br>Y = 12\begin{array}{ccc} Y & = & 12 \\ Z & = & 0 \end{array}= 0AZIMUTH = -90
 TILT = 25POLYGON = "EL8 Roof Polygon 1 Wall 12"
 SHADING-SURFACE = YES
"EL8 Soffet (G.5.E25)" = EXTERIOR-WALL
 CONSTRUCTION = "EL8 EWall Construction"<br>X = -14.3183
 X = -14.3183<br>Y = 14= 14Z = 0AZIMUTH = -90
  TILT = 180POLYGON = "EL8 Roof Polygon 1 Wall 13"
"EL8 Gable (G.5.E26)" = EXTERIOR-WALL
 CONSTRUCTION = "EL8 EWall Construction"
 X = -16.3183<br>Y = 0\begin{array}{ccc} Y & = 0 \\ Z & = 0 \end{array}= 0AZIMUTH = 180TILT = 90<br>POLYGON =
                = "EL8 Roof Polygon 1 Wall 14"
 SHADING-SURFACE = YES
$
*********************************************************
```

```
$ **
$ **
$ **
                             **
          Performance Curves **
                             **
.<br>$<br>P
"SA-10-HH - Cool Cap f(T)" = CURVE-FIT
 = BI-QUADRATIC-T
TYPE
 INPUT-TYPE = COEFFICIENTS
 COEFFICIENTS = ( 2.432, -0.05654, 0.0006515, 0.003925, -2.167e-006,
    -0.0001448 )
"SA-10-HH - Sens Cap f(T)" = CURVE-FIT
 = BI-QUADRATIC-T
TYPE
 INPUT-TYPE = COEFFICIENTS
 COEFFICIENTS = (-1.812, 0.1503, -0.001537, -0.01766, -2.667e-006,
    0.0002113 )
"SA-10-HH - EIR f(T)" = CURVE-FIT
 = BI-QUADRATIC-T
TYPE
 INPUT-TYPE = COEFFICIENTS
 COEFFICIENTS = (-0.5725, 0.04007, -0.0003497, -0.0003909, 8.108e-005,
    -3.726e-005 )
"SA-10-HH - Coil BF f(T)" = CURVE-FIT
 = BI-QUADRATIC-T
TYPE
 INPUT-TYPE = COEFFICIENTS
 OUTPUT-MIN = 0<br>OUTPUT-MAX = 2.22222
 OUTPUT-MAX
 COEFFICIENTS =(40.3,-1.115,0.00788, 1e-012, 1e-012, 1e-012 )
"SA-10-HH - EIR f(PLR)" = CURVE-FIT
 TYPE
= CUBIC
 INPUT-TYPE = COEFFICIENTS
 COEFFICIENTS =(0.0001178, 1.236,-0.3143,0.07817)
"SA-10-HH - C-Loss f(PLR)" = CURVE-FIT
 = QUADRATIC
TYPE
 INPUT-TYPE = COEFFICIENTS
 COEFFICIENTS = ( 0.8014, 0.2374, -0.03938 )
"SA-10-HH - BF f(Flow)" = CURVE-FIT
       = LINEAR
 INPUT-TYPE = COEFFICIENTS
 OUTPUT-MIN = 0OUTPUT-MAX = 1COEFFICIENTS =(1,0)TYPE
"SA-18-LH - Cool Cap f(T)" = CURVE-FIT
 = BI-QUADRATIC-T
TYPE
 INPUT-TYPE = COEFFICIENTS
 COEFFICIENTS = ( 0.5411, -0.00111, 0.0002031, 0.005392, -1,543e-005,
    -0.0001181 )
"SA-18-LH - Sens Cap f(T)" = CURVE-FIT
 = BI-QUADRATIC-T
TYPE
  \blacksquare INPUT-TYPE \blacksquare = COEFFICIENTS
```

```
COEFFICIENTS
= ( 3.967, -0.03484, -9.125e-005, -0.006183, -6.452e-006,
    6.631e-005 )
"SA-18-LH - EIR f(T)" = CURVE-FIT
 = BI-QUADRATIC-T
TYPE
 INPUT-TYPE = COEFFICIENTS
 COEFFICIENTS =(-0.1722, 0.006723, -1.844e-005, 0.01161, 9.654e-005,
    -0.0001838)
"SA-18-LH - Coil BF f(T)" = CURVE-FIT
 = BI-QUADRATIC-T
TYPE
 INPUT-TYPE = COEFFICIENTS
 OUTPUT-MIN = 0OUTPUT-MAX = 6.94444COEFFICIENTS = (-42.01, 1.317, -0.01018, 0.102, 3.278e-006, -0.001452 )
"SA-18-LH - EIR f(PLR)" = CURVE-FIT
 TYPE
= CUBIC
 INPUT-TYPE = COEFFICIENTS
 COEFFICIENTS = ( 1.527e-015, 0.73, 0.27, 1e-012 )
"SA-18-LH - C-Loss f(PLR)" = CURVE-FIT
 = QUADRATIC
TYPE
 INPUT-TYPE = COEFFICIENTS
 COEFFICIENTS = ( 0.8439, 0.1794, -0.02327 )
"SA-18-LH - BF f(Flow)" = CURVE-FIT= LINEAR
TYPE
 INPUT-TYPE = COEFFICIENTS
 OUTPUT-MIN = 0.3536OUTPUT-MAX = 1COEFFICIENTS = (-1.143, 2.143 )
 \ddotsc$
*********************************************************
                   **$ **
$ **
         Electric & Fuel Meters **
$ **
                           **
;<br>$
$ ----------<br>$
  Electric Meters
$
"EM1" = ELEC-METER
 TYPE = UTILITY
"EM2" = ELEC-METER
 \mathsf{T} \mathsf{YPE} = UTILITY
 \mathcal{L}_{\text{max}}$ --------
       $ Fuel Meters
$
```
"FM1" = FUEL-METER TYPE = NATURAL-GAS "FM2" = FUEL-METER TYPE = NATURAL-GAS  $\mathcal{L}_{\mathcal{A}}$  .  $$$  -------<br>\$ \$ Master Meters  $$ -$ "MASTER-METERS 1" = MASTER-METERS MSTR-ELEC-METER ="EM1" MSTR-FUEL-METER ="FM1"  $\mathcal{L}_{\mathcal{A}}$ \$ \*\*\*\*\*\*\*\*\*\*\*\*\*\*\*\*\*\*\*\*\*\*\*\*\*\*\*\*\*\*\*\*\*\*\*\*\*\*\*\*\*\*\*\*\*\*\*\*\*\*\*\*\*\*\*\*\* \$ \*\* \*\* \$ \*\* HVAC Circulation Loops / Plant Equipment \$ \*\* \*\* **;**<br>\$ \$---------<br>\$ **Pumps** \$ \$ --<br>\$ \$ Heat Exchangers  $$ -$ \$ \$ Circulation Loops \$ "DHW SF2 Res Loop (1)" = CIRCULATION-LOOP TYPE = DHW DESIGN-HEAT-T = 135 PROCESS-FLOW = ( {0.466833 - (0.466833 \* (#pa("DHW Therms Saved")/2310))}, {0.116833 - (0.116833 \* (#pa("DHW Therms Saved")/2310))}, {0.416333 - (0.416333 \* (#pa("DHW Therms Saved")/2310))}, {0.0538333 - (0.0538333 \* (#pa("DHW Therms Saved")/2310))}, {0.0566667 - (0.0566667 \* (#pa("DHW Therms Saved")/2310))}) PROCESS-SCH <sup>=</sup> ("DHW SF2 R-Lp Prc1 Sch", "DHW SF2 R-Lp Prc2 Sch", "DHW SF2 R-Lp Prc3 Sch", "DHW SF2 R-Lp Prc4 Sch", "DHW SF2 R-Lp Prc5 Sch") PROCESS-T = ( 105, 105, 105, 135, 135 ) "DHW SF2-2 Res Loop (2)" = CIRCULATION-LOOP  $\mathsf{T} \mathsf{YPE}$  = DHW

```
DESIGN-HEAT-T = 135PROCESS-FLOW = (
{0.466833 - (0.466833 * (#pa("DHW Therms Saved")/2310))},
    {0.116833 - (0.116833 * (#pa("DHW Therms Saved")/2310))},
    {0.416333 - (0.416333 * (#pa("DHW Therms Saved")/2310))},
    {0.0538333 - (0.0538333 * (#pa("DHW Therms Saved")/2310))},
    {0.0566667 - (0.0566667 * (#pa("DHW Therms Saved")/2310))})
 PROCESS-SCH = ("DHW SF2-2 R-Lp Prc1 Sch", "DHW SF2-2 R-Lp Prc2 Sch",
    "DHW SF2-2 R-Lp Prc3 Sch", "DHW SF2-2 R-Lp Prc4 Sch",
    "DHW SF2-2 R-Lp Prc5 Sch")
 PROCESS-T = ( 105, 105, 105, 135, 135 )
"DHW SF1 Res Loop (3)" = CIRCULATION-LOOP
 TYPE
= DHW
 DESIGN-HEAT-T = 135
 PROCESS-FLOW = (
{0.466833 - (0.466833 * (#pa("DHW Therms Saved")/2310))},
    {0.116833 - (0.116833 * (#pa("DHW Therms Saved")/2310))},
    {0.416333 - (0.416333 * (#pa("DHW Therms Saved")/2310))},
    {0.0538333 - (0.0538333 * (#pa("DHW Therms Saved")/2310))},
    {0.0566667 - (0.0566667 * (#pa("DHW Therms Saved")/2310))})
 PROCESS-SCH = ("DHW SF1 R-Lp Prc1 Sch", "DHW SF1 R-Lp Prc2 Sch",
    "DHW SF1 R-Lp Prc3 Sch", "DHW SF1 R-Lp Prc4 Sch",
    "DHW SF1 R-Lp Prc5 Sch")
 PROCESS-T = ( 105, 105, 105, 135, 135 )
"DHW SF1-2 Res Loop (4)" = CIRCULATION-LOOP
 TYPE
= DHW
 DESIGN-HEAT-T = 135
 PROCESS-FLOW = (
{0.466833 - (0.466833 * (#pa("DHW Therms Saved")/2310))},
    {0.116833 - (0.116833 * (#pa("DHW Therms Saved")/2310))},
    {0.416333 - (0.416333 * (#pa("DHW Therms Saved")/2310))},
    {0.0538333 - (0.0538333 * (#pa("DHW Therms Saved")/2310))},
    {0.0566667 - (0.0566667 * (#pa("DHW Therms Saved")/2310))})
 PROCESS-SCH = ("DHW SF1-2 R-Lp Prc1 Sch", "DHW SF1-2 R-Lp Prc2 Sch",
    "DHW SF1-2 R-Lp Prc3 Sch", "DHW SF1-2 R-Lp Prc4 Sch",
    "DHW SF1-2 R-Lp Prc5 Sch")
 PROCESS-T = ( 105, 105, 105, 135, 135 )
$
  Chillers
$
$--------<br>$
  Boilers
$
$ -----<br>$
      Domestic Water Heaters
```
**\$**

```
"DHW SF2 Res Wtr Htr (1)" = DW-HEATER
 TYPE
 TANK-VOLUME = 40CAPACITY = 0.05HEAT-INPUT-RATIO = {1/(#pa("DHW EF")*0.4443+0.5038)}
 HIR-FPLR = "DEER DHW HIR-FPLR Curve"
 TANK-UA
 LOCATION
 ZONE-NAME
 DHW-LOOP
 C-TYPE
 C-CATEGORY = 1
 C-ENERGY-FACTOR =0.57
 C-TANK-EXT-RVAL = 12
           = GAS
             = 8.90087= ZONE= "1-Storey South (S Side) Zn"
               = "DHW SF2 Res Loop (1)"
            = 1
"DHW SF2-2 Res Wtr Htr (2)" = DW-HEATER
            = GAS
 TANK-VOLUME = 40<br>CAPACITY = 0.05CAPACITY
 HEAT-INPUT-RATIO = {1/(#pa("DHW EF")*0.4443+0.5038)}
 HIR-FPLR = "DEER DHW HIR-FPLR Curve"TANK-UA
 LOCATION
 ZONE-NAME
 DHW-LOOP
 C-TYPE
 C-CATEGORY = 1
 C-ENERGY-FACTOR =0.57
 C-TANK-EXT-RVAL = 12
 TYPE
             = 8.90087
               = ZONE
                = "1-Storey North (W Side) Zn"
               = "DHW SF2-2 Res Loop (2)"
            = 1
"DHW SF1 Res Wtr Htr (3)" = DW-HEATER
            = GAS
 TANK-VOLUME = 40CAPACITY = 0.05HEAT-INPUT-RATIO = {1/(#pa("DHW EF")*0.4443+0.5038)}
 HIR-FPLR = "DEER DHW HIR-FPLR Curve"
 TANK-UA
 LOCATION<br>ZONE-NAME
               = "2-Storey South 1st Flr Zn"<br>= "EM2"
 ELEC-METER
 FUEL-METER = "FM2"DHW-LOOP = "DHW SF1 Res Loop (3)"
 C-TYPE
 C-CATEGORY = 1C-ENERGY-FACTOR =0.57
 C-TANK-EXT-RVAL = 12TYPE
             = 8.90087= ZONE
             = 1
"DHW SF1-2 Res Wtr Htr (4)" = DW-HEATER
 TYPE
 TANK-VOLUME = 40<br>CAPACITY = 0.05
 CAPACITY
 HEAT-INPUT-RATIO = {1/(#pa("DHW EF")*0.4443+0.5038)}
 HIR-FPLR = "DEER DHW HIR-FPLR Curve"
 TANK-UA = 8.90087
            = GAS
```
- LOCATION = ZONE ZONE-NAME = "2-Storey North 1st Fir Zn" ELEC-METER = "EM2" FUEL-METER = "FM2 DHW-LOOP = "DHW SF1-2 Res Loop (4) C-TYPE **= <sup>1</sup>** C-CATEGORY = 1 C-ENERGY-FACTOR =0.57  $C$ -TANK-EXT-RVAL = 12  $\hat{\mathbf{H}}$
- **\$ \$** Heat Rejection **\$**

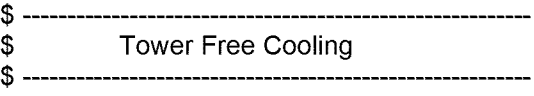

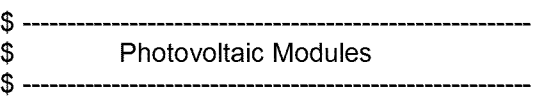

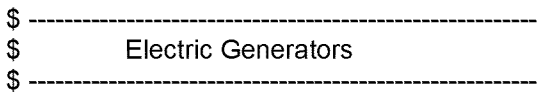

**\$ \$** Thermal Storage **\$**

**\$ \$** Ground Loop Heat Exchangers **\$**

**\$ \$** Compliance DHW (residential dwelling units) **\$**

**\$** \*\*\*\*\*\*\*\*\*\*\*\*\*\*\*\*\*\*\*\*\*\*\*\*\*\*\*\*\*\*\*\*\*\*\*\*\*\*\*\*\*\*\*\*\*\*\*\*\*\*\*\*\*\*\*\*\* **\$ \*\*** \*\*

\$ \*\* \$ \*\* Steam & Chilled Water Meters \*\* \*\* \$ \*\*\*\*\*\*\*\*\*\*\*\*\*\*\*\*\*\*\*\*\*\*\*\*\*\*\*\*\*\*\*\*\*\*\*\*\*\*\*\*\*\*\*\*\*\*\*\*\*\*\*\*\*\*\*\*\*  $$$  --------<br>\$ **Steam Meters** \$ \$--------<br>\$ **Chilled Water Meters** \$ ------------------**\$**<br>\$ \$ \*\* \$ \*\* \$ \*\* \*\* HVAC Systems / Zones \*\* \$ \*\*\*\*\*\*\*\*\*\*\*\*\*\*\*\*\*\*\*\*\*\*\*\*\*\*\*\*\*\*\*\*\*\*\*\*\*\*\*\*\*\*\*\*\*\*\*\*\*\*\*\*\*\*\*\*\* "S1 Sys (PVVT)" = SYSTEM TYPE = PVVT HEAT-SOURCE = FURNACE ZONE-HEAT-SOURCE = NONE BASEBOARD-SOURCE = NONE RETURN-UA = 87.8625  $MAX-SUPPLY-T = 120$  $MIN-SUPPLY-T = 40$  $ECONO-LIMIT-T = 70$ ECONO-LOCKOUT = YES SUPPLY-FLOW = 2289.5  $MIN-OUTSIDE-AIR = 0$ OA-CONTROL = FIXED DUCT-AIR-LOSS =  ${0.134 * \#pa("Sup&Ret Dutch League (pot)")}{40}$ VENT-METHOD = AIR-CHANGE VENT-TEMP-SCH = "DEER Res Nat Vent Temp Sch" NATURAL-VENT-AC =3 NATURAL-VENT-SCH = "DEER Res Nat Vent On Sch" OPEN-VENT-SCH = "DEER Res Nat Vent Open Sch" DUCT-UA =154.199 FAN-SCHEDULE = "S1 Sys1 (PVVT) Fan Sch" FAN-CONTROL = FAN-EIR-FPLR  $SUPPLY-DELTA-T = 1.1534$ SUPPLY-KW/FLOW = 0.000365 FAN-PLACEMENT = BLOW-THROUGH  $RETURN-EFF = 0.5$ FAN-EIR-FPLR = "Residential Fix Vol-Fan EIR" INDOOR-FAN-MODE = INTERMITTENT  $MIN-FLOW-RATIO = 0.9989$ HMIN-FLOW-RATIO = 0.9989 COOLING-CAPACITY = 69463.1 COOL-CAP-FT = {if(#pa("SEER")<15) then

#SI("SA-10-HH - Cool Cap f(T)","SYSTEM","COOL-CAP-FT")

```
else
 #SI("SA-18-LH
- Cool Cap f(T)","SYSTEM","COOL-CAP-FT")
endif}
 COOLING-EIR
                   =
{if(#pa("SEER")<15) then
 -0.0207*#pa("SEER")+0.5223
else
 -0.0125*#pa("SEER")+0.4496
endif}
 COOL-EIR-FT
                  =
{if(#pa("SEER")<15) then
 #SI("SA-10-HH
- EIR f(T)","SYSTEM","COOL-EIR-FT")
else
 #SI("SA-18-LH
- EIR f(T)","SYSTEM","COOL-EIR-FT")
endif}
  COOL-EIR-FPLR
=
{if(#pa("SEER")<15) then
 #SI("SA-10-HH
- EIR f(PLR)","SYSTEM","COOL-EIR-FPLR")
else
 #SI("SA-18-LH
- EIR f(PLR)","SYSTEM","COOL-EIR-FPLR")
endif}
 COOL-SH-CAP
                  = 51479.1COOL-SH-FT
                  \equiv{if(#pa("SEER")<15) then
 #SI("SA-10-HH
- Sens Cap f(T)","SYSTEM","COOL-SH-FT")
else
 #SI("SA-18-LH
- Sens Cap f(T)","SYSTEM","COOL-SH-FT")
endif}
 COIL-BF
               = \{ \text{if}(\# \text{pa}("SEER") < 15) \} then
 0.18
else
 0.0576
endif}
  COIL-BF-FFLOW
=
{if(#pa("SEER")<15) then
 #SI("SA-10-HH
- BF f(Flow)","SYSTEM","COIL-BF-FFLOW)
else
 #SI("SA-18-LH
- BF f(Flow)","SYSTEM","COIL-BF-FFLOW')
endif}
 COIL-BF-FT
                 =
{if(#pa("SEER")<15) then
 #SI("SA-10-HH
- Coil BF f(T)","SYSTEM","COIL-BF-FT")
else
 #SI("SA-18-LH
- Coil BF f(T)","SYSTEM","COIL-BF-FT")
endif}
 COOL-CTRL-RANGE =0
  MIN-UNLOAD-RATIO
= {if(#pa("SEER")<15) then
 1
else
0.71663
endif}
  MIN-HGB-RATIO
= {if(#pa("SEER")<15) then
 1
else
 0.71663
endif}
```

```
CRANKCASE-HEAT = 0HEATING-CAPACITY = -108377
 HEAT-CAP-FT = "RESYS-Heat-Cap-fEDB&OAT"
 HEAT-EIR-FT = "RESYS-Heat-EIR-fEDB&OAT"
 HEAT-EIR-FPLR = "RESYS-Heat-EIR-fPLR"
 FURNACE-AUX = 0FURNACE-HIR = {1/(0.005163* \#pa("AFUE") + 0.4033)}FURNACE-HIR-FPLR = "Furnace-HIR-fPLR"
 COIL-BF-FPLR = "RESYS-Bypass-Factor-fPLR"
 COOL-CLOSS-FPLR =
{if(#pa("SEER")<15) then
#SI("SA-10-HH - C-Loss f(PLR)","SYSTEM","COOL-CLOSS-FPLR")
else
#SI("SA-18-LH - C-Loss f(PLR)","SYSTEM","COOL-CLOSS-FPLR")
endif}
 HEAT-CLOSS-MIN = 0.01COOL-CLOSS-MIN =0.01
 DUCT-AIR-LOSS-OA = 0.1
 SIZING-OPTION = NON-COINCIDENT
 DUCT-ZONE = "EL2 Roof Zone 1"
 MSTR-ELEC-METER = "EM2"
 MSTR-FUEL-METER = "FM2"
 CONTROL-ZONE = "2-Storey South 1st Fir Zn"
 AIR/TEMP-CONTROL = TWO-SPEED
 COOL-STAGES = ({if(#pa("SEER")<15) then
 0.9989
else
0.7166
endif}, 1 )
 HEAT-STAGES = (0.9989, 1)"2-Storey South 1st Fir Zn" = ZONE
            = CONDITIONED
 DESIGN-HEAT-T = 72
 HEAT-TEMP-SCH = "DEER Res TStat Heating Sch"
 DESIGN-COOL-T = 75
 TYPE
 COOL-TEMP-SCH = "DEER Res TStat Cooling Sch"
 SIZING-OPTION = ADJUST-LOADS
 SPACE = "2-Storey South 1st Fir"
"EL2 CrZ (G.1)" = ZONE
 TYPE
= UNCONDITIONED
 SPACE
           = "EL2 CrS (G.1)"
"EL2 Roof Zone 1" = ZONE
           = UNCONDITIONED
 DESIGN-HEAT-T = 52DESIGN-COOL-T = 60
 SIZING-OPTION = ADJUST-LOADS
 SPACE = "EL2 Under Roof (T.3)"
"2-Storey South 2nd Fir Zn" = ZONE
 TYPE
 DESIGN-HEAT-T = 72
 HEAT-TEMP-SCH = "DEER Res TStat Heating Sch"
        = CONDITIONED
```

```
DESIGN-COOL-T = 75
 COOL-TEMP-SCH = "DEER Res TStat Cooling Sch"
 SIZING-OPTION = ADJUST-LOADS
 SPACE = "2-Storey South 2nd Fir"
"EL1 Zn (G.1)" = ZONE
 TYPE
 DESIGN-HEAT-T = 72
            = UNCONDITIONED
 DESIGN-COOL-T = 75
 SIZING-OPTION = ADJUST-LOADS
 SPACE = "EL1 Spc (G.1)"
"EL3 Zn (G.1)" = ZONE<br>TYPE = UNCC
            = UNCONDITIONED
 DESIGN-HEAT-T = 72DESIGN-COOL-T = 75
 SIZING-OPTION = ADJUST-LOADS<br>SPACE = "EL3 Spc (G.1)"
           = "EL3 Spc (G.1)"
"S2 Sys (PVVT)" = SYSTEM
           = PVVT
 HEAT-SOURCE = FURNACE
 ZONE-HEAT-SOURCE = NONE
 BASEBOARD-SOURCE = NONE
 RETURN-UA =21.9656
 MAX-SUPPLY-T = 120
 MIN-SUPPLY-T = 40ECONO-LIMIT-T = 70
 ECONO-LOCKOUT = YES
 SUPPLY-FLOW = 1144.75MIN-OUTSIDE-AIR = 0OA-CONTROL = FIXED
 DUCT-AIR-LOSS = {0.15 * #pa("Sup&Ret Duct Leakage (pct)")/40}
 VENT-METHOD = AIR-CHANGE
 VENT-TEMP-SCH = "DEER Res Nat Vent Temp Sch"
 NATURAL-VENT-AC = 3NATURAL-VENT-SCH = "DEER Res Nat Vent On Sch"
 OPEN-VENT-SCH = "DEER Res Nat Vent Open Sch"
 DUCT-UA =118.614
 FAN-SCHEDULE = "S2 Sys2 (PVVT) Fan Sch"
 FAN-CONTROL = FAN-EIR-FPLR
 SUPPLY-DELTA-T = 1.1534SUPPLY-KW/FLOW = 0.000365
 FAN-PLACEMENT = BLOW-THROUGH
 RETURN-EFF = 0.5FAN-EIR-FPLR = "Residential Fix Vol-Fan EIR"
 INDOOR-FAN-MODE = INTERMITTENT
 MIN-FLOW-RATIO = 0.9989HMIN-FLOW-RATIO = 0.9989
 COOLING-CAPACITY = 34731.5
 COOL-CAP-FT ={if(#pa("SEER")<15) then
#SI("SA-10-HH - Cool Cap f(T)","SYSTEM","COOL-CAP-FT")
else
#SI("SA-18-LH - Cool Cap f(T)","SYSTEM","COOL-CAP-FT")
endif}
 TYPE
```

```
COOLING-EIR
                  =
{if(#pa("SEER")<15) then
 -0.0207*#pa("SEER")+0.5223
else
 -0.0125*#pa("SEER")+0.4496
endif}
 COOL-EIR-FT
                 =
{if(#pa("SEER")<15) then
 #SI("SA-10-HH
- EIR f(T)","SYSTEM","COOL-EIR-FT")
else
 #SI("SA-18-LH
- EIR f(T)","SYSTEM","COOL-EIR-FT")
endif}
  COOL-EIR-FPLR
=
{if(#pa("SEER")<15) then
 #SI("SA-10-HH
- EIR f(PLR)","SYSTEM","COOL-EIR-FPLR")
else
 #SI("SA-18-LH
- EIR f(PLR)","SYSTEM","COOL-EIR-FPLR")
endif}
 COOL-SH-CAP
                  = 25739.5COOL-SH-FT
                 ={if(#pa("SEER")<15) then
 #SI("SA-10-HH
- Sens Cap f(T)","SYSTEM","COOL-SH-FT")
else
 #SI("SA-18-LH
- Sens Cap f(T)","SYSTEM","COOL-SH-FT")
endif}
 COIL-BF
               = 0.18COIL-BF-FFLOW
                   =
{if(#pa("SEER")<15) then
 #SI("SA-10-HH
- BF f(Flow)","SYSTEM","COIL-BF-FFLOW)
else
 #SI("SA-18-LH
- BF f(Flow)","SYSTEM","COIL-BF-FFLOW')
endif}
 COIL-BF-FT
                =
{if(#pa("SEER")<15) then
 #SI("SA-10-HH
- Coil BF f(T)","SYSTEM","COIL-BF-FT")
else
 #SI("SA-18-LH
- Coil BF f(T)","SYSTEM","COIL-BF-FT")
endif}
 COOL-CTRL-RANGE =0
  MIN-UNLOAD-RATIO
= {if(#pa("SEER")<15) then
 1
else
0.71663
endif}
  MIN-HGB-RATIO
= {if(#pa("SEER")<15) then
 1
else
 0.71663
endif}
 CRANKCASE-HEAT = 0HEATING-CAPACITY
= -54188.3
 HEAT-CAP-FT
                  = "RESYS-Heat-Cap-fEDB&OAT
"
 HEAT-EIR-FT
               = "RESYS-Heat-EIR-fEDB&OAT"
  HEAT-EIR-FPLR
= "RESYS-Heat-EIR-fPLR"
 FURNACE-AUX
                   =
0
 FURNACE-HIR
                  = {1/(0.005163*#pa("AFUE")+ 0.4033)}
```

```
FURNACE-HIR-FPLR = "Furnace-HIR-fPLR"
 COIL-BF-FPLR = "RESYS-Bypass-Factor-fPLR"
 COOL-CLOSS-FPLR =
{if(#pa("SEER")<15) then
 #SI("SA-10-HH - C-Loss f(PLR)","SYSTEM","COOL-CLOSS-FPLR")
else
#SI("SA-18-LH - C-Loss f(PLR)","SYSTEM","COOL-CLOSS-FPLR")
endif}
 HEAT-CLOSS-MIN = 0.01COOL-CLOSS-MIN =0.01
 DUCT-AIR-LOSS-OA = 0.1
 SIZING-OPTION = NON-COINCIDENT
 DUCT-ZONE
 MSTR-ELEC-METER ="EM1"
 MSTR-FUEL-METER ="FM1"
             = "EL7 Roof Zone 1"
 CONTROL-ZONE = "1-Storey South (S Side) Zn"
 AIR/TEMP-CONTROL = TWO-SPEED
 COOL-STAGES
= ( 0.9989, 1 )
 HEAT-STAGES
                = (0.9989, 1)"EL7 Roof Zone 1" = ZONE
           = UNCONDITIONED
 DESIGN-HEAT-T = 52DESIGN-COOL-T = 60
 SIZING-OPTION = ADJUST-LOADS
 SPACE = "EL7 Under Roof (G.5)"
"1-Storey South (S Side) Zn" = ZONE
           = CONDITIONED
 DESIGN-HEAT-T = 72
 HEAT-TEMP-SCH = "DEER Res TStat Heating Sch"
 DESIGN-COOL-T = 75
 COOL-TEMP-SCH = "DEER Res TStat Cooling Sch"
 SIZING-OPTION = ADJUST-LOADS
 SPACE = "1-Storey South (S Side)"
"EL7 South Perim CrZ (G.S1)" = ZONE
 TYPE
 SPACE
          = UNCONDITIONED
           = "EL7 South Perim CrS (G.S1)"
"1-Storey South (N Side) Zn" = ZONE
 TYPE = CONDITIONED
 DESIGN-HEAT-T = 72
 HEAT-TEMP-SCH = "DEER Res TStat Heating Sch"
 DESIGN-COOL-T = 75
 COOL-TEMP-SCH = "DEER Res TStat Cooling Sch"
 SIZING-OPTION = ADJUST-LOADS
 SPACE = "1-Storey South (North Side)"
"EL7 North Perim CrZ (G.N2)" = ZONE
          = UNCONDITIONED
            = "EL7 North Perim CrS (G.N2)"
 TYPE
 SPACE
"EL7 South Perim Zn (G.S3)" = ZONE
 TYPE = UNCONDITIONED
 DESIGN-HEAT-T = 72
```

```
DESIGN-COOL-T = 75
 SIZING-OPTION = ADJUST-LOADS<br>SPACE = "EL7 South Perim Spe
           = "EL7 South Perim Spc (G.S3)"
"EL7 North Perim Zn (G.N4)" = ZONE
 TYPE = UNCONDITIONED
 DESIGN-HEAT-T = 72DESIGN-COOL-T = 75
 SIZING-OPTION = ADJUST-LOADS<br>SPACE = "EL7 North Perim Spo
           = "EL7 North Perim Spc (G.N4)"
"S3 Sys (PVVT)" = SYSTEM
 TYPE
 HEAT-SOURCE = FURNACE
 ZONE-HEAT-SOURCE = NONE
 BASEBOARD-SOURCE = NONE
 RETURN-UA = 87.8625
 MAX-SUPPLY-T = 120MIN-SUPPLY-T = 40ECONO-LIMIT-T = 70
 ECONO-LOCKOUT = YES
 SUPPLY-FLOW = 2289.5MIN-OUTSIDE-AIR = 0OA-CONTROL = FIXED
 DUCT-AIR-LOSS = {0.134 * #pa("Sup&Ret Duct Leakage (pct)")/40}
 VENT-METHOD = AIR-CHANGE
 VENT-TEMP-SCH = "DEER Res Nat Vent Temp Sch"
 NATURAL-VENT-AC = 3NATURAL-VENT-SCH = "DEER Res Nat Vent On Sch"
 OPEN-VENT-SCH = "DEER Res Nat Vent Open Sch"
 DUCT-UA =154.199
 FAN-SCHEDULE = "S3 Sys3 (PVVT) Fan Sch"
 FAN-CONTROL = FAN-EIR-FPLR
 SUPPLY-DELTA-T = 1.1534SUPPLY-KW/FLOW = 0.000365
 FAN-PLACEMENT = BLOW-THROUGH
 RETURN-EFF = 0.5FAN-EIR-FPLR = "Residential Fix Vol-Fan EIR"
 INDOOR-FAN-MODE = INTERMITTENT
 MIN-FLOW-RATIO = 0.9989HMIN-FLOW-RATIO = 0.9989
 COOLING-CAPACITY = 69463.1
 COOL-CAP-FT =
{if(#pa("SEER")<15) then
#SI("SA-10-HH - Cool Cap f(T)","SYSTEM","COOL-CAP-FT")
else
#SI("SA-18-LH - Cool Cap f(T)","SYSTEM","COOL-CAP-FT")
endif}
 COOLING-EIR =
{if(#pa("SEER")<15) then
 -0.0207*#pa("SEER")+0.5223
else
-0.0125*#pa("SEER")+0.4496
endif}
 COOL-EIR-FT ={if(#pa("SEER")<15) then
          = PVVT
```

```
#SI("SA-10-HH - EIR f(T)","SYSTEM","COOL-EIR-FT")
else
 #SI("SA-18-LH - EIR f(T)","SYSTEM","COOL-EIR-FT")
endif}
 COOL-EIR-FPLR =
{if(#pa("SEER")<15) then
 #SI("SA-10-HH - EIR f(PLR)","SYSTEM","COOL-EIR-FPLR")
else
#SI("SA-18-LH - EIR f(PLR)","SYSTEM","COOL-EIR-FPLR")
endif}
 COOL-SH-CAP
 COOL-SH-FT
{if(#pa("SEER")<15) then
#SI("SA-10-HH - Sens Cap f(T)","SYSTEM","COOL-SH-FT")
else
#SI("SA-18-LH - Sens Cap f(T)","SYSTEM","COOL-SH-FT")
endif}
 COIL-BF
 COIL-BF-FFLOW =
{if(#pa("SEER")<15) then
 #SI("SA-10-HH - BF f(Flow)","SYSTEM","COIL-BF-FFLOW)
else
#SI("SA-18-LH - BF f(Flow)","SYSTEM","COIL-BF-FFLOW')
endif}
 COIL-BF-FT ={if(#pa("SEER")<15) then
#SI("SA-10-HH - Coil BF f(T)","SYSTEM","COIL-BF-FT")
else
#SI("SA-18-LH - Coil BF f(T)","SYSTEM","COIL-BF-FT")
endif}
 COOL-CTRL-RANGE =0
 MIN-UNLOAD-RATIO = {if(#pa("SEER")<15) then
                 = 51479.1= 0.181
else
 0.71663
endif}
 MIN-HGB-RATIO = {if(\#pa("SEER") < 15)} then1
else
 0.71663
endif}
 CRANKCASE-HEAT = 0HEATING-CAPACITY = -108377
  HEAT-CAP-FT
= "RESYS-Heat-Cap-fEDB&OAT"
  HEAT-EIR-FT
= "RESYS-Heat-EIR-fEDB&OAT"
  HEAT-EIR-FPLR
= "RESYS-Heat-EIR-fPLR"
 FURNACE-AUX
 FURNACE-HIR
 FURNACE-HIR-FPLR = "Fumace-HIR-fPLR"
  COIL-BF-FPLR
= "RESYS-Bypass-Factor-fPLR"
 COOL-CLOSS-FPLR =
{if(#pa("SEER")<15) then
 #SI("SA-10-HH - C-Loss f(PLR)","SYSTEM","COOL-CLOSS-FPLR")
else
#SI("SA-18-LH - C-Loss f(PLR)","SYSTEM","COOL-CLOSS-FPLR")
endif}
                  = 0= {1/(0.005163*#pa("AFUE")+ 0.4033)}
```

```
HEAT-CLOSS-MIN = 0.01COOL-CLOSS-MIN =0.01
 DUCT-AIR-LOSS-OA = 0.1
 SIZING-OPTION = NON-COINCIDENT
 DUCT-ZONE
 MSTR-ELEC-METER = "EM2"
 MSTR-FUEL-METER = "FM2"
 CONTROL-ZONE = "2-Storey North 1st Fir Zn"
 AIR/TEMP-CONTROL = TWO-SPEED
 COOL-STAGES
= ( 0.9989, 1 )
 HEAT-STAGES
= ( 0.9989, 1 )
             = "EL5 Roof Zone 1"
"2-Storey North 1st Fir Zn" = ZONE
        = CONDITIONED
 DESIGN-HEAT-T = 72HEAT-TEMP-SCH = "DEER Res TStat Heating Sch"
 DESIGN-COOL-T = 75
 COOL-TEMP-SCH = "DEER Res TStat Cooling Sch"
 SIZING-OPTION = ADJUST-LOADS
 SPACE = "2-Storey North 1st Fir"
"EL5 CrZ (G.1)" = ZONE
 TYPE
= UNCONDITIONED
 SPACE
           = "EL5 CrS (G.1)"
"EL5 Roof Zone 1" = ZONE
 TYPE = UNCONDITIONED
 DESIGN-HEAT-T = 52DESIGN-COOL-T = 60
 SIZING-OPTION = ADJUST-LOADS
 SPACE = "EL5 Under Roof (T.3)"
"2-Storey North 2nd Fir Zn" = ZONE
 TYPE
 DESIGN-HEAT-T = 72
 HEAT-TEMP-SCH = "DEER Res TStat Heating Sch"
 DESIGN-COOL-T = 75
           = CONDITIONED
 COOL-TEMP-SCH = "DEER Res TStat Cooling Sch"
 SIZING-OPTION = ADJUST-LOADS
 SPACE = "2-Storey North 2nd Fir"
"EL4 Zn (G.1)" = ZONE
 TYPE
= UNCONDITIONED
 DESIGN-HEAT-T = 72DESIGN-COOL-T = 75
 SIZING-OPTION = ADJUST-LOADS
 SPACE = "EL4 Spc (G.1)"
"EL6 Zn (G.1)" = ZONE<br>TYPE = UNCC
            = UNCONDITIONED
 DESIGN-HEAT-T = 72DESIGN-COOL-T = 75
 SIZING-OPTION = ADJUST-LOADS<br>SPACE = "EL6 Spc (G.1)"
           = "EL6 Spc (G.1)"
"S4 Sys (PVVT)" = SYSTEM
```

```
TYPE
 HEAT-SOURCE = FURNACE
 ZONE-HEAT-SOURCE = NONE
 BASEBOARD-SOURCE = NONE<br>RETURN-UA = 21.9656
 RETURN-UA
 MAX-SUPPLY-T = 120MIN-SUPPLY-T = 40ECONO-LIMIT-T = 70ECONO-LOCKOUT = YES
 SUPPLY-FLOW = 1144.75MIN-OUTSIDE-AIR = 0<br>OA-CONTROL = FIXED
 OA-CONTROL
 DUCT-AIR-LOSS = {0.15 * \#pa("Sup&Ret Dutch League (pot)")}{40}VENT-METHOD = AIR-CHANGE
 VENT-TEMP-SCH = "DEER Res Nat Vent Temp Sch"
 NATURAL-VENT-AC = 3NATURAL-VENT-SCH = "DEER Res Nat Vent On Sch"
 OPEN-VENT-SCH = "DEER Res Nat Vent Open Sch"
 DUCT-UA = 118.614
 FAN-SCHEDULE = "S4 Sys4 (PVVT) Fan Sch"
 FAN-CONTROL = FAN-EIR-FPLR
 SUPPLY-DELTA-T = 1.1534SUPPLY-KW/FLOW = 0.000365
 FAN-PLACEMENT = BLOW-THROUGH<br>RETURN-EFF = 0.5
 RETURN-EFF
 FAN-EIR-FPLR = "Residential Fix Vol-Fan EIR"
 INDOOR-FAN-MODE = INTERMITTENT
 MIN-FLOW-RATIO = 0.9989HMIN-FLOW-RATIO = 0.9989
 COOLING-CAPACITY = 34731.5
 COOL-CAP-FT =
{if(#pa("SEER")<15) then
 #SI("SA-10-HH - Cool Cap f(T)","SYSTEM","COOL-CAP-FT")
else
#SI("SA-18-LH - Cool Cap f(T)","SYSTEM","COOL-CAP-FT")
endif}
 COOLING-EIR =
{if(#pa("SEER")<15) then
 -0.0207*#pa("SEER")+0.5223
else
 -0.0125*#pa("SEER")+0.4496
endif}
 COOL-EIR-FT =
{if(#pa("SEER")<15) then
#SI("SA-10-HH - EIR f(T)","SYSTEM","COOL-EIR-FT")
else
 #SI("SA-18-LH - EIR f(T)","SYSTEM","COOL-EIR-FT")
endif}
 COOL-EIR-FPLR =
{if(#pa("SEER")<15) then
 #SI("SA-10-HH - EIR f(PLR)","SYSTEM","COOL-EIR-FPLR")
else
#SI("SA-18-LH - EIR f(PLR)","SYSTEM","COOL-EIR-FPLR")
endif}
 COOL-SH-CAP = 25739.5
 COOL-SH-FT =
             = PVVT
```

```
{if(#pa("SEER")<15) then
#SI("SA-10-HH - Sens Cap f(T)","SYSTEM","COOL-SH-FT")
else
#SI("SA-18-LH - Sens Cap f(T)","SYSTEM","COOL-SH-FT")
endif}
 COIL-BF
 COIL-BF-FFLOW =
{if(#pa("SEER")<15) then
 #SI("SA-10-HH - BF f(Flow)","SYSTEM","COIL-BF-FFLOW)
else
#SI("SA-18-LH - BF f(Flow)","SYSTEM","COIL-BF-FFLOW')
endif}
 COL-BF-FT ={if(#pa("SEER")<15) then
#SI("SA-10-HH - Coil BF f(T)","SYSTEM","COIL-BF-FT")
else
#SI("SA-18-LH - Coil BF f(T)","SYSTEM","COIL-BF-FT")
endif}
 COOL-CTRL-RANGE =0
 MIN-UNLOAD-RATIO = {if(#pa("SEER")<15) then
              = 0.181
else
 0.71663
endif}
 MIN\text{-}HGB\text{-}RATIO = \{if(\#pa("SEER") < 15) then1
else
 0.71663
endif}
 CRANKCASE-HEAT = 0HEATING-CAPACITY = -54188.3
 HEAT-CAP-FT = "RESYS-Heat-Cap-fEDB&OAT"
 HEAT-EIR-FT = "RESYS-Heat-EIR-fEDB&OAT"
 HEAT-EIR-FPLR = "RESYS-Heat-EIR-fPLR"
 FURNACE-AUX = 0FURNACE-HIR = {1/(0.005163* \# pa("AFUE") + 0.4033)}FURNACE-HIR-FPLR = "Fumace-HIR-fPLR"
 COIL-BF-FPLR = "RESYS-Bypass-Factor-fPLR"
 COOL-CLOSS-FPLR =
{if(#pa("SEER")<15) then
 #SI("SA-10-HH - C-Loss f(PLR)","SYSTEM","COOL-CLOSS-FPLR")
else
#SI("SA-18-LH - C-Loss f(PLR)","SYSTEM","COOL-CLOSS-FPLR")
endif}
 HEAT-CLOSS-MIN = 0.01COOL-CLOSS-MIN =0.01
 DUCT-AIR-LOSS-OA = 0.1
 SIZING-OPTION = NON-COINCIDENT
 DUCT-ZONE = "EL8 Roof Zone 1"
 MSTR-ELEC-METER ="EM1"
 MSTR-FUEL-METER ="FM1"
 CONTROL-ZONE = "1 -Storey North (W Side) Zn"
 AIR/TEMP-CONTROL = TWO-SPEED
 COOL-STAGES
 HEAT-STAGES
                  = (0.9989, 1)= (0.9989, 1)
```

```
\bar{\mathbf{r}} .
```
```
"EL8 Roof Zone 1" = ZONE
 TYPE
= UNCONDITIONED
 DESIGN-HEAT-T = 52DESIGN-COOL-T = 60
 SIZING-OPTION = ADJUST-LOADS
 SPACE = "EL8 Under Roof (G.5)"
"1-Storey North (W Side) Zn" = ZONE
 = CONDITIONED
TYPE
 DESIGN-HEAT-T = 72
 HEAT-TEMP-SCH = "DEER Res TStat Heating Sch"
 DESIGN-COOL-T = 75
 COOL-TEMP-SCH = "DEER Res TStat Cooling Sch"
 SIZING-OPTION = ADJUST-LOADS
 SPACE = "1 -Storey North (West Side)"
"EL8 West Perim CrZ (G.W1)" = ZONE
 = UNCONDITIONED
TYPE
 SPACE
          = "EL8 West Perim CrS (G.W1)"
"1-Storey North (E Side) Zn" = ZONE
         = CONDITIONED
 DESIGN-HEAT-T = 72HEAT-TEMP-SCH = "DEER Res TStat Heating Sch"
 DESIGN-COOL-T = 75
 COOL-TEMP-SCH = "DEER Res TStat Cooling Sch"
 SIZING-OPTION = ADJUST-LOADS
 SPACE = "1 -Storey North (East Side)"
"EL8 East Perim CrZ (G.E2)" = ZONE
 TYPE
= UNCONDITIONED
 SPACE
= "EL8 East Perim CrS (G.E2)"
"EL8 West Perim Zn (G.W3)" = ZONE
 TYPE = UNCONDITIONED
 DESIGN-HEAT-T = 72
 DESIGN-COOL-T = 75
 SIZING-OPTION = ADJUST-LOADS
 SPACE = "EL8 West Perim Spc (G.W3)"
"EL8 East Perim Zn (G.E4)" = ZONE
 TYPE = UNCONDITIONED
 DESIGN-HEAT-T = 72
 DESIGN-COOL-T = 75
 SIZING-OPTION = ADJUST-LOADS
 SPACE = "EL8 East Perim Spc (G.E4)"
 \mathcal{L}_{\mathcal{A}}$
*********************************************************
$ **
                           **
\mathfrak{s} **
          Metering & Misc HVAC **
$ **
                            **
.<br>Ф<br>+
$
```
\$ Equipment Controls

 $$ -$ 

\$ **Load Management** \$ **\$**<br>\$ \$ \*\* \*\* \$ \*\* Utility Rates \*\* \$ \*\* \$ \*\*\*\*\*\*\*\*\*\*\*\*\*\*\*\*\*\*\*\*\*\*\*\*\*\*\*\*\*\*\*\*\*\*\*\*\*\*\*\*\*\*\*\*\*\*\*\*\*\*\*\*\*\*\*\*\*  $\frac{1}{3}$  – ---------------------------------**Ratchets**  $$ -$ \$ **Block Charges** \$ "Cust <sup>1</sup> Elec TOU S2-OnPk" = BLOCK-CHARGE BLOCK-SCH = "Cust <sup>1</sup> Elec TOU Sched" SCH-FLAG = 2.2 BLOCK1-TYPE = ENERGY **= (1 )** BLOCKS-1 **= (1 )** COSTS-1 "Cust 2 Elec TOU S2-OnPk" = BLOCK-CHARGE BLOCK-SCH = "Cust 2 Elec TOU Sched" SCH-FLAG = 2.2 BLOCK1-TYPE = ENERGY **= (1 )** BLOCKS-1 **= (1 )** COSTS-1  $\mathbf{r}$  . \$ --<br>\$ .\_\_\_\_\_\_\_\_\_\_\_\_\_\_\_\_\_\_\_\_\_\_\_\_\_\_ **Utility Rates**  $$ -$ "DEER Demand Rate - EM1" = UTILITY-RATE TYPE = ELECTRICITY ELEC-METERS = ("EM1") BLOCK-CHARGES <sup>=</sup> ("Cust <sup>1</sup> Elec TOU S2-OnPk") "DEER Demand Rate - EM2" = UTILITY-RATE TYPE = ELECTRICITY ELEC-METERS <sup>=</sup> ("EM2") BLOCK-CHARGES <sup>=</sup> ("Cust <sup>2</sup> Elec TOU S2-OnPk")

**\$**<br>\$ \$ \*\* \*\* \$ \*\* Output Reporting \*\* \$ \*\* \*\* \$ \*\*\*\*\*\*\*\*\*\*\*\*\*\*\*\*\*\*\*\*\*\*\*\*\*\*\*\*\*\*\*\*\*\*\*\*\*\*\*\*\*\*\*\*\*\*\*\*\*\*\*\*\*\*\*\*\* \$ **Loads Non-Hourly Reporting** \$ LOADS-REPORT VERIFICATION = ( ALL-VERIFICATION ) SUMMARY = ( ALL-SUMMARY )  $\mathcal{L}_{\mathcal{A}}$  .  $$$  --------\$ Systems Non-Hourly Reporting \$ SYSTEMS-REPORT VERIFICATION = ( ALL-VERIFICATION ) SUMMARY = ( ALL-SUMMARY )  $\mathcal{L}_{\mathcal{A}}$ \$ **Plant Non-Hourly Reporting** \$ PLANT-REPORT VERIFICATION = ( ALL-VERIFICATION )  $SUMMARY = (ALL-SUMMARY)$  $\sim$ \$--------<br>\$ **Economics Non-Hourly Reporting** \$ -------------------------------ECONOMICS-REPORT VERIFICATION = ( ALL-VERIFICATION )  $SUMMARY = (ALL-SUMMARY)$  $\mathcal{L}_{\text{max}}$ \$ **Hourly Reporting** \$

 $\bar{\mathcal{A}}$ 

"D08 Hourly Rpt (double meters)" = HOURLY-REPORT LIBRARY-ENTRY "D08 Hourly Rpt (double meters)"

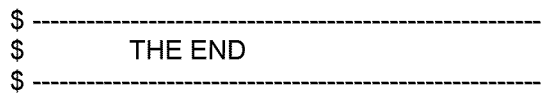

END .. COMPUTE .. STOP ..

 $\sim 10^{11}$  km s  $^{-1}$  km s  $^{-1}$